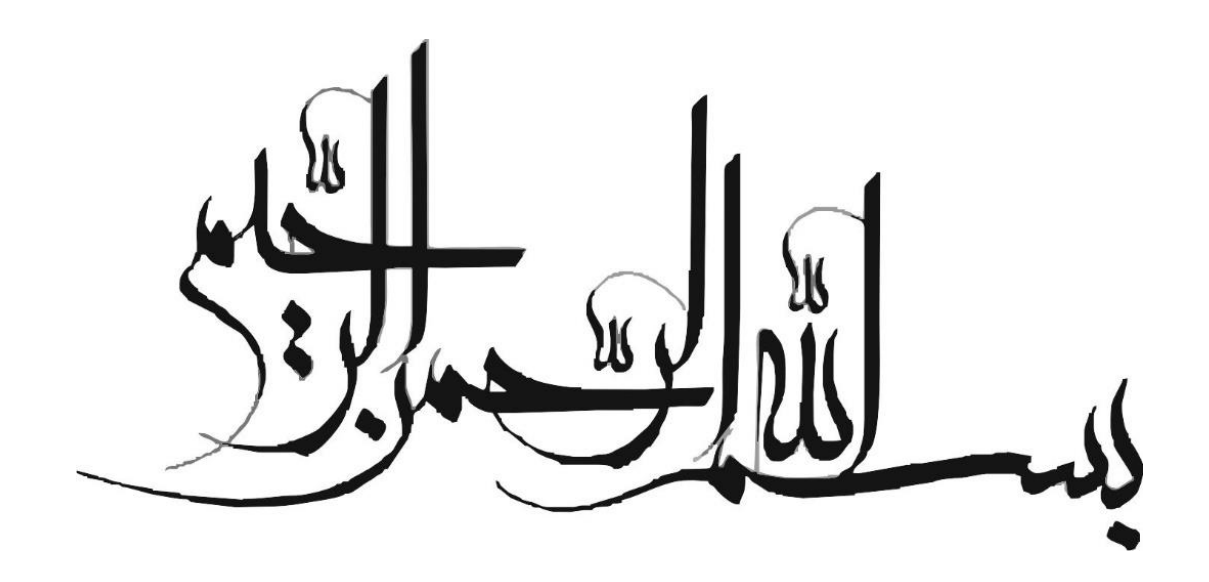

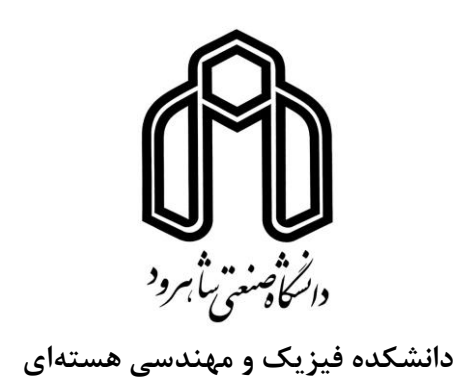

**پایاننامه کارشناسی ارشد فیزیک هستهای**

# **بر تشکیل <sup>192</sup> بررسی اثر تابشهای چشمهی Ir نانوساختارهای اکسید روی**

نگارنده: محمدکاظم صادقی

**استاد راهنما** دکتر مسلم سوهانی

 **استاد مشاور** دکتر مرتضی ایزدی فرد

شهریور 1397

ی ر و قدردا شک ن ا<br>تار

<sub>ا</sub>ز <sub>م</sub>مام اساتید و دوسانی که در طول دوره تحصیلات تکمیلی بمواره به بنده ک<sup>ه ک</sup> ط ن ت ت ی ص ک .<br>با ا و کردند پیار میگردم. از اساد دکتر مصطفی مت ֖֖֖֖֖֪֪֦֖֧֪֪֦֖֧֪֪֪֪֦֖֧֪֧֪֪֪֪֪֪֪֪֪֪֪֪֪֪֪֪֪֪֪֪֪֪֪֪֪֪֪֪֪֪֪֚֚֚֚֚֚֚֚֚֚֚֚֚֚֚֚֚֚֚֚֚֚֬֝֝֝֝֝֝֝֝֬֝֝֬֝ کت مناسانی، دکتر محدرضا شحاعی و دکتر حسین ن جا مح ی و دکتر حسین توکلی عنسران که در این م*دت* از راسایی **کو مگ باشان دین**ج نکر دند و بمج و ت ک هم اشان دینے <sub>نکر دند</sub>و ہجنین از اساد ی ی ی ن چ لرانقدر دکتر حس حسنآمادی که الکوی رفار خوش و تتثیل کامل این ضرب المثل ً ٌ ا<br>نام لم ل کال <sub>این</sub> ضرب ا<sup>ل</sup> ی م ثی تم وش و <sup>ست</sup>یل کامل این ضرب ا<sup>لم</sup> تش سرچه درخت *برمارتر سربه زبرتر " بودند، بس*ار ٠<br>م ֧֦֧֚֬֝ ه ب سا*س گزار*م. ا ن از ی .<br>با چ هم جناب آقای مهندس شهیدی و آقای مهندس ممکری که از پیچ کلی درِ ی مک ک ر<br>پیچ مهندس محمکری که از پیچ کلی دیغ نکر دند و در مامی مراحل ۱ ع .<br>خ نکردند و در مامی مرا<sup>ح</sup>ل مثورت و م م ما ا<br>آ مک ایشان *سار مودمند بود مسار متکرم* . ک ب س ا<br>م از بهه مهم تر از اساد مشاورم جناب اساد دکتر مرتضی ایزدی فرد که ما صبرو حوصله بنده را حایت می کر دند کال سمگر را ه .<br>م ف .<br>. م ما ح .<br>.<br>. .<br>با **ا**<br>ا ک ک دارم . در آخر ننراز آقای دکتر منلم مونائی که مذه را را نبایی کردندو مااحلاق خوب و صبرو حوصله بهنشه به مذه امید می دادندو مل<br>دارم . در آخر ننراز آقای دکتر منلم مونائی که مذه را را نبایی کردندو مااحلاق خوب و صبرو حوصله بهنش نی خ ن س م ک ی ما ا<br>با ب ح م ر*دی مه*رمان رفار *می کر*دند *شکر می کنم*. م م ت

# .<br>ن*جد بام*

اینجانب محمدکاظم صادقی دانشجوی دورهی کارشناسی ارشد رشتهی فیزیک هستهای دانشکده فیزیک و مهندسی هستهای دانشگاه صنعتی شاهرود نویسندهی پایاننامهی بررسی اثر تابش های چشمهی  $^{192}$ ا برتشکیل نانوساختارهای اکسید روی تحت راهنمائی دکتر مسلم سوهانی متعهد میشوم.

- تحقیقات در این پایاننامه توسط اینجانب انجام شده است و از صحت و اصالت برخوردار است.
	- در استفاده از نتایج پژوهشهای محققان دیگر به مرجع مورد استفاده استناد شده است.
- مطالب مندرج در پایاننامه تاکنون توسط خود یا فرد دیگری برای دریافت هیچ نوع مدرک یا امتیازی در هیچ جا ارائه نشده است.
- کلیهی حقوق معنوی این اثر متعلق به دانشگاه صنعتی شاهرود میباشد و مقاالت مستخرج با نام »دانشگاه صنعتی شاهرود« و یا » Technologhy Of Universitu Shahrood »به چاپ خواهد رسید.
- حقوق معنوی تمام افرادی که در بدست آوردن نتایج اصلی پایاننامه تأثیر گذار بوده است در مقاالت مستخرج از پایاننامه رعایت میگردد.
- در کلیهی مراحل انجام این پایاننامه، در مواردی که از موجود زنده ( یا بافتهای آنها) استفاده شده است ضوابط و اصول اخالقی رعایت شده است.
- در کلیهی مراحل انجام این پایاننامه، در مواردی که به حوزهی اطالعات شخصی افراد دسترسی یافته یا استفاده شده است اصل رازداری، ضوابط و اصول اخالقی انسانی رعایت شده است.

 **تاریخ 97/06/13** فحردا كلع وبالجود

**امضای دانشجو**

**مالکیت نتایج و حق نشر**

کلیهی حقوق معنوی این اثر و محصوالت آن ) مقاالت مستخرج، کتاب، برنامههای رایانهای، نرمافزارها و تجهیزات ساخته شده) متعلق به دانشگاه صنعتی شاهرود میباشد. این مطلب باید به نحو مقتضی در تولیدات علمی مربوطه ذکر شود. استفاده از اطالعات و نتایج موجود در پایاننامه بدون ذکر مرجع مجاز نمیباشد.

تابشهای یونساز، به ویژه یونهای سنگین میتوانند تغییرات شدیدی در ویژگیهای ماده ایجاد کنند. ذرات بارداری که از ماده میگذرند، بر اثر برهمکنشهای کولنی، گسیل تابش ترمزی، برهمکنشهای هستهای و در انرژیهای خیلی زیاد با گسیل تابش چرنکوف انرژی از دست میدهند. وقتی یک ذرهی پرانرژی همانند الکترون یا یون به اتمهای هدف برخورد میکند، اثرات مختلفی میتواند رخدهد. اثرات این برخورد عبارتند از: برانگیختگی و یونش اتمها، شکستن پیوندها، تولید فونونهای نوسانی، جابهجایی اتمها در هدفهای حجیم، کندوپاش ٰ اتمها از سطح و گسیل فوتونها، برای مثال پرتوهای ایکس. درنتیجه میتوان از این روش برای تولید مواد با خواص جدید و تأثیر بر رشد ساختارهای جدید مثال نانوساختارها استفاده کرد.

پرتوهای حاصل از چشمههای رادیواکتیو به علت دارا بودن انرژی و خاصیت یونسازی میتوانند برای تابشدهی در موارد مختلف استفاده شوند. ما با استفاده از دو چشمهی مسطح امرسیوم و سزیم سطح نمونههای از جنس فلز روی را در آزمایشهای مختلف با زمانهای متفاوت تابشدهی کردیم. آزمایشات در سه بخش انجام شد. بخش اول در دمای 30 الی 100 درجهی سانتیگراد انجام شد. آزمایش دوم فقط با هدف مشاهدهی میزان رشد نانوساختار ZnO در دمای 70 درجهی سانتیگراد انجام شد. آزمایش سوم نیز به وسیلهی کوره تیوبی و در دماهای ،300 ،500 و 700 درجهی سانتیگراد انجام شد و در هر مرحله سه نمونه در کوره قرار گرفت که یک نمونه با چشمهی سزیم ،137 نمونهی دوم با چشمهی امرسیوم 241 تابشدهی شدند و نمونه سوم بدون تابش و فقط به عنوان شاهد استفاده شد. در آنالیز نمونهها نیز از طیف رامان، آنالیز XRD، آنالیز EDAX و تصاویر FESEM استفاده شد.

 $\overline{a}$ 

، پهنای <sup>192</sup> **کلمات کلیدی:** دُز جذب شده، رشد نانوساختارZnO ، کد 4Geant، چشمهی Ir لبهی دُز، ماسک جاذب

# **فهرست مقاالت مستخرج**

-1 صادقی، محمدکاظم و سوهانی، مسلم؛ بررسی تأثیر ماسک به پهنای لبهی دُز حاصل از چشمهی بتا، بیست و چهارمین کنفرانس هستهای ایران، اسفند 1396

فرست مطالب

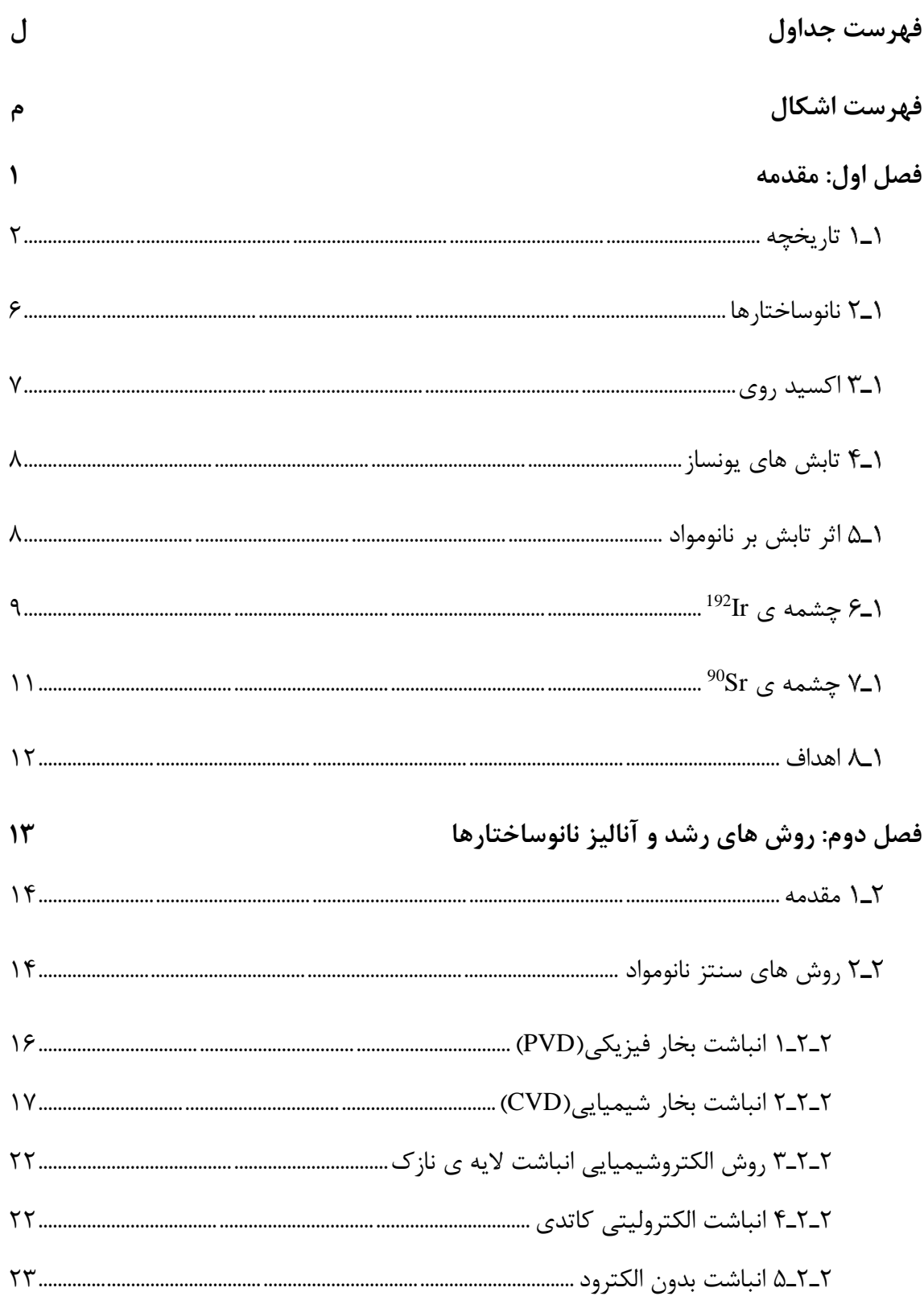

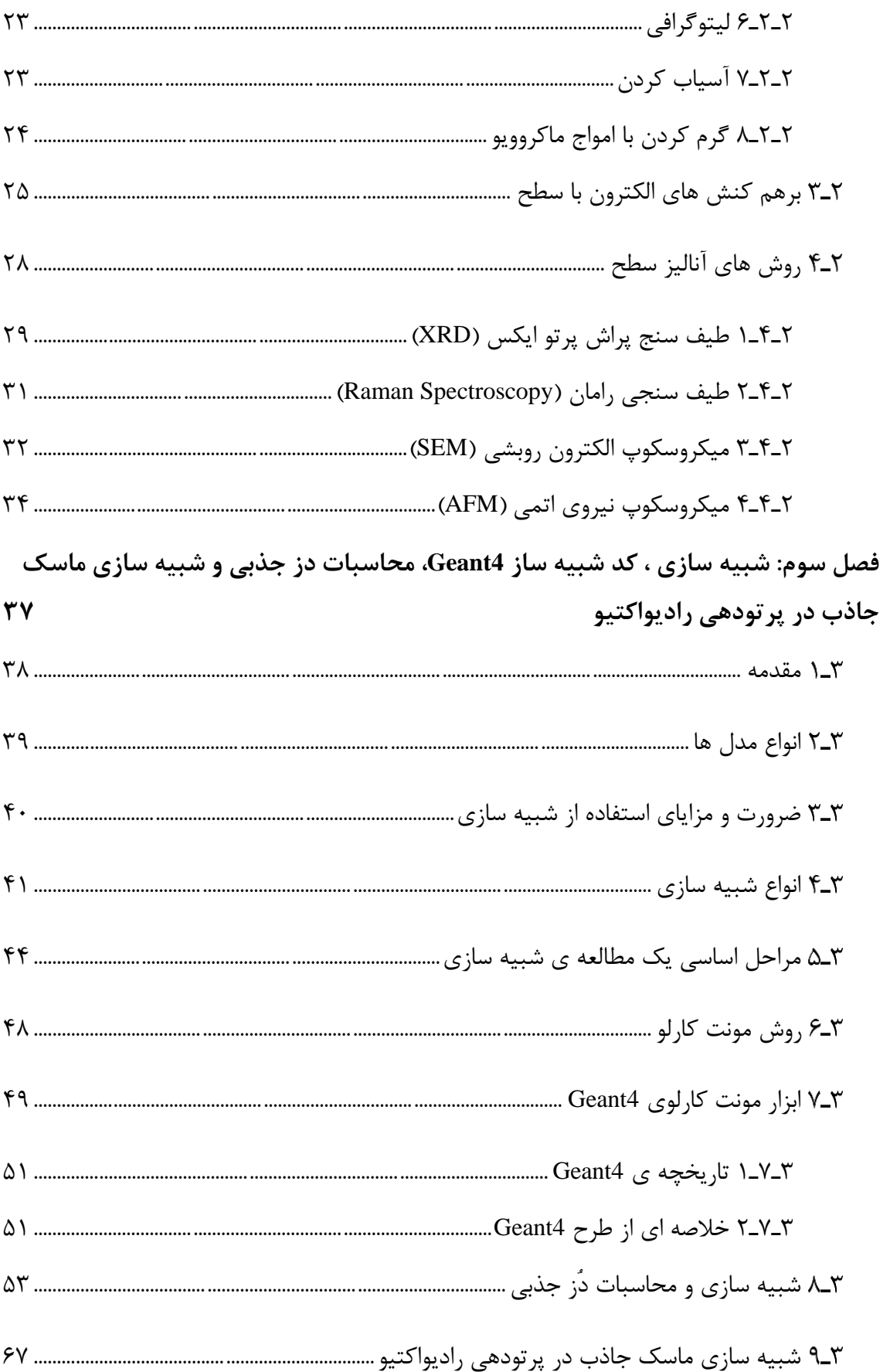

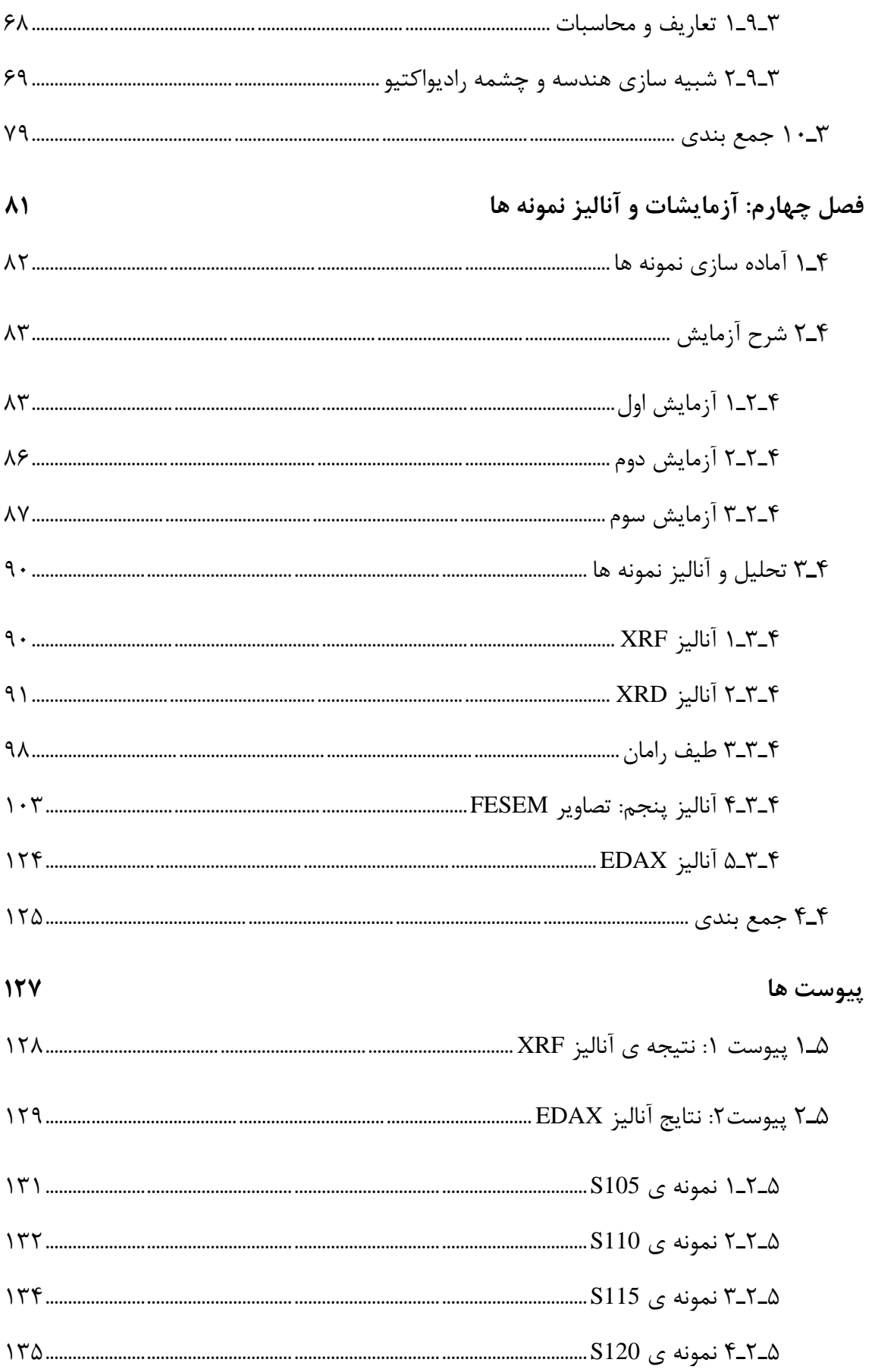

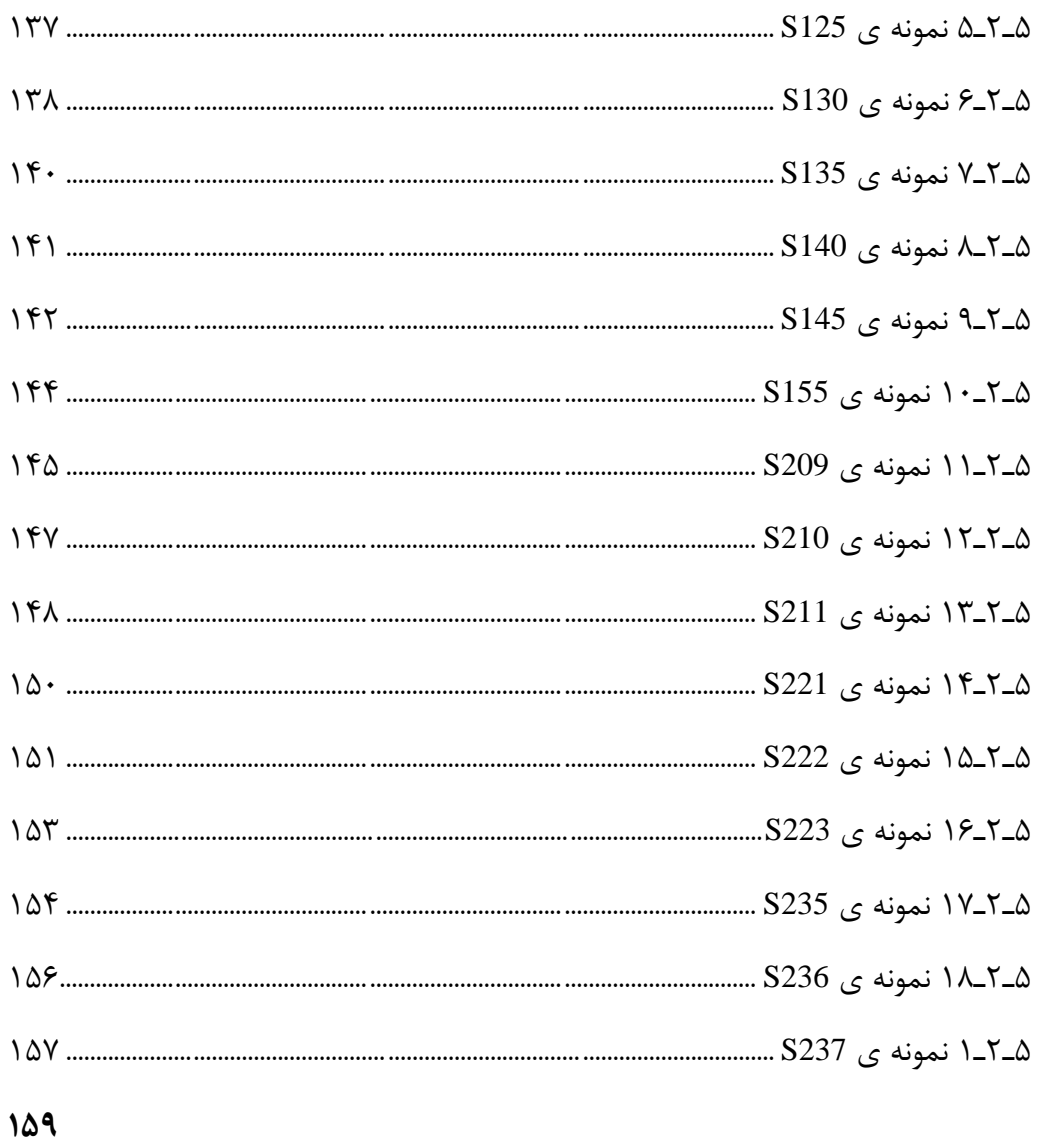

منابع

ول رست جد ا فه

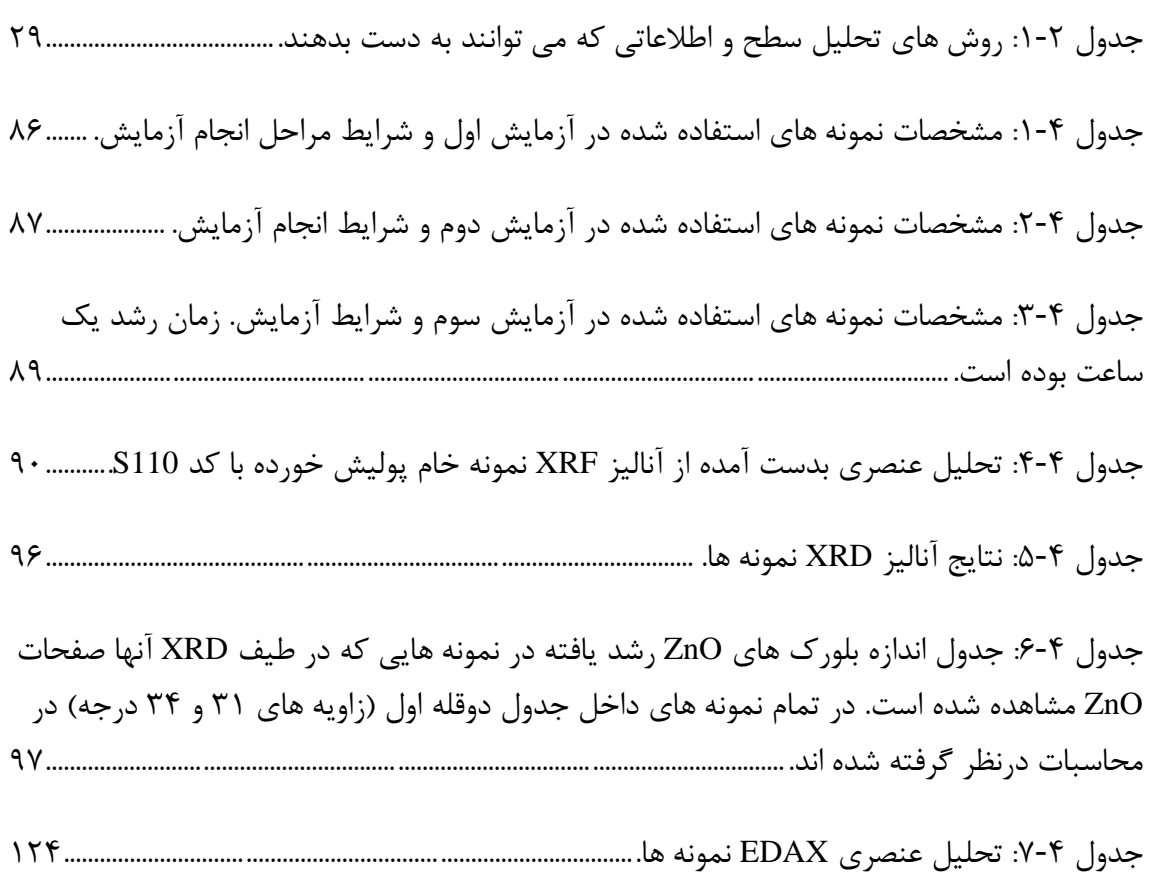

کال رست اش فه

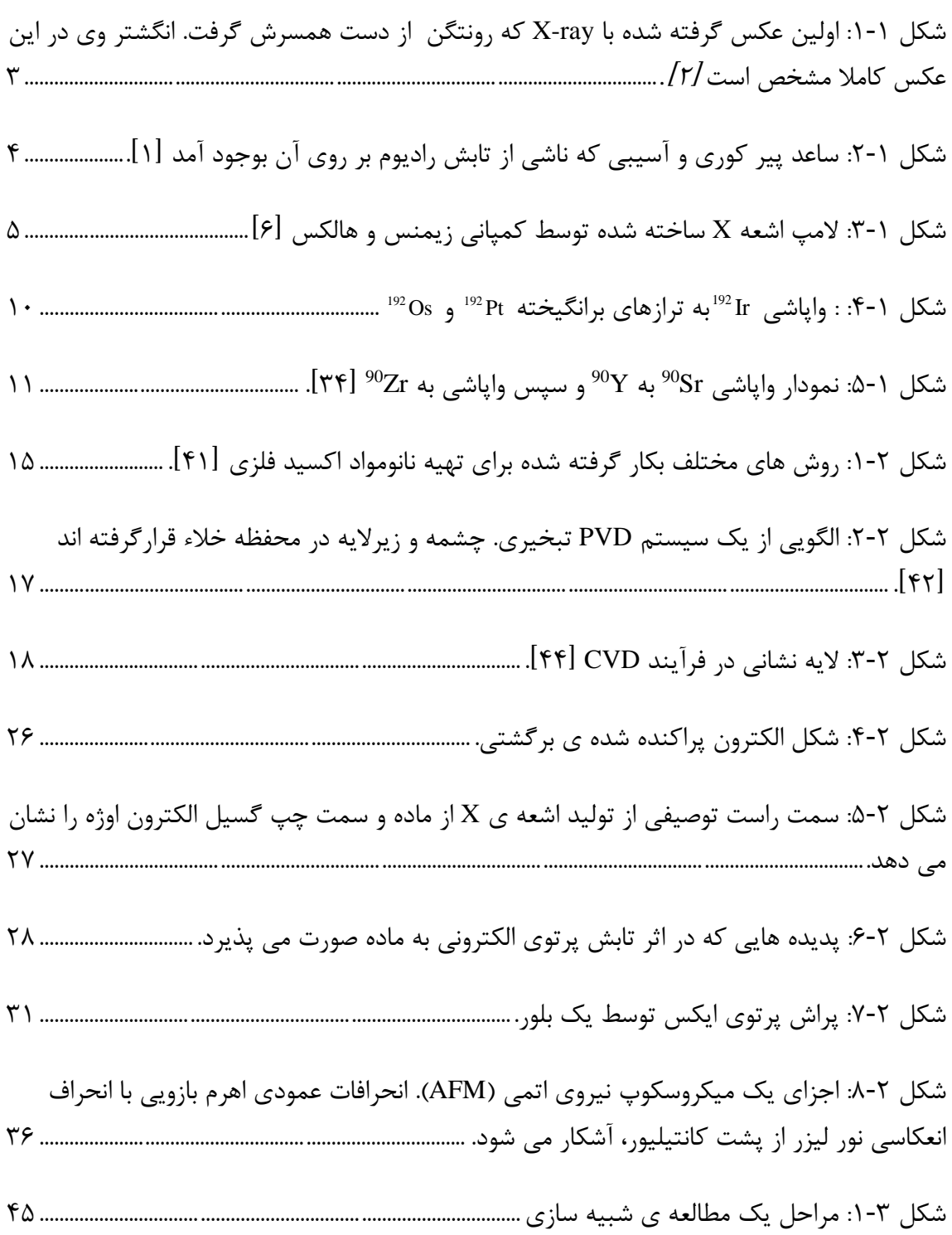

شکل :2-3 هندسه ی [مسأله. مکعب بزرگ جهان و صفحه](#page-75-0) ی کوچک قرار گرفته در وسط هدف Zn است؛ چشمه نیز در cm1 ازهدف بر روی محور Z تعیین شده است. [56.........................................................](#page-75-0)

شکل :3-3 هندسه ی [مسأله بعد از اجرا شدن برنامه با چشمه](#page-79-0) ی Ir. پرتوهای سبز رنگ گاما و قرمزها الکترون هستند. [60.......................................................................................................................................................](#page-79-0)

شکل ۳-۴: خروجی رسم شده داده های شبیه سازی برای [دُز جذب شده بتای](#page-81-0) چشمه ی I<sup>92</sup>Ir در حالتی که چشمه در یک سانتی متری از هدف Zn [قرار گرفته است. این](#page-81-0) مقادیر با مش بندی 50\*50 برای سطح هدف تولید شده اند. در این شبیه سازی [مقدار دُز جذب شده گاما صفر بدست آمده](#page-81-0)  است. [62...........................................................................................................................................................................](#page-81-0)

شکل ۳-۵: خروجی رسم شده داده های شبیه سازی برای [دُز جذب شده بتای](#page-82-0) چشمه ی Ir<sup>92</sup>Ir در حالتی که چشمه در یک سانتی متری از هدف Zn [قرار گرفته است. این](#page-82-0) مقادیر با مش بندی 20\*20 برای سطح هدف تولید شده اند. در این شبیه سازی [مقدار دُز جذب شده گاما در هدف صفر بدست](#page-82-0)  آمده است. [63.................................................................................................................................................................](#page-82-0)

شکل ۳-۶: خروجی رسم شده داده های شبیهسازی برای [دُز جذب شده بتای](#page-82-1) چشمه ی I<sup>92</sup>Ir در حالتی که چشمه در یک سانتی متری از هدف Zn [قرار گرفته است. این](#page-82-1) مقادیر با مش بندی 10\*10 برای سطح هدف تولید شده اند. در این شبیه سازی [مقدار دُز جذب شده گاما در هدف صفر بدست](#page-82-1)  آمده است. [63.................................................................................................................................................................](#page-82-1)

شکل ۳-۷: خروجی رسم شده داده های شبیه سازی برای [دُز جذب شده بتای](#page-83-0) چشمه ی Ir<sup>92</sup>Ir در حالتی که چشمه در یک سانتی متری از هدف Zn [قرار گرفته است. در این](#page-83-0) شبیه سازی مادهی جهان [هوا در نظر گرفته شده است. این](#page-83-0) مقادیر با مش بندی 50\*50 برای سطح هدف تولید شده اند. مقدار دُز جذب شده گاما روی هدف صفر بدست آمده است. [64..................................................................................](#page-83-0)

شکل :8-3 خروجی رسم شده داده های شبیه سازی برای [دُز جذب شده بتای](#page-83-1) چشمه ی مسطح با قطر ۲/۲cm در حالتی که چشمه در یک سانتی متری از هدف Zn [قرار گرفته است. این](#page-83-1) 137 Cs مقادیر با مش بندی 50\*50 برای سطح هدف تولید شده اند. در این شبیه سازی [مقدار دُز جذب شده](#page-83-1)  گاما صفر بدست آمده است. [64..................................................................................................................................](#page-83-1)

شکل ۳-۹: نمایی از هندسه ی شبیه سازی. مکعب بزرگ جهان، چشمه (C)، صفحه ی قرارگرفته در وسط )A [\)هدف و مکعب قرار گرفته بین](#page-88-1) چشمه و هدف )B )ماسک است. 69..............................................

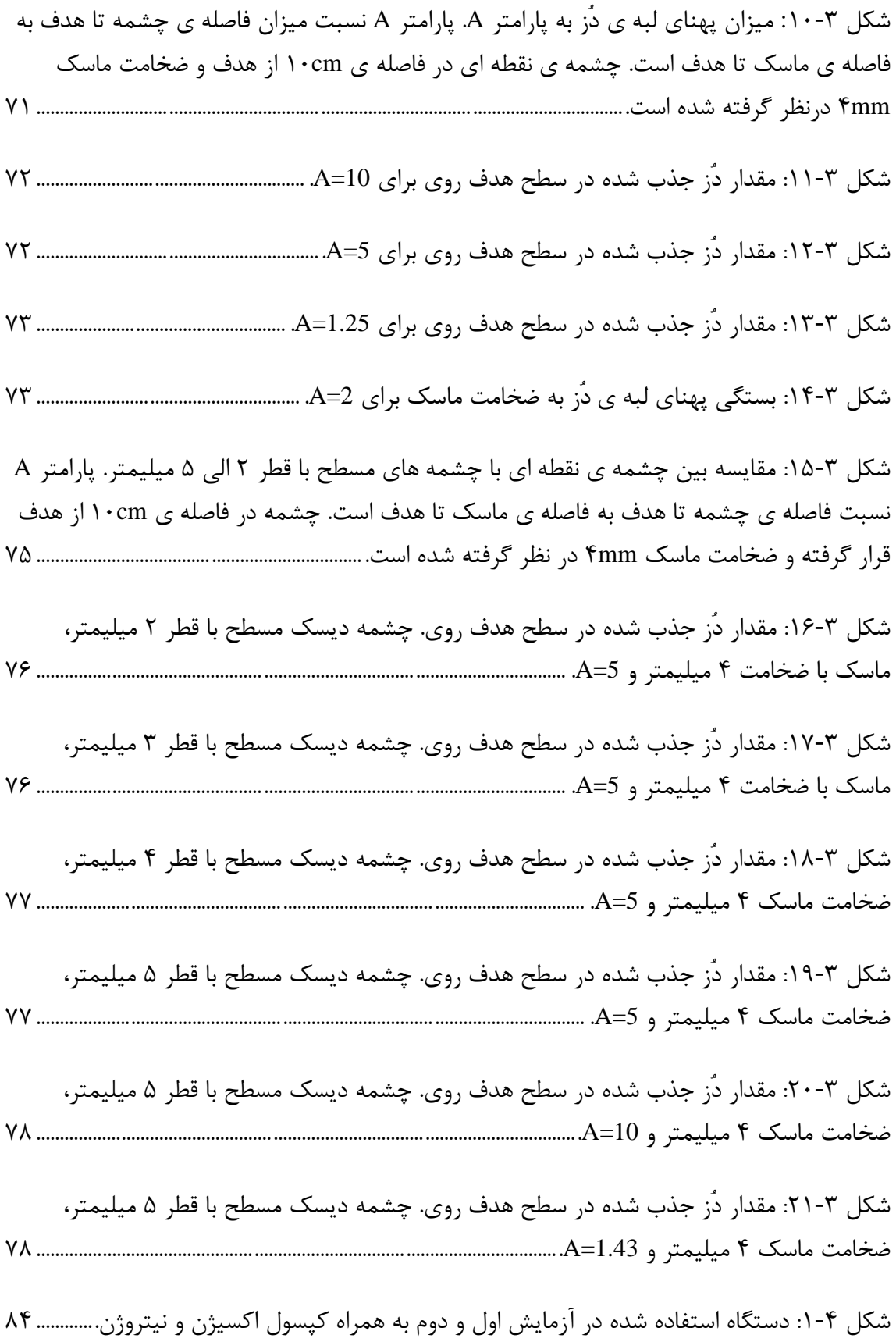

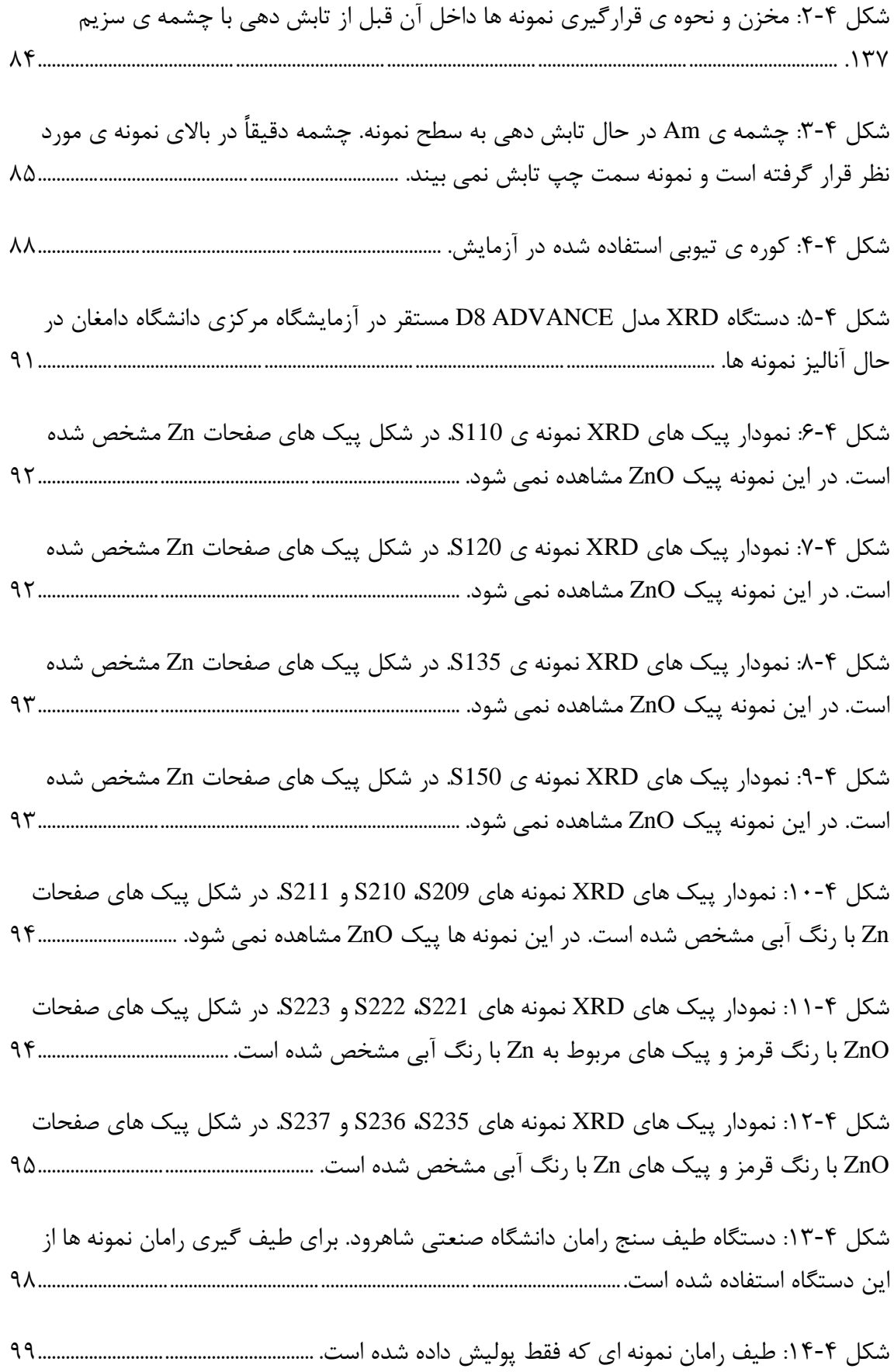

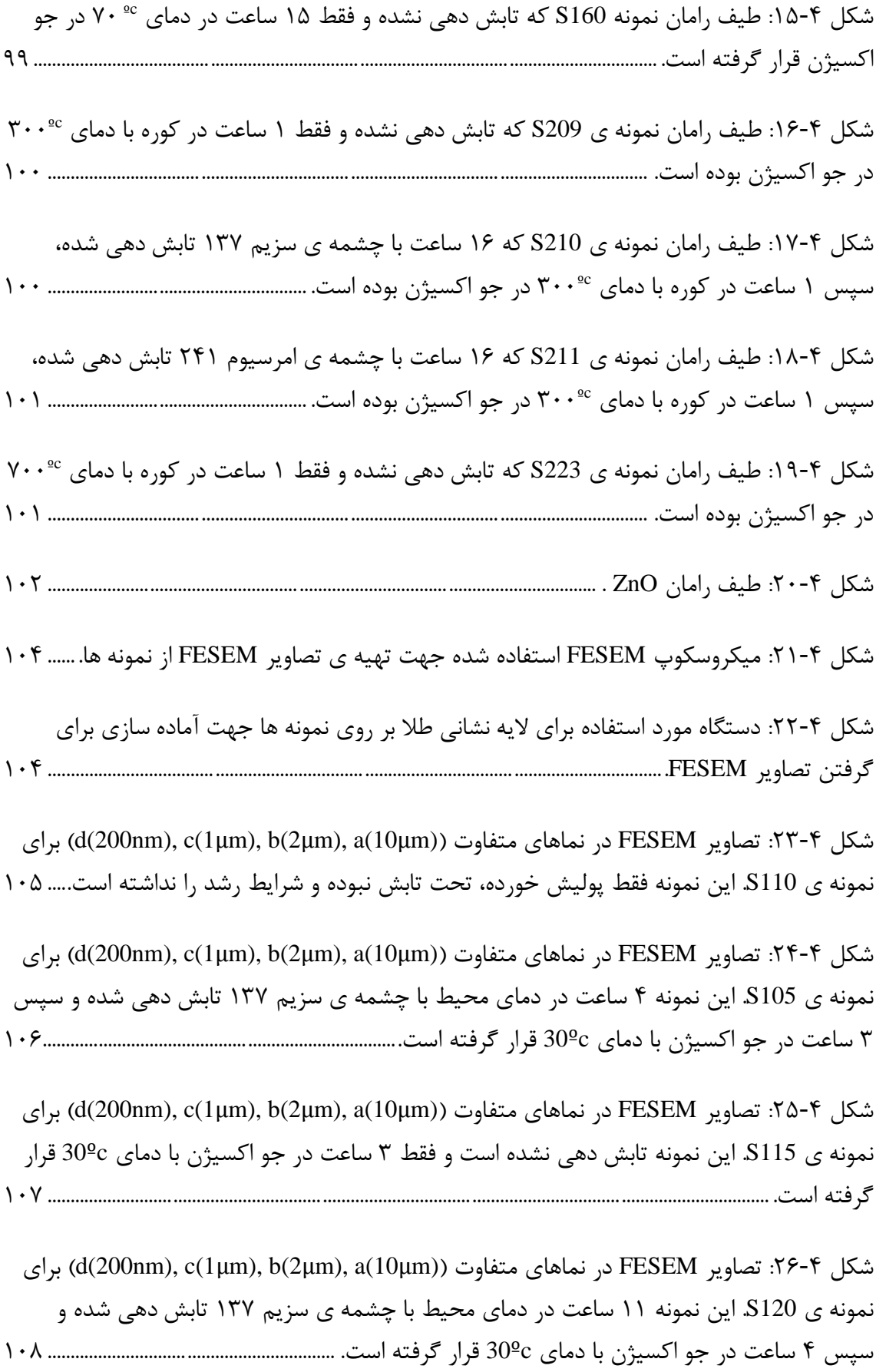

برای ([d\(200nm\), c\(1](file:///E:/Geant4/payan%20name/Sadeghi.docx%23_Toc525651474)µm), b(2µm), a(10µm)( متفاوت (d(200nm), c(1µm), b(2µm), a(10µm) نمونه ی 140S. این نمونه تابش ندیده و فقط 4 [ساعت در جو اکسیژن](file:///E:/Geant4/payan%20name/Sadeghi.docx%23_Toc525651474) با دمای ºc30 قرار گرفته است. [109........................................................................................................................................................................](file:///E:/Geant4/payan%20name/Sadeghi.docx%23_Toc525651474)

برای( [d\(200nm\), c\(1](file:///E:/Geant4/payan%20name/Sadeghi.docx%23_Toc525651475)µm), b(2µm), a(10µm)( متفاوت نماهای در FESEM تصاویر :28-4 شکل نمونه ی 130S. این نمونه 11 [ساعت در دمای](file:///E:/Geant4/payan%20name/Sadeghi.docx%23_Toc525651475) محیط با چشمه ی سزیم 137 تابش دهی شده و سپس 4 ساعت در جو اکسیژن با دمای ºc100 قرار گرفته است. [110............................................................](file:///E:/Geant4/payan%20name/Sadeghi.docx%23_Toc525651475)

برای( [d\(200nm\), c\(1](file:///E:/Geant4/payan%20name/Sadeghi.docx%23_Toc525651476)µm), b(2µm), a(10µm)( متفاوت نماهای در FESEM تصاویر :29-4 شکل نمونه ی 145S. این [نمونه تابش ندهده و فقط 4](file:///E:/Geant4/payan%20name/Sadeghi.docx%23_Toc525651476) ساعت در جو اکسیژن با دمای ºc100 قرار گرفته است. [111........................................................................................................................................................................](file:///E:/Geant4/payan%20name/Sadeghi.docx%23_Toc525651476)

برای( [d\(200nm\), c\(1](file:///E:/Geant4/payan%20name/Sadeghi.docx%23_Toc525651477)µm), b(2µm), a(10µm)( متفاوت نماهای در FESEM تصاویر :30-4 شکل نمونه ی 125S. این نمونه 4 [ساعت در دمای](file:///E:/Geant4/payan%20name/Sadeghi.docx%23_Toc525651477) محیط با چشمه ی امرسیوم 241 تابشدهی شده و سپس 3 ساعت در جو اکسیژن با دمای ºc30 قرار گرفته است. [112...........................................................................](file:///E:/Geant4/payan%20name/Sadeghi.docx%23_Toc525651477)

برای( [d\(200nm\), c\(1](file:///E:/Geant4/payan%20name/Sadeghi.docx%23_Toc525651478)µm), b(2µm), a(10µm)( متفاوت نماهای در FESEM تصاویر :31-4 شکل نمونه ی 135S. این نمونه تابش ندیده و فقط 3 [ساعت در جو اکسیژن](file:///E:/Geant4/payan%20name/Sadeghi.docx%23_Toc525651478) با دمای ºc30 قرار گرفته است. [113........................................................................................................................................................................](file:///E:/Geant4/payan%20name/Sadeghi.docx%23_Toc525651478)

 )[d\(200nm\), c\(500nm\), b\(1](file:///E:/Geant4/payan%20name/Sadeghi.docx%23_Toc525651479)µm), a(10µm)( متفاوت نماهای در FESEM تصاویر :32-4 شکل برای نمونه ی 155S. این نمونه هیچگونه تابش رادیواکتیوی ندیده و فقط 15 [ساعت در جو اکسیژن](file:///E:/Geant4/payan%20name/Sadeghi.docx%23_Toc525651479) با دمای ºc70 قرار گرفته است. [114.............................................................................................................................](file:///E:/Geant4/payan%20name/Sadeghi.docx%23_Toc525651479)

 )[d\(200nm\), c\(500nm\), b\(1](file:///E:/Geant4/payan%20name/Sadeghi.docx%23_Toc525651480)µm), a(10µm)( متفاوت نماهای در FESEM تصاویر :33-4 شکل برای نمونه ی 209S. این نمونه تابش دهی نشده و فقط 1 [ساعت داخل تیوب](file:///E:/Geant4/payan%20name/Sadeghi.docx%23_Toc525651480) کوره ی تیوبی با جو اکسیژن و دمای ºc300 قرار گرفته است. [115.......................................................................................................](file:///E:/Geant4/payan%20name/Sadeghi.docx%23_Toc525651480)

 )[d\(200nm\), c\(500nm\), b\(1](file:///E:/Geant4/payan%20name/Sadeghi.docx%23_Toc525651481)µm), a(10µm)( متفاوت نماهای در FESEM تصاویر :34-4 شکل برای نمونه ی 210S. این نمونه 16 [ساعت در دمای](file:///E:/Geant4/payan%20name/Sadeghi.docx%23_Toc525651481) محیط با چشمه ی سزیم 137 تابش دهی شده و سپس ۱ ساعت داخل تیوب کوره ی تیوبی با جو اکسیژن و دمای ©300 قرار گرفته است............... ۱۱۶

 )[d\(200nm\), c\(500nm\), b\(1](file:///E:/Geant4/payan%20name/Sadeghi.docx%23_Toc525651482)µm), a(10µm)( متفاوت نماهای در FESEM تصاویر :35-4 شکل برای نمونه ی 211S. این نمونه 16 [ساعت در دمای](file:///E:/Geant4/payan%20name/Sadeghi.docx%23_Toc525651482) محیط با چشمه ی امرسیوم 241 تابش دهی شده و سپس ۱ [ساعت داخل تیوب](file:///E:/Geant4/payan%20name/Sadeghi.docx%23_Toc525651482) کوره ی تیوبی با جو اکسیژن و دمای ©300 قرار گرفته است. .........۱۱۷

 )[d\(200nm\), c\(500nm\), b\(1](file:///E:/Geant4/payan%20name/Sadeghi.docx%23_Toc525651483)µm), a(10µm)( متفاوت نماهای در FESEM تصاویر :36-4 شکل برای نمونه ی 221S. این نمونه 22 [ساعت در دمای](file:///E:/Geant4/payan%20name/Sadeghi.docx%23_Toc525651483) محیط با چشمه ی امرسیوم 241 تابش دهی شده و سپس 1 ساعت داخل تیوب کوره ی تیوبی با جو اکسیژن و دمای ºc700 [قرار گرفته است..........](file:///E:/Geant4/payan%20name/Sadeghi.docx%23_Toc525651483) 118

 )[d\(200nm\), c\(500nm\), b\(1](file:///E:/Geant4/payan%20name/Sadeghi.docx%23_Toc525651484)µm), a(10µm)( متفاوت نماهای در FESEM تصاویر :37-4 شکل برای نمونه ی 222S. این نمونه 22 [ساعت در دمای](file:///E:/Geant4/payan%20name/Sadeghi.docx%23_Toc525651484) محیط با چشمه ی سزیم 137 تابش دهی شده و سپس 1 [ساعت داخل تیوب](file:///E:/Geant4/payan%20name/Sadeghi.docx%23_Toc525651484) کوره ی تیوبی با جو اکسیژن و دمای ºc700 قرار گرفته است. ............ 119

 )[d\(200nm\), c\(500nm\), b\(1](file:///E:/Geant4/payan%20name/Sadeghi.docx%23_Toc525651485)µm), a(10µm)( متفاوت نماهای در FESEM تصاویر :38-4 شکل برای نمونه ی 223S. این نمونه تابش دهی نشده و فقط 1 [ساعت داخل تیوب](file:///E:/Geant4/payan%20name/Sadeghi.docx%23_Toc525651485) کوره ی تیوبی با جو اکسیژن و دمای ºc700 قرار گرفته است. [......................................................................................................](file:///E:/Geant4/payan%20name/Sadeghi.docx%23_Toc525651485) 120

 )[d\(200nm\), c\(500nm\), b\(1](file:///E:/Geant4/payan%20name/Sadeghi.docx%23_Toc525651486)µm), a(10µm)( متفاوت نماهای در FESEM تصاویر :39-4 شکل برای نمونه ی 235S. این نمونه 89 [ساعت در دمای](file:///E:/Geant4/payan%20name/Sadeghi.docx%23_Toc525651486) محیط با چشمه ی امرسیوم 241 تابش دهی شده و سپس 1 ساعت داخل تیوب کوره ی تیوبی با جو اکسیژن و دمای ºc500 [قرار گرفته است..........](file:///E:/Geant4/payan%20name/Sadeghi.docx%23_Toc525651486) 121

شکل :40-[4 تصاویر](file:///E:/Geant4/payan%20name/Sadeghi.docx%23_Toc525651487) FESEM در نماهای متفاوت )(µm10(a ,)µm1(b )برای نمونه ی 236S. این نمونه 89 [ساعت در دمای](file:///E:/Geant4/payan%20name/Sadeghi.docx%23_Toc525651487) محیط با چشمه ی سزیم 137 تابش دهی شده و سپس 1 ساعت داخل تیوب کوره ی تیوبی با جو اکسیژن و دمای ºc500 [قرار گرفته است. به دلیل](file:///E:/Geant4/payan%20name/Sadeghi.docx%23_Toc525651487) چروک شدگی و تغییر شدید مورفولوژی [سطح، میکروسکوپ](file:///E:/Geant4/payan%20name/Sadeghi.docx%23_Toc525651487) قابلیت تهیه ی تصاویر با مقیاس کوچک تر را نداشت........... 122

شکل ۴-۴۱: تصاویر FESEM در نماهای متفاوت ((c(1µm), b(2µm), a(10µm) برای نمونه ی 237S. این [نمونه تحت تابش نبوده و فقط 1](file:///E:/Geant4/payan%20name/Sadeghi.docx%23_Toc525651488) ساعت داخل تیوب کوره ی تیوبی با جو اکسیژن و دمای ºc500 [قرار گرفته است. به دلیل](file:///E:/Geant4/payan%20name/Sadeghi.docx%23_Toc525651488) چروک شدگی و تغییر شدید مورفولوژی سطح، میکروسکوپ قابلیت تهیه ی تصاویر با مقیاس کوچک تر را نداشت. [.............................................................................................](file:///E:/Geant4/payan%20name/Sadeghi.docx%23_Toc525651488) 123

شکل :1-5 تحلیل XRF نمونه خام پولیش [خورده. گرفته شده توسط دستگاه آزمایشگاه](file:///E:/Geant4/payan%20name/Sadeghi.docx%23_Toc525651489) مرکزی دانشگاه دامغان [.....................................................................................................................................................](file:///E:/Geant4/payan%20name/Sadeghi.docx%23_Toc525651489) 128

<span id="page-20-0"></span>.<br>ضل اول: مقدمه

فیزیک هستهای شاخهای از علم است که کابردهای فراوانی در زندگی بشر دارد و استفادههای آن در صنعت، پزشکی، نظامی و ... غیر قابل انکار است. امروزه رابطهی علوم با یکدیگر بسیار نزدیک شده است. نانوتکنولوژی یک فناوری مهم، بسیار کاربردی و به سرعت در حال رشد است. پیشرفت نانوتکنولوژی نیازمند روشهای جدیدی در رشد و سنتز نانوساختارهای کاربردی است، با هدف این که ویژگیهای ساختاری آنها بهبود پیدا کرده و بهینهسازی در ابعاد و کاربردها صورت بگیرد. نانوساختار اکسید روی یک نانوساختار پرکاربرد است که پژوهشگران زیادی بر روی این نانوساختار کار کرده و هنوز این حوزه در حال پیشرفت است.

## <span id="page-21-0"></span>**تاریخچه**

در سال ۱۸۵۵ هاینریش گایسلر ٬ پمپ خلاء جیوهای را ساخت و کشف کرد که اگر در محفظهای مثل یک لوله شیشهای فاقد هوا تحت ولتاژ باال تخلیه الکتریکی انجام شود نورهای زیبایی درون لوله تولید خواهد شد. سپس سر ویلیام کروکس<sup>۲</sup> اشعه کاتدی را کشف کرد. درسال ۱۸۵۸ جولیوس پلاکر<sup>۳</sup> 4 با استفاده از یک آهنربا پرتوهای کاتدی را خم کرد و در سال 1869 هیتورف به این نتیجه رسید که این اشعهها در خطوط مستقیم حرکت می کنند [۲].

در زمستان سال 1895 ویلهم کنراد رونتگن اثرات خارجی لوله خالء را مورد بررسی قرار داد. دقیقاً مشخص نیست که انگیزهی رونتگن<sup>۵</sup> از این آزمایشات چه بود و شاید فقط یک کنجکاوی علمی بودهاست. او تجهیزات مناسبی برای بررسی تخلیه ولتاژ باالی الکتریکی در چنین لولههای شیشهای خریداری کرد و آزمایشهایش را شروع کرد که بطور غیرمنتظرهای هنگامیکه پرتوهای کاتدی را با لوله به طول ۶ft تولید می *ک*رد متوجه شد که یک صفحه فلوئوسنت از جنس باریمپلاتینیوسیانید<sup>۶</sup> که به دور

<sup>1</sup> Heinrich Geissler(1814-1879) 2 Sir William Crookes

- 3 Julius Plucker
- 4 J.W.Hittorf
- <sup>5</sup> Wilhem Conrad Rontgen

از لوله کاتدی قرار گرفته بود تولید نور میکرد ]3[. او المپ را با کارتن مشکی رنگ پوشاند ولی باز هم ماده فلوئوسنت نور ساطع میکرد. با آزمایشات متفاوت متوجه شد که این اشعه تحت میدان مغناطیسی انحراف پیدا نمیکند و به انواع مختلف ماده نیز نفوذ میکند. وی دست خود را بین لوله و صفحهی فلوئوسنت قرار داد و طرح استخوان دست خود را دید و تقریبا دو هفته بعد از کشف خود اولین عکس ray-x را از دست همسرش گرفت )شکل 1-1( ]4[.

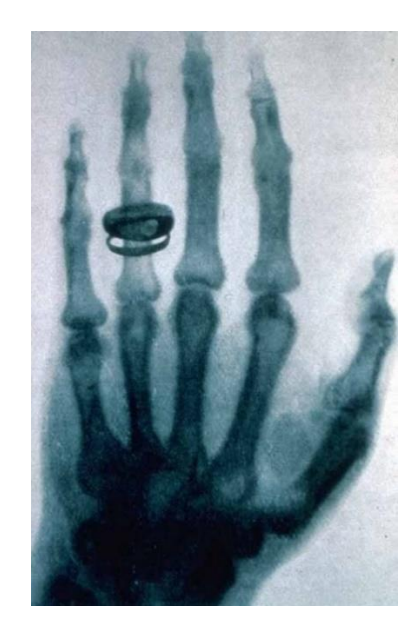

<span id="page-22-0"></span>شکل :1-0 اولین عکس گرفته شده با ray-X که رونتگن از دست همسرش گرفت. انگشتر وی در این عکس کامال مشخص است ]2[.

درسال ۱۸۹۶ بکرل ٔ برروی خاصیت فسفرسانسی نمکـهای اورانیوم مطالعه میکرد. او یک اثر از ماده اورانیوم را روی فیلم عکاسی مشاهده کرد. بعدها ماری کوری<sup>۲</sup> آزمایش بکرل را با مواد مختلف انجام داد و رادیوم را در سال 1898 کشف کرد. سپس در سال 1901 آزمایشی برای بررسی اثرات تابش بر روی ساعد پیر کوری ؓ انجام شد (شکل ۱–۲) [۱].

<sup>1</sup> Henri Becquerel

2 Marie Curie

<sup>3</sup> Pierre Curie

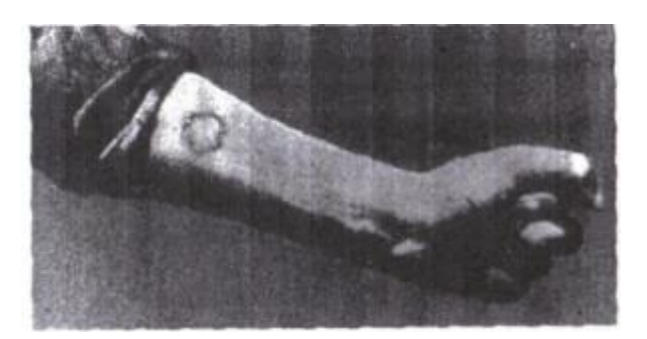

در ایالات متحده اولین آنالیز پرتو X توسط برادران ادوین` و گیلمن فراست<sup>۲</sup> گرفته شد. دکتر گیلمن فراست استاد دانشکده پزشکی داکوتای جنوبی بود که یک بیمار با احتمال شکستگی استخوان به او مراجعه کرده بود. بیمار 14 ساله یک دانشآموز بود که در حین اسکی روی یخ بر روی رودخانه کانکتیکات<sup>۳</sup> به مچ دستش آسیب رسیده بود. گیلمن فراست دست بیمارش را زیر لوله قرار داد و پس از بیست دقیقه اولین عکس بالینی اشعهی x در آمریکا گرفته شد. این کار با استفاده از یک المپ پولیوی 4 در تاریخ 3 فوریه سال 1896 <sup>5</sup> که یک نوع محبوب از لوله اشعه X توسعه یافته توسط ایوان پولیوی انجام گرفت ]5[. شکل :2-0 ساعد پیر کوری و آسیبی که ناشی از تابش رادیوم بر روی آن بوجود آمد ]1[.

اولین مدل تجاری از لامپ اشعه x کروک (شکل ۱-۳) توسط کمپانی زیمنس ٔ و هالسک<sup>۷</sup> در ۲۴ مارس ۱۸۹۶ ساخته شد [۶]. سپس در سال ۱۹۱۳ ویلیام دیوید کولیج<sup>۸</sup> توسط کمپانی جنرال 'لکتریک<sup>۹</sup> توسعه بیشتری به این لامپها داد [۲].

 $1$  Edwin

- <sup>2</sup> Gilman Frost
- <sup>3</sup> Connecticut
- <sup>4</sup> Pulyui
- <sup>5</sup> Ivan Pulyui
- 6 Siemens
- <sup>7</sup> Halske
- <sup>8</sup> William David Coolidge
- <sup>9</sup> General Electric

<u>.</u>

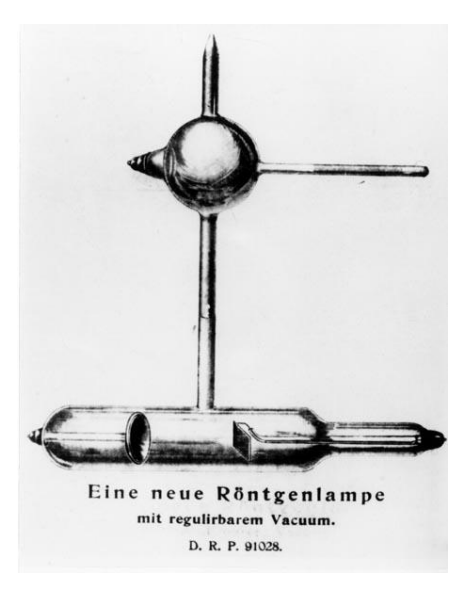

6 -3: المپ اشعه X ساخته شده توسط کمپانی زیمنس و هالکس [۶]

<span id="page-24-0"></span>پس از اینکه هرتز ' نشان داد که اشعه کاتدی میتواند از لایههای نازک طلا یا پلاتین عبور کند آزمایشاتی در زمینه برخورد ذرات باردار به ماده صورت گرفت که اولین آنها مربوط میشود به آزمایش مشهور گایگر - مارسدن<sup>۲</sup> در برخورد ذرات باردار آلفا به ورقه نازک طلا [۷] که به ساخت مدل رادرفورد<sup>۳</sup> کمک کرد [۸] و توسط نیلز بور ٔ در سال ۱۹۱۳ بهبود پیدا کرد [۹]. بور نقش مهمی در پیشرفت نظری چگونگی برخورد ذرات باردار با ماده و یا نظریه توقف نیز داشت ],10 11[.

حدودا از سه دههی پیش تاکنون، بررسی و مطالعه برروی تاثیرات تابشها به عنوان شاخهی بزرگی از علم پیشرفت زیادی داشته است. تابشدهی جامدات بوسیلهی ذرات پرانرژی بطور گستردهای مورد بررسی قرارگرفته است. بطور مثال اثرات مفید تابش برمهندسی مواد نانوساختار کربنی بررسی شده و مشاهده شد که ساختار اتمی لولههای کربنی و ساختارهای وابسته میتوانند با تابش مناسب در مسیر کنترل شده به یکدیگر متصل شوند ],12 13[. عالوه بر این تابش میتواند باعث فشردگی بیشتر لایههای کربنی شود [۱۴]. چیلدرس<sup>۵</sup> و همکارانش در سال ۲۰۱۰ میلادی به بررسی اثر تابش الکترونی

<sup>1</sup> Hertz

- <sup>2</sup> Geiger-Marsden
- <sup>3</sup> Rutherford
- <sup>4</sup> Niels Bohr
- <sup>5</sup> Childres

بر ساختارهای ساخته شده از گرافن پرداختند. نتیجه مطالعه آنها این بود که تابش الکترونی ممکن 'ست منجر به تخریب خواص هدایت الکتریکی گرافن شود. بنابراین هنگام استفاده از SEM' و TEM' برای تصویربرداری و EBL" برای ساخت ساختارهای گرافن، باید مراقب بود [۱۵]. در سال۲۰۱۳ میلادی 4 مسلم در دانشگاه االظهر نشان داد با تابش پرتوی گاما بر نانو ذرات نقره، اندازه ذرات کاهش یافته و فعالیت آنتے|کسیدانی آنها افزایش می یابد [۱۶]. سیلوا<sup>ه</sup> و اورلندی ٔ در سال ۲۰۱۵ میلادی برای تولید کریستالهای ZnO در دو روش سنتز متمایز، پاسخ حسگر نوری مواد را مورد بررسی قرار دادند و به این نتیجه رسیدند که در هر دو روش، هر دو نمونه پاسخ خوبی نسبت به تابش خورشیدی داشتند ]17[. در سال 2017 میالدی حسنی 7 با تابش پرتوی گاما بر نانو ذرات ZnO نشان داد با تابش γ اندازه نرات کاهش یافته و فعالیت ضد میکروبی آن افزایش می یابد [۱۸]. کوییندیل^ نیز در سال ۲۰۱۷ میالدی اثر تابش گاما بر خواص مورفولوژیکی و اپتیکی ZnO را مطالعه کرد. طبق مطالعه او با تابش دُز باالی پرتوی گاما، اندازه ذرات و شکاف باند افزایش و در دُز پایین آن کاهش مییابد ]19[.

#### <span id="page-25-0"></span>**نانوساختارها**

نانوفناوری توانایی بدست آوردن کنترل ماده در ابعاد نانومتری و استفاده از ویژگیهای نانومواد در ابزارها و سیستمهای نوین است. هر ماده ای از سه بعد تشکیل شده است. اگر حداقل یکی از این ابعاد در مقیاس نانو باشد (بین ۱ تا ۱۰۰ نانومتر) به این ماده، یک مـاده نانوساختـار گفته می شود. هنگامیکه ابعاد بسیار کوچک شده و به حد نانومتر برسد برخی ویژگیهای ماده از جمله خواص اپتیکی 9 و الکترونیکی ماده تغییر میکند که به این پدیده محکومیت کوانتومی گفته میشود. نانوساختارها

<u>.</u>

- <sup>1</sup> SEM: Scanning Electron Microscopy <sup>2</sup>TEM: Transmission Electron Microscopy
- <sup>3</sup>EBL: E-Beam Lithography
- <sup>4</sup> Mosalam
- <sup>5</sup> Silva
- <sup>6</sup> Orlandi
- <sup>7</sup> Hosny
- <sup>8</sup> Qindeel
- <sup>9</sup> Quantum confinement

کاربردهای فراوانی در صنعت، ساختمان سازی، صنایع نظامی، پیلهای سوختی، الکترونیک، خودروسازی، صنایع فیلترسازی و ... دارند.

مواد نانو ساختارها در تمام اشکال خود از جمله نانوسیم ها دارای کاربردهای فراوانی هستند و خواص خوب و مناسبی دارند. ارتباط نزدیک با ابر رسانایی گرم، وجود در هر سه فاز مغناطیسی مختلف، استفادهی راحت، مقرون به صرفه بودن، قابلیت ساخت آسان در مقیاسهای متفاوت و خیلی ویژگیهای دیگر سبب شده است که از مواد نانوساختار در صنعت استفادههای فراوانی بشود ],20 21[. از مواد نانوساختار به عنوان کاتالیزور قدرتمند برای تبدیل هیدروکربنها بطور کامل به دیاکسیدکربن و آب استفاده میشود. نانومواد کاربردهای دیگری هم از جمله افزایش توانایی جذب نور در سطح، بهبود انباشت رنگدانههای مولکولها بر روی سطوح و همچنین کاربردهای فتوولتائیک و فتوالکتروشیمیایی دارند ]22[. نانوساختارهای اکسید فلزی برای افزایش بهرهوری و کاهش قیمت تمام شده سلولهای خورشیدی نیز استفاده میشوند ]23[.

## <span id="page-26-0"></span>**اکسید روی**

اکسید روی )ZnO )یک ماده منحصر به فرد است که دارای خواص دوگانه نیمههادی و 1 پیزوالکتریک است و با توجه به ویژگیهای برجسته آن از سال 1935 میالدی بسیار مورد توجه بوده است. ابتدا این ترکیب به عنوان افزودنی در مواد و محصوالت متعددی از قبیل پالستیک، سرامیک، شیشه، سیمان و ... به کار برده میشد ]24[. از دهه 1960 میالدی مواد نانو ساختار ZnO به دلیل کاربرد در الکترونیک، اپتیک و فوتونیک، مورد توجه قرار گرفتند. سنتز الیههای نازک ZnO به دلیل کاربرد آنها به عنوان سنسورها، مبدلها و کاتالیزورها فعالیت در این زمینه را افزایش داده است ]25[.

<sup>1</sup> Piezoelectric

#### <span id="page-27-0"></span>**تابشهای یونساز**

تابشهای یونساز میتوانند تغییر شدیدی در ویژگیهای ماده ایجاد کنند؛ به ویژه یونهای سنگین که با تکانهی مناســـب باعث جابهجاییهای اتمی در جامدات میشـــوند ]26[. ذرات باردار یکی از موفقترین ابزارهای آزمای شگاهی برای کاوش در ساختار ماده ه ستند. از کاربردهای این ابزار میتوان ا ستفاده از آن در زمینههای پز شکی، ک شاورزی، صنعت و غیره نام برد. اثرات تابش میتواند با اتالف انرژی یک ذرهی باردار که در داخل ماده در حرکت اسـت، ایجاد شـود ]27[. ذرات بارداری که از ماده میگذرند، بر اثر برهمکنشهای کولنی، گ سیل تابش ترمزی و برهمکنشهای ه ستهای انرژی از د ست میدهند. وقتی یک ذرهی پر انرژی همانند الکترون یا یون به اتمهای یک هدف برخورد میکند، اثرات مختلفی میتواند رخدهد. اثرات این برخورد عبارتند از: برانگیختگی و یونش اتمها، شــکســتن پیوندها، تولید فونونهای نوســـانی، جابهجایی اتمها در هدفـهای حجیم، کندوپاش` اتمها از ســـطح، گســــیل فوتونها، برای مثال پرتوهای ایکس و تابش الکترونهای ثانویه. پرتوهای حاصـــل از چشـــمههای رادیواکتیو به علت دارا بودن انرژی و خاصـــیت یونســـازی میتوانند برای تابشدهی در موارد مختلف استفاده شوند ]28[.

#### <span id="page-27-1"></span>**اثر تابش بر نانومواد**

در یک برخورد، انتقال انرژی از یک یون به هستهی اتم به مقدار قابل توجهی بزرگتر از انرژی بستگی اتم به ساختار شبکهای ماده است. این برخورد میتواند باعث جدا شدن اتم از ساختار ماده شود. اگر انرژی به مقدار چندین برابر انرژی بستگی اتم باشد اتم جدا شده خود میتواند باعث جدایی اتمهای دیگر نیز بشود و یک آبشار زنجیرهای از برخوردها را ایجاد کند. این جابجاییها منجر به تولید تهی جاها، اتمهای میان بافتی، اختالل الیهها، اختالل شبکه و ... میشوند. این اثرات میتوانند رفتار فیزیکی و شیمیای ماده را تغییر دهند ],29 30[. پژوهشها و آزمایشات فراوانی در این زمینه و تولید و ترمیم

نقص در ساختارهای جامد توسط تابشهای یونساز صورت گرفته و از ایجاد نقصهای پیچیده برای تولید آلیاژهای پیشرفته استفاده شده و نکات و نتایج مفیدی بدست آمده است ]31[.

اثرات و نقصهای ناشی از تابش در نانومواد با مواد حجیم متفاوت است. این تفاوت از همان ویژگی کوچک بودن اندازه و بیشتر بودن نسبت سطح به حجم دانهها و ویژگی های کوانتومی که در این مقیاس از اندازه ماده آشکار میشوند ناشی میشود. اثر پرتوهای کم انرژی برساختارهای نانو در مطالعه اخیر صورت گرفته است ]32[.

# <span id="page-28-0"></span>**192 چشمهی Ir**

ایریدیوم عنصری با عدد اتمی 77 و وزن اتمی 192/22 است. دمای ذوب این عنصر2410 درجهی سانتیگراد و دمای جوش آن 4130 درجهی سانتیگراد است. ایریدیوم از گروه فلزات واسطه است. نیمه عمر این عنصر 73/83 روز است. ایریدیوم حدودا 95 درصد با تابش بتای منفی به ترازهای برانگیختهی Pt<sup>192</sup> تبدیل میگردد و سپس با تابشهای گاما به حالت پایه این عنصر خواهد رفت (شکل 1-4(. همچنین حدود 5 درصد با واکنش گیراندازی الکترون به ترازهای برانگیختهی Os تبدیل <sup>192</sup> میشود. این چشمه کاربردهای فراوانی در رادیوگرافی صنعتی و عکسبرداری صنعتی دارد.

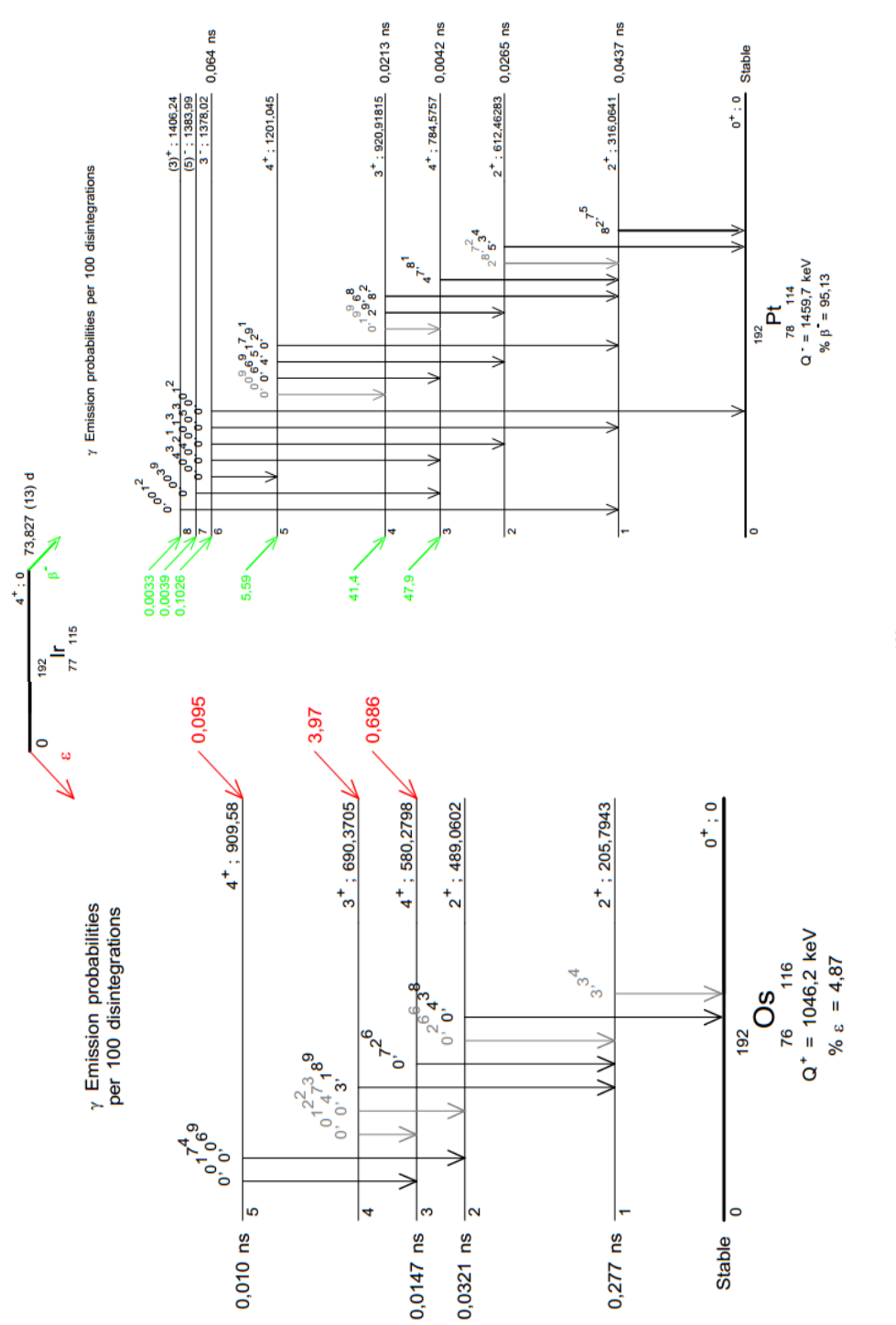

شکل ۰-۴: واپاشی II <sup>92</sup> به ترازهای برانگیخته P1 <sup>92</sup> و Os

# <span id="page-30-0"></span>**90 چشمهی Sr**

این چشمه کاربردهای فراوانی دارد ازجمله در علم چشمپزشکی، پرتونگاری برای تعیین یکنواختی ماده، صنایع کاغذسازی، صنعت پالستیک و هرجایی که هدف کنترل ضخامت در حد میلیمتر باشد استفاده میشود. نیمهعمر این ماده رادیواکتیو 28/8 سال است و بطور %100 واپاشی β انجام میدهد و به <sup>۹۰</sup>۲ تبدیل میشود (شکل ۱−۵) که در این واپاشی بتاهایی با انرژی ماگزیمم MeV که نیمهعمر تقریبا 64 ساعت دارد واپاشی کرده و بتاهایی با انرژی <sup>90</sup> 0/546ساطع میشود. سپس Y ماکزیمم ۲/۲۷۹۸ MeV ساطع میکند و به Zr° تبدیل ًمیشود [۳۳].

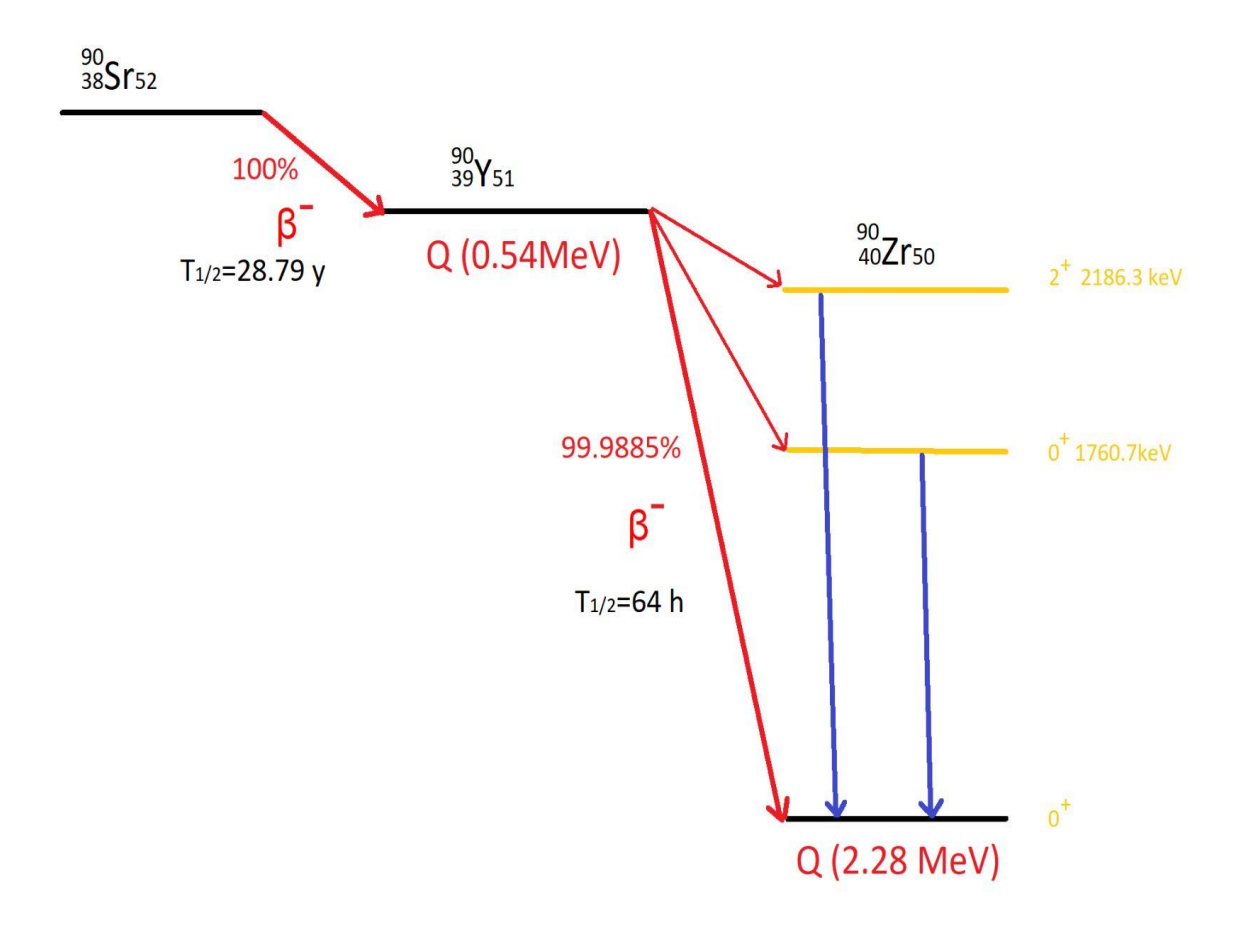

<span id="page-30-1"></span>شکل ۰-۵: نمودار واپاشی Sr $^{\rm 90}$  به  $^{\rm 90}$  و سپس واپاشی به  $^{\rm 90}$ Zr .

#### <span id="page-31-0"></span>**اهداف**

بررسیهای صورت گرفته در رابطه با تابشدهی به سطح و تأثیر آن بر رشد نانوساختارها، عمدتا بدین صورت بوده است که ابتدا نانوساختار را رشد داده و سپس نانوساختار را تابشدهی کرده و تأثیرات تابشدهی را بررسی کرده اند. کاری که در این پایاننامه انجام شده است بدین صورت است که ابتدا سطح بستر را تابشدهی کرده و سپس شرایط رشد را فراهم کرده تا نانوساختارهای ZnO رشد کنند. اثرات تابش بتا را بر روی رشد و مورفولوژی نانوساختارهای ZnO بررسی شد. برای این کار از چشمههای نقطهای و مسطح Isar و <sup>192</sup>1 و <sup>137</sup>Cs برای تابش هی سطح روی استفاده شد. ابتدا با استفاده از کد شبیهساز 4Geant میزان دز تابش بتا که در سطح نمونه توسط چشمههای مفروض جذب میشود برآورد شد، سپس با انجام آزمایش تجربی نانوساختارهای ZnO را بر روی بستر نمونه تولید کردیم. هدف ما بدست آوردن تأثیرات تابش بر رشد نانوساختارهای ZnO بود. نمونهها با چشمههای مذکور تابشدهی شده و سپس شرایط رشد فراهم شد تا نانوساختارهای ZnO بر روی سطح روی رشد یابند. این کار در دماهای متفاوت و با چشمههای متفاوت انجام شد، سپس دادههای مورد نیاز برای بررسی نمونهها از اندازهگیریهای پراش پرتو X) XRD(، EDAX، طیف رامان و تصاویر FESEM بدست آمد و تأثیر میزان دز تابش بتا روی ساختار، مورفولوژی و همچنین کیفیت رشد نانوساختارها بررسی و تحلیل شد.

<span id="page-32-0"></span>.<br>صل دوم: روش ای رشد و آمالنر مانوراخار با

#### <span id="page-33-0"></span>**مقدمه**

1 ریچارد فاینمن ، فیزیکدانی است که نقش به سزایی در شکل گیری علوم نانو داشته است. در زمانی که کسی اطالعات چندانی در زمینه ی علوم نانو نداشت، او در یک سخنرانی در انجمن فیزیک آمریکا با عنوان »در پایین دست، فضای زیادی وجود دارد«، سواالتی در زمینه کار با مواد و اجسام در ابعاد خیلی ریز طرح کرد که ذهن هر شنوندهای را به خود مشغول ساخت. او همچنین با ذکر تفاوتهای علوم نانو و فیزیک بنیادی، پیشنهادهایی مطرح کرد که هرچند برای افراد در آن دهه تعجب برانگیز و غیرممکن تصور میشد، اما امروز شاهد اجرائی شدن بسیاری از این پیشنهادها هستیم و با پیشرفت روزافزون بشر در زمینه علوم مختلف و تکنولوژی و همچنین دستیابی انسان به ابعاد بسیار ریز ماده، پیشبینی میگردد که تمامی پیشنهادهای او روزی به حوزهی واقعیت های علم بشر وارد شوند ]35[.

در سالهای اخیر، نانوساختارهای اکسیدروی به عنوان یک نیمرسانا کاربردهای فراوانی داشته- ند. اکسیدروی یک نیمه رسانای گاف مستقیم ٔ و گاف نواری پهن (۳/۳۷ eV) در دمای اتاق است که از این نانوساختار جهت کاربردهای فراوانی از جمله در دیودهای گسیل کننده نور )LED)، نانولیزرهای فرابنفش، آشکارسازهای نوری، سلولهای خوشیدی رنگدانهای، حسگرهای گازی و موارد متعدد دیگر استفاده میشود ]39-36[.

#### <span id="page-33-1"></span>**روشهای سنتز نانومواد**

با توجه به رشد چشمگیر نانوتکنولوژی در این چند دهه اخیر روشهای مختلف و زیادی برای رشد و تهیه نانوساختارها پیشنهاد و انجام شده است. با توجه به اینکه هدف توضیح این روشها نیست، به صورت کلی بعضی از روشهای معمول و کاربردی را توضیح داده و سپس به روشهای آنالیز سطح در نانوفناوری میپردازیم.

<u>.</u>

<sup>1</sup> Richard Feynman

<sup>2</sup> Direct Band Gap

در یک تقسیمبندی بسیار کلی )شکل 1-2( روشهای تهیه نانوساختارها به دو روش باال به پایین و پایین به باال گروهبندی میشوند. در روش پایین به باال از اتمها و مولکولها نانوذرات ساخته میشوند در صورتیکه در روش باال به پایین، از مواد حجیم برای ساخت نانوذرات استفاده میشود ]40[. در یک تقسیم بندی دیگر نیز روشهای رشد نانوساختارها به دو دسته فیزیکی و شیمیایی تقسیمبندی میشوند.

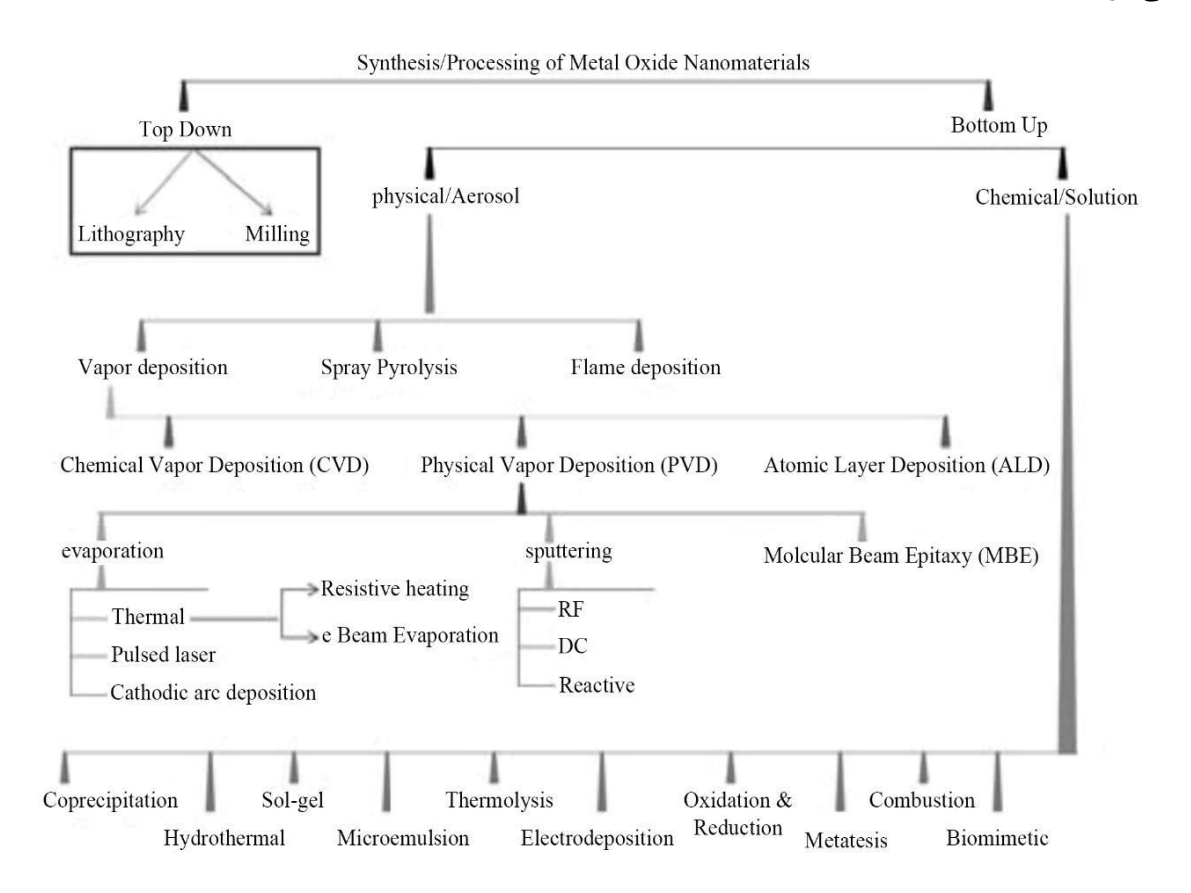

<span id="page-34-0"></span>شکل ۲-۱: روش های مختلف بکار گرفته شده برای تهیه نانومواد اکسید فلزی [۴۱].

دسته فیزیکی یا آئروسل` شامل روش اسپری پیرولیز<sup>۲</sup>، روش انباشت بخار<sup>۳</sup> و روش رسوب شعله<sup>۴</sup> است. انباشت بخار به دو روش انباشت بخار فیزیکی (PVD) و انباشت بخار شیمیایی (CVD) انجام میشود ]41[.

#### <span id="page-35-0"></span>**2ـ2ـ1 انباشت بخار فیزیکی)PVD)**

انباشت بخار فیزیکی یک فرآیند انتقال گونههای رشد از منبع و یا هدف و انباشت آنها بر روی زیرالیه برای ت شکیل الیه ا ست و اغلب شامل هیچ واکنش شیمیایی نی ست. روشهای متفاوتی برای جداکردن گونههای رشــد از منبع و نشــاندن بر روی زیرالیه وجود دارد و در حالت عادی، به دو گروه تبخیر <sup>۵</sup> و کندوپاش <sup>۶</sup> تقسیمٖبندی می شود. در تبخیر گونهی ر شد از روی منبع با حرارت جدا می شود. در کندوپاش، اتمها یا مولکولهای هدف جامد، از طریق برخورد با یونهای گازی (پلاســما) از ســطح جدا میشــوند. هر دو گروه همچنین میتوانند به تعدادی از روشها، بســته به تکنیکهای خاص مورد استفاده برای فعال کردن اتمها یا مولکولهای منبع و شرایط انباشت استفاده شده، تقسیم بندی بشوند ]42[. این فرآیند شامل مراحل زیر است ]43[:

الف) تبدیل ماده تبخیری به حالت گازی از طریق تبخیر یا تصعید، یا کندوپاش کاتدی؛

ب) انتقال اتمها (مولکولها) از چشمه تبخیر به زیرلایه، در فشار کاهش یافته؛

پ( انباشت این ذرهها روی زیرالیه؛

ت) بازآرایی یا تعدیل پیوند اتمها روی سطح زیرلایه.

1

الگویی از یک سیستم PVD در شکل 2-2 مشاهده میشود.

<sup>1</sup> Aerosol

- <sup>2</sup> Spray pyrolysis
- <sup>3</sup> Vapor deposition
- 4 Flame deposition
- <sup>5</sup> Evaporation
- <sup>6</sup> Sputtering
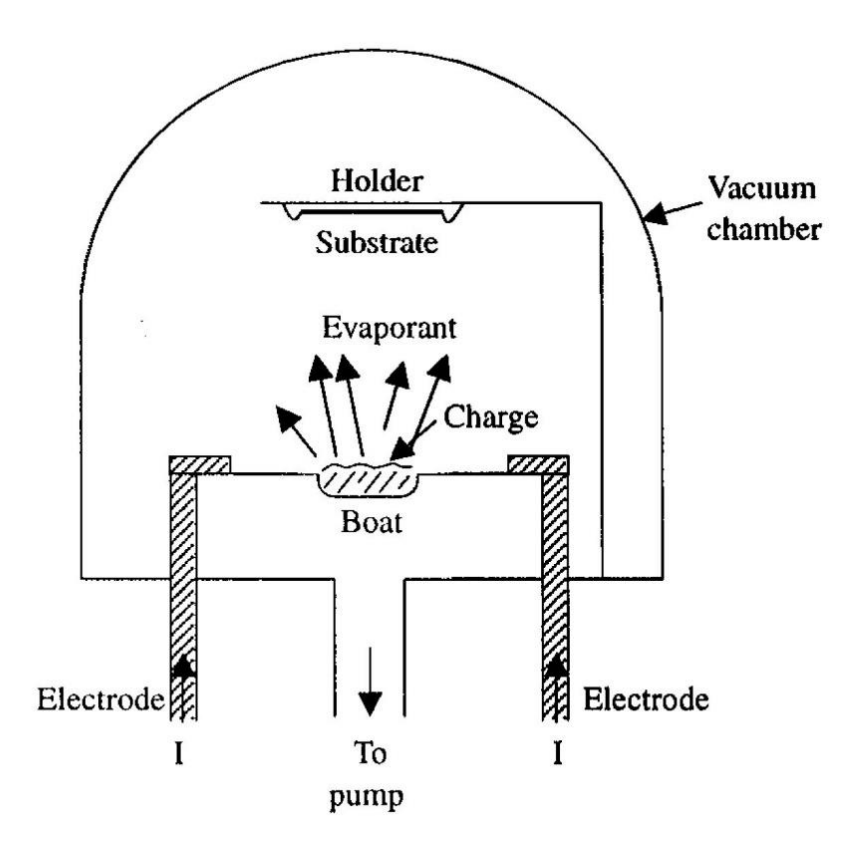

شکل :2-2 الگویی از یک سیستم PVD تبخیری. چشمه و زیرالیه در محفظه خالء قرارگرفتهاند ]42[.

#### **2ـ2ـ2 انباشت بخار شیمیایی)CVD )**

در روش انباشت شیمیایی بخار واکنشهای گازی صورت گرفته و رسوبات ایجاد شده از آن اتمها یا مولکولها و یا ترکیبی از آنها بر روی زیرالیه، الیهنشانی میشود. الیهنشانی شامل واکنشهای همگن گازی و یا واکنشهای شیمیایی غیرهمگن در مجاورت یک سطح حرارت دیده میباشد و در اثر این واکنشها پودرها و الیههایی با خلوص بسیار باال به دست میآید که ساختار آن تا مقیاس اتمی یا نانومتری قابل کنترل میباشد. الیه نشانی شیمیایی از بخار )CVD )یک فرآیند مناسب برای ساخت و تولید پوششها، پودرها، فیبرها، دیالکتریکها، مواد تکبلورین سیلیکون و مواد پلیمری میباشد. با این روش تولید اغلب نانومواد فلزی، تعدادی از نانومواد غیر فلزی مثل کربن و سیلیسیم و همچنین تعداد زیادی از ترکیبات نانو شامل کاربیدها، نیتریدها، اکسیدها و غیره ممکن است. این تکنولوژی اکنون یکی از فاکتورهای ضروری در ساخت نیمه رساناها و دیگر اجزاء الکترونیکی، پوشش ابزارها، قطعات مقاوم به سایش و خوردگی و وسایل نوری میباشد. این فرآیند بطور گستردهای مورد مطالعه قرار گرفته که عمدتا به دلیل ارتباط نزدیکی است که با میکروالکترونیک دارد ],42 48-44[.

**2ـ2ـ2ـ1 اصول کلی فرآیند CVD و مکانیزم الیهنشانی**

فرآیند CVD از چندین مرحله تشکیل میشود و بطور بسیار ساده شکل 3-2 نمایی از دستگاه CVD و واکنشهایی که در حین فرآیند اتفاق میافتد را نشان میدهد.

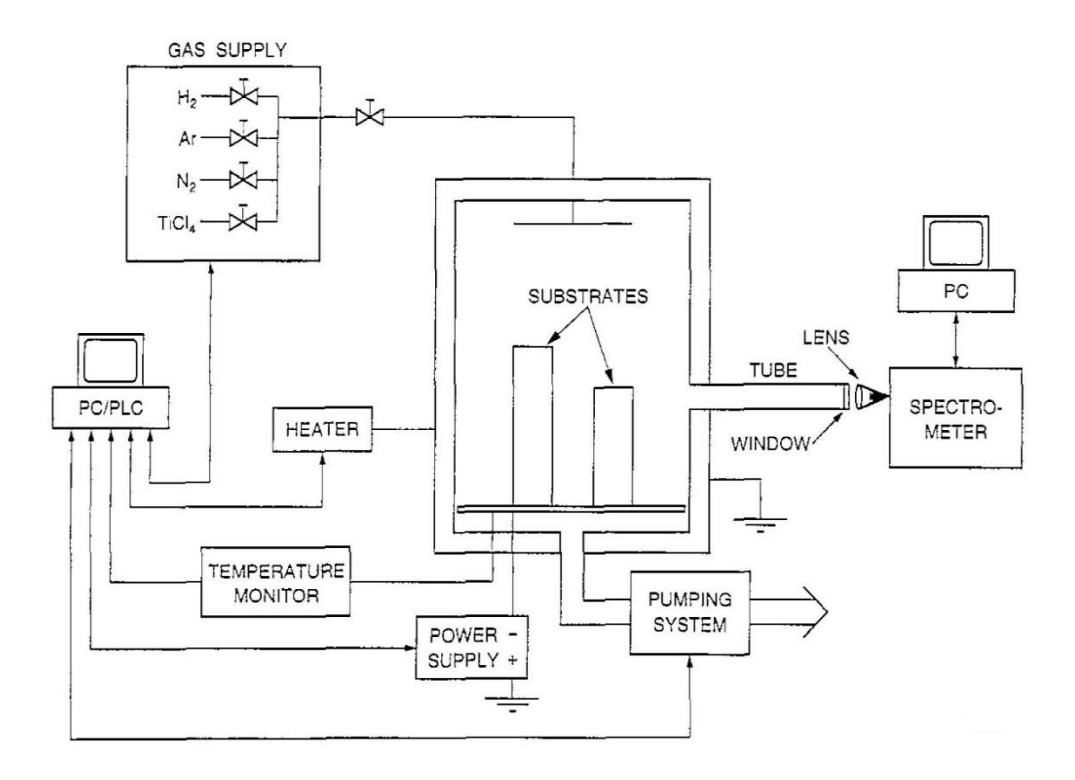

شکل ۲-۳: لایهنشانی در فرآیند CVD [۴۴].

مهمترین بخش این فرآیند واکنشهای شیمیایی هستند که بین گازهای ورودی رخ میدهند و در نتیجهی این واکنشها مادهی جامد مورد نظر برروی سطح زیرالیه ایجاد میشود. معموال یک یا چند گاز در فشار پایین وارد رأکتور میشوند و در نتیجه تحت شرایط کنترل شده در روی سطح و یا نزدیک سطح زیرالیه واکنشها صورت میگیرند.

عمدهی واکنشهای شیمیایی که در روش تبخیر شیمیایی انجام میشوند عبارت اند از:

-1 تجزیه  $AB(g) \rightarrow A(s) + B(g)$ -2 ترکیب  $A(s) + B(g) \rightarrow AB(g)$ 

-3 هیدرولیز

$$
AB_2(g) + 2HOH(g) \rightarrow AO(s) + 2BH(g) + HOH(g)
$$

-4 اکسیداسیون

$$
AB(g) + C(g) \rightarrow AC(g) + B(g)
$$

-5 احیا

$$
AB(g) + C(g) \rightarrow A(s) + BC(g)
$$

یک سیستم CVD معموال شامل یک بخش اندازهگیری و کنترلی برای مخلوط گازهای واکنش- دهنده، یک محفظهی واکنش و یک سیستم برای دفع گازهای خروجی است.

فرآیند لایهنشانی بخار شیمیایی بطور ساده شامل مراحل زیر است [۴۴, ۴۸]:

- در ابتدا مخلوط گازها به داخل محفظهی واکنش منتقل میشود و سپس تا دمای مناسب گرم میشود،
	- سپس واکنشهای شیمیایی انجام گرفته و فازهای میانی تشکیل میشود،
- واکنشگرهای گازی بر روی زیرالیه حرارت داده شده جذب میشوند و واکنش ناهمگن در فصل مشترک گاز و جامد اتفاق میافتد که رسوب و انواع محصوالت فرعی را تولید مے کند،
- رسوبها در سطح زیر الیه حرارت داده شده رسوب کرده و مراکز کریستالی تشکیل شده و الیه شروع به رشد میکند،
- واکنشگرهای گازی واکنش نداده و محصوالت فرعی به خارج از محفظه رسوب گذاری انتقال داده میشوند.

#### **2ـ2ـ2ـ2 مزایایCVD**

با وجود این که CVD یک سیستم شیمیایی پیچیده به شمار میرود، ولی مزایای ممتاز فراوانی دارد که عبارتند از:

- این روش قابلیت تولید مواد خالص و دارای فشردگی باال را دارد ]49[.
- فرآیند CVD می تواند لایههای یکنواخت (مستقل از شکل بستر) با قابلیت ساخت  $\checkmark$ مجدد عالی و چسبندگی مناسب در سرعتهای لایهنشانی بالا ایجاد نماید.
- CVD فرآیندی است که الیهنشانی در آن بر خالف روشهای پراکنشی، تبخیری و دیگر فرآیندهای PVD که الیهنشانی در آنها به صورت جهتدار صورت می- پذیرد، جهتدار نمیباشد. بنابراین میتواند برای پوشش دادن شکلهای پیچیده و رسوب الیههای با تطبیقپذیری عالی بهکار برده شود. گودیهای عمیق، سوراخها، و دیگر شکلهای سه بعدی پیچیده معموال با استفاده از روش CVD به راحتی میتواند پوشش داده شود و این ویژگی فرآیند CVD باعث برتری آن نسبت به PVD میباشد  $\lceil \Delta \cdot \rceil$
- در این روش با کنترل پارامترهای فرآیند CVD میتوان ساختار کریستالی، مورفولوژی سطح و جهتگیری محصوالت CVD را کنترل نمود.

 در فرآیند CVD سرعت الیه نشانی به راحتی میتواند تنظیم شود و میتوان سرعت را تا دهها میکرومتر بر ساعت افزایش داد ]45[.

#### **2ـ2ـ2ـ3 معایب CVD**

با وجود فواید و مزایای بسیار روش CVD برخی معایب نیز در این روش الیهنشانی وجود دارد ک بطور خالصه مطرح میکنیم:

- در این روش به خاطر استفاده از گازهای واکنش دهنده سمی، قابل اشتعال و یا منفجره ) خطر انفجار هیدروژنی رأکتور( امنیت و سالمت به مخاطره میافتد و باید در هنگام خروج از سیستم جمعآوری شده و با روشهای خاصی از بین برده شوند که خود این فرآیندها هزینههای فراوانی را تحمیل مینماید ]50[.
- در برخی واکنشها بدلیل استفاده از گازهای خردنده امکان تخریب زیرالیه وجود دارد  $\lceil f \wedge \rceil$ 
	- اکثر مواد واکنشدهنده گران قیمت هستند ]48[.
- در این روش به طور معمول از چند منبع که دارای مواد اولیه مختلف میباشند برای ایجاد پوشش استفاده میشود. از آن جایی که سرعت بخار شدن هر یک از مواد اولیه مورد استفاده در فرآیند با یکدیگر متفاوت است استوکیومتری محصوالت به راحتی قابل کنترل نمیباشد. با این وجود، این محدودیت میتواند با استفاده از واکنشگرهای شیمیایی تک منبعی بر طرف گردد. در این روش اگر تغییرات در حین فرآیند صورت پذیرد سیستم خود را با آن تطبیق داده و سازگار میکند. به دلیل انعطاف پذیری این فرآیند با تغییرات درحین کار، پوششهای ایجاد شده به این روش نیز در حین الیه- نشانی تغییر کرده و ترکیبات متنوعی حاصل میگردد ]50[.
- استفاده از رأکتورهای پیچیده و یا سیستم خالء در انواع مختلف فرآیندهای CVD باعث افزایش هزینههای تولید میگردد ]45[.
- این فرآیند در درجه حرارتهای باال مورد استفاده قرار میگیرد و به همین دلیل موادی که پایداری حرارتی باالیی ندارند به این روش نمیتوان پوششدهی شوند ]45[.
	- امکان بروز واکنشهای ناخواسته در این روش الیهنشانی وجود دارد ]48[.

#### **2ـ2ـ3 روش الکتروشیمیایی انباشت الیهی نازک**

در انباشت الکتروشیمیایی از محلولهای یونی استفاده میگردد. در این روش که الکتروانباشت 1 نامیده میشود، از طریق یک جریان الکتریکی، الیهای اصوال فلزی بر روی سطح نشانده میشود. انباشت یک لایهی فلزی روی یک جسم، با برقراری بار منفی روی جسمی که لایه نشانی می شود (کاتد) و فرو بردن در محلولی که شامل یک نمک از فلز مورد نظر جهت انباشت است، انجام میگیرد. وقتی یونهای فلزی با بار مثبت درون محلول به جسم با بار منفی میرسند، جسم الکترونهایی را جهت کاهش بار مثبت یونها، جهت تشکیل حالت فلزی فراهم میکند.

#### **2ـ2ـ4 انباشت الکترولیتی کاتدی**

فلزی که باید انباشته شود، در محلول وجود دارد و یا به شکل یونی ذوب میشود. دو الکترود داخل محلولی که فلز انباشته میشود، قرار میگیرند. جرم نمونهی انباشته شده با مقدار بار الکتریکی متناسب خواهد بود. ویژگیهای الیه انباشتهشده به چسبندگی الیه به زیرالیه، ساختار بلوری الیه و غیره بستگی دارد. با این روش فقط میتوان الیهها را روی زیرالیههای رسانا انباشت، و امکان آلوده شدن الیه با مواد موجود در الکترولیت وجود دارد ]43[.

<sup>1</sup> Electroplating

1

#### **2ـ2ـ5 انباشت بدون الکترود**

اساس کار این روش مشابه روش انباشت الکترولیت کاتدی است. اما در این روش فلز با فرآیندهای الکتروشیمیایی بدون حضور میدان خارجی انباشته میشود. آهنگ انباشت به دمای ظرف بستگی دارد و در بعضی موارد برای انباشت به تحریک به وسیله یک کاتالیزور نیاز است ]43[.

با توجه به اینکه روشهای CVD، PVD و روش الکتروشیمیایی اغلب جزء پرکاربردترین روش- های سنتز نانومواد هستند ولی توضیح روشهای لیتوگرافی و آسیاب کردن نیز که زیرمجموعه روش باال به پایین هستند ارزشمند است.

### **2ـ2ـ6 لیتوگرافی** 1

فرآیند لیتوگرافی شبیه به فرآیند عکاسی است و میتواند برای ایجاد نانوساختارها، با تشکیل یک الگو بر روی بستر از طریق ایجاد مقاومت در برابر سطح بستر استفاده شود. یک روش لیتوگرافی از نور مرئی، اشعه ماوراء بنفش)UV)، اشعه ایکس، الکترونها یا یونها استفاده میکند تا تصویری را که حاوی الگوی موردنظر است بر روی سطح پوشش داده شده با مواد مقاوم دربرابر نور <sup>۲</sup> طراحی کند؛ این روش نیازمند این است که در ابتدا یک ماسک جاذب ساخته شود که از طریق آن پرتو موازی به سمت ماده مقاوم دربرابر نور حرکت کند ]41[.

# **2ـ2ـ7 آسیاب کردن 3**

یک فرآیند مهم صنعتی برای تولید نانوساختارها، آسیاب توپ با انرژی باال است که همچنین به عنوان آلیاژسازی مکانیکی و یا آسیب مکانیکی شناخته شده است. مواد درشت دانه در شکل پودر به صورت مکانیکی در چرخندههایی توسط فوالد سخت یا توپهای کاربید تنگستن خرد میشوند، این

<sup>1</sup> Lithography <sup>2</sup> Photoresist material

<sup>3</sup> Milling

1

فرآیند معموال تحت شرایط جو کنترل شده برای جلوگیری از واکنشهای ناخواسته مانند اکسیداسیون انجام میشود. این تغییر شکل مکرّر میتواند باعث کاهش زیادی در اندازه دانهها از طریق تشکیل و سازماندهی مرزهای دانه در ذرات گرد و غبار شود و تراشیدن براساس اصل سرعت بحرانی کار میکند. سرعت بحرانی سرعتی است که پس از آن توپهای فولادی (که مسئول آسیب ذرات هستند) شروع به چرخش در امتداد جهت دستگاه استوانهای میکنند، در نتیجه باعث تراش بیشتر نمیشوند ]51[.

### **2ـ2ـ8 گرم کردن با امواج ماکروویو**

امواج ماکروویو به امواج الکترومغناطیسی گفته میشود که فرکانس آنها در محدوده GHz -0/3 300 است. فقط یک محدودهی با فرکانس باریک در محدوده 900 مگاهرتز و 2/45 گیگاهرتز برای اهداف گرمایشی مجاز است. مایکروویو به عنوان میدان الکتریکی فرکانس باال عمل میکند و هر مادهای را که شامل بار الکتریکی همراه است، مانند مولکولهای قطبی در یک حالل یا یونهای جامد را با استفاده از کوره یا حمام روغن و دیوارههای رأکتور حرارت میدهد. در روشهای معمولی حرارت از طریق روش هدایت یا تماسی انتقال مییابند و برای دستیابی به دمای مورد نظر این فرآیند مدت زمان طوالنی طول میکشد. امواج ماکروویو میتوانند بدون گرمکردن کل حمام یا کوره ماده را گرمکنند، بنابراین زمان و انرژی ذخیره میشود. امروزه مایکروویوها برای تسریع واکنشهای شیمیایی استفاده میشوند. سنتز نانوذرات فاز محلول با استفاده از تابش مایکروویو کامال پدیدهای جدید است. این سازوکار بسیار متقاعد کننده بوده، اعتقاد بر این است که انتقال انرژی از مایکروویو به ماده، از طریق رزونانس انجام شده، که باعث گرمشدن سریع میشود.

جهت رشد و سنتز نانوساختارهای اکسیدروی از روشهای فراوانی استفاده شده است، از جمله تکنیک سل-ژل ]52[، اسپری پیرولیز ]53[، کندوپاش ]54[، الیه نشانی لیزر پالسی ]55[، هیدروترمال ]56[ و انباشت بخار شیمیایی ]57[. در میان روشهای ذکر شده انباشت بخار شیمیایی دارای مزیتهای بسیاری از جمله دستیابی به انواع ریختشناسی، خلوص باالی نمونه و هزینه تولید پایینتر میباشد. تاکنون نانوساختارهای متنوعی ازجمله نانوذره، نانومیله، نانوسیم، نانولوله، نانوگل و نانوفنر از روش نشست بخار شیمیایی بدست آمده است ]60-58[.

از آنجا که روش موردنظر ما برای رشد نانوساختار برپایهی تابش الکترون با سطح نمونه است که در فصل پنجم بطور کامل توضیح خواهیم داد، ضروری است که برهمکنشهای الکترون با سطح ماده را مختصر بررسی کرده و تاثیرات آن را مدنظر قرار دهیم.

# **برهمکنشهای الکترون با سطح**

در برخورد یک باریکهی الکترونی با سطح هدف پنج پدیدهی مهم اتفاق میافتد که بررسی این پدیدهها در بخش بعدی در توضیح سازوکار میکروسکوپ روبشی نیز مفید است. این پدیدهها شامل موارد ذیل است:

الکترونهای ثانویه: این الکترونها حاصل از برخورد غیرکشسان الکترونهای فرودی با الکترون- های نوار رسانشاند که باعث جداشدن الکترونهای سطح میشوند. این الکترونها دارای انرژی در حدود eV 5-10 میباشد، اما گاهی الکترونهایی با حداکثر انرژی eV 50 نیز الکترون ثانوی محسوب میشوند.

ممکن است که انرژی، سرعت و جهت الکترون اولیه به حدی باشد که بعد از برخورد اول از ماده خارج نشده و برخوردهای پیاپی دیگری نیز انجام دهد که اگر الکترون ثانویه دیگری نیز تولید کند به آن الکترون ثانویه، الکترون ثانویه دوم )2SE )گفته میشود.

الکترونهای پراکنده شده برگشتی: این الکترونها )مطابق شکل 4-2( نتیجه برخورد کشسان الکترون فرودی با هستهی اتمهای هدف (پراکندگی رادرفورد) میباشند. درنتیجه سیگنال مربوط به این الکترونها با عدد اتمی ماده هدف رابطه مستقیم دارد.

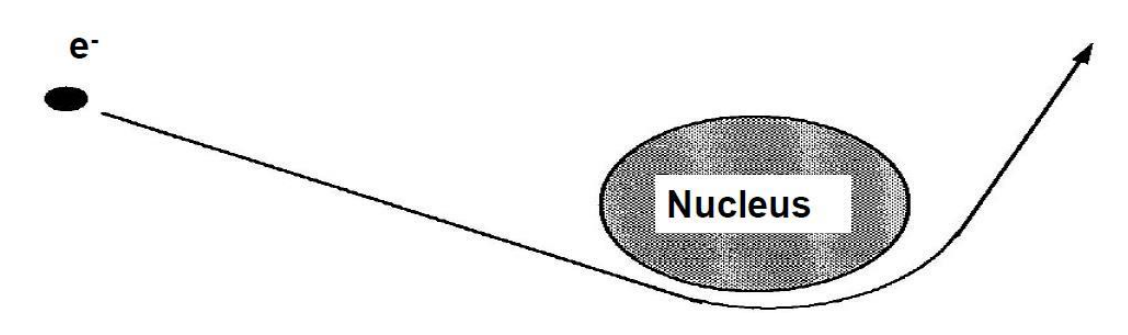

شکل :4-2 شکل الکترون پراکنده شدهی برگشتی.

این الکترون نیز اگر در حرکت خود داخل ماده از چندین اتم پراکنده شود و سپس خارج شود الکترون پراکنده شدهی برگشتی نوع دو )2BSE )نامیده میشود که با الکترون پراکنده شدهی برگشتی نوع اول متفاوت است.

اشعه X و الکترون اوژه: در برخورد ناکشسان پرتوی الکترونی با اتم، الکترون فرودی انرژی خود را به الکترون الیهی درونی اتم داده و الکترونی از الیههای درونی اتم جدا میشود جای خالی این الکترون توسط یکی از الکترونهای لایههای بالاتر که پرانرژی تر هستند پُر میشود و انرژی آزاد میگردد (مطابق شکل ۲-۵)، این انرژی یا میتواند بصورت فوتون باشد که همان اشعه X است و یا میتواند به الکترون دیگری منتقل گردد و آن الکترون را به بیرون از اتم گسیل کند که به این الکترون گسیلی، الکترون اوژه گویند.

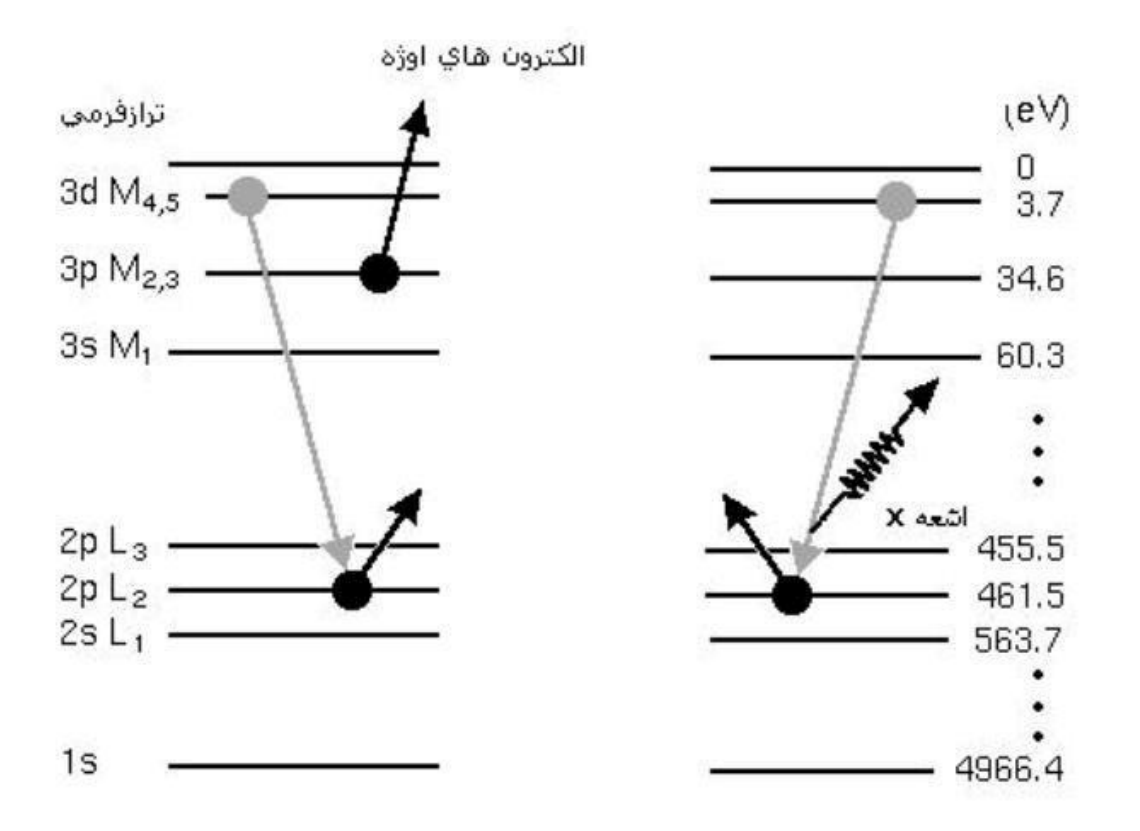

شکل ۲-۵: سمت راست توصیفی از تولید اشعهی X از ماده و سمت چپ گسیل الکترون اوژه را نشان میدهد. کاتدولومینسانس: به طور کلی پدیدهی لومینسانس تابش نور از ماده است با شرط اینکه منشأ آن انعکاس نور و تابش جسم سیاه نباشد. از کاربردهای آن در نیمه رساناها میباشد. این تابش نور ممکن است ناشی از تحریک شدن جسم به روشهای متفاوت از جمله تحریک گرمایی، تابش فوتون، تابش الکترون، میدان الکتریکی، امواج صوتی و غیره باشد. هنگامیکه با تابش الکترون جسم تحریک شود و الکترونهای فرودی باعث برانگیختگی الکترونهای رسانش شود، اتمهای هدف نور تولید میکنند که به این پدیده کاتدولومینسانس گفته میشود.

در شکل 6-2 پدیدههایی که در اثر تابش پرتوی الکترونی به ماده صورت میپذیرد بطور خالصه آورده شده است.

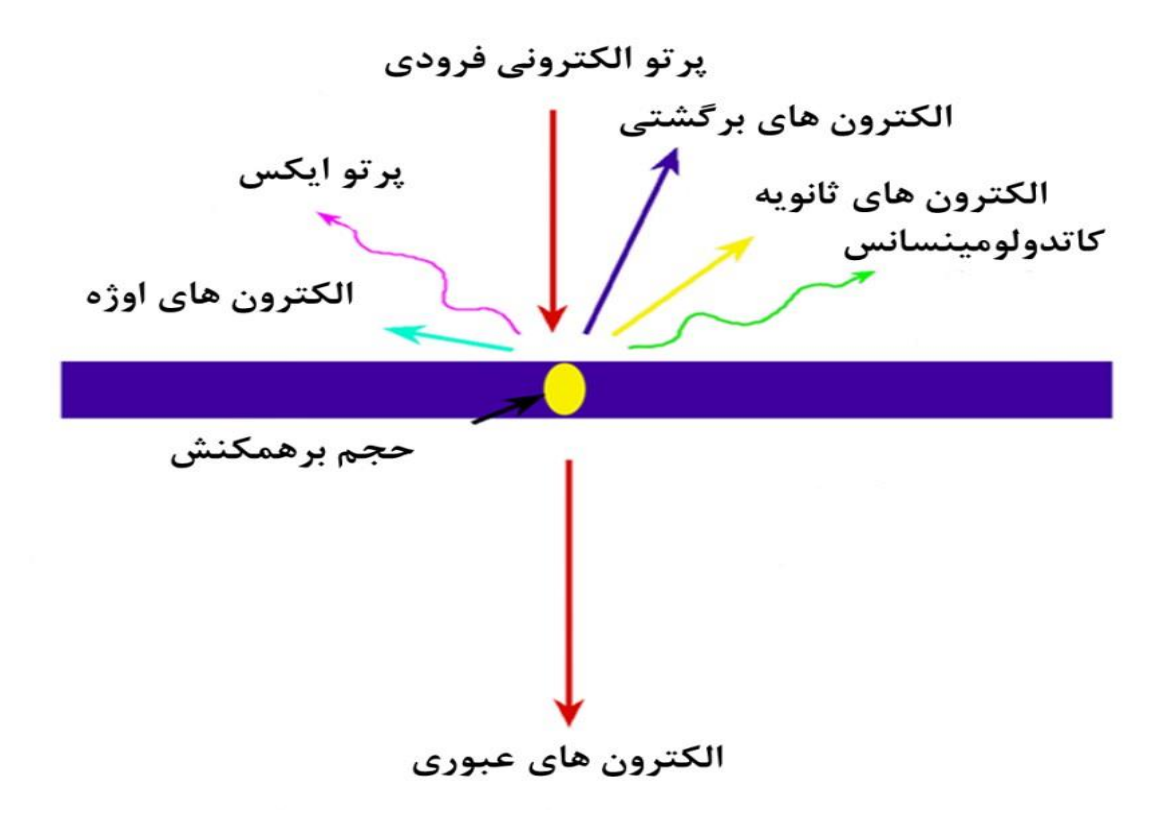

شکل ۲-۶: پدیدههایی که در اثر تابش پرتوی الکترونی به ماده صورت میپذیرد.

# **روشهای آنالیز سطح**

برای درک خواص و واکنشپذیری سطح، به اطالعاتی از قبیل: توپوگرافی فیزیکی، ترکیب شیمیایی، ساختار شیمیایی، ساختار کریستالی، ساختار اتمی، حالت الکترونیکی و توصیفی تفصیلی از پیوند مولکولها در سطح نیاز است. هیچ روشی به تنهایی قادر به فراهم آوردن همهی این اطالعات مختلف نیست. همیشه برای بررسی کامل یک پدیده سطحی به استفاده از چندین روش نیاز است. در جدول 1-2 تعدادی از این روشها با نام مخفف و برحسب سیستم ذره یا فوتونی که برای بررسی سطح استفاده میشود و ذره یا فوتونی که در آشکارساز بهکار میرود، آورده شدهاند. مشخصه بیشتر روشهایی که در تحلیل سطح استفاده میشوند، این است که در خالء انجام میشوند، زیرا الکترونها و یونها در فاز گازی بهوسیله مولکولها پراکنده میشوند. ضمن اینکه روشهای فوتونی را در اصل میتوان در محیط اتمسفر انجام داد؛ گاهی جذب فاز گازی فوتونها اتفاق میافتد و در نتیجه این روش نیز ممکن است در خالء انجام شود ]61[.

| نوترون     | يون                       | الكترون                                  | فوتون                             | فوتون           | پرتوی فرودی             |         |
|------------|---------------------------|------------------------------------------|-----------------------------------|-----------------|-------------------------|---------|
| نوترون     | يون                       | الكترون                                  | فوتون                             | الكترون         | یر تو آشکار شده         |         |
|            |                           | <b>SEM</b><br><b>STM</b><br><b>FESEM</b> |                                   |                 | توپوگرافي               |         |
|            | <b>SIMS</b><br><b>ISS</b> | <b>AES</b>                               |                                   | <b>ESCA/XPS</b> | ترکیب شیمیایی           | اطلاعات |
| <b>INS</b> | <b>SIMS</b>               | <b>EELS</b>                              | <b>EXAFS</b><br><b>IR&amp;SFG</b> | <b>ESCA/XPS</b> | ساختار شیمیایی          |         |
|            | <b>ISS</b>                | <b>LEED</b><br><b>RHEED</b>              | <b>EXAFS</b>                      |                 | ساختار اتمى             |         |
| <b>INS</b> | <b>SIMS</b>               | <b>EELS</b>                              | <b>EXAFS</b><br>IR                |                 | پیوند جذب شونده<br>سطحی |         |

جدول ۲-۱: روشهای تحلیل سطح و اطلاعاتی که میتوانند به دست بدهند [۶۱].

روشهای مختلف بسیاری برای آنالیز سطح استفاده میشوند که توضیح آنها در این مختصر نمیگنجد. ما به مختصر توضیحی از چند روش پرکاربرد که در تحلیل و آنالیز سطح استفاده میشود بسنده میکنیم. ما برای بررسی نمونهها از روشهای XRD، FESEM و آنالیز AFM استفاده کردیم که ابتدا به مختصر توضیحی درباره روش طیف سنج پراش پرتو ایکس )XRD )میپردازیم.

# **2ـ4ـ1 طیف سنج پراش پرتو ایکس 1 )XRD(**

1

ناحیه پرتوی X در طیف الکترومغناطیس در محدوده بین پرتوی گاما و پرتوی فرابنفش قراردارد. با استفاده از این ناحیه طیفی میتوان اطالعات خوبی در خصوص ساختار، جنس ماده و نیز تعیین مقادیر عناصر بدست آورد ]62[.

<sup>1</sup> X-Ray Diffraction

اگر مطابق شکل 7-2 یک دسته الکترون سریع و پرانرژی به یک هدف فلزی در یک لوله تخلیه برخورد کنند، در این برخورد قسمتی از انرژی جنبشی خود را به پرتو X تبدیل میکنند. این پرتو بصورت یک طیف پیوسته ظاهر میشود که دارای یک حداقل طول موج است که به حداکثر انرژی الکترونها وابسته است و از رابطهی زیر پیروی میکند:

$$
Ve = hV_{\text{max}} = \frac{hc}{\lambda_{\text{min}}} \tag{1-7}
$$

$$
\lambda_{\min} = \frac{\text{hc}}{\text{v}} = \frac{12400}{\text{V}} \text{A}^{\cdot} \tag{7-7}
$$

که در آن V ولتاژ سرعت دهنده در طول لوله، e بار الکترون، h ثابت پالنک و c سرعت نور است. طول موج ماکزیمم در طیف پیوسته 1/5 برابر طول موج مینیمم است و طول موجها برحسب آنگستروم هستند ]63[.

با افزایش پتانسیل میتوان انرژی الکترونها را به حدی رساند که قادر باشد یک الکترون از تراز انرژی k اتم هدف جداکند و در نتیجه الکترون تراز L جای خالی این الکترون را اشغال میکند و یک فوتون خارج میشود. بدین ترتیب طیف پیوسته پرتو X شامل یک خط طیفی یا خط ویژه عنصر مربوطه خواهد بود که آن را k<sup>a</sup> مینامند. انرژی این خط ویژه توسط معادله زیر مشخص میگردد:  $E_{ka} = E_{L} - E_{k}$  (۳-۲)

سایر جهشهای الکترونی از ترازهای باالتر، مانند جهش K→ M ، موجب پیدایش خط طیفی دیگری مانند Kβ میشود ]64[.

با روش پراش پرتوی ایکس طول موجهای مختلف را میتوان جداسازی کرد و اندازهگیری نمود. چون طول موجهای پرتوی ایکس با فواصل بین اتمها در مواد بلوری برابر است، بنابراین مواد بلوری برای پرتوی ایکس میتوانند نقش یک توری پراش را ایفا کنند. طبق رابطه براگ پدیده بازتابش و پخش تداخل سازنده طول موجها به شرح ذیل معرفی میشود:

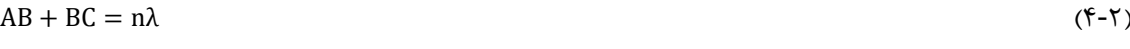

$$
AB = BC = d \sin \theta \tag{2-1}
$$

 $n\lambda = 2d \sin \theta$  ( $\zeta$ -Y)

رابطهی اصلی براگ نمایانگر این نکته است که تقویت پرتوی بازتابش شده از دو سطح مختلف بلورها زمانی حاصل میشود که اختالف دومسیر برای دو تابش نورانی برابر مضرب کاملی از طول موج باشد ]65[.

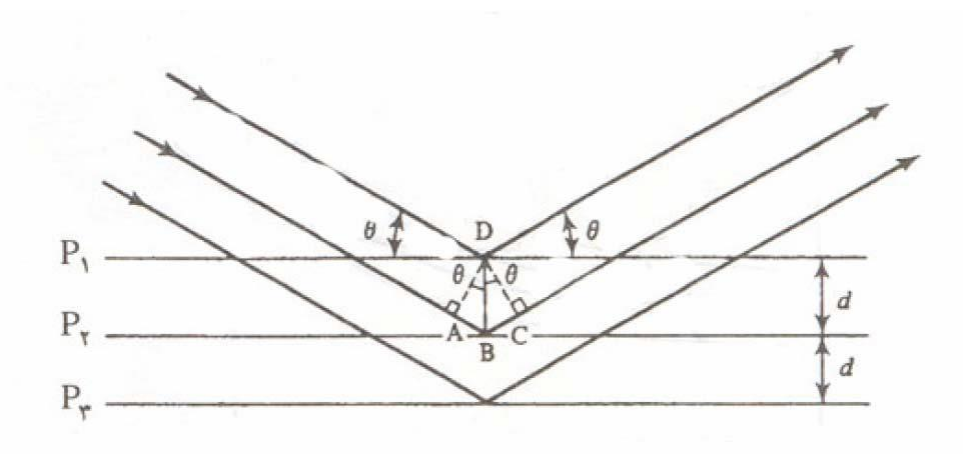

شکل :7-2 پراش پرتوی ایکس توسط یک بلور.

#### **2ـ4ـ2 طیف سنجی رامان )Spectroscopy Raman)**

1

هنگامی که یک تابش الکترومغناطیس از یک محیط شفاف عبور میکند، مولکول و اتمهای موجود قسمتی از باریکه را در تمامی جهات پراکنده میکنند. در سال 1928 رامان کشف کرد که طول موج مربوط به قسمت کوچکی از تابش پراکنده شده توسط مولکولهای خاص، متفاوت از طول موج تابش اولیه است (یعنی پراکندگی غیرکشسان<sup>٬</sup> رخ میدهد) که میزان تفاوت در طول موجها بسته به ساختار مولکولی ترکیبات تغییر میکند. طیفسنجی رامان بر اساس تجزیه و تحلیل این تفاوتها جهت تعیین ساختار مولکولی ترکیبات مختلف شکل گرفته است ]35[.

<sup>1</sup> Inelastic scattering

در اثر برخورد نور با ماده، با توجه به طول موج تابش پراکنده شده دو نوع پراکندگی خواهیم داشت:

- -1 پراکندگی رایلی 1 : در اثر این نوع پراکندگی طول موج تابش تغییر نمیکند و تحت عنوان پراکندگی کشسان هم دستهبندی میشود.
- -2 پراکندگی رامان 2 : که طی آن بر اثر انتقال انرژی میان فوتون تابیده شده و مولکولهای ماده، طول موج اولیه تغییر کرده و در اثر از دست دادن انرژی، طول موج افزایش مییابد و یا در اثر گرفتن انرژی، طول موج کاهش مییابد. میزان این تغییرات انرژی )چه کاهش و چه افزایش) به تناسب با بسامد ارتعاشات مولکولی مادهی پراکنده کننده نور میباشد. پس پراکندگی رامان به دو دسته کلی تقسیم بندی خواهد شد. دسته اول که دارای طول موج بلندتر (انرژی کمتر) از تابش اولیه است تحت عنوان استوکس ؓ و دسته دوم که طول موج کوتاهتر (انرژی بیشتر) از تابش اولیه دارند، با نام آنتی|ستوکس ٔ شناخته میشوند.

## **2ـ4ـ3 میکروسکوپ الکترون روبشی**  5 **)SEM(**

1

میکروسکوپ الکترون روبشی )SEM )از گروه میکروسکوپهای الکترونی است و یکی از معروف- ترین روشهای میکروسکوپی به شمار میآید. این میکروسکوپ عالوه بر تهیه تصاویر بزرگنمایی شده، در صورتیکه به تجهیزات اضافی نظیر EDX مجهز شود برای تحلیل عنصری و آنالیز شیمیایی و دیگر بررسیها نیز بکارگرفته میشود. این میکروسکوپ میتواند تصاویری از سطح با بزرگنمایی 10 تا 100000 برابر با قدرت تفکیک در حد 3 تا 100 نانومتر )وابسته به شرایط نمونه( بدست دهد ]66[.

 $1$  Rayleigh scattering

<sup>2</sup> Raman scattering

<sup>3</sup> Stokes

<sup>4</sup> anti-Stokes

<sup>5</sup> Scanning Electron Microscope

اصول کارکرد این میکروسکوپ براساس برهمکنش پرتوی الکترونی با ماده است. این میکروسکوپ شامل تفنگ الکترونی، عدسیهای متمرکز کننده، سیمپیچهای پیمایشگر، آشکارسازها و سیستم خالء است.

منبع تولید الکترون (تفنگ الکترونی) میتواند از دو روش الکترونها را تولید کند؛ روش اول گسیل گرمایی و روش دوم گسیل میدانی )FEG )است. میکروسکوپهایی که با روش گسیل میدانی کار میکنند را FESEM مینامند و معموال نتایج بهتری میدهند. بعد از اینکه الکترون تولید شد بین دو یا سه عدسی متمرکز کننده پرتو الکترونی را کوچک میکنند، تا حدی که در موقع برخورد با نمونه قطر آن حدودا بین 2 تا 10 نانومتر باشد. بعد از اینکه پرتوی الکترونی به سطح برخورد کرد برهمکنش- هایی بین سطح و الکترونها صورت میگیرد که بر مبنای اینکه کدام برهمکنش اتفاق بیافتد و میکروسکوپ مجهز به کدام آشکارسازها باشد تصاویر بدست میآیند ]66[.

پدیدههای مهم که در این برخورد صورت میپذیرد عبارتاند از:

- الکترونهای ثانویه
- الکترونهای پراکندهشده برگشتی
	- تولید اشعه X
	- تولید الکترونهای اوژه
		- کاتدلومینسانس

برای آنالیز هرکدام از پدیدههای باال باید از آشکارساز مربوط به آن استفاده کرد. به طور کلی همگی SEM ها دارای مد کاری تصویربرداری الکترونهای ثانویه هستند و بقیه آشکارسازها بصورت سفارشی برروی میکروسکوپ نصب میشوند. در بخش قبل به تفصیل این پنج پدیده بررسی شدند. به دلیل تنوع در سیگناهای حاصل از برهمکنش الکترونها با ماده SEM طیف وسیعی از اطالعات بدست میدهد که شامل موارد زیر است:

- توپوگرافی 1 : خصوصیات سطح،
- ریخت شناسی 2 : شکل، اندازه و نحوهی قرارگیری اتمها در سطح جسم،
	- ترکیب 3 : نوع اتمهای سازنده نمونه،
- کریستالوگرافی 4 : حالت بلورین نمونه، شبکه کریستالی، جهات، صفحات کریستالی و نحوهی تشکیل و رشد بلور

میکروسکوپهای الکترونی روبشی هم ساخته شده که به خالء باال نیاز ندارد و بیشتر برای نمونههای بیولوژیکی استفاده میشود که به اختصار ESEM° گویند.

## **2ـ4ـ4 میکروسکوپ نیروی اتمی** 6 **)AFM(**

1

حدودا 20 سال، از سال 1965 تا اواسط دههی ،1980 ایجاد تصاویری از سطوح با قدرت تفکیک بهتر از میکروسکوپ نوری در انحصار میکروسکوپهای SEM بود. روشهای دیگری از قبیل میکروسکوپ الکترون انعکاسی در تمام این مدت در دسترس بودند، ولی بصورت تکنیکهای مفید و با قدرت تفکیک باال مورد استفاده قرار نگرفته و توسعه نیافته بودند. پس از اختراع میکروسکوپهای پروبیِ روبشی<sup>۷</sup> (SPM) این روشها نیز متداولتر شدند. میکروسکوپ نیروی اتمی (AFM) که زیرمجموعه

- $1$  Topography
- <sup>2</sup> Morphology
- <sup>3</sup> Composition
- <sup>4</sup> Crystallograohic
- <sup>5</sup> Environmental SEM
- <sup>6</sup> Atomic Force Microscope
- 7 Scanning Probe Microscopy

میکروسکوپهای پروب روبشی درنظر گرفته میشود تقریبا به اندازه SEM متداول شده است. در این قسمت اصول اساسی این تکنیک و خالصهای از روشهای قابل دسترسی، تشریح میشود ]66[.

در میکروسکوپ AFM (شکل ۲-۸) نوکی ٰ روی یک اهرم بازویی تعبیه شده است. با پائین آوردن آن روی سطح نمونه، نیروهای بین اتمی بین اتمهای نمونه و اتمهای سطح نمونه، نوک AFM را در فاصله ثابتی از سطح نگه میدارد. در طی روبشکردن سطح نمونه با استفاده از بلورهای پیزوالکتریک، میله کانتی|یور <sup>۲</sup> هماهنگ با توپوگرافی سطح نمونه بالا و پائین میرود. این حرکت عمودیِ نوک میتواند توسط انعکاس یک نور لیزر کوچک از پشت کانتیلیور با حساسیت زیاد اندازهگیری شود. حساسیت این روش در حدی است که انحرافات عمودیِ بسیار کمتر از 0/1 نانومتر را هم میتواند آشکار کند، بنابراین پلههایی با ارتفاع فقط یک اتم هم به آسانی تشخیص داده میشوند. قدرت تفکیک جانبی نیز در این مقیاس امکانپذیر است بنابراین AFM واقعا در سه بعد قدرت تفکیک اتمی دارد ]66[.

<u>.</u>

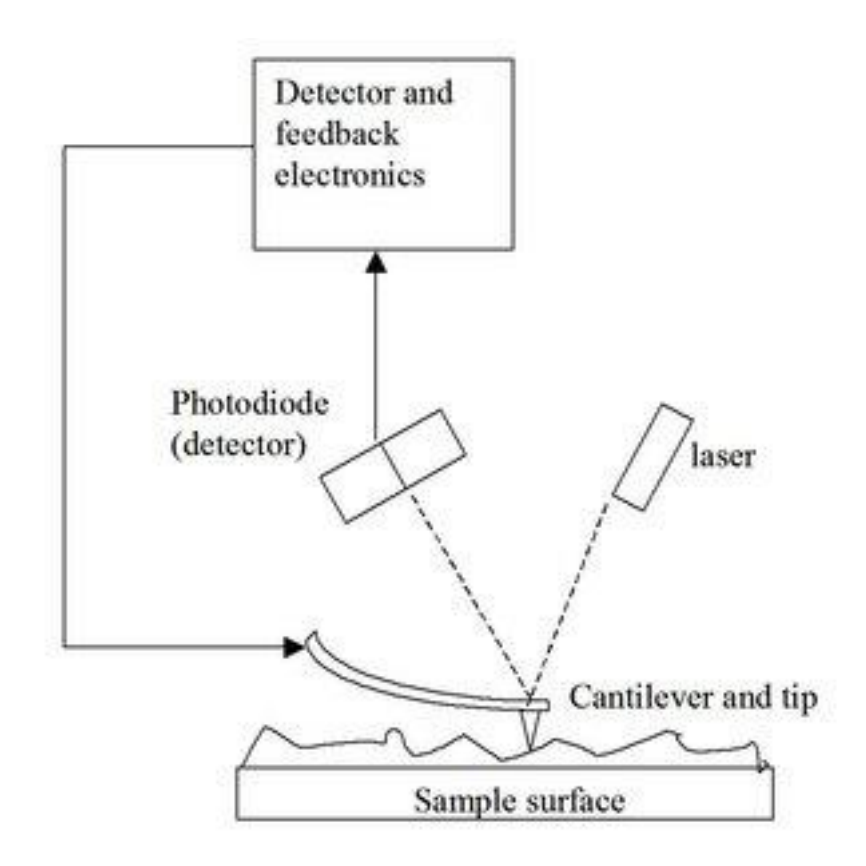

شکل ۲-۸: اجزای یک میکروسکوپ نیروی اتمی (AFM). انحرافات عمودی اهرم بازویی با انحراف انعکاسی نور لیزر از پشت کانتیلیور، آشکار میشود.

یک مشخصه بارز AFM عدم نیاز به تجهیزات ویژه برای قراردادن نمونه در خالء است. اغلب کار AFM در هوا انجام میگیرد و تصاویر بسیار خوبی حتی در آب یا مایعات دیگر بهدست میآید. بنابراین AFM از نظر هزینه و سهولت استفاده با SEM رقابت میکند و از نظر قدرت تفکیک بر آن برتری دارد. اما تمامی تصاویر AFM نیاز به پردازش توسط کامپیوتر دارند و تفسیر این تصاویر به روشنیِ تصاویر SEM نیست. عملکرد AFM در بزرگنمایی پائین نیز به خوبی SEM نیست ]66[.

 $\sigma$  للسلم ،<br>فما وم: شپه بازی،کدشیه باز Geant4،کاست دز س ا<br>م

.<br>جذبی وشبه سازی ماسک حاذب در برتود بی رادیواکتیو ب ا و ی د لا<br>أب

#### **مقدمه**

هنر شبیهسازی امروزه در تار و پود علوم و فنون جهان جای گرفته و نرمافزارهای شبیهسازی بسیاری با کاربردهای گوناگون در علوم متفاوت طراحی و استفاده شده است. شبیهسازی یکی از ابزارهای قدرتمند تحلیل سیستمها است و کمتر مسئله یا فرآیندی وجود دارد که نتوان آنرا با شبیهسازی بررسی و تحلیل کرد. مفهوم شبیهسازی ساده و جاذبه شهودی نیز دارد. شبیهسازی با تکیه بر تکنیکهای مدلسازی و با استفاده از اعداد تصادفی به خوبی یک مسئله بزرگ و پیچیده یا یک آزمایش و فرآیند بسیار پیچیده را با کمترین هزینه و صرف وقت اندک تحلیل مینماید و برخالف بسیاری از علوم و فنون که برحسب رشتهای خاص دستهبندی میشوند هنر و فن شبیهسازی در تمام رشتهها و علوم قابل استفاده است.

برای شبیهسازی تعاریف مختلفی گفته شده است. در حقیقت هر مدل یا نمایش از یک شیء نوعی شبیهسازی است. اگر آن را بخواهیم در قالب فرآیند تعریف کنیم؛ به فرآیندی از مدلسازی و اجرای مدل شبیهسازی گویند. بنابراین شبیهسازی عبارت است از طراحی مدل منطقی از یک سیستم واقعی و انجام آزمایشهایی با این مدل. فرآیند شبیهسازی هم شامل ساختن مدل و هم شامل استفادهی تحلیلی از آن برای مطالعه، بررسی و تحلیل یک مسئله یا فرآیند است. مدلسازی از طریق شبیهسازی یک روش تجربی و کاربردی است که در جستجوی اهداف زیر است ]69-67[:

- توصیف رفتار سیستمها؛
- ارائهی نظریهها و یا فرضیههایی که علت رفتار مشاهده شده را بیان کنند؛
	- استفاده از این نظریهها برای پیشگویی رفتار آینده.

شبیهسازی اجرای یک مدل و مدلسازی تعریف شد، پس مفید خواهد بود کمی درباره انواع مدلها توضیح دهیم.

#### **انواع مدلها**

مدلهایی که برای سیستمها ساخته و بکار برده میشوند را با توجه به خصوصیات عمومیشان میتوان به طرق مختلف دستهبندی نمود. این دستهبندی نه تنها انواع مدلها را از یکدیگر متمایز میسازد بلکه روشهای بررسی را نیز برای آنها تعیین میکند.

در مرحلهی اول مدل را میتوان به دو دستهی فیزیکی و ریاضی تقسیم نمود. مدلهای فیزیکی، همانطور که از نامشان پیداست شامل خصوصیات عمده و فیزیکی سیستم واقعی بوده و تنها از مقیاس کوچکتری برخوردارند. مدلهای ریاضی نیز خود به دو دسته به نامهای سمبولیک ٰ و گرافیک ٔ تقسیم مے شوند.

در یک تقسیمٖبندی دیگر مدلها اعم از فیزیکی یا ریاضی به دو دستهی ایستا<sup>۳</sup> و پویا<sup>۴</sup> تقسیم-بندی میگردند. در دستهی ایستا بُعد زمان بطور کامل نادیده گرفته میشود یا وضعیت سیستم در یک لحظهی زمانی تحلیل و بررسی میگردد. مدل پویا شامل گذر زمان بوده و با گذشت زمان سیستم تحلیل می گر دد.

از یک دیدگاه دیگر مدل های ریاضی شامل مدل های تحلیلی و عددی می باشند. این دستهبندی با توجه به روش بررسی مدل و کسب نتایج، انجام شده است. در مدل تحلیلی بدست آوردن جواب با استداللهای ریاضی امکانپذیر است و نتیجه برای هر مقدار از پارامترها معتبر و دقیق است. در حالیکه برای حل مدلهای عددی روشهای منطقی ریاضی بکار برده نمیشوند و فقط از طریق روشهای عددی و به ازاء مقادیر معین از پارامترها نتیجه معین بدست میآید. نوع دیگری از تقسیمبندی بصورت قطعی

1 Symbolic

<sup>2</sup> Graphic

 $^3$  Static

<u>.</u>

<sup>4</sup> Dynamic

و احتمالی میباشد. در مدل قطعی تغییرات معین است و بر اساس روابط غیر احتمالی مسئله حل میگردد. ولی در مدل احتمالی حداقل قسمتی از تغییرات و روابط تصادفی یا احتمالی است ]70[.

یک بررسی ساده از مقاالت، کتب، پایاننامههای کارشناسی ارشد و دکتری و نوشتههای مربوط به شبیهسازی میتواند گویای وسعت کاربردهای این فن در زمینههای مختلف از جمله اقتصاد، سیاست، سیستمهای جهانی، ریاضیات، فیزیک، شیمی و بسیاری از علوم و زیرشاخههای آنها باشد.

# **ضرورت و مزایای استفاده از شبیهسازی**

شبیهسازی دارای مزایای بسیاری است که باعث توسعهی کاربردهای آن شده است. از جمله مزایای شبیهسازی بطور خالصه میتوان به موراد زیر اشاره کرد: ]69[

- امکان مطالعهی سیستم قبل از ایجاد یا خلق و یا پس از انهدام آن را فراهم میکند،
- پارامترهای زمانی سیستم مورد مطالعه قابل تغییر است و همچنین امکان فشرده سازی زمان وجود دارد،
	- از نظر اقتصادی و زمانی بسیار مقرون به صرفه است،
	- محدودیت و خطرات ناشی از مطالعهی مستقیم سیستم قابل رفع میباشد،
	- مطالعهی جزءبهجزء سیستم و کنار هم نهادن اجزاء را امکانپذیر میکند،
		- حداکثر کارایی با این روش قابل دستیابی است.
- کنترل دقیق پارامترهای موثر بطور مثال پارامترهای محیطی دقت و صحت آزمایش را بسیار باالتر میبرد،
	- امکان تکرارپذیری وجود دارد،

 امکان شبیهسازی با هزینهای بسیار اندک در اختیار هر محقق که با سیستم آشنا باشد هست که برای مطالعهی مستقیم این امکان به راحتی برای هر فرد نیست.

مطمئنا شبیهسازی همیشه راه حل سادهای نیست؛ بلکه شبیهسازی واقعی ممکن است نیاز به برنامههای کامپیوتری طوالنی با پیچیدگیهای باالیی داشته باشد. امروزه زبانهای شبیهسازی مختلف و نرمافزارهای بسیاری برای آسان کردن شبیهسازی ارائه شده است، با این وجود گاهی شبیهسازی برخی سیستمها بسیار سخت خواهد بود. زمانیکه با درنظر گرفتن تمامی شرایط و مشکالت نتوان راه حل سادهتری جز شبیهسازی یافت باید به سراغ این هنر برای مطالعه و بررسی سیستمها و فرآیندها رفت  $JY1$ 

#### **انواع شبیهسازی**

روشهای تحلیلی ریاضی هرجا که ممکن باشد مطلوبترین و دقیقترین روشها برای مطالعهی سیستم و فرآیند میباشند. زیرا اغلب، جوابها و نتایجی را بدست میدهند که برای مقادیر مختلف پارامترها قابل محاسبه بوده و میزان دقت آنها صددرصد میباشد. جاییکه نتوان به دالیلی که قبال گفته شد از روشهای ریاضی استفاده کرد بررسی سیستم از طریق شبیهسازی مطرح میگردد. مدلهای متفاوتی از شبیهسازی وجود دارد که بصورت کلی ذکر میکنیم ]70[:

o **شبیهسازی همانی**: اگر در شبیهسازی خود سیستم را به عنوان مدل آن در نظر بگیریم و رفتار آن را بررسی کنیم به این روش شبیهسازی همانی گویند. اگرچه این روش ساده به نظر میرسد و در صورت یافتن نتیجه، این نتیجه صددرصد قابل استفاده و مفید است، ولی دارای معایب قابل توجهی نیز میباشد. از جملهی این معایب، غیر عملی بودن در بعضی موارد، مخارج زیاد بکارگیری آن و کاهش امکان کنترل متغییرهای سیستم است. به خصوص این روش هنگامیکه احتیاج به بررسی سریع

سیستم و کسب نتایج در یک مدت کوتاه یا طراحی یک سیستم جدید است بیفایده خواهد بود.

- o **شبیهسازی نیمه همانی**: درمطالعهی سیستم سعی میگردد تا آنجا که امکان دارد از اشیاء و قوانین واقعی سیستم استفاده گردد. فقط اشیاء یا مراحلی از فرآیند سیستم شبیهسازی میگردند که باعث غیر ممکن ساختن شبیهسازی همانی میگردند. به عبارتی دیگر بخشی از مدل سیستم واقعی و بخشی غیر واقعی یا شبیهسازی شده است.
- o **شبیهسازی آزمایشگاهی**: در این روش برخی از اجزاء سیستم واقعی بوسیلهی امکانات آزمایشگاهی ساخته شده و برخی دیگر بوسیلهی سمبولها جایگزین میشوند. آنگاه مدل ساخته شده بوسیلهی عملگرهای واقعی سیستم شروع به کار میکند. در حین انجام کار، مدل مذکور به جمعآوری، پردازش و تولید اطالعاتی که عملگر یا بررسیکنندههای سیستم احتیاج دارد ادامه میدهد. عملگرها با توجه به اطالعات دریافتی تصمیمهای الزم را گرفته و کار مدل آزمایشگاهی را هدایت میکنند. واضح است که تصمیمات عملگر یا بررسی کنندهها روی اطالعات تولیدی مدل مؤثر بوده و همچنین اطالعات مذکور روی تصمیمات آنها. بطور کلی مؤلفههای آزمایشگاهی این روش گاه بسیار متنوع میباشد، از قبیل انسان، ماشین، سختافزار، برنامه، توابع ریاضی و توزیعهای احتمالی.
- o **شبیهسازی کامپیوتری**: در شبیهسازی کامپیوتری مدلی از سیستم بصورت برنامه کامپیوتری طراحی میگردد. کلیهی اشیاء و اجزاء بصورت ساختارهای برنامه و کلیهی رفتار و مشخصات آنها به متغییرها و توابع ریاضی تبدیل میگردد. سپس قوانین و

روابط حاکم بر سیستم، بر ساختارها و ارتباطشان با یکدیگر در اجرای برنامه جاری مے شود.

شبیهسازی کامپیوتری به علت عملی بودن در اغلب موارد و دارا بودن امتیازهای خاص برای بررسی و مطالعهی اغلب سیستمها بکار برده میشود. برخی از مزایای این روش را که باعث توجه بیشتر به آن و افزایش موارد کاربرد آن گشته به شرح ذیل بیان میکنیم:

- الف( قدرت فشردن زمان: بدین صورت که بوسیلهی شبیهسازی کامپیوتری ممکن است چندین سال از فعالیت یک سیستم را در چند ثانیه مالحظه و بررسی کنیم. در نتیجه محقق قادر است چندین طرح از سیستم را در یک فرصت کوتاه مطالعه و نتایج و عملکردها را مقایسه کند.
- ب( قدرت گسترش زمان: محقق قادر است جزئیات تغییراتی که در زمان واقعی قابل مشاهده نیستند مطالعه نماید. بهعبارت دیگر تغییراتی که به علت باال بودن سرعت ایجاد آنها در سیستم واقعی قابل قابل مشاهده یا مطالعه نمیباشند، در این روش قابل کنترل و بررسی هستند. به عبارت دیگر تغییراتی که به علت باال بودن سرعت ایجاد آنها در سیستم واقعی قابل مشاهده یا مطالعه نمیباشد، در این روش قابل کنترل و بررسی هستند که این کار با کم کردن سرعت در مدل شبیهسازی شده صورت میپذیرد.
- \* ج) در یک بررسی گاه لازم است که حرکت زمان را متوقف کرده و نتایج را بررسی و پس از تصمیمات الزم بررسی را از همان نقطه توقف از سر گرفت که این مستلزم آن است که تمام پدیدههای وابسته به سیستم وضعیت خود را تا شروع مجدد بررسی و آزمایش دقیقا حفظ کنند. این امکان در همهی روشهای مطالعهی سیستمها وجود ندارد ولی در شبیهسازی کامپیوتری این عمل به سادگی قابل انجام است.
- د( شبیهسازی کامپیوتری این امکان را به محقق میدهد که آزمایش را با حفظ کلیه شرایط اولیه و رفتار و پارامترهای سیستم بوسیلهی یک برنامه تکرار کند و در هر یک از دفعات تکرار فقط مقادیر بعضی از پارامترها را به منظور بررسی اثر آنها بر رفتار سیستم و نتایج حاصل تغییر دهد.
- ه( شبیهسازی کامپیوتری قادر به ایجاد تغییرات جدید در سیستم و بررسی نتایج حاصل از آنها است. همچنین میتواند سیستمهایی را که در مرحلهی طرح میباشند قبل از صرف هرگونه نیرو، سرمایه و زمان بررسی و تحلیل کند. یک محقق با شبیه- سازی کامپیوتری قادر است آزمایشها و یا سیستمهای فرضی را که احیانا ایجاد و مطالعهی آنها بوسیلهی روشهای دیگر غیرممکن یا مخاطره آمیز است را بررسی و تحلیل کند ]70[.

### **مراحل اساسی یک مطالعهی شبیهسازی**

شکل 1-3مراحلی را نشان میدهد که اجرای آنها راهنمای مناسبی برای طراحی مدل در مطالعهی صحیح شبیهسازی است.

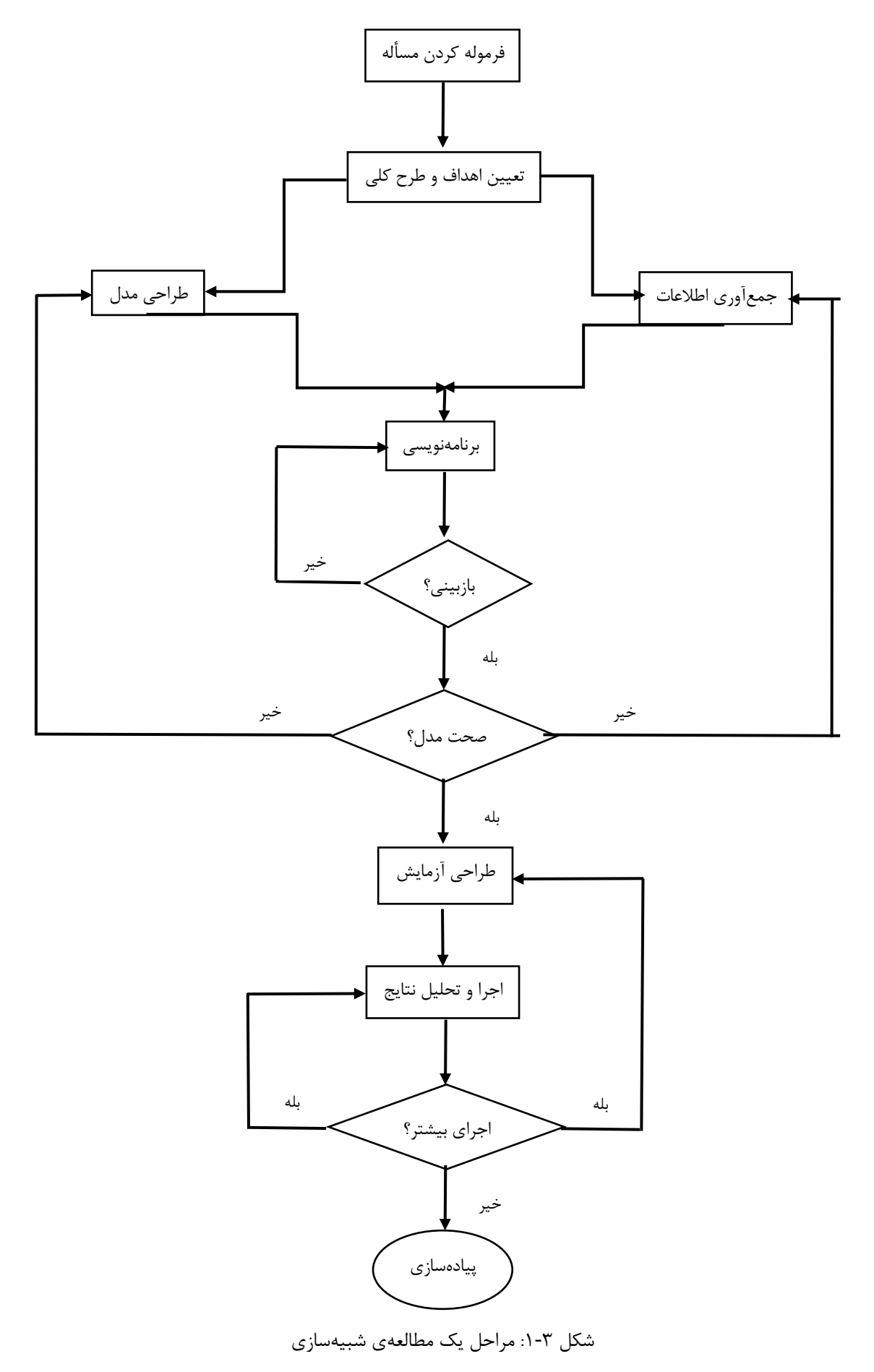

مراحل شبیهسازی به شرح ذیل است ],69 70[:

- **تعریف مسأله:** هر مطالعهی شبیهسازی با تعریف مسأله شروع میشود.
- **تعیین هدف:** اهداف تعیین کنندهی پرسشهایی هستند که باید با استفاده از شبیه- سازی برای آنها پاسخ ارائه داد. در این مرحله باید تعیین کرد که آیا با توجه به تعریف مسأله و اهداف درنظر گرفتهشده، شبیهسازی روش مناسبی برای تحلیل مسأله شمرده میشود یا خیر. هدف است که نحوهی آزمایش، جزئیات الزم و نتایج نهایی را تعیین می کند. وقتیکه هدف شبیهسازی مشخص گردد، آنگاه باید به شناخت سیستم و تعریف قسمتهایی از آن که بطور مستقیم و یا غیرمستقیم به هدف بستگی دارد پرداخت.

تعریف سیسیتم شامل تعیین محیط سیستم، اجزاء آن و باالخره پارامترها و متغییرهای سیستم میباشد. بعد از تعیین دقیق بخشها و اطالعات مذکور، چگونگی رفتار سیستم مورد بررسی قرارگرفته و جزئیات تغییر وضعیتها و اثر پارامترها در سیستم معلوم میگردند؛ سرانجام یک الگوریتم رفتاری از سیستم جهت مدلسازی ساخته میشود.

- **طراحی مدل:** ساخت مدل برای یک سیستم فرآیندی عملی و همچنین هنری است. طراح مدل باید بتواند خصوصیات اصلی سیستم و فرضهای الزم برای طراحی مدل را به نحوی انتخاب کند که نتایج مورد نیاز خود را از آن بدست آورد. بدین ترتیب شیوهی آغاز کار با مدلی ساده و کامل کردن تدریجی آن است.
- **جمعآوری اطالعات، مشاهدات و تعیین مقادیر پارامترها:** بین دو مرحلهی طراحی مدل و جمعآوری اطالعات ارتباط نزدیکی وجود دارد. برحسب اینکه درجهی پیچیدگی مدل چه مقدار باشد، عناصر اطالعاتی مورد نیاز تغییر میکند. مرحلهی جمعآوری اطالعات معموال همزمان با اجرای قسمتهای نخست مرحلهی طراحی مدل

آغاز میگردد. اینکه چه نوع اطالعاتی باید گردآوری شوند تا حد زیادی توسط اهداف مطالعهی شبیهسازی تعیین میشود. واضح است که مقدار و توزیع کلیهی پارامترهای سیستم باید قبل از ساختن مدل تعیین و یا تخمین زده شوند.

- **صحت و اعتبار مدل:** این مرحله ناظر به غلطگیری برنامه کامپیوتری است. در واقع سوال اساسی در این مرحله آن است که آیا برنامه کامپیوتری به نحو مناسبی کار میکند؟ در صورتیکه پارامترهای ورودی و ساختار منطقی مدل به طرز صحیحی داخل برنامه درنظر گرفته شوند و نتیجهی درستی از آن گرفته شود میتوان گفت که مرحله- ی تعیین صحت مدل کامل شده است. اعتبار یک مدل یعنی پاسخ دادن به این سوال که: آیا مدل ساخته شده رفتار سیستم واقعی را بدرستی شبیهسازی میکند یا خیر؟ اعتبارسنجی مدل و شبیهسازی از روشهای متفاوتی انجام میگیرد. یکی از این روشها در مواقعی است که ارقام و نتایجی از سیستم واقعی در دست میباشد، سپس مقادیر بدست آمده از مدل را با آن مقایسه میکنند. یک روش دیگر هم در قالب یک فرآیند تکرارپذیر مطرح میشود. روش دیگر مقایسهی نتایج بدست آمده با شبیهسازیها و مدلهای قبلی و مشابه است که در اعتبارسنجی بسیار مفید است.
- **طراحی آزمایش:** انجام یک شبیهسازی کامال مشابه انجام یک آزمایش در آزمایشگاه میباشد. یعنی همانطور که مقدار اولیهی پارامترهای مؤثر بر آزمایش از قبیل درجهی حرارت، شدت جریان، فشار و غیره دارای اهمیت بوده و باید با یک طرح تعیین شدهی قبلی معلوم و اجرا شوند، در آزمایش شبیهسازی نیز عوامل متعددی وجود دارد که باید دارای طرح معینی باشند. بعضی از این عوامل عبارتاند از: شرایط اولیه، شرایط پایانی و پارامترهای مختلفی که در هر برنامهای وجود دارند.

یکی دیگر از مواردی که احتیاج به تصمیمگیری دارد چگونگی مقادیر پارامترها و قوانین مورد بررسی و درنتیجه تعداد اجراهای مدل است. معموال در یک فرآیند شبیهسازی تمام عوامل، قوانین و پارامترها به جز یکی از آنها ثابت درنظر گرفتهشده و فقط مقدار پارامتر مورد نظر را تغییر میدهند تا نتیجهی تغییر را بر آن نتایج بدست آورند.

 **تجزیه و تحلیل نتایج:** آخرین مرحلهی شبیهسازی آنالیز و تجزیه و تحلیل نتایجی است که از مدل بدست آمده است. همانطور که قبال گفته شد هدف از آزمایش شبیه- سازی شناخت بهتر سیستم و بکار بردن نتایج در بهبود سیستم میباشد. لذا یک آزمایش شبیهسازی باید به یک سری سواالت که ابتدا تعیین شدهاند پاسخ دهد. اما نتایج یک مدل شبیهسازی اغلب بصورت عدد میباشند که الزم است به دقت تجزیه و تحلیل گردند تا پاسخ سواالت تعیین شده مشخص گردد. گاهی تحلیل این مقادیر خروجی سختتر و حتی مهمتر از خود شبیهسازی خواهد بود.

# **روش مونتکارلو**

1 روش مونتکارلو نمونهگیری از متغییرهای تصادفی با توزیعهای احتمالی است که مرگنسالر آن را مدل نمونهای نامید ]72[. در روش مونتکارلو از اعداد تصادفی و شبهتصادفی برای تعیین جواب مدل، استفاده میشود. اعداد تصادفی اساسا متغییرهای تصادفی مستقل هستند و از توزیع یکنواخت بر بازهی ]0,1[ بدست میآیند. در واقع در رایانه کدهای محاسباتی برای تولید رقمهای شبهتصادفی وجود دارند که تولید هر رقم با احتمال تقریبا برابر رخ میدهد. چنین برنامههایی مولد اعداد تصادفی نامیده میشوند ]73[.

<sup>1</sup> Mergenthaler

1

در ابتدا روش مونتکارلو برای حل مسائل مربوط به بمب اتم بکار برده شد. این کار شامل شبیهسازی مستقیم رفتار مربوط به انتشار نوترونهای تصادفی مواد شکافت بود. بعد از مدت کوتاهی، روشهای دیگری از مونتکارلو برای تعیین جواب انتگرالهای چندگانهی پیچیده و حل معادالت انتگرالهای خاص که معموال در فیزیک با آنها مواجه میشویم و به روش تحلیلی قابل حل نیستند، مطرح شد ]73[.

روش مونتکارلو میتواند نه تنها برای حل مسائل تصادفی بلکه برای حل مسائل قطعی (کلاسیک) نیز بکار رود. یک مسئلهی قطعی، زمانی با روش مونتکارلو قابل حل است که بتوانیم آن ا بصورت یک فرآیند تصادفی بیان کنیم ]73[.

ابزارهای شبیهسازی متفاوتی بر مبنای روش مونتکارلو طراحی شدهاند که در فیزیک هستهای اغلب از ابزار شبیهساز MCNP استفاده شده و ابزار شبیهساز 4Geant نیز درحال گسترش فراوانی است. ابزار MCNP بسیار به پیشرفت علم فیزیک کمک کرده است. ابزار 4Geant هنوز به حد ابزار شبیهساز MCNP گسترش پیدا نکرده است ولی امید است که بیشتر به پیشرفت صنایع و کشور کمک کند و تولید علم بیشتری بکند.

#### **ابزار مونتکارلوی 4Geant**

ابزار شبیهساز 4Geant در سال 1970 و به منظور شبیهسازی ایجاد شد. کلمهی Geant از عبارت *t*racking *an*d *Ge*ometry به معنی هندسه و ردیابی گرفته شده است. این شبیهساز به صورت مجموعهی نرمافزاری رایگان، شامل ترکیبی از ابزارهای کلیدی میباشد که بطور دقیق قابلیت ترابرد ذرات در ماده را فراهم میکند. تمام جنبههای مختلف شبیهسازی، در این ابزار پیادهسازی میشود. مواردی که قابل شبیهسازی هستند عبارتند از:

هندسه

- مواد تشکیل دهنده
- ذرات با قابلیت ردگیری در شبیهسازی
	- تولید رویدادهای اولیه
- ترابرد ذرات در ماده و در حضور میدانهای الکترومغناطیسی
	- فرآیند فیزیکی به منظور تعریف برهمکنشهای ذرات
		- پاسخ اجزاء آشکارساز
		- تولید اطالعات رویدادها
			- ذخیرهی رویدادها
		- مصورسازی آشکارساز، مسیر ذرات و...
		- تجزیه و تحلیل اطالعات حاصل از شبیهسازی

ابزار 4Geant مبتنی بر برنامهنویسی ++C از روشهای بسیار پیشرفتهی مهندسی نرمافزار استفاده میکند. به منظور ساخت پروژهای خاص کاربر از ویژگیهای فوق استفاده کرده و با استفاده از کالس عملیاتی که تعریف نموده است، به اجرای 4Geant میپردازد. مشکالت سایر کدهای قبلی نظیر ناتوانی و پیچیدگی در توسعهی کد یا افزودن فرآیندهای فیزیکی جدید و گوناگون، مطابق خواستهی کاربر با استفاده از مفهوم شیءگرایی مرتفع گردیده است. استفاده از روش شیءگرایی باعث مدیریت پیچیدگی و محدود کردن وابستگی بخشهای مختلف برنامه به یکدیگر شده است. این امتیازات با استفاده از تعریف رابطهای کاربری در بخشهای مختلف فراهم گردیده است. با استفاده از مفهوم شیء گرایی، عملکرد مدلهای مختلف به راحتی قابل تشخیص و تغییر بوده و افزودن مدل جدید به راحتی امکان پذیر میباشد. هستهی 4Geant شامل مجموعهای از چندین مدل فیزیکی با گسترهی انرژی وسیع به منظور کنترل برهمکنشهای ذرات با ماده میباشد ]76-74[.

آزمایشات فیزیک هستهای دارای پیچیدگیهای فراوانی میباشند. مسألهی مهمتر افزایش تقاضا برای شبیهسازیهای بزرگ مقیاس، دقیق و جامع آشکارسازها و ذرات مورد استفاده در این آزمایشها میباشد. این پیچیدگی در بخشهای دیگری از علوم نیز مانند فیزیک پرتوها، علوم فضایی، پزشکی هستهای و بهطور کلی در هر موضوع مرتبط با برهمکنش ذرات با ماده، ظاهر میشود. ابزار 4Geant مجموعهای گوناگون از اجزاء نرمافزاری را مورد استفاده قرار میدهد که بسته به نیاز و پیچیدگی آزمایش، مورد استفاده قرار میگیرد ]76[.

#### **3ـ7ـ1 تاریخچهی 4Geant**

شکلگیری 4Geant بهطور جداگانه توسط دو گروه مستقل در CERN و KEK از سال 1993 شروع شد. هر دو گروه به دنبال این هدف بودند که برنامهی 3Geant مبتنی بر زبان برنامهنویسی FORTRAN را بهبود بخشند. این دو گروه سپس تحت عنوان کمیتهی تحقیقات و پیشرفتهای آشکارسازی سرن(CERN (به همدیگر پیوستند تا برنامه شبیهسازی براساس فناوری شیءگرا بسازند. این پروژه 44RD نامیده شد که حاصل تالش بیش از صد دانشمند و مهندس در بیش از ده مرکز تحقیقاتی در اروپا، روسیه، ژاپن، کانادا و امریکا بود. طراحی مورد نظر گروه 44RD براساس برنامهنویسی شیءگرا و زبان برنامهنویسی ++C بود. نسخهی بعدی نیز در ژانویهی سال 1999 منتشر شد که شامل پیشرفتها و بهبودهایی در ابزار 4Geant بود ]76[.

#### **3ـ7ـ2 خالصهای از طرح 4Geant**

4Geant بر اساس نیاز نرمافزاری در آزمایشهای پیشرفته طراحی شده است. یک سیستم نرمافزاری نوعی شامل اجزائی از قبیل مولد رویداد، شبیهسازی آشکارساز، بازسازی و آنالیز میباشد که میتواند بهصورت مجزا یا ترکیب باهم مورد استفاده قرار گیرد. بستهی نرمافزاری به عنوان پایهای برای اجزاء شبیهسازی ساختهشده است. لذا این بسته، به عنوان رابط تعریف شده برای سایر اجزاء و مهیا کردن قسمتی از نیاز بخشهای دیگر طراحی شده است. یکی از قابلیتهای این کد در طراحی، قابلیت پیمانهای و انعطاف آن میباشد، همچنین پیادهسازی فرآیندهای فیزیکی در این کد کامال شفاف بوده و به منظور اعتبارسنجی آن، دسترسی به کد برای کلیهی کاربران رایگان میباشد. لذا به کاربر اجازه داده میشود که قابلیت فهم، تخصصیسازی و گسترش آن را در تمام زمینهها داشته باشد. قابلیت پیمانهای بودن آن، کاربر را قادر میسازد که فقط اجزاء مورد نیازش را تغییر داده و یا استفاده کند. طراحی سطح باال براساس تجزیه تحلیل نیازمندیهای اولیهی کاربر میباشد که در نهایت منجر به ایجاد ساختار پیمانهای و سلسله مراتبی برای ابزار شبیهسازی مورد نظر میباشد ]76[.
اگر ذرات با انرژی مناسب به ماده برخورد کنند میتوانند انرژی خود را به اتمهای ماده هدف انتقال دهند. اگر این انرژی منتقل شده به اندازهای باشد که بتواند اتم را از جایگاهش در ساختار شبکهی ماده جابجا کند خود این اتم میتواند زنجیرهای از برخوردها را در ماده ایجاد نماید. از طرفی اگر اتم از ساختار ماده خارج شده و به سمت سطح ماده حرکت کند و انرژی قابل توجهی را با خود حمل کند، میتواند در یک محیط شیمیایی مناسب با ذرات دیگر واکنش شیمیایی انجام داده و ساختار جدیدی روی سطح مادهی هدف ایجاد کند و به این طریق میتوان ساختارهای جدیدی را برروی سطح مادهی هدف رشد داد. از آنجا که این ساختار جدید با ساختار مادهی هدف تفاوت دارد، بنابراین از نظر خواص فیزیکی و شیمیایی از هم متفاوتاند ]32[.

ما میخواهیم از این خاصیت استفاده کنیم و تأثیر تابش رادیواکتیو را بر رشد مواد نانوساختار بررسی کنیم، ابتدا نیاز داریم دُز و انرژی جذب شده در سطح ماده هدف را بدست آوریم. ما ابتدا شبیهسازی هندسه و چشمهی رادیواکتیو را انجام داده و سپس دُز جذب شده درسطح هدفی از جنس روی )Zn )را بدست میآوریم.

# **شبیهسازی و محاسبات دُز جذبی**

برای بدست آوردن دُز جذب شده از رابطهی زیر استفاده میشود:

$$
D\left(\frac{J}{kg}\right) = \frac{E}{m}
$$
۱-۳  
که در آن D مقدار دُز جذب شده برحسب گِرِی (Gy، E نرژی جذب شده در ماده برحسب ژول (J) و m جرم ماده هدف برحسب کیلوگرم است.

توان توقف ناشی از یونش- برانگیزش برای الکترونها از رابطهی زیر بدست میآید ],77 78[:

$$
\frac{dE}{dx} \left( \frac{MeV}{m} \right) = 4\pi r_0^2 \frac{mc^2}{\beta^2} NZ \left\{ ln \left( \frac{\beta \gamma \sqrt{\gamma - 1}}{I} mc^2 \right) + \frac{1}{2\gamma^2} \left[ \frac{(\gamma - 1)^2}{8} + 1 - \left( \gamma^2 + 2\gamma - 1 \right) ln 2 \right] \right\}
$$

$$
r_0 = \frac{e^2}{mc^2} = 2.818 \times 10^{-15} m = 2.81 \text{ K}
$$
  
\n
$$
mc^2 = 0.511 \text{ MeV} = 2.818 \times 10^{-15} m = 2.81 \text{ K}
$$
  
\n
$$
mc^2 = 0.511 \text{ MeV} = \frac{1}{mc^2} = \frac{1}{\sqrt{1 - \beta^2}}
$$
  
\n
$$
T = (\gamma - 1)Mc^2 = \frac{1}{\sqrt{1 - \beta^2}}
$$
  
\n
$$
M = \frac{1}{\sqrt{1 - \beta^2}}
$$
  
\n
$$
M = \frac{1}{\sqrt{1 - \beta^2}}
$$
  
\n
$$
N = N
$$
  
\n
$$
N = \frac{1}{\sqrt{1 - \beta^2}}
$$
  
\n
$$
N = N
$$
  
\n
$$
N = \frac{1}{\sqrt{1 - \beta^2}}
$$
  
\n
$$
N = \frac{1}{\sqrt{1 - \beta^2}}
$$
  
\n
$$
N = \frac{1}{\sqrt{1 - \beta^2}}
$$
  
\n
$$
N = \frac{1}{\sqrt{1 - \beta^2}}
$$
  
\n
$$
N = \frac{1}{\sqrt{1 - \beta^2}}
$$
  
\n
$$
N = \frac{1}{\sqrt{1 - \beta^2}}
$$
  
\n
$$
N = \frac{1}{\sqrt{1 - \beta^2}}
$$
  
\n
$$
N = \frac{1}{\sqrt{1 - \beta^2}}
$$
  
\n
$$
N = \frac{1}{\sqrt{1 - \beta^2}}
$$
  
\n
$$
N = \frac{1}{\sqrt{1 - \beta^2}}
$$
  
\n
$$
N = \frac{1}{\sqrt{1 - \beta^2}}
$$
  
\n
$$
N = \frac{1}{\sqrt{1 - \beta^2}}
$$
  
\n
$$
N = \frac{1}{\sqrt{1 - \beta^2}}
$$
  
\n
$$
N = \frac{1}{\sqrt{1 - \beta^2}}
$$
  
\n
$$
N = \frac{1}{\sqrt{1 - \beta^2}}
$$
  
\n
$$
N = \frac{1}{\sqrt{1 - \beta^2}}
$$
  
\n

تعدادی مثال نوشته شده در موضوعات و زمینههای متفاوت دارد که به کاربر کمک میکند از ابتدا کل برنامه را ننویسد. ما پس از بررسی مثالها از مثال 02rdecay استفاده کردیم و بعد از یکسری تغییرات در این برنامه به برنامه مورد نیاز برای بدست آوردن دُز جذب شده در سطح هدف رسیدیم.

مثال 02rdecay با استفاده از کالس RadioactiveDecay4G شبیهسازی واپاشیهای رادیواکتیو ایزوتوپها را شبیهسازی میکند. در این مثال هندسه شامل یک هدف استوانهای است که در وسط یک آشکارساز استوانهای قرارگرفتهاست. در برنامه مورد نظر ما هندسه تغییر کرده و فقط یک صفحه مربع شکل به ابعاد cm1\*cm1 از فلز روی با ضخامت نیم میلیمتر در مبدأ قرار گرفته است. فرآیندهای فیزیکی که بطور پیشفرض استفاده شده شامل الکترومغناطیس استاندارد، واپاشی و واپاشی رادیواکتیو است. این تغییرات در فایل exrdmDetectorConstruction.cc اعمال میشود که به جهت طوالنی بودن مطالب فایل قسمت مهمتر این فایل در ذیل آورده شده است. البته تغییرات دیگری نیز نظیر فراخوانی کالس ها در فایل hh.exrdmDetectorConstruction اعمال میشود که از ذکر بقیه جزئیات صرفنظر مے کنیم.

// World

------------------------------//

fSolidWorld = new G4Box("world",  $18.*cm$ ,  $18.*cm$ ,  $12.*cm$ );

fLogicWorld = new G4LogicalVolume( fSolidWorld, fDefaultMater, "World");

fPhysiWorld = new G4PVPlacement(0,  $\frac{1}{\sqrt{2}}$  no rotation

G4ThreeVector(),  $//$  at( $\cdots$ )

fLogicWorld, // its logical volume

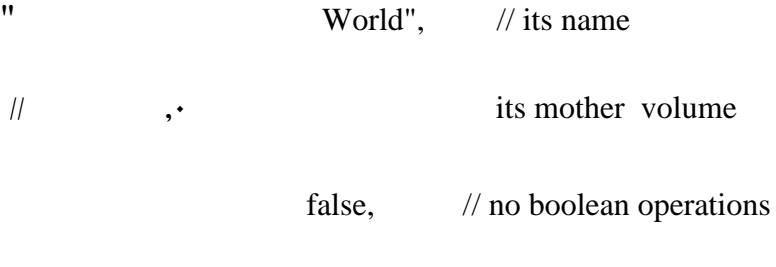

 $\frac{1}{2}$  ; (  $\cdot$  no field specific to volume

------------------------------//

// Target

------------------------------//

fSolidTarget = new G4Box("Target", .5\*cm, .5\*cm, .25\*mm);

fLogicTarget = new G4LogicalVolume( fSolidTarget, fTargetMater, "Target");

fPhysiTarget = new G4PVPlacement(0,  $\frac{1}{10}$  no rotation

G4ThreeVector(),  $\pi$  at (x,y,z)

 fLogicTarget, // its logical volume " Target",  $\frac{1}{10}$  Target",  $\frac{1}{10}$  its name fLogicWorld, // its mother volume false, // no boolean operations

 $\frac{1}{2}$  ; ( $\cdot$  no particular field

در پاراگراف اول که دربارهی World نوشتهشده است مشخصات حجم جهانی(مادر) شامل کالسها و ابعاد ذکر شده است. توجه کنید که در برنامهنویسی با کد شبیهساز 4Geant تمام اعداد بکار رفته برای ابعاد را باید نصف ابعاد مورد نظر ذکر کنیم، یعنی اعدادی که در صفحه قبل دیده میشود در دنیای واقعی باید دو برابر درنظر گرفته شود. ماده در نظر گرفته شده برای حجم جهانی، خالء بوده است. پاراگراف دوم نیز تعیین کنندهی مشخصات هدف )Zn )است. هندسهی شبیهسازی انجام شده در شکل 2-3 آورده شده است.

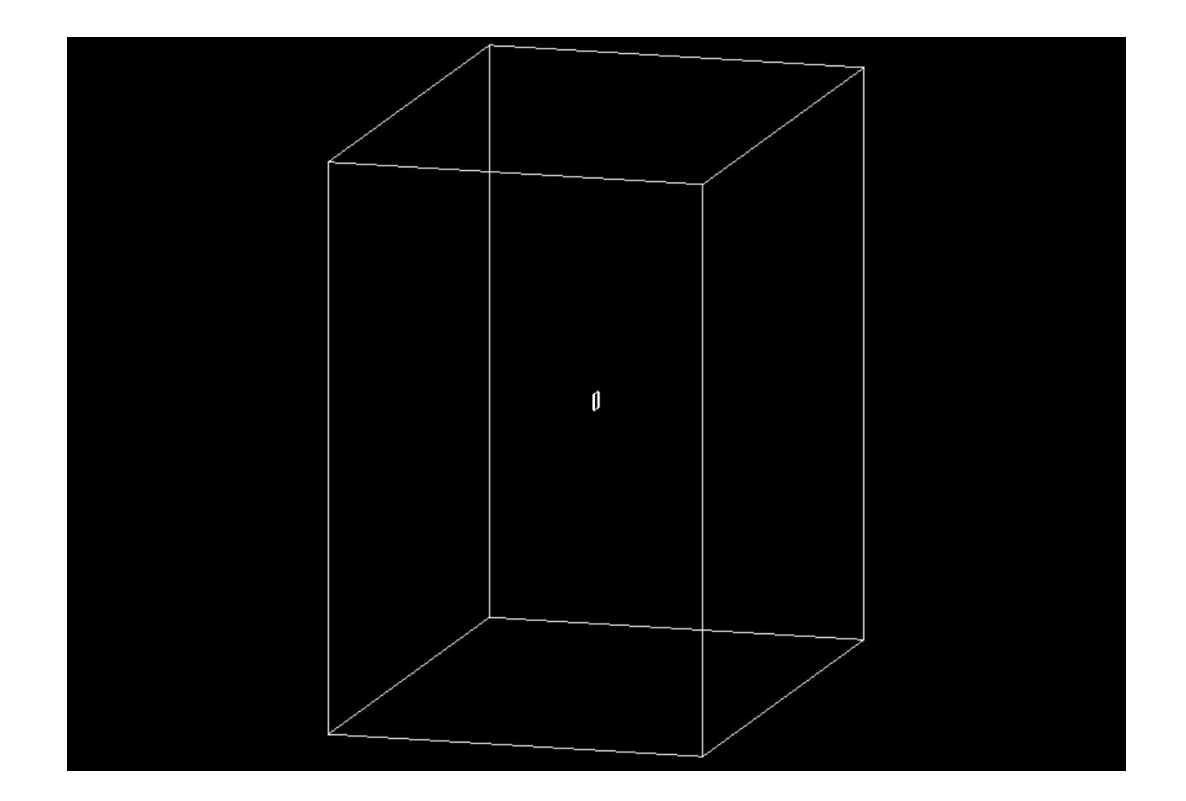

شکل :2-3 هندسهی مسأله. مکعب بزرگ جهان و صفحهی کوچک قرار گرفته در وسط هدف Zn است؛ چشمه نیز در cm1 ازهدف بر روی محور Z تعیین شده است.

جهت مشخص کردن چشمه از نوع چشمهی GPS) G4GeneralParticleSource) استفاده کردیم. این کار با تعریف خطوط فرمان در فایل ورودی ماکرو امکانپذیر است. مشخصات چشمه و آشکارساز در فایل ماکرو ورودی برنامه قرار گرفته و نمونه آن در زیر آورده شده است:

/score/create/boxMesh box\_1

/score/mesh/boxSize .5 .5 0.0001 cm

/score/mesh/translate/xyz 0. 0. 0.999 mm

/score/mesh/nBin 50 50 1

/score/quantity/doseDeposit dose\_1

/score/close box\_1

/score/create/boxMesh box\_2

/score/mesh/boxSize .5 .5 0.0001 cm

/score/mesh/translate/xyz 0. 0. 0.999 mm

/score/mesh/nBin 50 50 1

/score/quantity/doseDeposit dose\_2

/score/filter/particle gammaFilter gamma

/score/close box\_2

/score/create/boxMesh box\_3

/score/mesh/boxSize .5 .5 0.0001 cm

/score/mesh/translate/xyz 0. 0. 0.999 mm

/score/mesh/nBin 50 50 1

/score/quantity/doseDeposit dose\_3

/score/filter/particle eMinusFilter e-

/score/close box\_3

/score/list

/run/initialize

/grdm/analogueMC 1

/gps/particle ion

/gps/ion 77 192 0 0

/gps/energy 0 keV

/gps/position 0. 0. 1. cm

/run/beamOn 33300000

/score/dumpQuantityToFile box\_1 dose\_1 doseSr\_1.txt /score/dumpQuantityToFile box\_2 dose\_2 doseSr\_2.txt /score/dumpQuantityToFile box\_3 dose\_3 doseSr\_3.txt همانطور که مشاهده میشود پاراگراف اول مربوط است به ذخیرهسازی کُل دُز جذب شده در سطح، که در 1\_box Close ذخیره میشود، پاراگراف دوم میزان دُز جذب شده ناشی از پرتوهای گاما را در 2\_box Close ذخیره میکند و پاراگراف سوم دُز جذب شده ناشی از پرتوهای الکترونی را در 3\_box Close ذخیره میکند. خط دوم در سه پاراگراف اول میزان سطح حساس برای آشکارسازی را مشخص میکند و خط سوم برای جابجایی محل آشکارساز نوشته شده است. خط چهارم در پاراگرافها نیز مقدار مش بندی (Mesh) را مشخص می کند؛ یعنی بطور خیلی ساده بیان می کند که ابعادی که در خط دوم پاراگراف نوشتهشده است باید به چند قسمت تقسیمبندی شود، و سپس روی هر قسمت میزان دُز محاسبه میشود.

پاراگراف چهارم مربوط به مشخصات چشمه است. در این فایل چشمه ایریدیوم 192 درنظر گرفته شده است. خط پایانی این پاراگراف تعداد ذرات گسیل شده را مشخص میکند که این مقدار با توجه به میزان اکتیویتهی چشمهی رادیواکتیو مورد نظر و مدت زمان پرتودهی مشخص میشود؛ بدین 10×3/7 واپاشی در ثانیه است. چشمه مد نظر ما اکتیویتهی µCi10 داشته <sup>10</sup> صورت که هر Ci1 برابر با و مدت زمان پرتودهی ۱۵ دقیقه برآورد شده است که این میزان عدد °۲۳۳×۱۰ را برای beam On مشخص می کند.

پاراگراف آخر نیز تعیین میکند که اطالعات را در چه فایلهایی و با فرمت دلخواه ذخیره کنیم. هندسهی شبیهسازی با چشمه بعد از پرتودهی در شکل 3-3 آورده شده است.

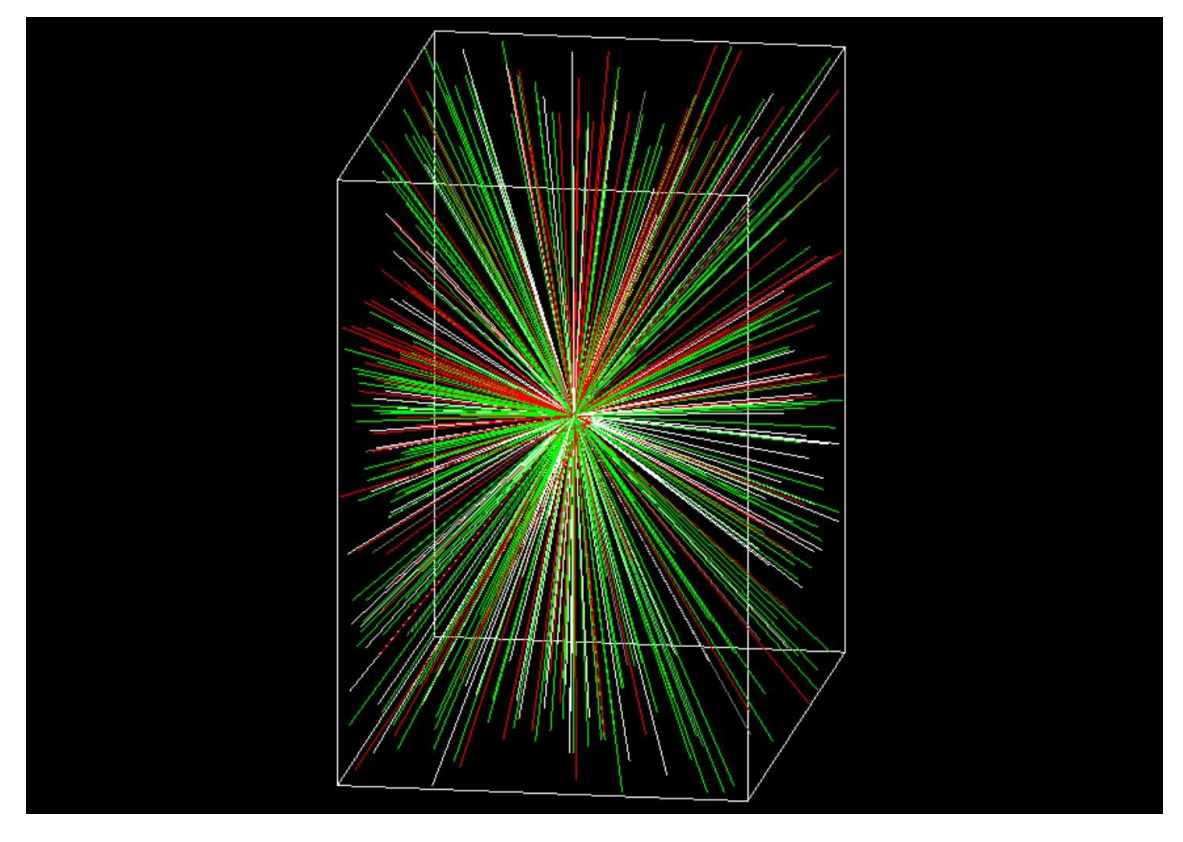

شکل :3-3 هندسهی مسأله بعد از اجرا شدن برنامه با چشمهی Ir. پرتوهای سبز رنگ گاما و قرمزها الکترون هستند. با توجه به اینکه چشمه مورد نظر ممکن است بصورت قرص دایرهای باشد ما نمونه ای از فایل

ماکرو شبیهسازی شده برای این نوع چشمه با قطر 2/2 سانتیمتر را در زیر آوردهایم.

#### /run/initialize

### /grdm/analogueMC 1

/gps/particle ion

/gps/ion 55 137 0 0

/gps/energy 0 keV

/gps/pos/type Plane

/gps/pos/shape Circle

/gps/pos/centre 0. 0. 1. cm

/gps/pos/radius 1.1 cm

/score/create/boxMesh box\_1

/score/mesh/boxSize .5 .5 0.0001 cm

/score/mesh/translate/xyz 0. 0. 0.999 mm

/score/mesh/nBin 50 50 1

/score/quantity/doseDeposit dose\_1

/score/close box\_1

/score/create/boxMesh box\_2

/score/mesh/boxSize .5 .5 0.0001 cm

/score/mesh/translate/xyz 0. 0. 0.999 mm

/score/mesh/nBin 50 50 1

/score/quantity/doseDeposit dose\_2

/score/filter/particle gammaFilter gamma

/score/close box\_2

/score/create/boxMesh box\_3

/score/mesh/boxSize .5 .5 0.0001 cm

/score/mesh/translate/xyz 0. 0. 0.999 mm

/score/mesh/nBin 50 50 1

/score/quantity/doseDeposit dose\_3

/score/filter/particle eMinusFilter e-

/score/close box\_3

#### /score/list

#### /run/beamOn 33300000

/score/dumpQuantityToFile box\_1 dose\_1 doseCs\_1.txt

/score/dumpQuantityToFile box\_2 dose\_2 doseCs\_2.txt

/score/dumpQuantityToFile box\_3 dose\_3 doseCs\_3.txt

برای چشمههای Ir و Cs شبیهسازی ها انجام شد و دادهها بعد از رسم با نرمافزار Pro Origin بصورت شکلهای سه بعدی 4-3 الی 8-3 بدست آمد.

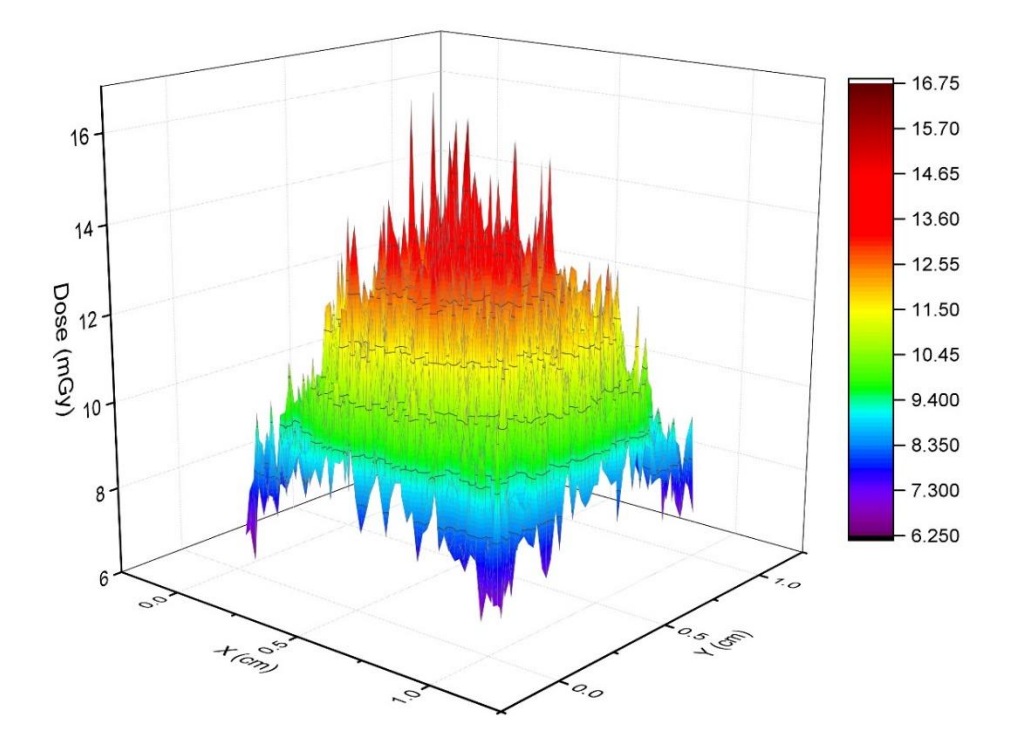

شکل ۳-۴: خروجی رسم شده دادههای شبیهسازی برای دُز جذب شده بتای چشمهی I<sup>92</sup>Ir در حالتی که چشمه در یک سانتیمتری از هدف Zn قرار گرفته است. این مقادیر با مشبندی 50\*50 برای سطح هدف تولید شدهاند. در این شبیهسازی مقدار دُز جذب شده گاما صفر بدست آمده است.

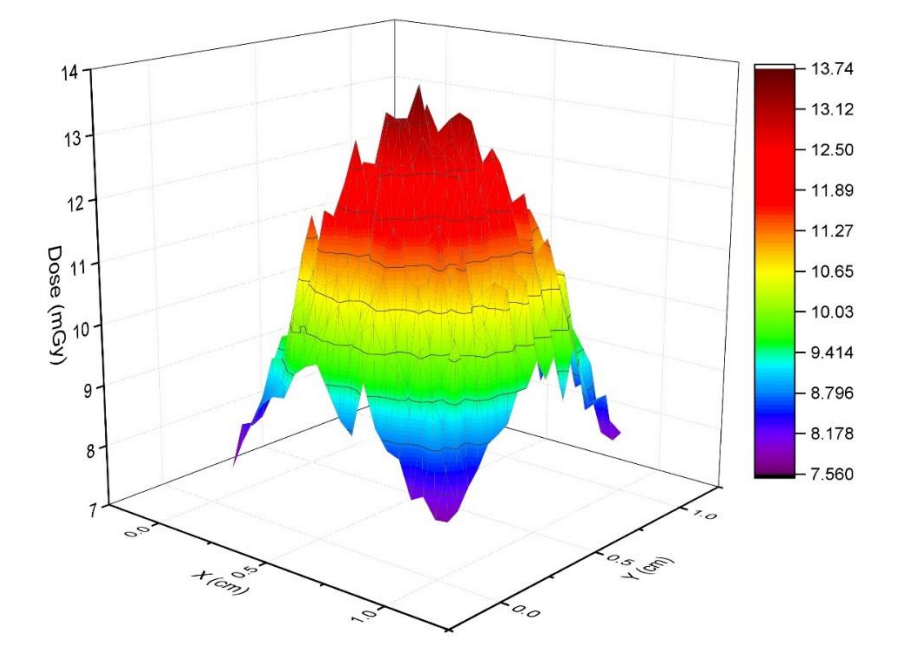

شکل ۳-۵: خروجی رسم شده دادههای شبیهسازی برای دُز جذب شده بتای چشمهی Ir<sup>92</sup>Ir در حالتی که چشمه در یک سانتیمتری از هدف Zn قرار گرفته است. این مقادیر با مشبندی 20\*20 برای سطح هدف تولید شدهاند. در این شبیهسازی مقدار دُز جذب شده گاما در هدف صفر بدست آمده است.

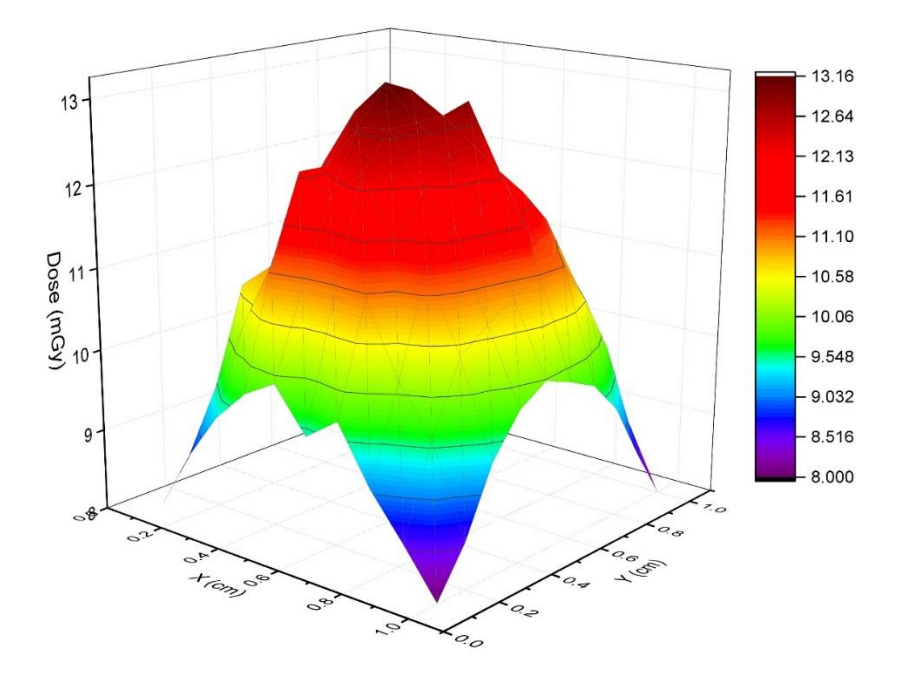

شکل ۳-۶: خروجی رسم شده دادههای شبیهسازی برای دُز جذب شده بتای چشمهی I<sup>92</sup>Ir در حالتی که چشمه در یک سانتیمتری از هدف Zn قرار گرفته است. این مقادیر با مشبندی 10\*10 برای سطح هدف تولید شدهاند. در این شبیهسازی مقدار دُز جذب شده گاما در هدف صفر بدست آمده است.

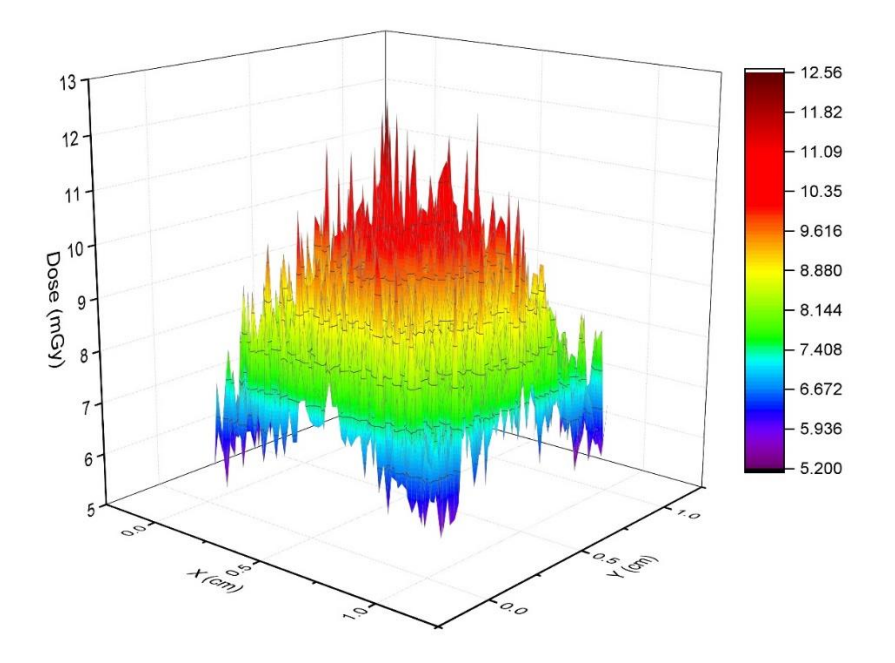

شکل ۳-۷: خروجی رسم شده دادههای شبیهسازی برای دُز جذب شده بتای چشمهی I<sup>92</sup>Ir در حالتی که چشمه در یک سانتیمتری از هدف Zn قرار گرفته است. در این شبیهسازی مادهی جهان هوا در نظر گرفته شده است. این مقادیر با مشبندی 50\*50 برای سطح هدف تولید شدهاند. مقدار دُز جذب شده گاما روی هدف صفر بدست آمده است.

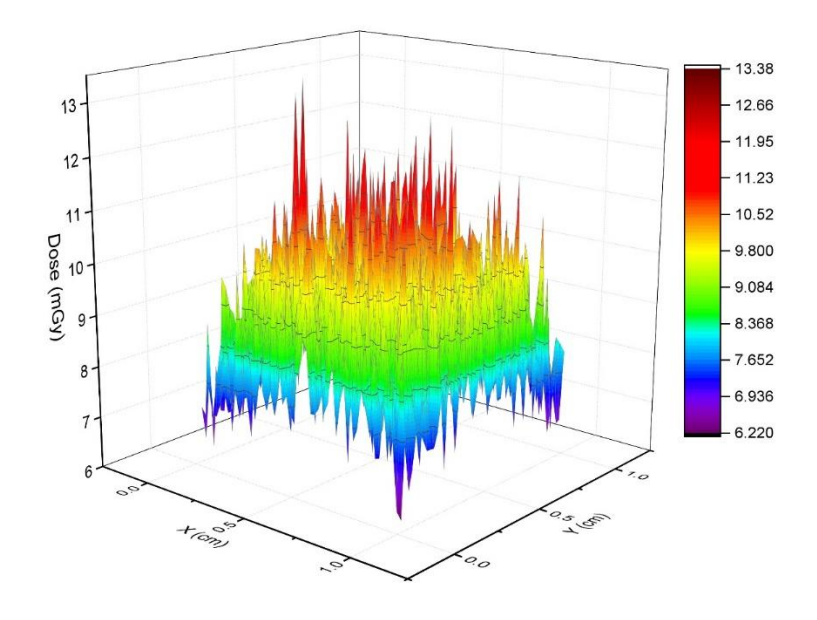

شکل ۳-۸: خروجی رسم شده دادههای شبیهسازی برای دُز جذب شده بتای چشمهی مسطح <sup>137</sup>Cs با قطر ۲/۲cm در حالتی که چشمه در یک سانتیمتری از هدف Zn قرار گرفته است. این مقادیر با مشبندی 50\*50 برای سطح هدف تولید شدهاند. در این شبیهسازی مقدار دُز جذب شده گاما صفر بدست آمده است.

با توجه به اشکال 4-3 الی 6-3؛ هرچه تعداد مشها بیشتر و اندازهی آنها کوچکتر میگردد اُفتوخیزهای آماری بیشتر میشوند. در شکل 4-3 که شبیهسازی با مشبندی 50\*50 انجام شده است ماگزیمم دُز در یک مش نسبت به مشبندی 20\*20 و مشبندی 10\*10 بیشتر است که ناشی از همان اُفتوخیزهای آماری است.

شکل 7-3 شبیهسازی مطابق شکل 4-3 بوده و تنها تفاوت در مادهی حجم مادر است که هوا درنظر گرفته شده، با هدف مقایسه و بدست آوردن شرایط واقعیتر برای آزمایشات انجام گرفته است. توزیع دُز الگویی مطابق شکل 4-3 که مادهی حجم مادر خالء بوده است را دارد و فقط کمی میزان دُز جذب شده کمتر شده است و تغییر عمدهای نشان داده نمیشود که این اُفت میزان دُز جذب شده ناشی از برخورد الکترونها با مولکولهای هوا بوده و مقدار چشمگیری نیست.

شکل 8-3 نمودار توزیع دُز روی سطح هدف Zn با پرتودهی بوسیلهی چشمهی مسطح سزیم 137 به قطرcm 2/2 و اکتیویتهی µCi 10را نشان میدهد. با توجه به شکل 8-3 قلهی نمودار نسبت به شکل 4-3 پهنتر شده که ناشی از مسطح بودن چشمه و بزرگتر بودن آن از هدف است. علیرغم اینکه اندازهی چشمه از اندازهی هدف بزرگتر است، باز هم وسط هدف دُز بیشتری نسبت به نواحی اطراف هدف جذب میکند.

برای نمونه قسمتی از خروجی یکی از شبیهسازیها را در حالت چشمهی Ir <sup>192</sup> و با هدف  $\text{1cm}^* \text{1cm}^*$  در زیر مے آوریم:

# mesh name: box\_1

# primitive scorer name: dose\_1

 $\#$  iX, iY, iZ, value [Gy]

0,0,0,4.575179969982169e-06

0,1,0,4.634558520753056e-06

- 0,2,0,5.076734410460833e-06
- 0,3,0,5.413115932995223e-06
- 0,4,0,5.449312937617422e-06
- 0,5,0,6.05756320768862e-06
- 0,6,0,5.985697072025421e-06
- 0,7,0,6.676027202580689e-06
- 0,8,0,6.82178991663965e-06
- 0,9,0,7.295592716965906e-06
- 0,10,0,7.152949410622044e-06
- 0,11,0,7.684181780693543e-06
- 0,12,0,7.638692982012481e-06
- 0,13,0,8.125028390911913e-06
- 0,14,0,8.451855020415576e-06
- 0,15,0,8.563423098212736e-06

1 در این بخش مقدار دُز جذب شده روی سطح فلز هدف بدست آمد. اگر بخواهیم از یک ماسک یا شابلون<sup>۲</sup> در پرتودهی سطح هدف استفاده کنیم، این مهم است که پنهای لبهی دُز (شیب لبهی دُز ّ) چقدر در پرتودهی نقش دارد و چه مقدار میتوان آن را بهینهسازی کرد که در ادامه فصل به این مبحث میپردازیم.

## **شبیهسازی ماسک جاذب در پرتودهی رادیواکتیو**

تابشهای یونساز میتوانند تغییرات شدیدی در ویژگیهای ماده ایجاد کنند؛ به ویژه یونهای سنگین که با تکانهی مناسب باعث جابهجایی های اتمی در جامدات می شوند [۲۶]. ذرات بارداری که از ماده میگذرند، بر اثر برهمکنشهای کولنی، گسیل تابش ترمزی، برهمکنشهای هستهای و در انرژی- های خیلی زیاد با گسیل تابش چرنکوف انرژی از دست میدهند..

پرتوهای حاصل از چشمههای رادیواکتیو به علت دارا بودن انرژی و خاصیت یونسازی می توانند برای تابشدهی در موارد مختلف استفاده شوند ]28[. هنگام پرتودهی میتوان از ماسک برای بهینه کردن و عدم آسیب به بقیه نقاط استفاده کرد. بطور مثال در لیتوگرافی یا هنگام درمان تومور )مثال استفاده از چشمهی Sr°۴ برای درمان در چشمپزشکی [۷۹]) این مسئله حائز اهمیت است که میزان دُز جذب شده در ناحیهی مشخصی اعمال شود. در این بخش پهنای لبهیدُز در یک تابشدهی با چشمهی با استفاده از ماسک را بررسی کرده و مقادیر بهینه براساس پارامترهای فاصلهی ماسک، ضخامت <sup>90</sup> Sr ماسک و هندسهی چشمه حاصل شد.

 $<sup>1</sup>$  Mask</sup>

1

<sup>2</sup> Shablon

<sup>3</sup> Dose Edge Slope

#### **3ـ9ـ1 تعاریف و محاسبات**

ذرات بتا دارای طیف پیوستهای از انرژی هستند که از صفر تا انرژی جنبشی بیشینه Emax گسترش دارد. تعداد ذرات بتا (t(N ،که از ضخامت جرمی t از ماده عبور میکنند با تقریب خوبی عبارت است از ]78[:

N(t) <sup>=</sup> N(o)e )3-3( −µt که در آن µ ضریب تضعیف جرمی است. مقدار µ به طور تجربی به صورت تابعی از انرژی بیشینه طیف بتا تعیین شده و عبارت است از ]78[:

$$
\mu(m^2/kg) = 1.7Emax^{-1.14}
$$
 (f-r)

که در آن Emax برحسب MeV است.

ها MeV 2/282 است، که بعد از جایگزینی <sup>90</sup> انرژی بیشینه الکترون با توجه به طیف بتای Sr در رابطه باال و ضرب کردن µ در چگالی پالستیک مورد استفاده در جنس ماسک ضریب تضعیف طولی بدست میآید. از برآورد مقدار برد با معکوس کردن ضریب تضعیف طولی، مقدار )mm)1/322 برای میزان برد بتا در ماسک بدست میآید. همچنین برد ذرات بتا به عنوان ذرات باردار، که دارای برد 1 محدودی در مادهی ماسک و بستر هستند، از رابطهی نیمه تجربی TIO قابل محاسبه است که به مقدار )mm)9/765=R میرسد. در ادامه نشان دادهایم که نتایج حاصل از شبیهسازی با برد حاصل از رابطهی TIO همخوانی بهتری دارد [X۰, ۰۸].

بر روی سطح هدف نقاطی وجود دارد که پرتو بدون برخورد به ماسک عبور کرده و به سطح هدف میرسد، بنابراین این نقاط بیشترین دُز را جذب میکنند و نقاطی هم وجود دارد که حداقل میزان دُز را جذب می کنند، این نقاط در سایه ماسک قرار گرفتهاند. محدودهای که در آن دُز از ۱۰٪ تا ۹۰٪

4Tabata-Ito-Okabe

1

مقدار حداکثرش تغییر میکند، به عنوان پهنای لبهی دُز معرفی میشود. در این محدوده پرتوهای فرودی مقداری از انرژی خود را از دست میدهند و پس از پراکندگی از لبههای ماسک به هدف برخورد می کنند.

### **3ـ9ـ2 شبیهسازی هندسه و چشمه رادیواکتیو**

با استفاده از ابزار مونت کارلوی 4Geant سیستمی را طراحی کردیم تا بتوانیم میزان دُز جذب شده بر روی سطح را بدست آورده و سپس بتوانیم پهنای لبهی دُز را محاسبه کنیم. این سیستم متشکل بافعالیت µCi،10 یک صفحه از فلز روی و یک ماسک از جنس پالستیک است. <sup>90</sup> از یک چشمهی Sr ابعاد جهان cm24\*cm36\*cm36 صفحهی فلز روی با ابعاد cm30\*cm30 با قطر mm2 درنظر گرفته شده است که سطح حساس برای اندازهگیری میزان دُز µm2\*cm5\*cm5 از وسط هدف است هندسه شبیهسازی در شکل 3-9 آورده شده است.

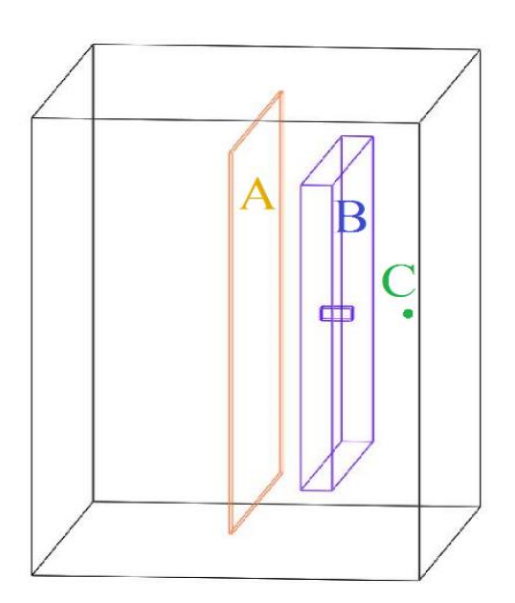

شکل ۳-۹: نمایی از هندسهی شبیهسازی. مکعب بزرگ جهان، چشمه (C)، صفحهی قرارگرفته در وسط (A) هدف و مکعب قرار گرفته بین چشمه و هدف )B )ماسک است.

فیزیک استفاده شده فیزیک پیش فرض کد شامل الکترومغناطیس و واپاشیها است. ابعاد ماسک cm24\*cm24 به ضخامت mm4 است که در یکی از حالتهای شبیهسازی این ضخامت متغییر بوده و جنس ماسک را با توجه به کتابخانهی ابزار مونت کارلوی 4Geant پالستیک 6-6 Nylon با چگالی (۱۱۴۰(kg/m<sup>3</sup>) درنظر گرفتیم. حفره مربع شکل در وسط ماسک به ضلع ۱cm درنظر گرفته شده است. همچنین مکان چشمه در فاصله cm10 از صفحهی روی است. شبیهسازیها را با سه دیدگاه متفاوت انجام دادیم. در حالت اول با تغییر فاصلهی ماسک از چشمه پهنای لبهیدُز را مورد بررسی قرار دادیم، در حالت دوم با تغییر ضخامت ماسک رفتار پهنای لبهیدُز را بررسی کردیم و در حالت سوم نیز مقایسهای بین نتایج حاصل از چشمهی نقطهای با چشمههای مسطح انجام شد. در تمامی مراحل زمان پرتودهی به هدف معادل پرتودهی به مدت 15 دقیقه بوده است. برای بررسی سادهتر، باتوجه به شکل شمارهی 9-3 میزان فاصلهی چشمه تا هدف به فاصلهی ماسک تا هدف پارامتر A نامگذاری شد.

برای محاسبهی پهنای لبهی دُز ما نیاز داریم ماکزیمم مقدار دُز جذب شده را پیدا کرده و سپس نقطهای را که ۹۰٪ و همچنین نقطهی ۱۰٪ دُز جذب شده را پیدا کنیم و فاصلهی آنها را محاسبه کنیم. این فاصله به ما پهنای لبهی دُز را میدهد. ابتدا دادهها را از خروجی برنامه که یک فایل بطور مثال TXT است (ما می توانیم در نرمافزار مشخص کنیم خروجی با چه فرمتی ساخته شود.) گرفته و در نرمافزار Excel Microsoft وارد میکنیم. دادهها را آنالیز و مرتب کرده و مقدار ماکزیمم را مشخص کردیم. سپس میزان تابش زمینه را از مقدار کل دادهها کم کرده و مقادیر %90 و %10 را مشخص کردیم. با توجه به اینکه خروجی برنامه برحسب Bin است باید فاصلهی %90 تا %10 را که براساس Bin مشخص میگردد را به سانتیمتر تبدیل کنیم.

در یک حالت 25 بار با اعداد تصادفی مختلف برنامه شبیهساز اجرا شده، که بتوانیم میانگین گرفته و سپس انحراف معیار را برای نقطهی مورد نظر بدست آوریم. در نرمافزار Excel این 25 داده را وارد کرده و با استفاده از تابع P.STDEV میزان انحراف معیار را بدست آوردیم و در عدد 100 ضرب شد تا برحسب درصد بیان شود. این میزان انحراف معیار که معرف میزان خطا نیز هست و حدودا 5 درصد است را با توجه به اینکه رفتار نرمافزار شبیهساز برای نقاط یکسان است برای بقیه نقاط هم تعمیم دادیم و در نمودارها کامال مشخص شده است.

در حالت اول برای 15 فاصلهی متفاوت شبیهسازی انجام شده است و نمودارهای سه بعدی با نرمافزار Pro Origin رسم شد که سه نمونه از آنها انتخاب شده و در شکلهای 11-3 الی 13-3 آورده شده است. سپس از آنالیز دادههای بدست آمده از ابزار مونت کارلوی 4Geant، لبهی دُز حاصله روی هدف محاسبه شده و شکل 10-3 بدست آمد.

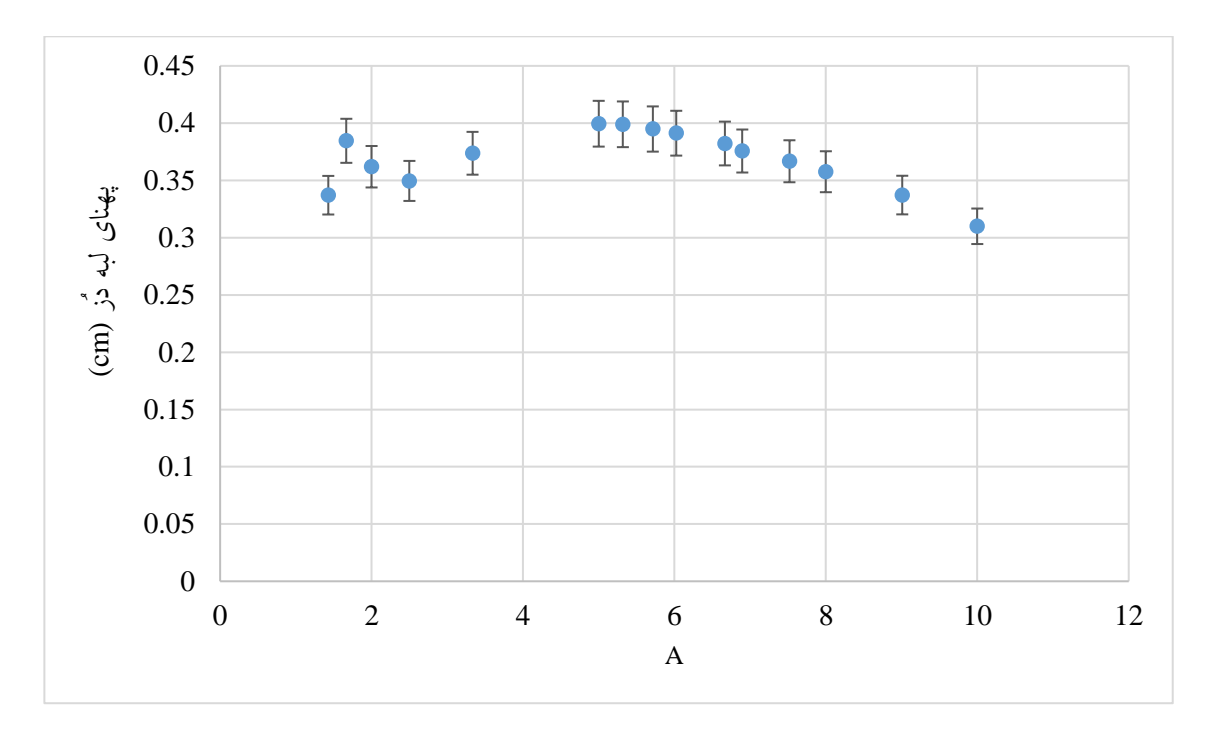

شکل :10-3 میزان پهنای لبهی دُز به پارامتر A. پارامتر <sup>A</sup> نسبت میزان فاصلهی چشمه تا هدف به فاصلهی ماسک تا هدف است. چشمهی نقطهای در فاصلهی cm10 از هدف و ضخامت ماسک mm4 درنظر گرفته شده است.

با توجه به نمودار شکل 10-3 هنگامیکه مقدار پارامتر A بین 4 الی 6 باشد، پهنای لبهیدُز بیشترین عدد را خواهد داشت. همچنین کمترین مقدار پهنای لبهی دُز زمانی اتفاق میافتد که پارامتر بیش ترین مقدار ممکنه باشد.  $A$ 

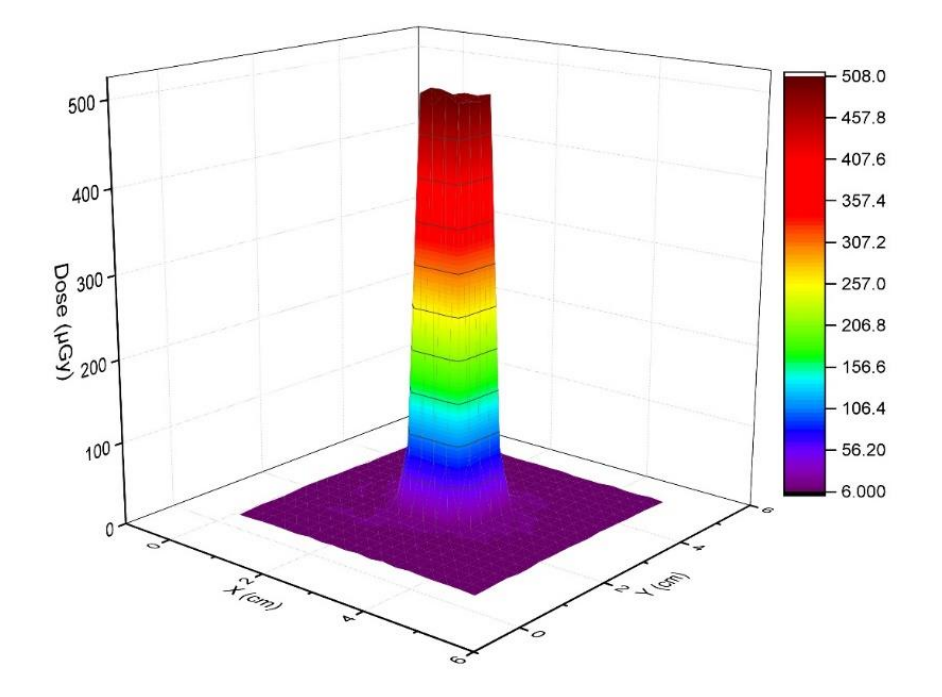

شکل :11-3 مقدار دُز جذب شده در سطح هدف روی برای 10=A.

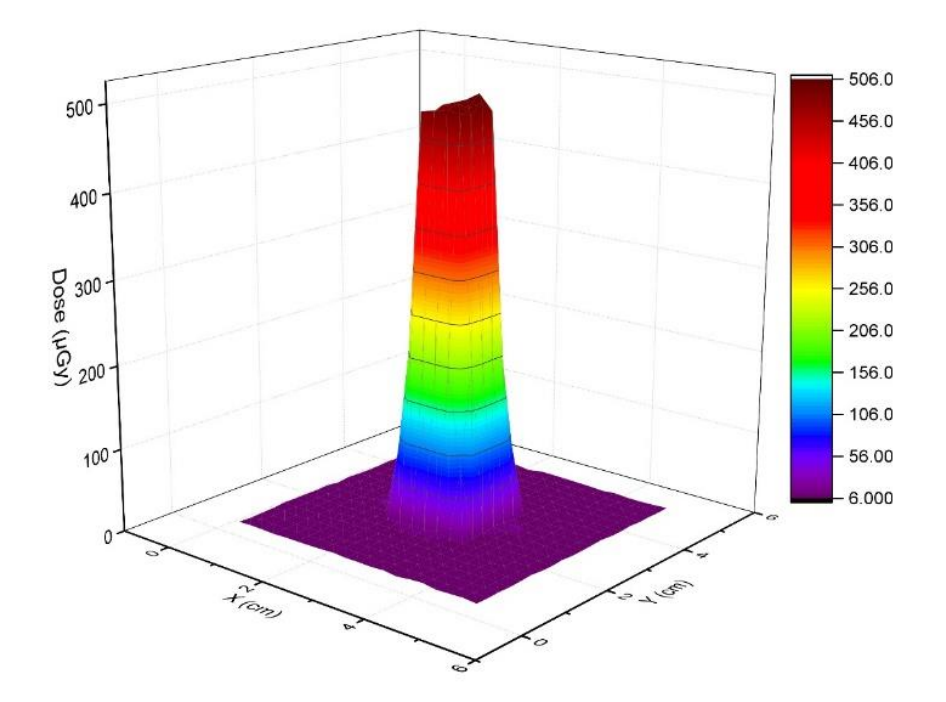

شکل :12-3 مقدار دُز جذب شده در سطح هدف روی برای 5=A.

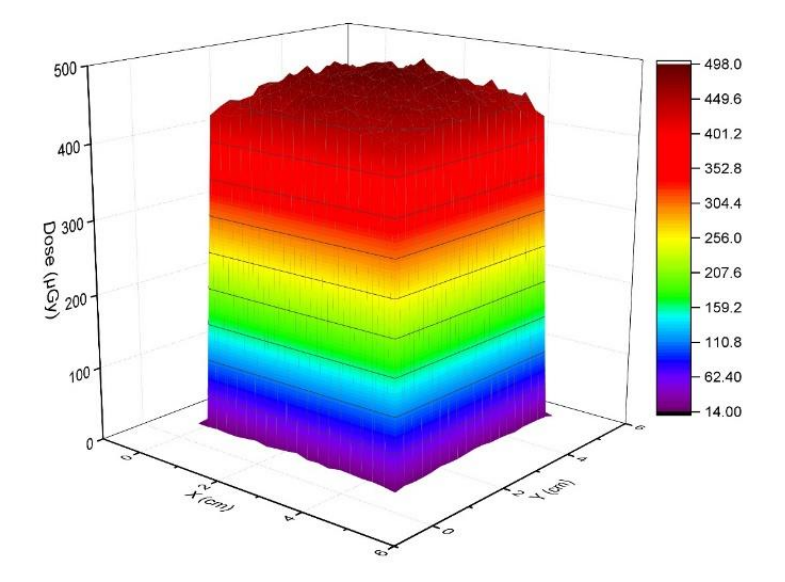

شکل :13-3 مقدار دُز جذب شده در سطح هدف روی برای 1.25=A.

در مرحلهی بعد، با تغییر ضخامت ماسک از mm0,2 تا mm 5,4 میزان پهنای لبهیدُز محاسبه شد. برای 22 حالت متفاوت برنامه اجرا شد و بعد از آنالیز دادهها و محاسبه پهنای لبهیدُز نمودار شکل 14-3 بدست آمد.

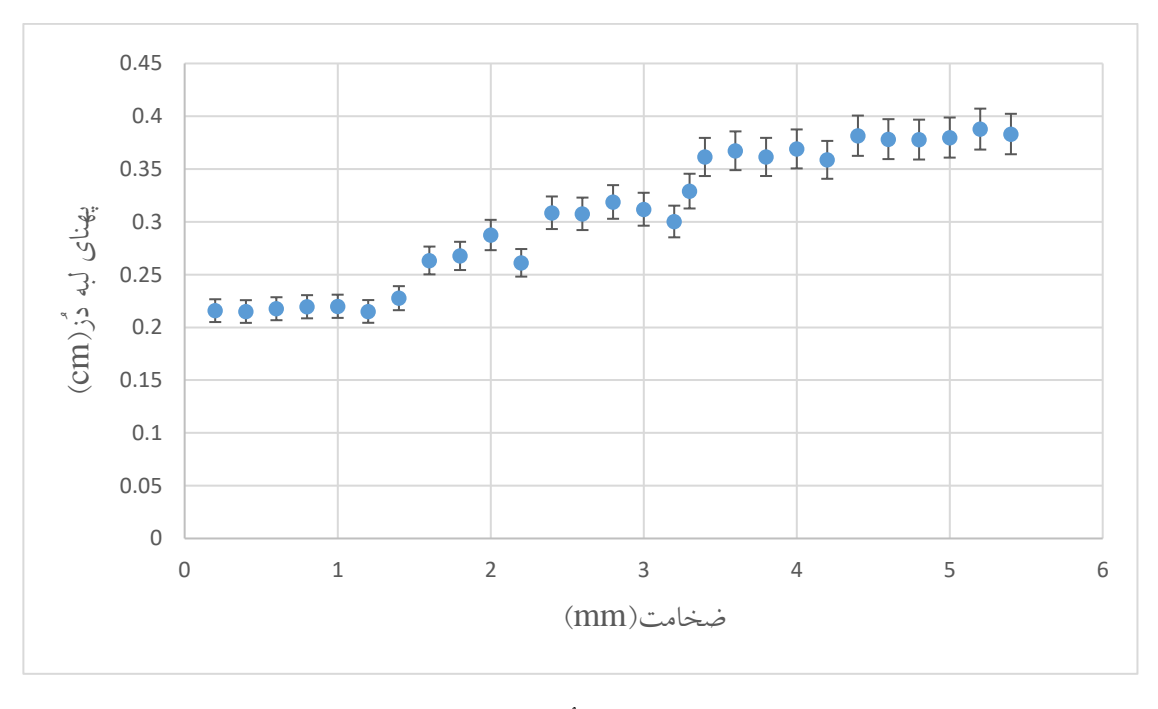

شکل :14-3 بستگی پهنای لبهیدُز به ضخامت ماسک برای 2=A.

با توجه به نمودار بدست آمده در شکل 14-3 حدودا از ضخامت mm1,2 هر اندازه که ضخامت ماسک کمتر شود در مقدار پهنای لبهیدُز تغییر محسوسی حاصل نمیشود و تقریبا اغلب پرتوها از ماسک عبور میکنند و به هدف میرسند. همچنین برای مقادیر باالتر از mm4,4 تقریبا پهنای لبهیدُز به حالت اشباع میرسد و دیگر افزایش نمییابد و احتماال این مقدار از ضخامت از ماسک مقدار زیادی از پرتوها را متوقف میکند.

سپس رفتار پهنای لبهیدُز با تغییر اندازه و شکل چشمه بررسی شد. برای این منظور از چشمهی مسطح دایرهای شکل با قطرهای mm2 الی mm5 در شبیهسازی استفاده شد. برای هر حالت 15 بار برنامه اجرا شد و دادهها دوباره با نرمافزار Pro Origin رسم )6 نمودار برای نمونه در شکلهای 16-3 الی ۳-۲۱ آورده شده است) و پس از محاسبه و آنالیز در نمودار شکل ۳-۱۵ رسم شد.

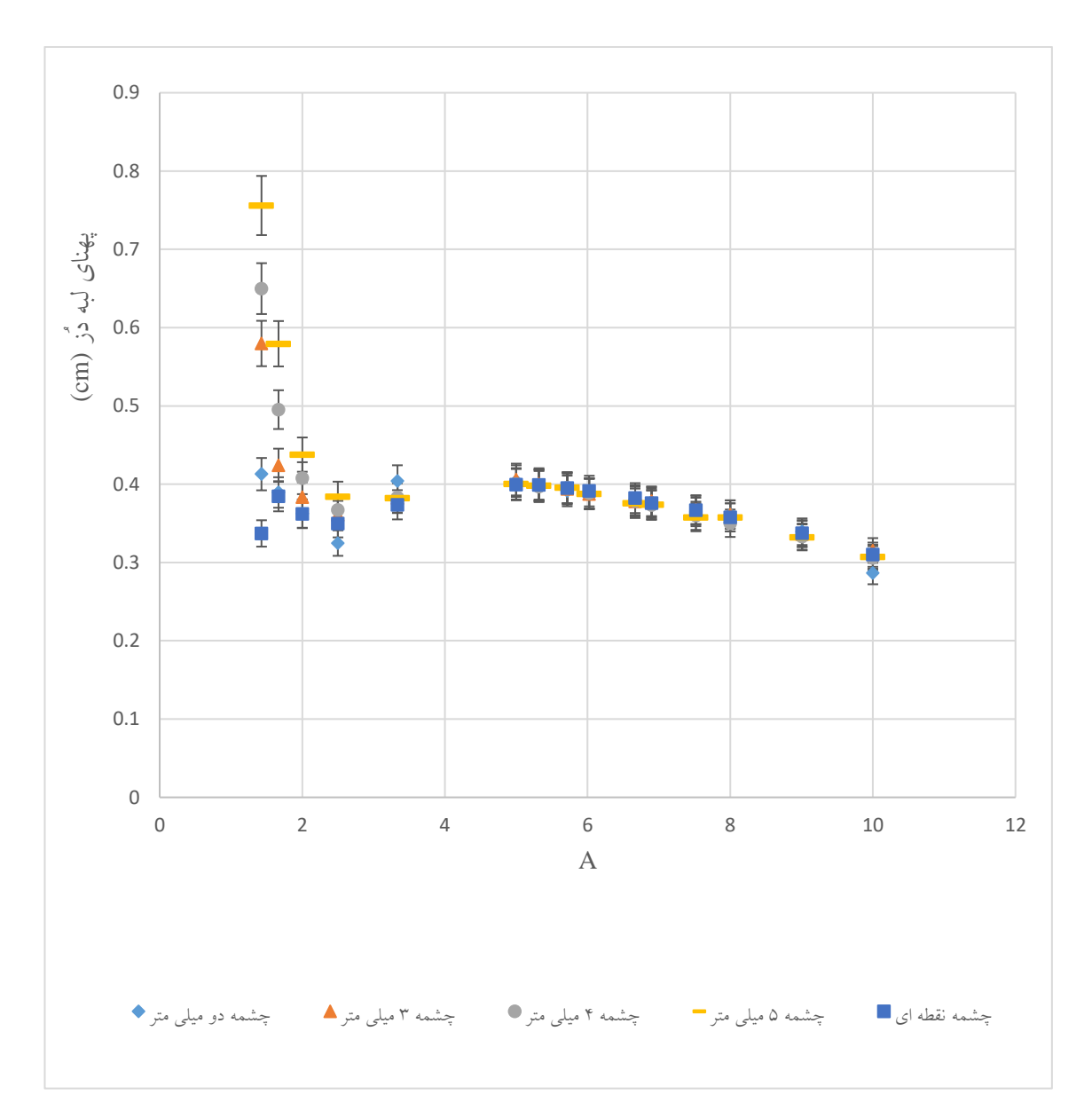

شکل :15-3 مقایسه بین چشمهی نقطهای با چشمههای مسطح با قطر 2 الی 5 میلیمتر. پارامتر <sup>A</sup> نسبت فاصلهی چشمه تا هدف به فاصلهی ماسک تا هدف است. چشمه در فاصلهی cm10 از هدف قرار گرفته و ضخامت ماسک mm4 در نظر گرفته شده است.

با توجه به نمودار بدست آمده از شبیهسازیهای انجام گرفته در شکل ۳-۱۵، هنگامیکه مقدار پارامتر A حدودا بیشتر از 4 بشود )هنگامیکه ماسک از چشمه دور میشود( نوع چشمه و اندازهی آن در مقدار پهنای لبهیدُز تأثیر محسوسی ندارد. هنگامیکه ماسک به چشمه نزدیک میشود )برای 4>A ) تأثیر تغییرات اندازه ماسک در مقدار پهنای لبهیدُز مشاهده میشود. همچنین مشاهده میشود که هرچه اندازه چشمه بزرگتر باشد لبهیدُز بزرگتری خواهیم داشت.

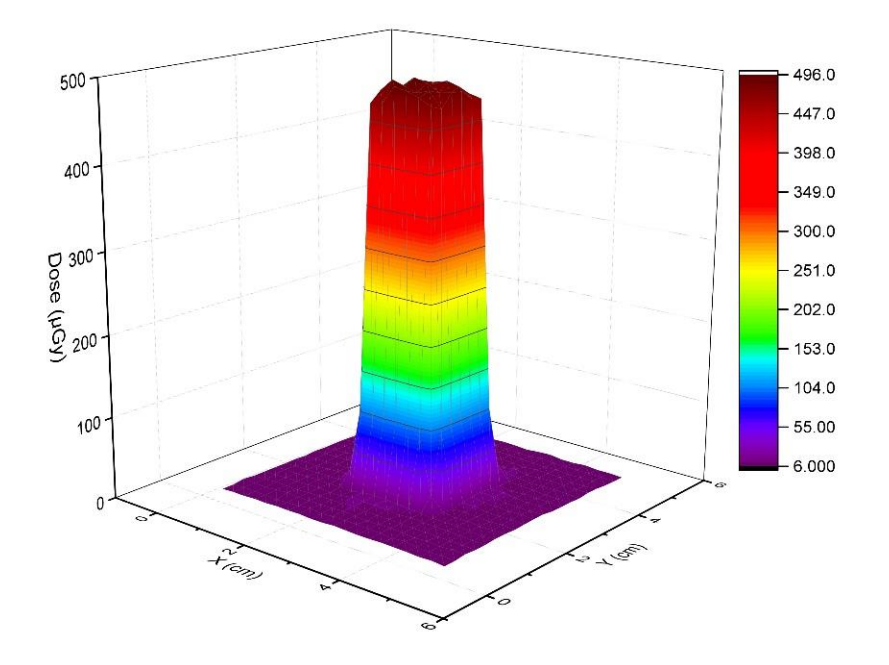

شکل :16-3 مقدار دُز جذب شده در سطح هدف روی. چشمه دیسک مسطح با قطر 2 میلیمتر، ماسک با ضخامت 4 میلیمتر و 5=A.

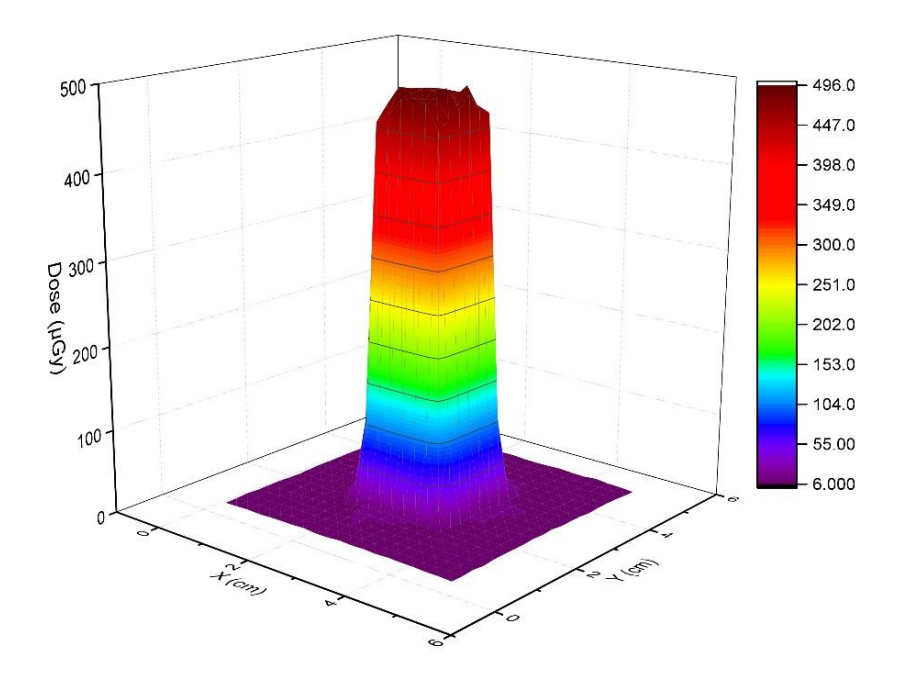

شکل :17-3 مقدار دُز جذب شده در سطح هدف روی. چشمه دیسک مسطح با قطر 3 میلیمتر، ماسک با ضخامت 4 میلیمتر و 5=A.

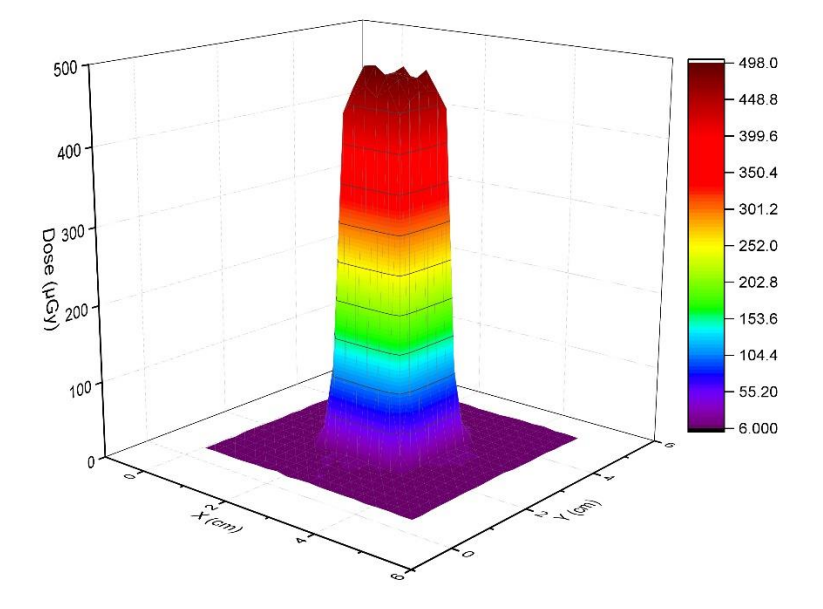

شکل :18-3 مقدار دُز جذب شده در سطح هدف روی. چشمه دیسک مسطح با قطر 4 میلیمتر، ضخامت ماسک 4 میلیمتر و 5=A.

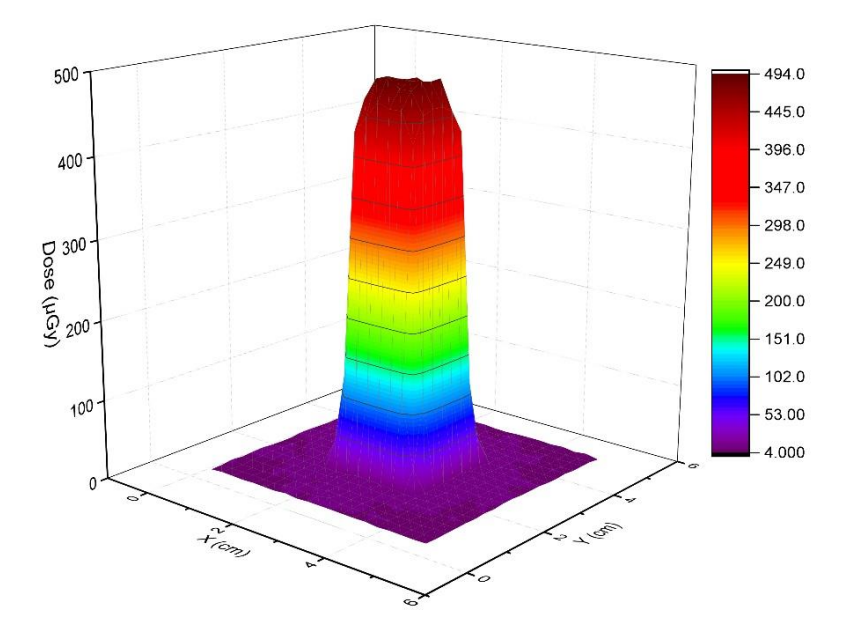

شکل :19-3 مقدار دُز جذب شده در سطح هدف روی. چشمه دیسک مسطح با قطر 5 میلیمتر، ضخامت ماسک 4 میلیمتر و 5=A.

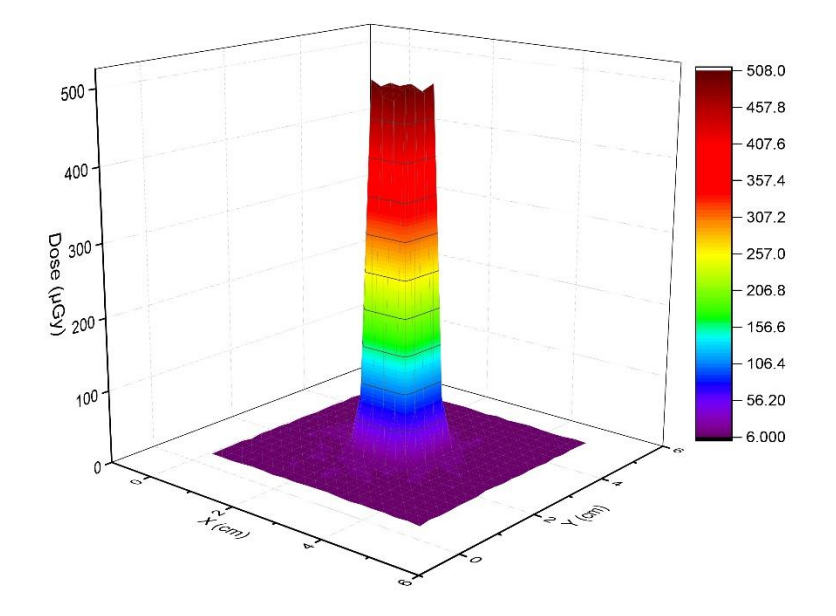

شکل :20-3 مقدار دُز جذب شده در سطح هدف روی. چشمه دیسک مسطح با قطر 5 میلیمتر، ضخامت ماسک 4 میلیمتر و 10=A.

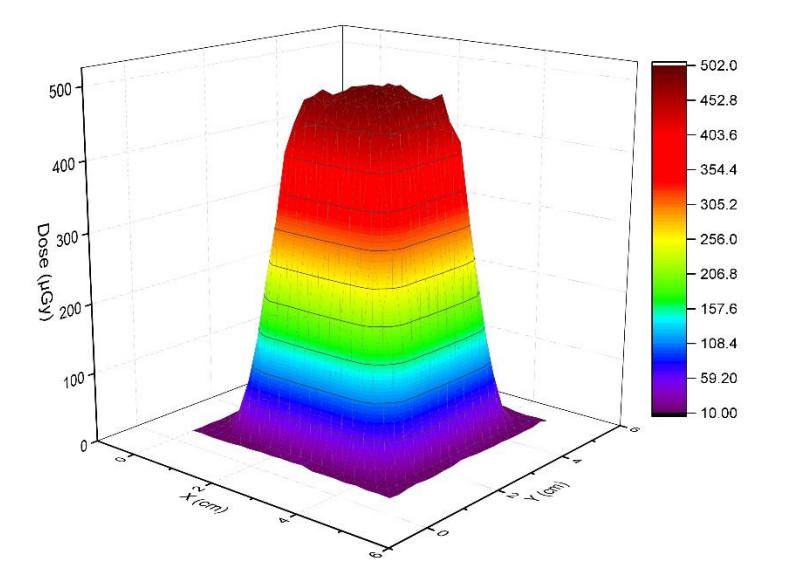

شکل :21-3 مقدار دُز جذب شده در سطح هدف روی. چشمه دیسک مسطح با قطر 5 میلیمتر، ضخامت ماسک 4 میلیمتر و 1.43=A.

هدف این پایاننامه بررسی تأثیر تابش چشمهی ایریدیم 192 بر رشد نانوساختارهای ZnO است، و بررسی ماسک در انجام آزمایشات انجام نگرفته است و فقط در فاز شبیهسازی استفاده شده است و در فصل بعد فقط از میزان دُز جذب شده در سطح بدون وجود ماسک برای بررسی تأثیر تابش رادیواکتیو بر رشد نانوساختارهای ZnO استفاده شده است.

### **جمعبندی**

-1 با توجه به نتایج بدست آمده از شبیهسازی های انجام گرفته؛ دز جذب شده ناشی از گاما  $^{137}\mathrm{Cs}$  در پرتودهی هدف Zn با ضخامت mm\$, ۰ و ابعاد cm\*\cm\، توسط چشمههای  $^\mathrm{137}\mathrm{Cs}$ با اکتیویتهی µCi10 <sup>192</sup> مسطح با قطر cm2/2 و اکتیویتهی µCi10 و چشمهی نقطهای Ir با فاصلهی cm1 از مرکز هدف، برای 15 دقیقه پرتودهی ناچیز است و انرژی منتقل شده به هدف عمدتا ناشی از برخورد پرتوهای بتا است. همچنین میزان انرژی منتقل شده در مرکز هدف بیشترین مقدار را داشته است.

-2 برای پرتودهی هدف روی با استفاده از ماسک بوسیله چشمهی Sr ، جهت اینکه میزان <sup>90</sup> پهنای لبهیدُز کمترین مقدار باشد و همچنین ماسک بهینهای از لحاظ ضخامت داشته باشیم باید چشمه از لحاظ شکل بصورت نقطهای و ضخامت ماسک باید قابل مقایسه با برد بتا در ماسک باشد. همچنین هرچه پارامتر A مقدار بیشتری داشته باشد پهنای لبهیدُز کمتری خواهیم داشت.

همل حارم: آزمانثات وآ بالنرنمونه ه<br>نم ز لی ل حارم: آزمات ت وآنا ی ،<br>فما اه

در این فصل تأثیر تابشدهی رادیواکتیو در فرآیند رشد نانوساختارهای اکسید روی را بررسی کردیم. با توجه به مشکلات اداری پیش آمده در روند تهیهی چشمههای I<sup>92</sup>Ir و <sup>90</sup>Sr مجبور به استفاده از دو چشمهی <sup>137</sup>Cs و <sup>241</sup>Am موجود در دانشگاه برای انجام آزمایشات شدیم. ما با دو چشمه موجود سطح را تابشدهی کردیم و با توجه به میزان دُز جذب شده که در فصل قبل در شبیهسازی با کد 241 شبیهساز 4Geant انجام دادیم سعی در رشد دادن نانوساختارهای اکسیدروی کردیم. چشمهی Am یک منبع تولید پرتوی آلفا است. چشمهی Am مورد استفادهی ما در این آزمایشات یک قرص مسطح با قطر حدود mm 3 دارای اکتیویتهی µCi 0/9 است. چشمهی Cs که عالوه بر تولید پرتوی گاما، پرتوی بتا نیز تولید میکند بصورت قرص مسطح با قطر حدود cm 2/2 با اکتیویتهی اولیهی µCi 100 و سریال 951HN است. البته چشمهی Cs دارای یک الیهی آلومینیوم برای محافظت از مادهی رادیواکتیو میباشد که به مقدار قابل توجهی پرتوهای بتای تولید شده را جذب میکند و با توجه به اینکه حدود 10 سال از عمر این چشمه میگذرد اکتیویتهی چشمهی سزیم در زمان آزمایش تقریبا µCi 78( محاسبه شده با نرمافزار RadProCalculator )تخمین زده میشود.

## **آمادهسازی نمونهها**

ابتدا ورق Zn با ضخامت mm1 و خلوص باال تهیه شد. سپس نمونههای مورد نظر را با ابعاد cm1\*cm1 از این ورق تهیه کردیم. باتوجه به این که سطح ورق Zn در مجاورت هوا اکسید شده بود سطح نمونهها را با کاغذ سمبادههای با مش متفاوت الیهبرداری کردیم و در آخر هم با پارچه تمیز پولیش زده شده و با الکل تمیز شدند. با این کار هم الیهی اکسیدشده برداشته میشود و هم سطح نمونهها مسطح خواهد شد. برای جلوگیری از اکسیدشدن در مجاورت هوا، نمونهها را در الکل صنعتی نگهداری کردیم. متاسفانه سطح نمونهها بعد از چند روز کثیف شد. این موضوع احتماال بدلیل وجود ناخالصیهای فراوان موجود در الکلهای صنعتی بود. سپس نمونههای جدیدی تهیه شد و در الکل طبی قراردادیم، که متاسفانه باز هم با مشکل مواجه شدیم و سطح نمونهها کثیف میشدند. برای بار سوم نمونههایی تهیه کردیم و در استون بسیار خالص قرار دادیم و این بار با مشکالت قبلی مواجه نشدیم و سطح نمونهها واکنش نداده و براق و تمیز ماندند.

# **شرح آزمایش**

### **4ـ2ـ1 آزمایش اول**

ما قصد داریم تأثیر دما و تابش را بر رشد نانوساختارهای ZnO در سطح نمونهی Zn بررسی کنیم. این آزمایش در چهار مرحله انجام شد. با استفاده از دو چشمهی <sup>137</sup>Cs و <sup>241</sup>Am مدت زمانی مشخص نمونههای پولیش خورده تحت تابشدهی با چشمههای مذکور قرار گرفته و سپس در دمای معینی زمینهی رشد نانوساختارها را فراهم کردیم. ما از یک دستگاه (ساخت شرکت نانوشات) که برای تست سنسورهای گازی کاربرد دارد و در شکل 1-4 آمده است در انجام آزمایش کمک گرفتیم. این دستگاه شامل یک فلومتر، یک مخزن، گرمکن برقی و ترموستات الکترونیکی است. مخزن دستگاه سه عدد شیر برای کنترل جریان گاز مورد استفاده دارد. شلنگ ورودی بعد از گذشتن از فلومتر به یکی از شیرها متصل میشود. یک شیر دیگر بطور مستقیم به شلنگ ورودی دیگر متصل است و شیر بعدی برای تخلیهی گاز استفاده میگردد. ما در هر مرحله از این آزمایش دو نمونه را بر روی گرمکن برقی داخل مخزن قرار میدهیم (مطابق شکل ۴-۲) که یک نمونه تحت تابش قرار می گیرد و نمونه دوم تابش ندیده است. ابتدا با گاز نیتروژن مخزن را شستشو میدهیم و در زمان پرتودهی نیز از این گاز استفاده میکنیم. در پایان زمان پرتودهی چشمهی مورد استفاده را خارج کرده و اکسیژن را با یک جریان بسیار کم به داخل مخزن وارد میکنیم که زمینه برای رشد نانوساختارها بوجود آید. چشمهی سزیم 137 مطابق شکل 2-4 در هر مرحله بر روی یک حلقهی پالستیکی قرار میگیرد که تقریبا cm 1 ایجاد فاصله بین چشمه و نمونه میکند و همچنین از برخورد پرتوهای بتای احتمالی به نمونهی تابشندیده جلوگیری می کند. تابش دهی با چشمهی امرسیوم ۲۴۱ مطابق شکل ۴-۳ است و چشمه بدون فاصله بر روی ورقهی Zn قرار گرفته و با توجه به اینکه قسمت رادیواکتیو چشمه در وسط آن و به قطر حدود

mm3 است، فقط یک قرص حدود mm3 از وسط هدف Zn پرتودهی خواهد شد. مشخصات نمونهها، شرایط رشد و تابشدهی آنها در جدول 1-4 آمده است. در تمامی جداول .I.N مخفف تابشندیده است.

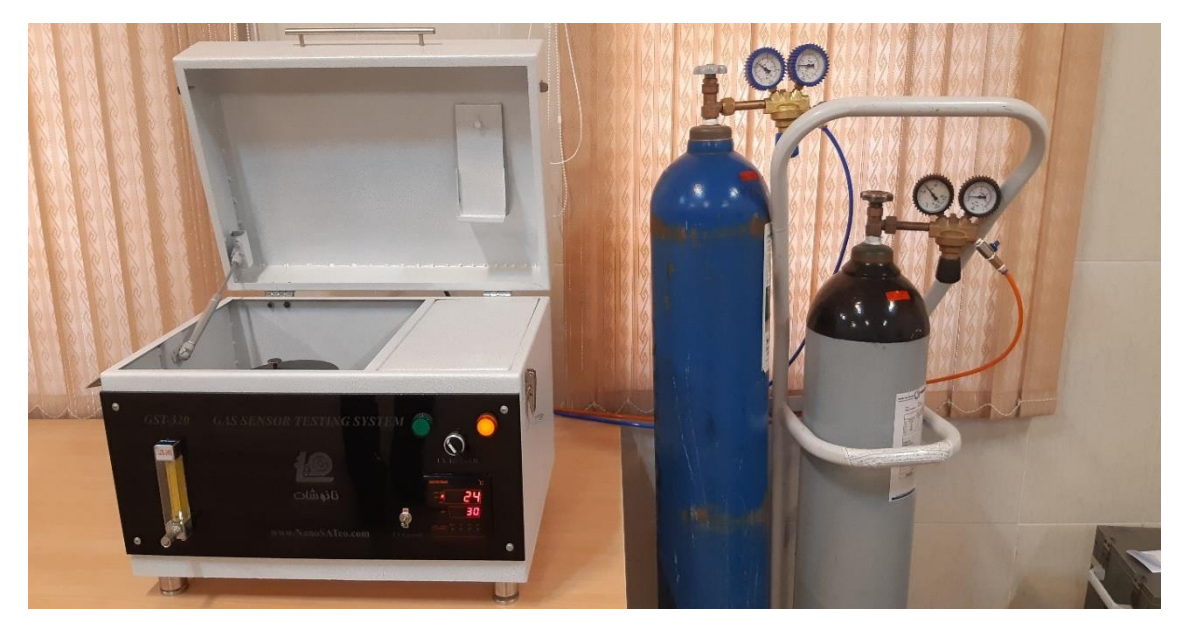

شکل :1-4 دستگاه استفاده شده در آزمایش اول و دوم به همراه کپسول اکسیژن و نیتروژن.

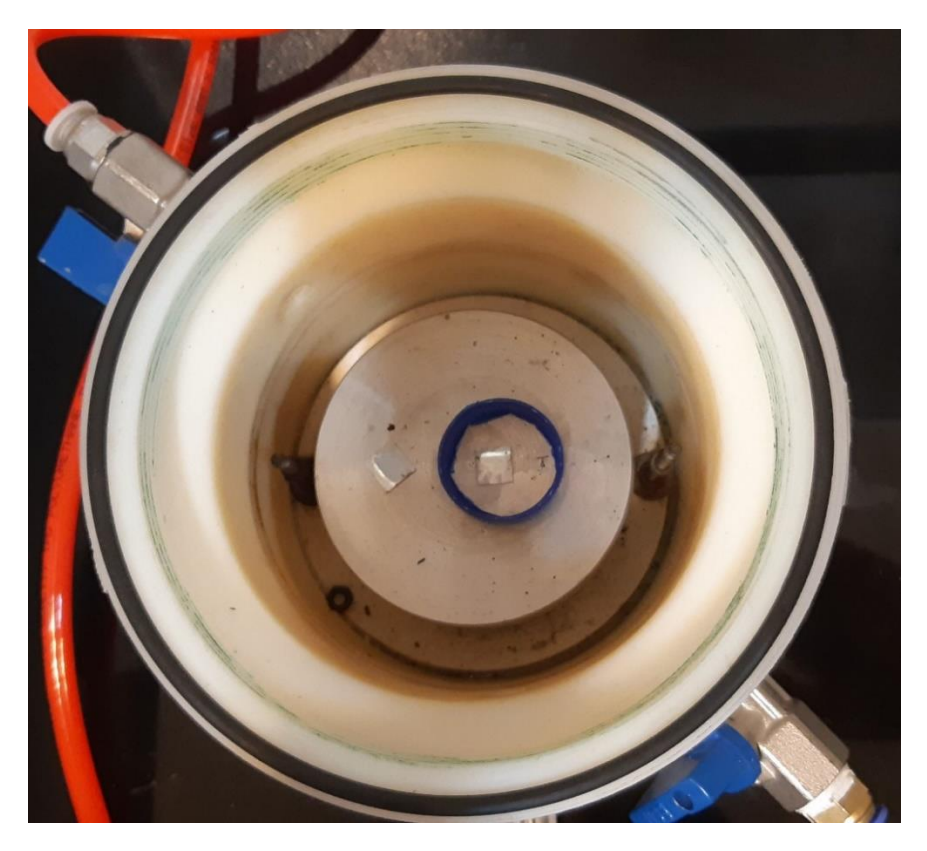

شکل ۴-۲: مخزن و نحوهی قرارگیری نمونهها داخل آن قبل از تابشدهی با چشمهی سزیم ۱۳۷.

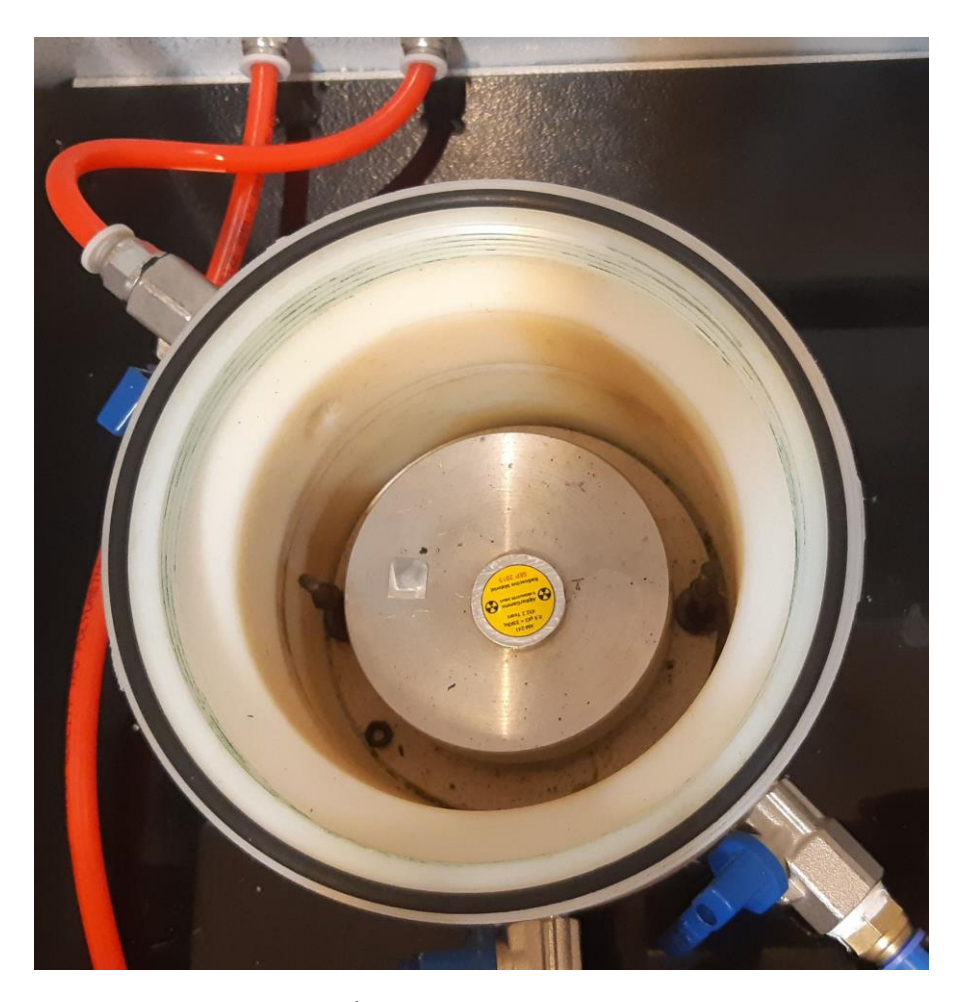

شکل ۴-۳: چشمهی Am در حال تابش هی به سطح نمونه. چشمه دقیقاً در بالای نمونهی مورد نظر قرار گرفته است و نمونه سمت چپ تابش نمیبیند.

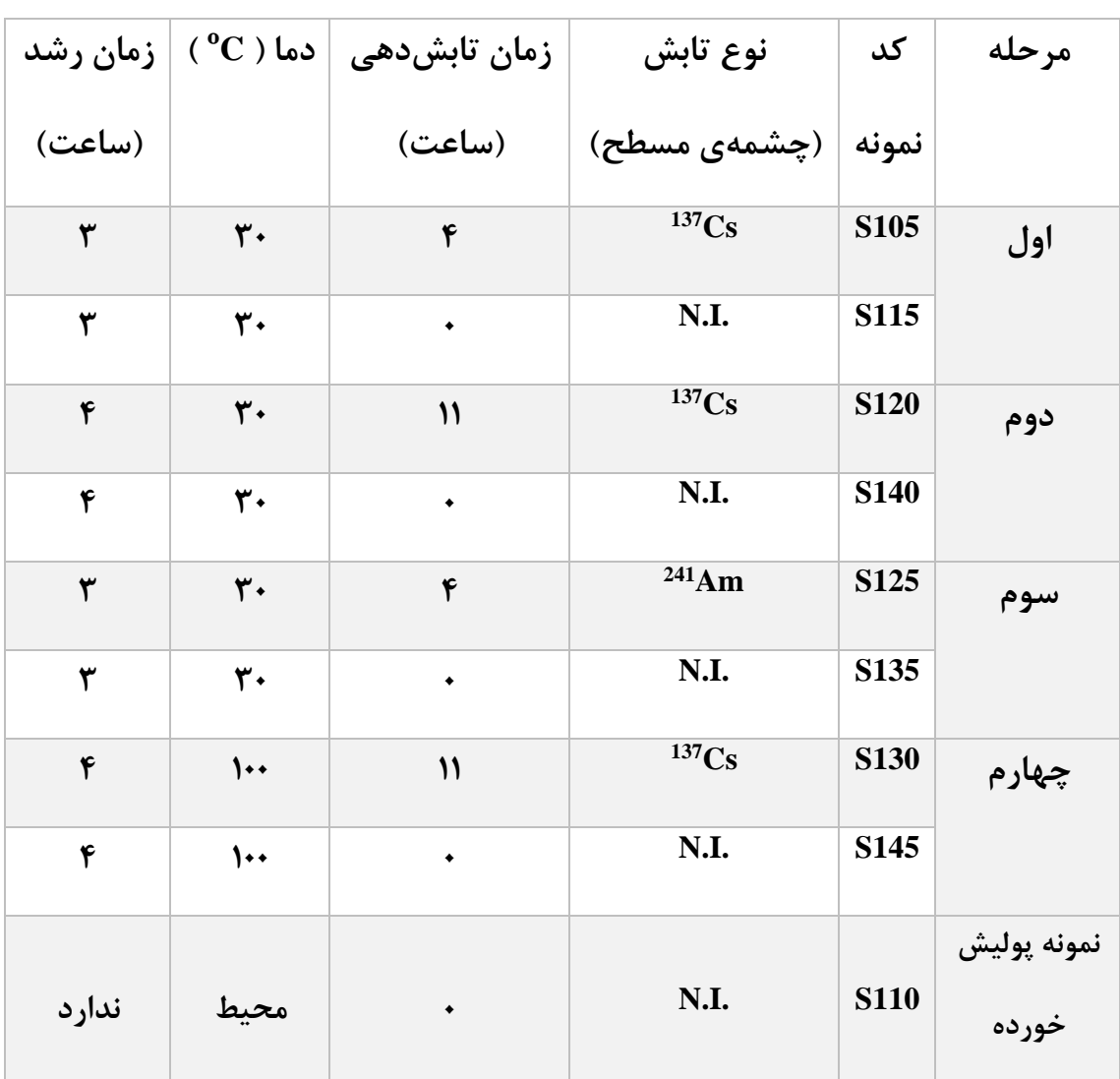

جدول :1-4 مشخصات نمونههای استفاده شده در آزمایش اول و شرایط مراحل انجام آزمایش.

## **4ـ2ـ2 آزمایش دوم**

در این آزمایش ما سه نمونه را داخل دستگاه آزمایش اول در دمای 70 درجهی سانتیگراد در معرض جو اکسیژن با مقدار کمی جریان اکسیژن قرار دادیم. هدف این بود که بررسی کنیم آیا در این دما و بدون تابشدهی امکان رشد نانوساختارهای ZnO وجود دارد یا خیر. برای اعتبار سنجی سه نمونه با یک شرایط تهیه شد و در شرایط یکسان با دمای یکسان به مدت 15 ساعت داخل دستگاه قرار گرفت. مشخصات نمونهها و زمان رشد در جدول 2-4 آورده شده است.

| زمان رشد | $C^{\mathbf{0}}(C)$ دما | زمان تابشدهی | نوع تابش     | كد نمونه    |
|----------|-------------------------|--------------|--------------|-------------|
| (ساعت)   |                         | (ساعت)       | (چشمەي مسطح) |             |
| 15       | ٧٠                      | ۰            | N.I.         | <b>S150</b> |
| ۱۵       | ٧٠                      | ۰            | N.I.         | S155        |
| ۱۵       | ٧٠                      | ۰            | N.I.         | <b>S160</b> |

جدول ۴-۲: مشخصات نمونههای استفاده شده در آزمایش دوم و شرایط انجام آزمایش.

## **4ـ2ـ3 آزمایش سوم**

در این قسمت ما میخواهیم با استفاده از کوره تیوبی و دماهای ،300 500 و 700 درجه سانتیگراد اکسیدروی را بر سطح نمونهها رشد دهیم. هدف ما این است که تأثیر تابشدهی قبل از رشد را بر سطح نمونهها بررسی کنیم. رشد دادن اکسید روی در دماهای بین 200 تا 800 درجه سانتیگراد قبال با روشهای الیهنشانی Zn بر سطح شیشه، سیلیکون، سرامیک و برخی مواد دیگر بوسیلهی قرار دادن در کوره دارای هوا بررسی شده و موفقیت آمیز بوده است [۸۲, ۸۲].

آزمایش در سه مرحله انجام شد که در هر مرحله دما و زمان تابشدهی متفاوت بوده است. در تمامی مراحل تابشدهی با چشمهی امرسیوم ،241 سطح نمونهها از فاصلهی حدود mm2 تابشدهی شده است. در تابشدهی با چشمهی سزیم 137 نیز فاصلهی چشمه تا نمونه حدود cm1 بوده است.

### **4ـ2ـ3ـ1 مرحلهی اول**

 $^{137}\mathrm{Cs}$  در این مرحله ابتدا نمونهها به مدت ۱۶ ساعت تابش $\mathrm{c}$ هی شدند. نمونهی اول با چشمهی و نمونهی دوم با چشمهی <sup>241</sup>Am تابش۵هی شدند و پس از انتقال به آزمایشگاه کورهی تیوبی، نمونهها به همراه یک نمونهی تابشندیده که به عنوان شاهد استفاده میشود بر روی یک قطعه سرامیک در

کورهی تیوبی )شکل 4-4( قرار گرفتند. ابتدا در تیوبِ کوره خالء ایجاد کرده و سپس کمی گاز آرگون برای شستشوی فضای تیوب استفاده شد. بعد از شستشوی فضای تیوب یک فلوی بسیار کم (۲۰<sup>۰</sup> sccm) اکسیژن وارد تیوب شد و این جریان کم گاز اکسیژن تا پایان انجام آزمایش ادامه داشت. دمای کوره 300 درجه سانتیگراد به مدت یک ساعت و روند افزایش دما تا رسیدن به این دما 30 دقیقه تنظیم شد. پس از اینکه نمونهها یک ساعت در دمای 300 درجهی سانتیگراد بودند کوره خاموش شده، تا رسیدن به دمای اتاق صبر کرده سپس نمونهها را از کوره خارج کردیم.

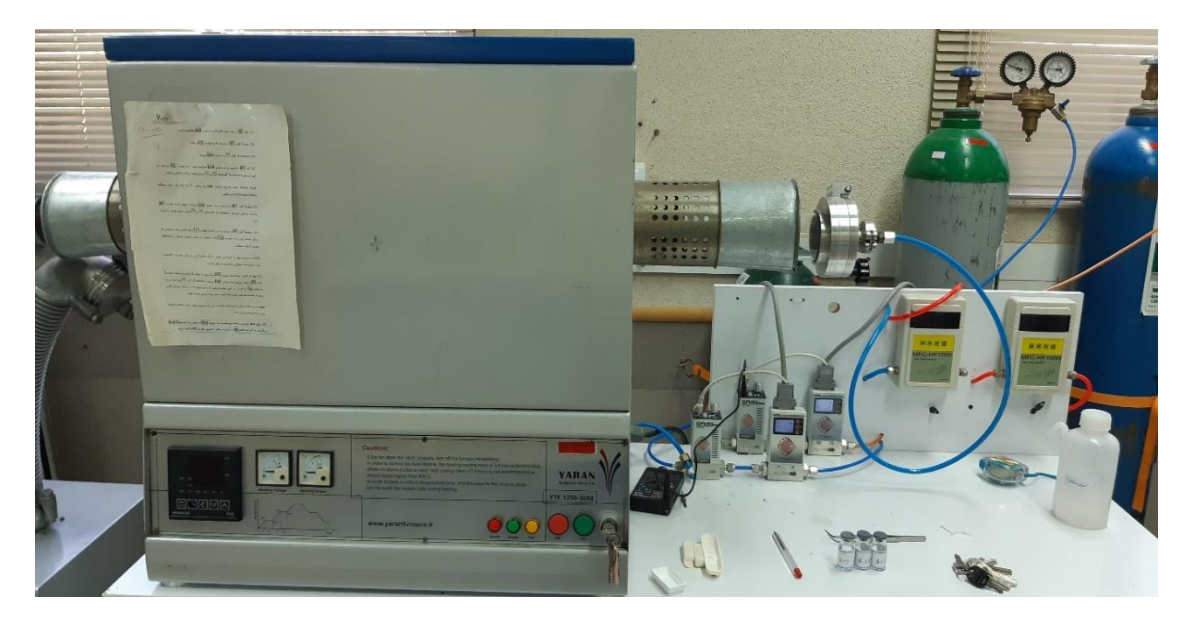

شکل ۴-۴: کورهی تیوبی استفاده شده در آزمایش.

### **4ـ2ـ3ـ2 مرحلهی دوم**

این مرحله نیز مشابه مرحله قبل انجام شد ولی تابشدهی به مدت 22 ساعت صورت گرفته و سپس در تیوبِ کوره با دمای 700 درجهی سانتیگراد به مدت یک ساعت با همان مقدار فلوی گاز اکسیژن قرار گرفته است. تنظیمات ترموستات مرحلهای کوره طوری تنظیم شده است که حدود یک ساعت زمان خواهد برد تا دمای کوره به 700 درجهی سانتیگراد برسد.

<sup>1</sup> Standard Cubic Centimeters per Minute

1
**4ـ2ـ3ـ3 مرحلهی سوم**

این مرحله نیز مشابه مراحل قبل انجام شد و نمونهها ابتدا 89 ساعت تحت تابشدهی قرارگرفته و سپس در تیوب کوره در دمای 500 درجهی سانتیگراد به مدت یک ساعت با مقدار جریان ثابت و کم گاز اکسیژن قرار گرفت. جدول 3-4 نشاندهندهی مراحل آزمایش سوم است.

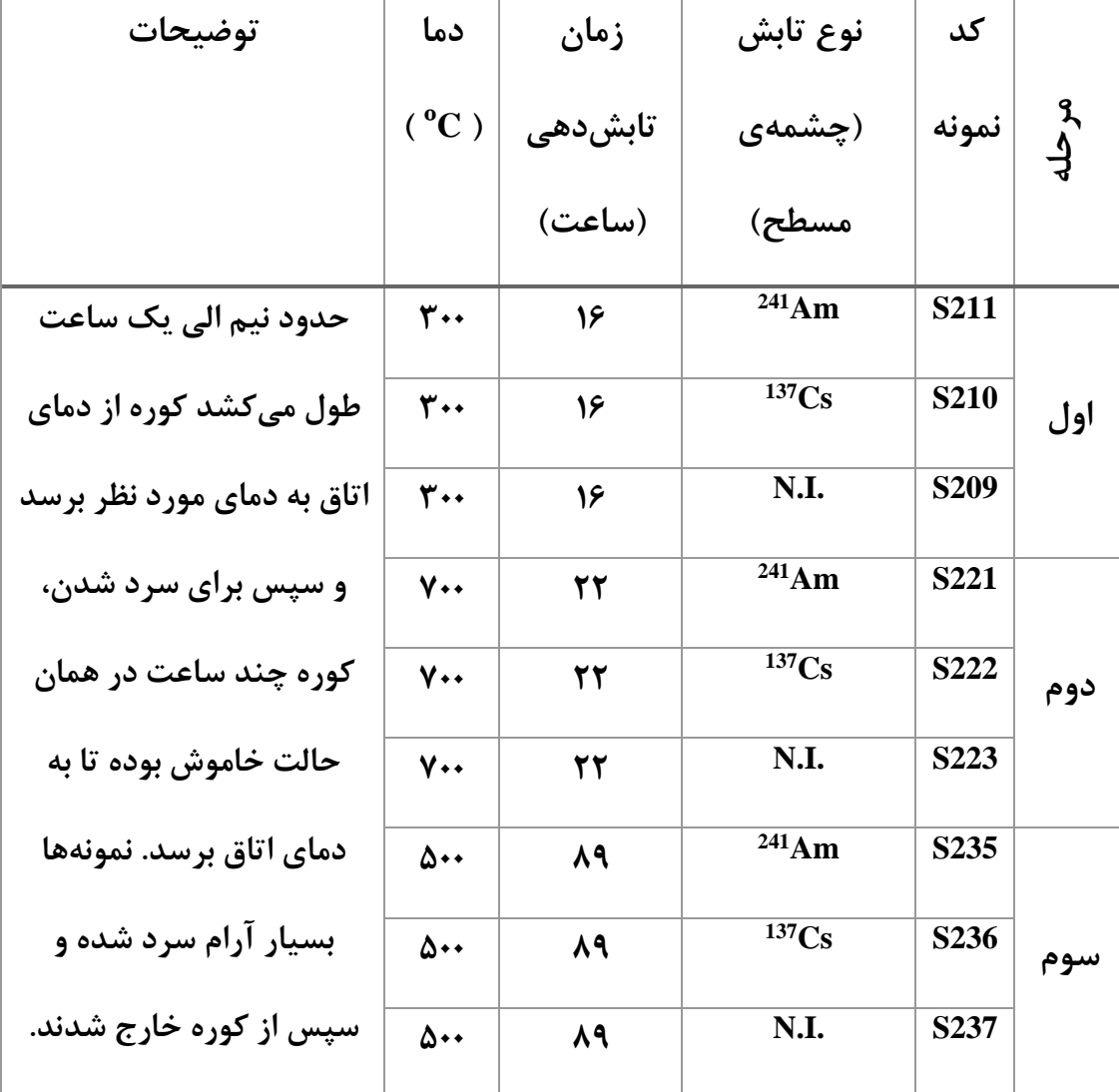

**مرحله**جدول :3-4 مشخصات نمونههای استفاده شده در آزمایش سوم و شرایط آزمایش. زمان رشد یک ساعت بوده است.

# **تحلیل و آنالیز نمونهها**

با توجه به نتیجه فصل قبل مبنی بر اینکه میزان دُز جذب شده در مرکز هدف بیشترین مقدار را دارد تمامی آنالیزها از قسمت مرکزی هدف صورت گرفته است. همچنین عمدتا دُز جذب شده بر روی هدف ناشی از تابش بتا است که در نتیجهی این پرتودهیها تابش گاما دُز ناچیزی به سطح منتقل می کند.

## **4ـ3ـ1 آنالیز XRF**

ابتدا باید میزان خلوص نمونههای اولیه بررسی و تعیین میشد. یک نمونهی پولیش خورده برای آنالیز XRF انتخاب و به آزمایشگاه مرکزی دانشگاه دامغان فرستاده شد. این نمونه با استفاده از دستگاه XRF مدل EXPLORER 4S –axs BRUKER تحلیل و عناصر موجود در آن در جدول 4-4 آورده شده است. تحلیل عنصری کامل این آنالیز برای دقت بیشتر خواننده در پیوست 1 قرار گرفته است.

| اكسيد عناصر | درصد وزنی               |
|-------------|-------------------------|
| Ø           | .115                    |
| Zn          | 99, $\lambda \lambda V$ |

جدول :4-4 تحلیل عنصری بدست آمده از آنالیز XRF نمونه خام پولیش خورده با کد 110S.

با توجه به آنالیز XRF گرفته شده، خلوص ورقهی Zn تهیه شده باال است و در آنالیز XRF اثری از فلزات دیگر مشاهده نمیگردد. مقدار بسیار اندکی از ناخالصی گوگرد مشاهده شده است که رفتار بسیار متفاوتی دارد و خدشهای به آزمایشات و آنالیزها وارد نمیکند.

### **4ـ3ـ2 آنالیز XRD**

با هدف بررسی تشکیل نانوساختارهای ZnO بر روی سطح، از آنالیز XRD استفاده شد. برای این منظور از دستگاه XRD آزمایشگاه مرکزی دانشگاه دامغان )شکل 5-4( استفاده کردیم. سه نمونه از جدول 1-4 با کدهای 110S، 120S و 135S انتخاب شدند. از جدول شمارهی 2-4 نیز یک نمونه با کد 150S و از جدول 3-4 تمام نمونهها انتخاب و با دستگاه XRD بررسی شدند. نمودار پیکهای XRD نمونهها با استفاده از نرم افزار Origin رسم و در شکلهای 6-4 الی 12-4 آمده است.

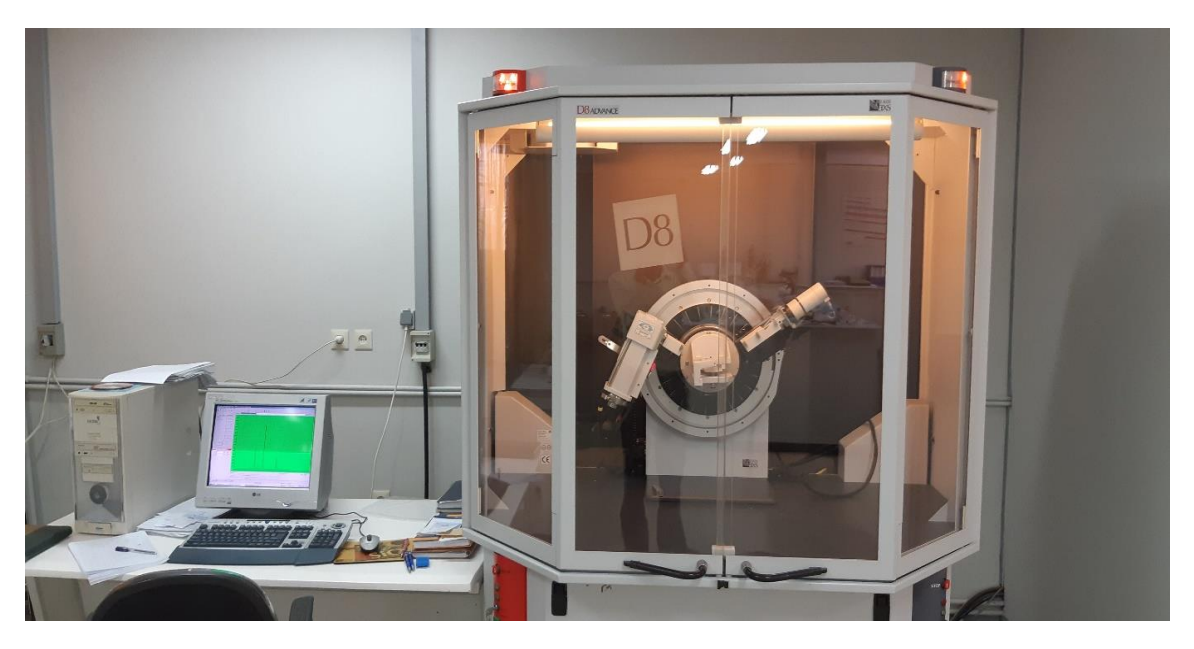

شکل :5-4 دستگاه XRD مدل ADVANCE 8D مستقر در آزمایشگاه مرکزی دانشگاه دامغان در حال آنالیز نمونهها.

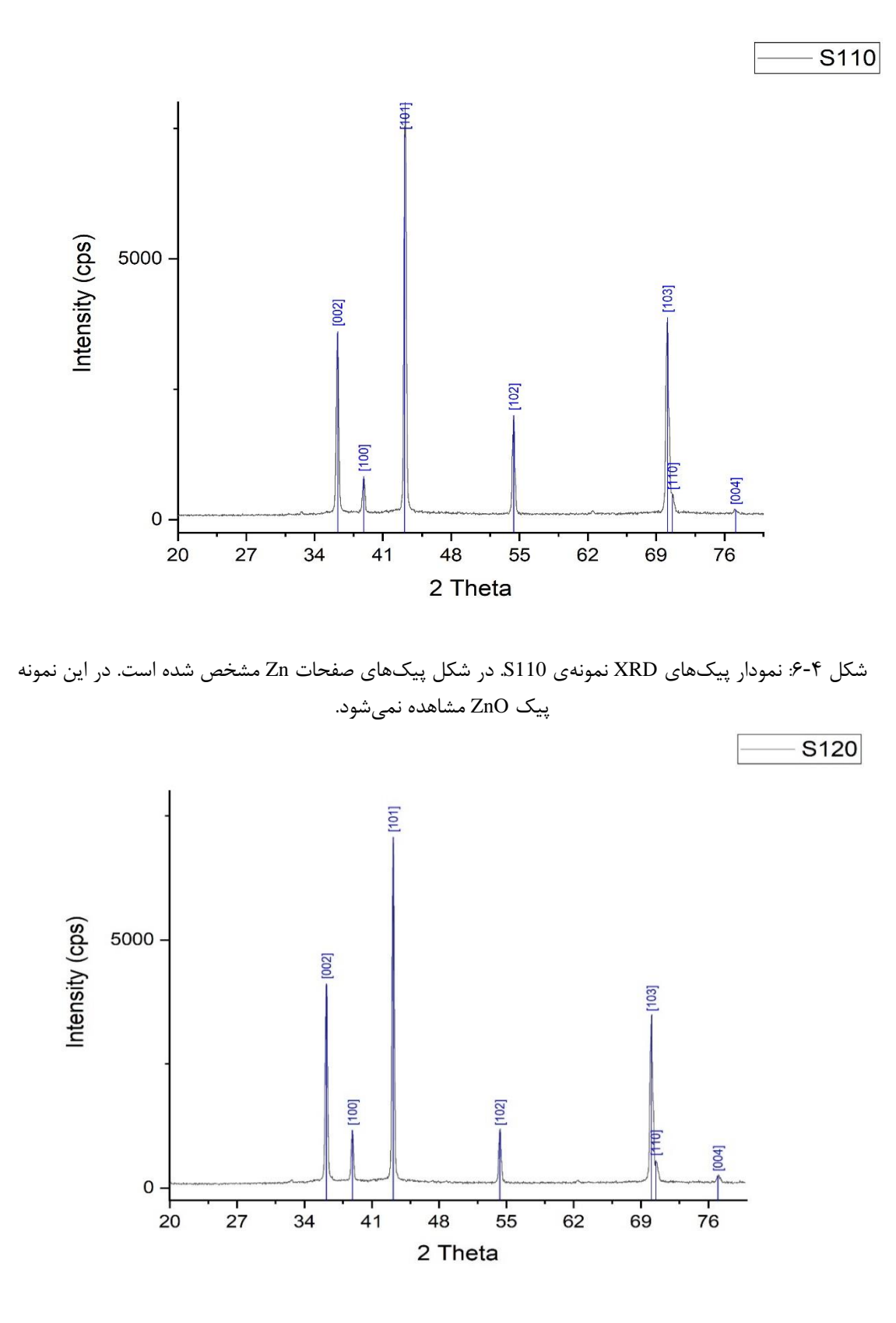

شکل ۴-۷: نمودار پیکهای XRD نمونهی S120. در شکل پیکهای صفحات Zn مشخص شده است. در این نمونه پیک ZnO مشاهده نمیشود.

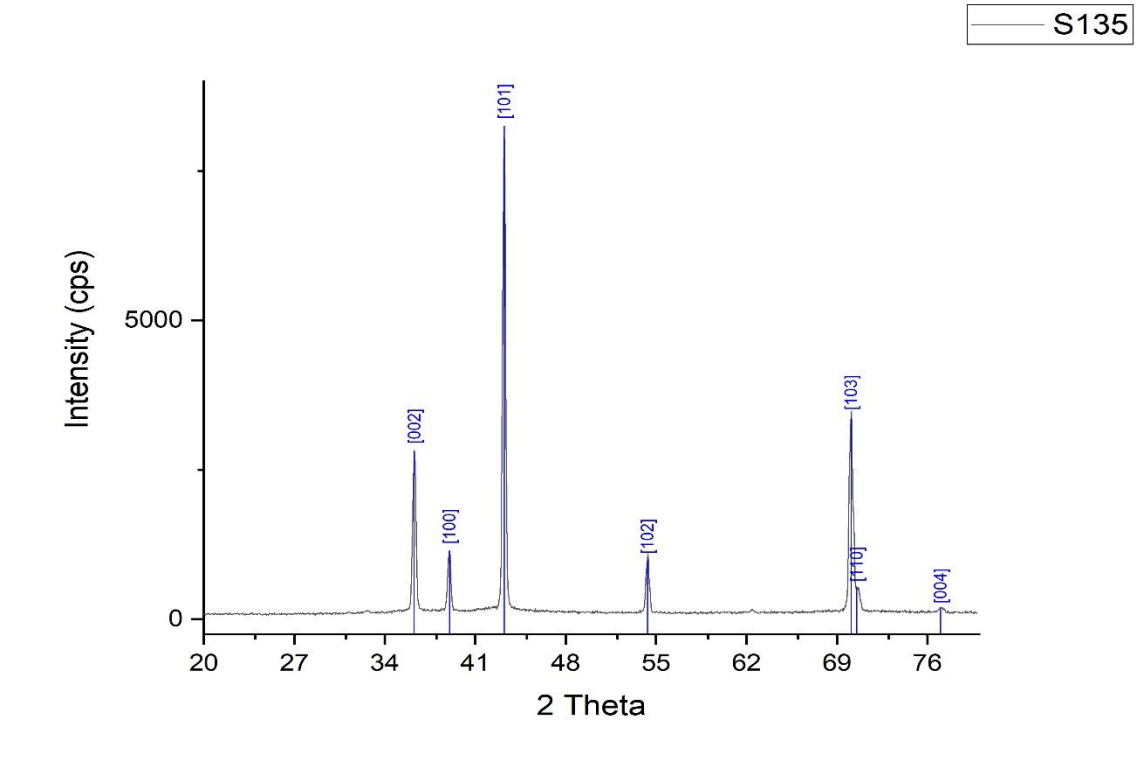

شکل ۴-۸: نمودار پیکهای XRD نمونهی S135. در شکل پیکهای صفحات Zn مشخص شده است. در این نمونه پیک ZnO مشاهده نمیشود.

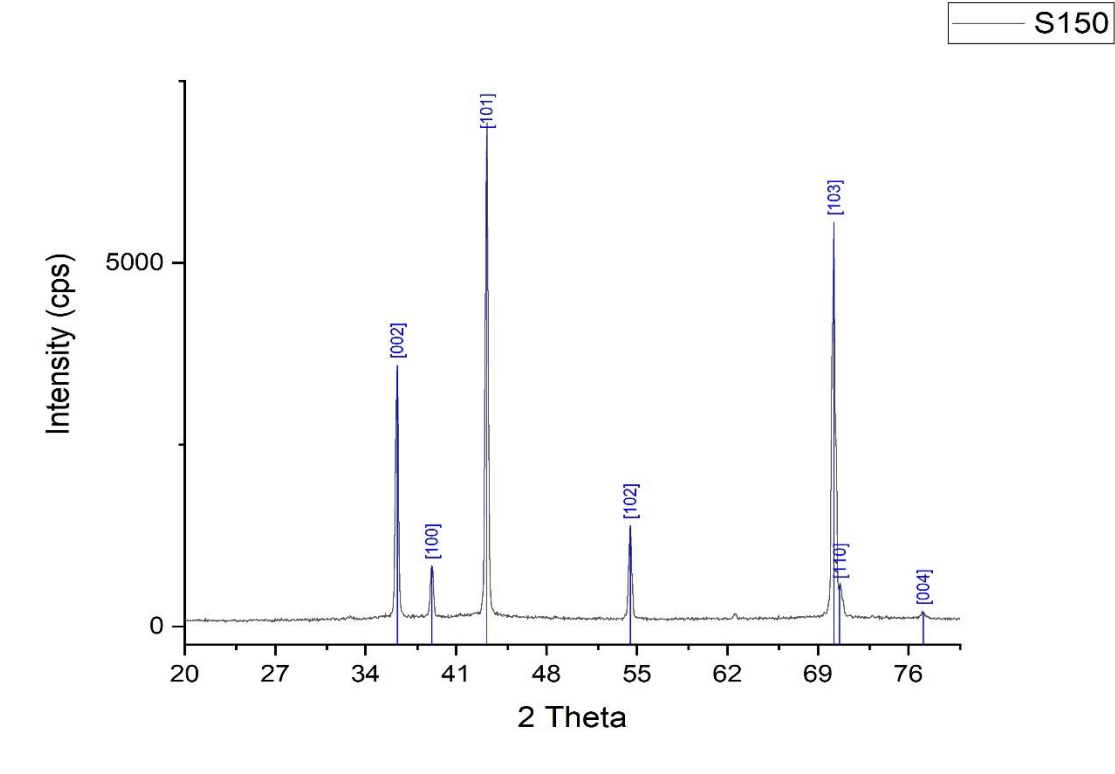

شکل :9-4 نمودار پیکهای XRD نمونهی 150S. در شکل پیکهای صفحات Zn مشخص شده است. در این نمونه پیک ZnO مشاهده نمیشود.

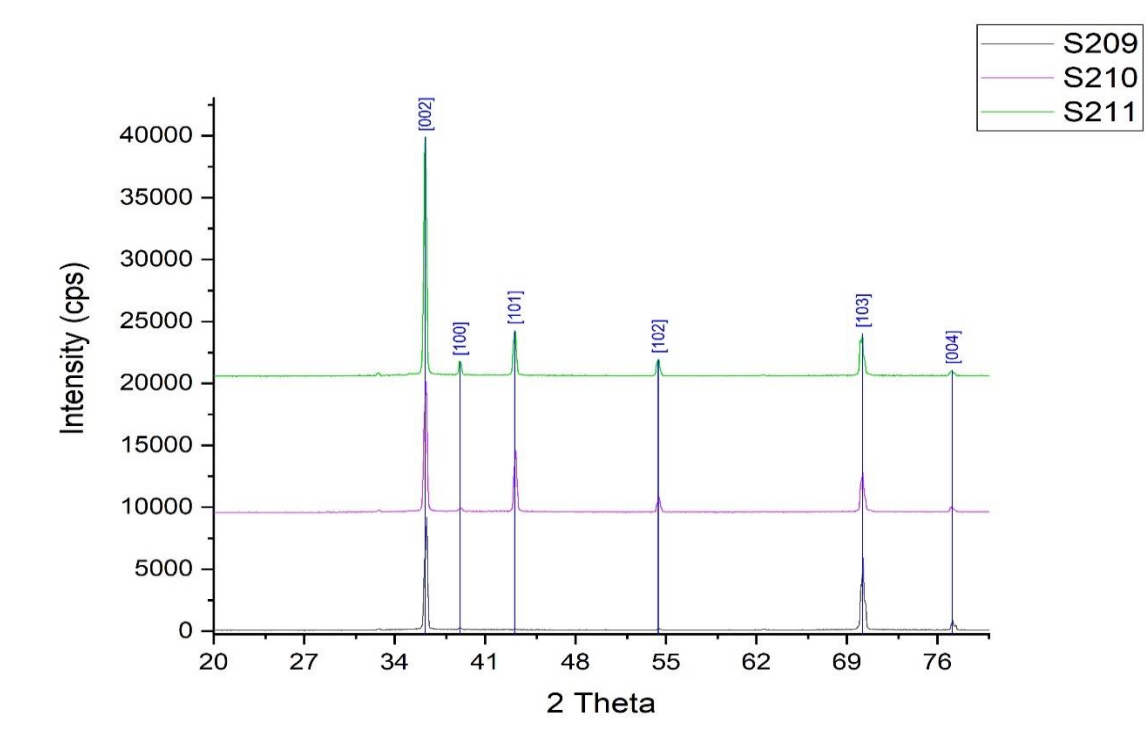

شکل :10-4 نمودار پیکهای XRD نمونههای 209S، 210S و 211S. در شکل پیکهای صفحات Zn با رنگ آبی مشخص شده است. در این نمونهها پیک ZnO مشاهده نمیشود.

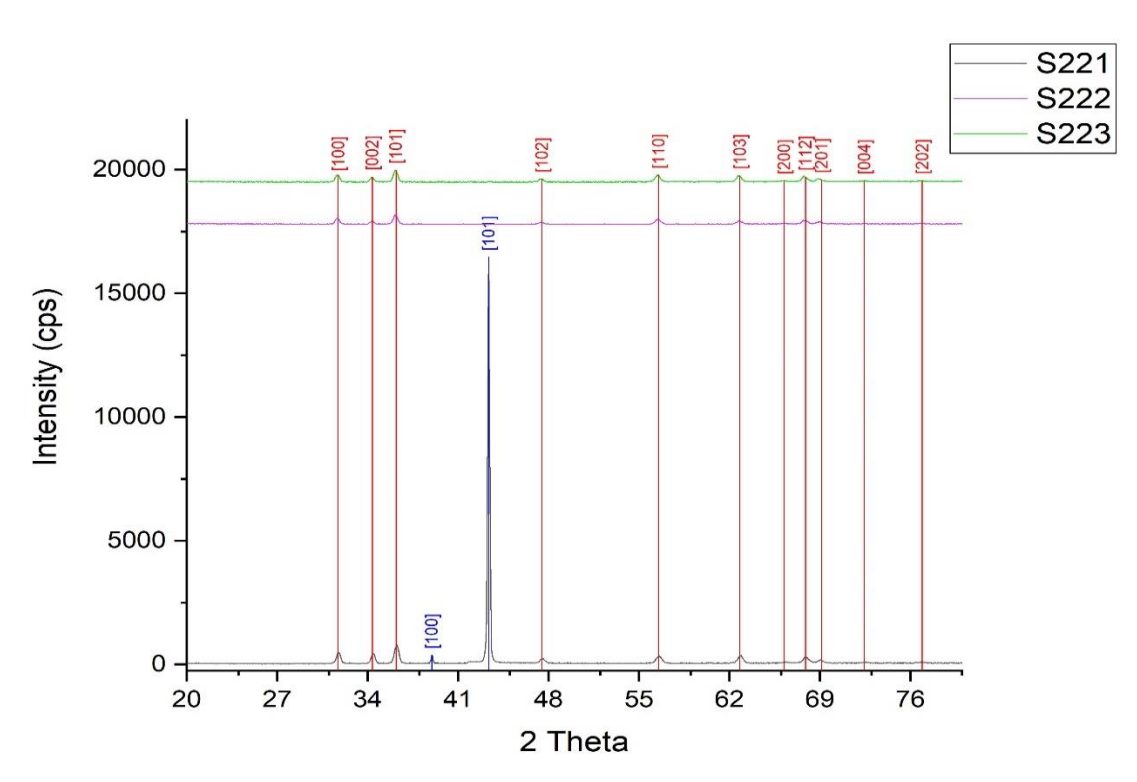

شکل :11-4 نمودار پیکهای XRD نمونههای 221S، 222S و 223S. در شکل پیکهای صفحات ZnO با رنگ قرمز و پیکهای مربوط به Zn با رنگ آبی مشخص شده است.

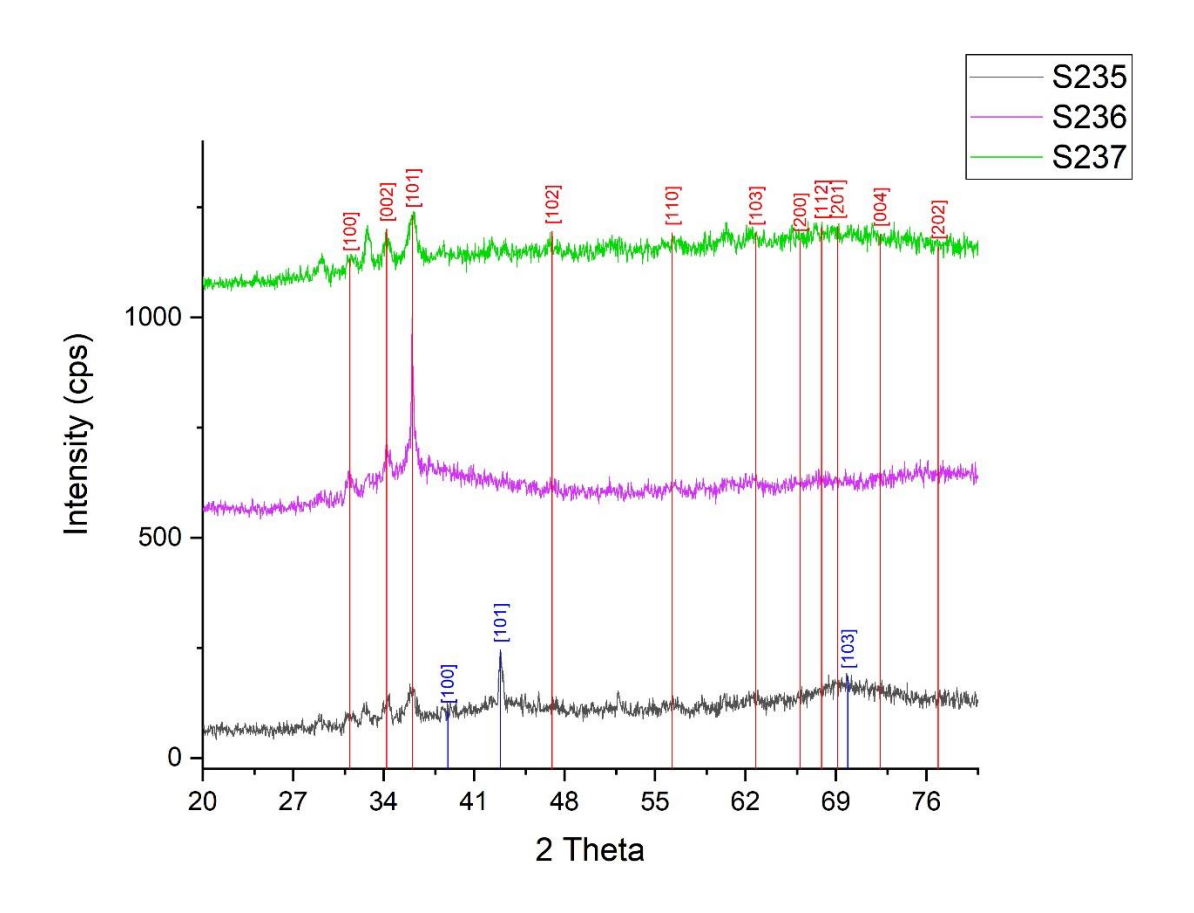

شکل :12-4 نمودار پیکهای XRD نمونههای 235S، 236S و 237S. در شکل پیکهای صفحات ZnO با رنگ قرمز و پیکهای Zn با رنگ آبی مشخص شده است.

همانطور که از قلههای نمودارها و شماره صفحات بلورها مشخص است، هرسه نمونه جدول -4 1 تقریبا حاوی )فاز غالب( Zn هستند و فاز ZnO به صورت عمده بر سطح آنها رشد نکرده است. همچنین در نمونههای 150S، 209S، 210S و 211S اثری از رشد نانوساختار ZnO وجود ندارد.

در دیگر نمونهها که در کوره با دمای 500 و 700 درجهی سانتیگراد رشد کردهاند قلههایی از رشد ZnO مشاهده میشود. در نمونههای رشد یافته در دمای 500 درجهی سانتیگراد، نمونهی 235S که تحت تابشدهی 89 ساعته با چشمهی امرسیوم 241 بوده است هر دو فاز Zn و ZnO وجود دارند؛ ولی در دو نمونهی 236S و 237S که در همین دما رشد کردهاند فقط فاز ZnO قابل رؤیت است. همینطور در نمونههای رشد یافته در 700 درجهی سانتیگراد نیز نمونهی 221S که تحت تابش چشمهی امرسیوم 241 بوده است شامل هر دو فاز Zn و ZnO است اما دونمونهی 222S و 223S فقط فاز ZnO را شامل میشوند. در جدول 5-4 نتایج آنالیزهای XRD نمونهها بطور خالصه ذکر شده است. در نتایج XRD پارامترهای شبکه شناسایی میشوند و این پارامترها مشخصکنندهی شبکه رشد یافته هستند.

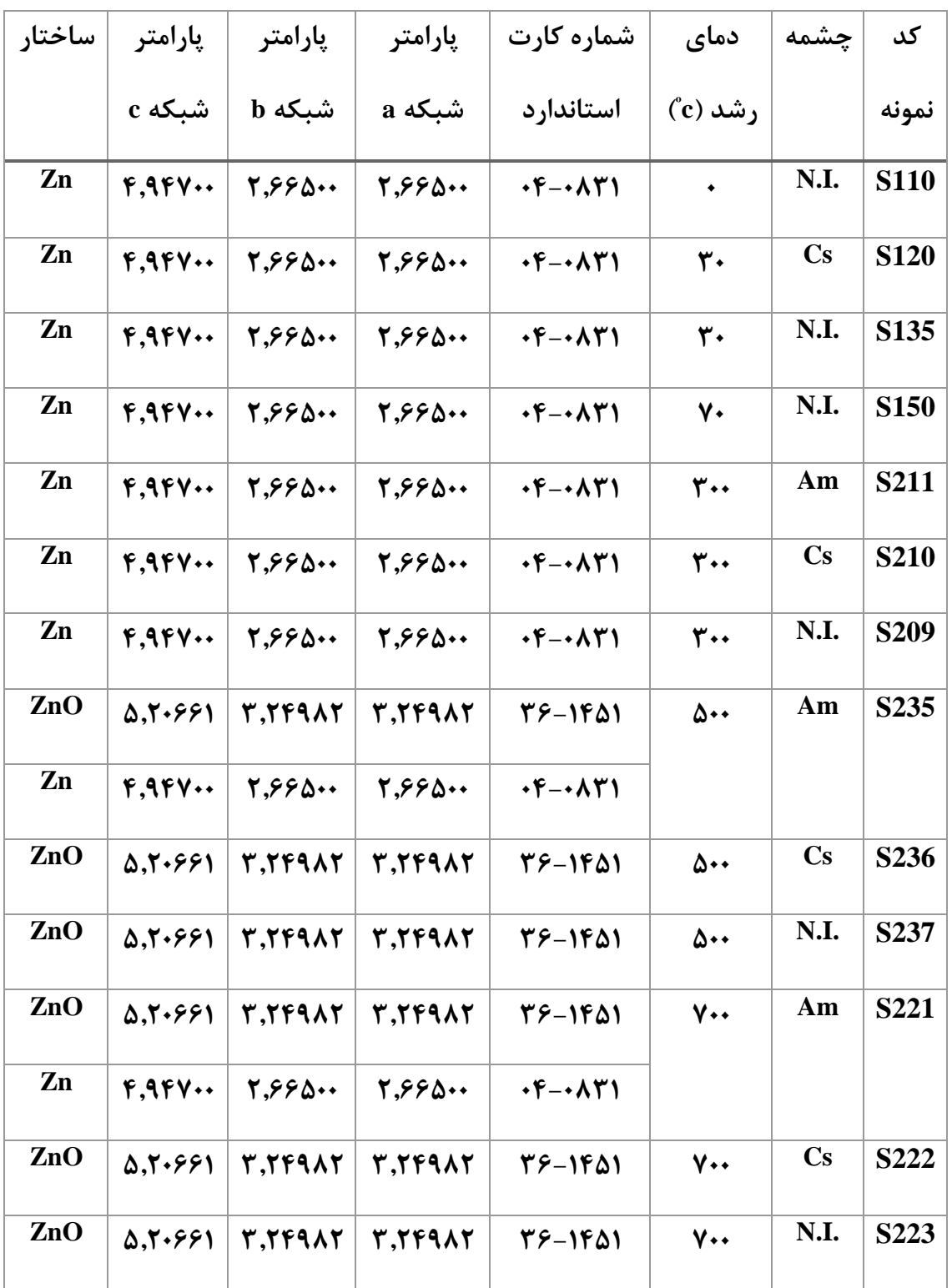

جدول ۴-۵: نتایج آنالیز XRD نمونهها.

جهت بررسی میانگین اندازه بلورکها (D) از فرمول شرر<sup>۱</sup> (رابطهی ۴-۱) استفاده کردیم و میانگین اندازه دانهها در جدول 5-5 مشخص شدهاند ]83[.

$$
D = \frac{0/9\lambda}{\beta \cos \theta}
$$
 (۱-۴)  
که در آن ۸ طول موجود پرتوی ایکس، β بزرگی تمام پهنا در نیم بیشینه<sup>۲</sup> و 0 زاویه براگ است.

جدول :6-4 جدول اندازه بلورک های ZnO رشد یافته در نمونههایی که در طیف XRD آنها صفحات ZnO مشاهده شده است. در تمام نمونههای داخل جدول دوقله اول (زاویههای ۳۱ و ۳۴ درجه) در محاسبات درنظر گرفته شدهاند.

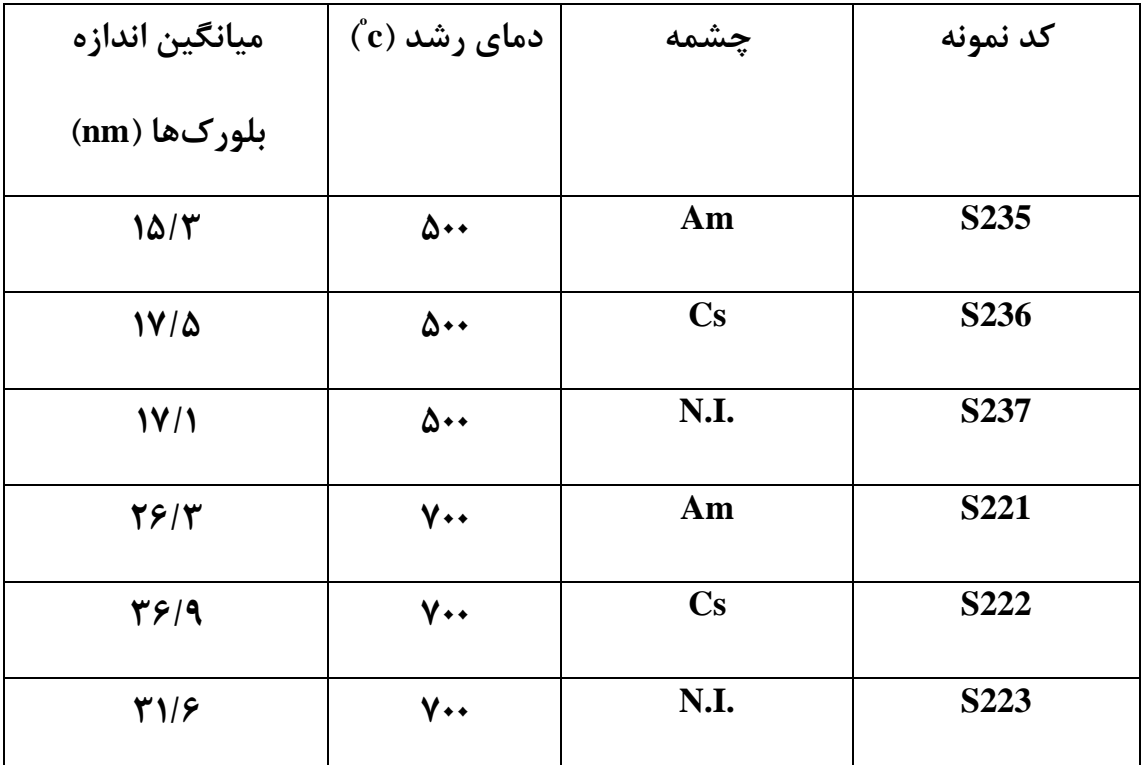

همانطور که در جدول 6-4 مشاهده میشود؛ اوال با افزایش دما اندازه بلورکها به مقدار قابل توجهی افزایش یافته است که نشان از رشد بهتر نانوساختارهای ZnO میدهد و همچنین مشاهده میشود که نمونهای که با چشمهی سزیم 137 تابشدهی شده است اندازه بلورک بزرگتری دارد و رشد نانوساختار را بهبود بخشیده است ولی نمونههایی که با چشمهی امرسیوم 241 تابشدهی شدهاند اندازه

1 Scherrer

2 Full with at half maximum

<u>.</u>

بلورک کوچکتری دارند یعنی تابشدهی با چشمهی امرسیوم 241 باعث کاهش رشد نانوساختار شده است.

#### **4ـ3ـ3 طیف رامان**

برای بررسی دقیقتر نمونههای آزمایش دوم و سوم از طیف رامان نمونهها استفاده کردیم. نحوهی بکارگیری طیف رامان نیز در فصل دوم مختصر توضیحی داده شد و ما اینجا فقط نتایج را عنوان میکنیم. قبل از اینکه نمونهها برای تست FESEM فرستاده شوند، چند نمونه انتخاب شده و از آنها طیف رامان گرفتیم. این کار به ما کمک میکند که از رشد یافتن نانوساختارهای ZnO مطمئن شویم و سپس به سراغ تصاویر میکروسکوپ FESEM برویم.

طیف رامان نمونهها با دستگاه طیفسنج رامان مستقر در آزمایشگاه اندازهگیری دانشگاه صنعتی شاهرود )شکل 13-4( اندازهگیری شد. خروجی دستگاه طیفسنج رامان بصورت دادههای عددی است که بعد از رسم قسمتهای مدنظر با نرمافزار Origin نمودارهای 14-4 الی 19-4 رسم شدهاند.

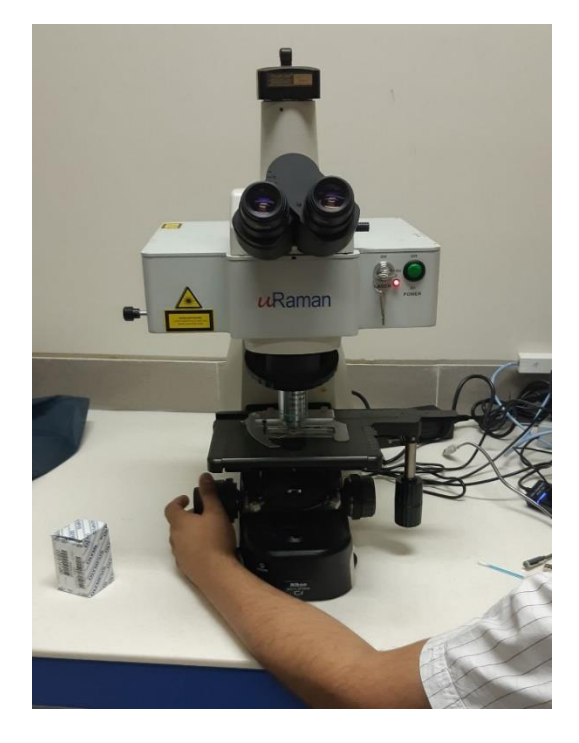

شکل ۴-۱۳: دستگاه طیف سنج رامان دانشگاه صنعتی شاهرود. برای طیف گیری رامان نمونهها از این دستگاه استفاده شده است.

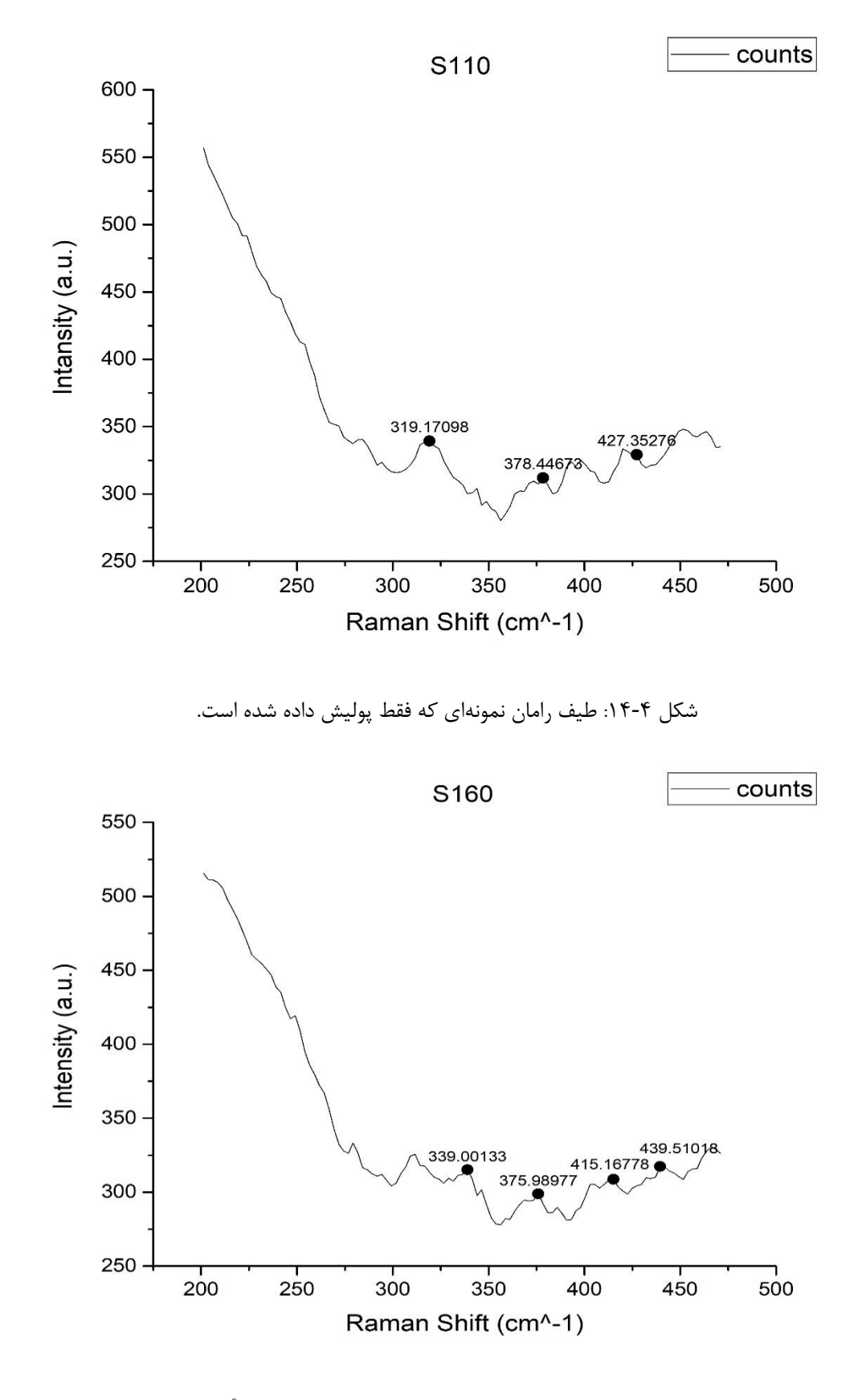

شکل ۴-۱۵: طیف رامان نمونه S160 که تابش دهی نشده و فقط ۱۵ ساعت در دمای °° ۷۰ در جو اکسیژن قرار گرفته است.

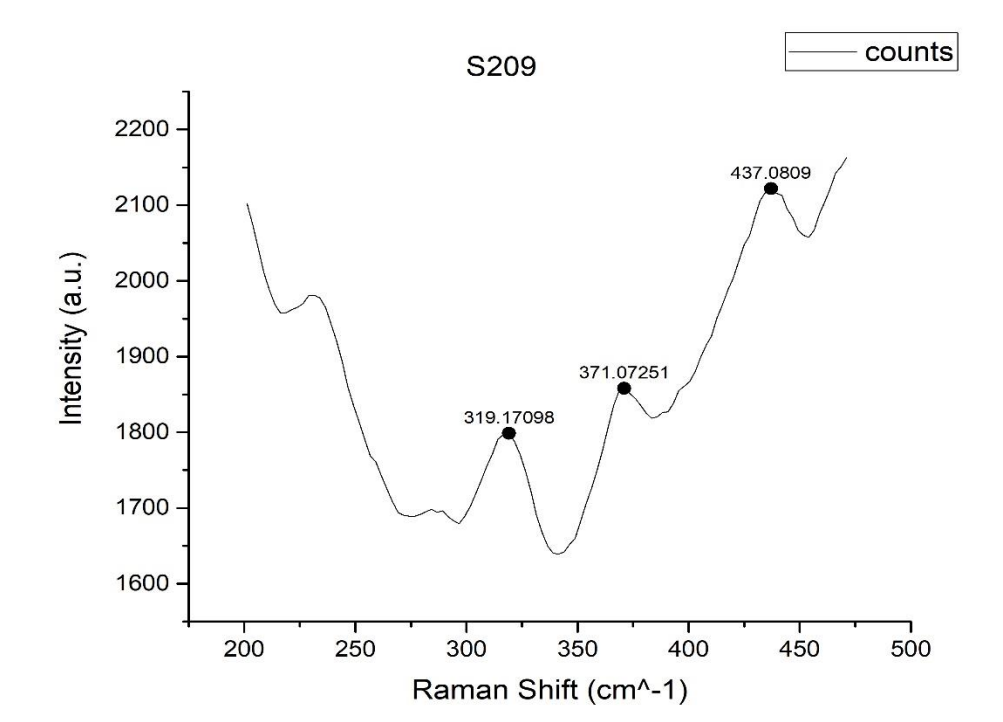

شکل ۴-۱۶: طیف رامان نمونهی S209 که تابشدهی نشده و فقط ۱ ساعت در کوره با دمای °°۳۰۰ در جو اکسیژن بوده است.

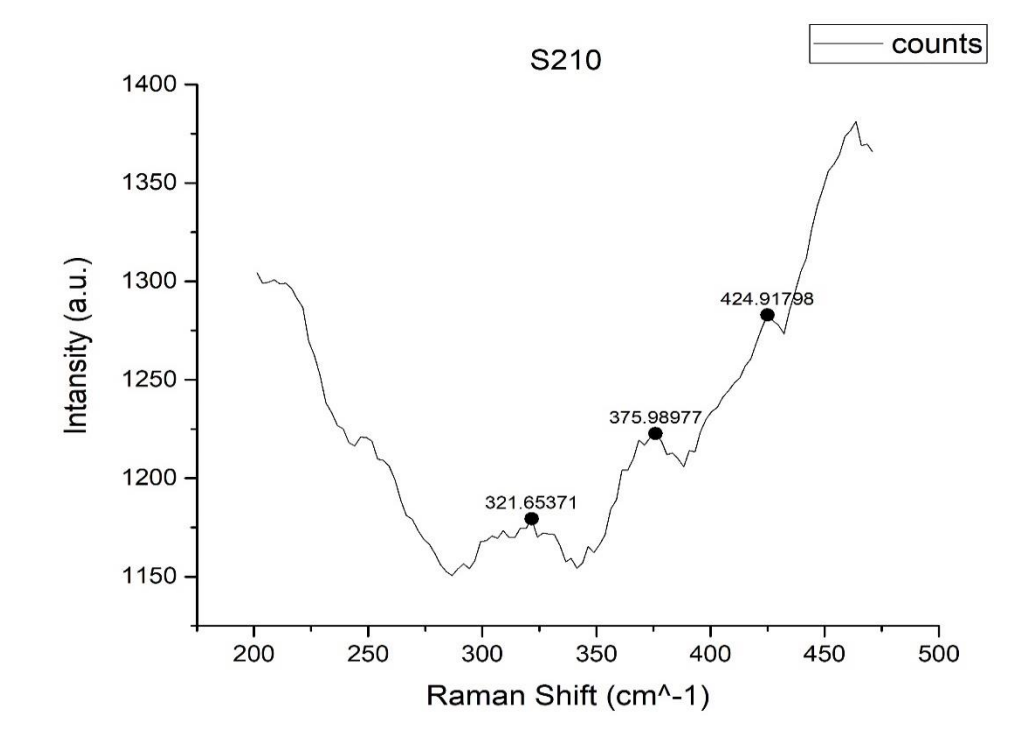

شکل :17-4 طیف رامان نمونهی 210S که 16 ساعت با چشمهی سزیم 137 تابشدهی شده، سپس 1 ساعت در کوره با دمای °°۲۰۰ در جو اکسیژن بوده است.

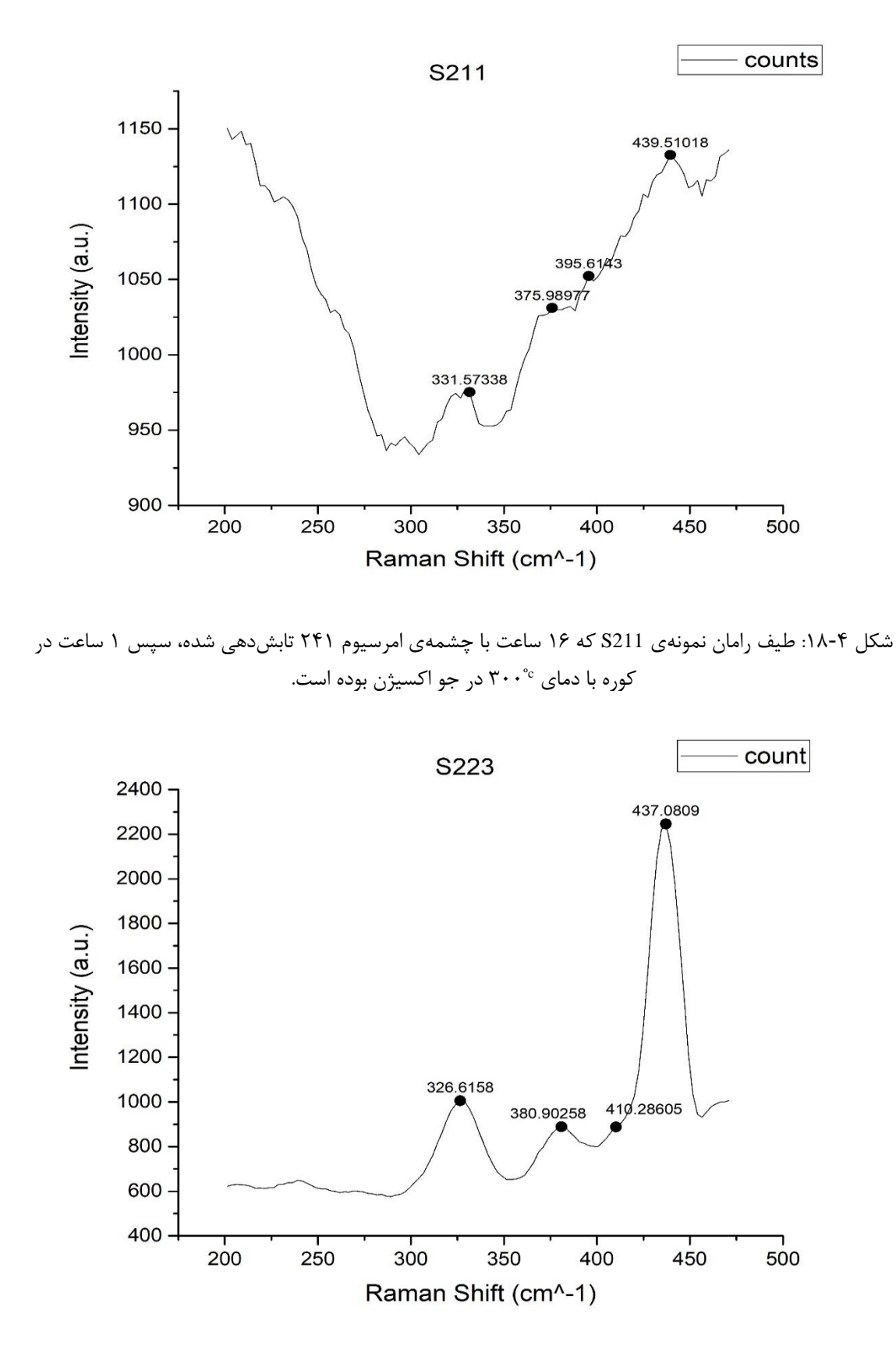

شکل ۴-۱۹: طیف رامان نمونهی S223 که تابشدهی نشده و فقط ۱ ساعت در کوره با دمای °۲۰۰° در جو اکسیژن بوده است.

طیف رامان ZnO که در شکل 20-4 آمده است را با هر یک از نمودارهای بدست آمده مقایسه کرده و میزان رشد نانوساختار ZnO را بررسی کردیم.

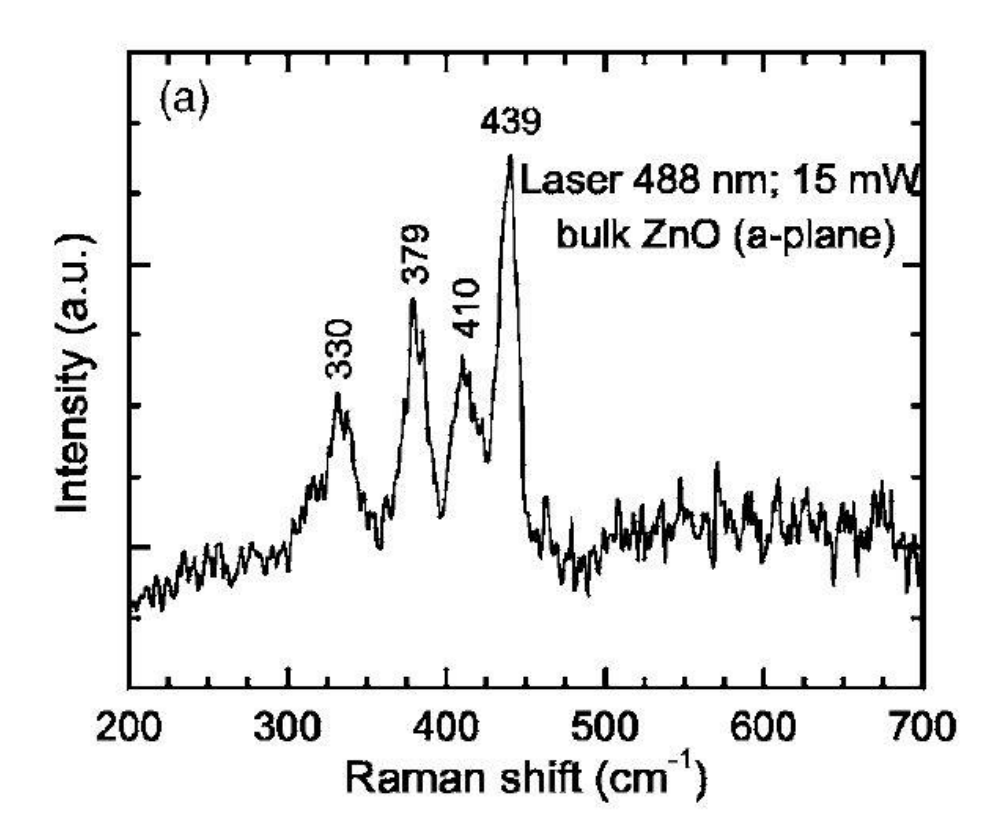

شکل ۴-۲۰: طیف رامان ZnO [  $X$ ۴].

در طیف رامان نمونهی 110S که در شرایط رشد نبوده است و نمونهی 160S که در دمای 70 درجهی سانتیگراد به مدت 15 ساعت با جو اکسیژن قرار گرفته است، پیکهای ZnO بسیار کوچک بوده و اثری از رشد نانوساختار ZnO دیده نمیشود. نمونهی 209S، 210S و 211S که در دمای 300 درجهی سانتیگراد با جو اکسیژن قرار داشتند، پیکهای بلندتری مطابق با پیکهای طیف رامان نانوساختار ZnO دارند که نشان از رشد اندکی از ZnO در سطح بستر دارد که گویای این مطلب است که در این دما نانوساختارهای ZnO شروع به رشد کردهاند. طیف رامان نمونهی 223S که در دمای 700 درجهی سانتیگراد رشد کرده است کامال گویای این مطلب است که نانوساختار ZnO به خوبی در این نمونه رشد کرده است.

#### **4ـ3ـ4 آنالیز پنجم: تصاویر FESEM**

در فصل دوم مختصر توضیحی درباره میکروسکوپ FESEM داده شد. برای تحلیل نمونهها از تصاویر FESEM استفاده کردیم. برای این کار از دستگاه میکروسکوپ FESEM موجود در پژوهشگاه بوعلی مشهد )شکل 21-4( استفاده کردیم. میکروسکوپ مورد استفاده ساخت شرکت Tescan بوده و مجهز به دتکتور آنالیز EDAX نیز بود. بدلیل اینکه نانوساختارهای ZnO نیمرسانا هستند باید ابتدا با دستگاه Coater Sputter به روش انباشت فیزیکی بخار بر روی نمونهها یک الیهی بسیار نازک طال (حدوداً ۱۰۰ آنگستروم) نشانده شود تا تصاویر با وضوح بهتری دریافت گردد. برای لایهنشانی از دستگاه Coater Sputter مدل ES R150Q ساخت شرکت Quorum موجود در پژوهشگاه بوعلی )شکل -4 22( استفاده شد. این الیهی نازک تأثیر قابل توجهی در نتایج نخواهد داشت و تنها در آنالیز EDAX یک پیک مربوط به طال در نمونه مشاهده خواهد شد. تصاویر FESEM گرفته شده از نمونهها در شکلهای 23-4 الی 41-4 آورده شده است.

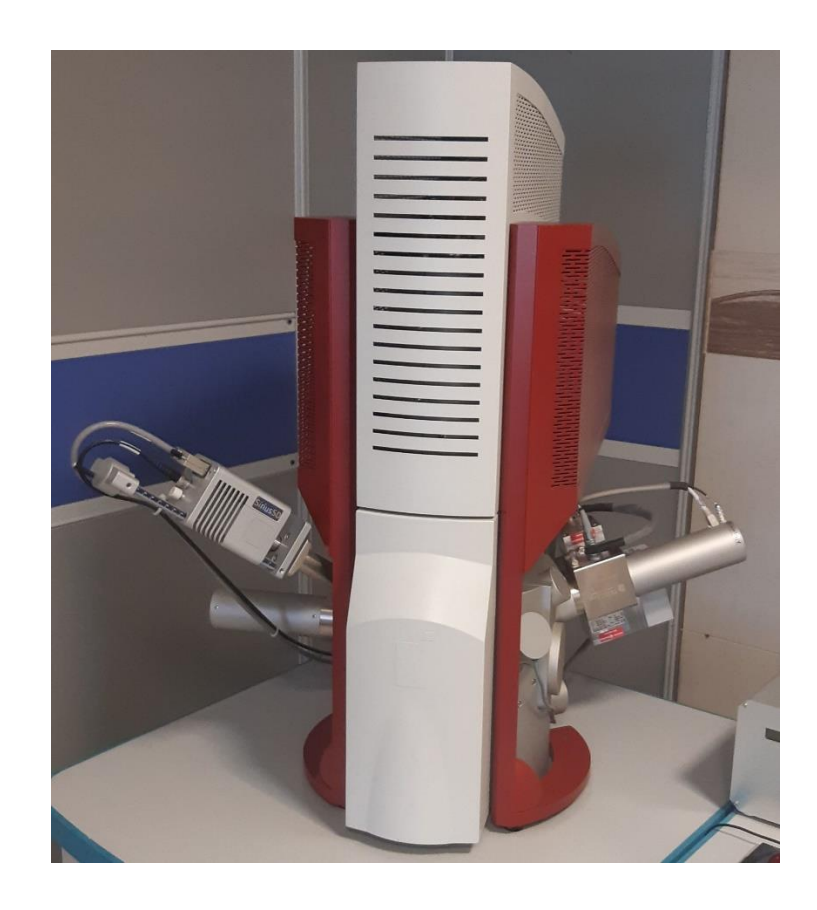

شکل :21-4 میکروسکوپ FESEM استفاده شده جهت تهیهی تصاویر FESEM از نمونهها.

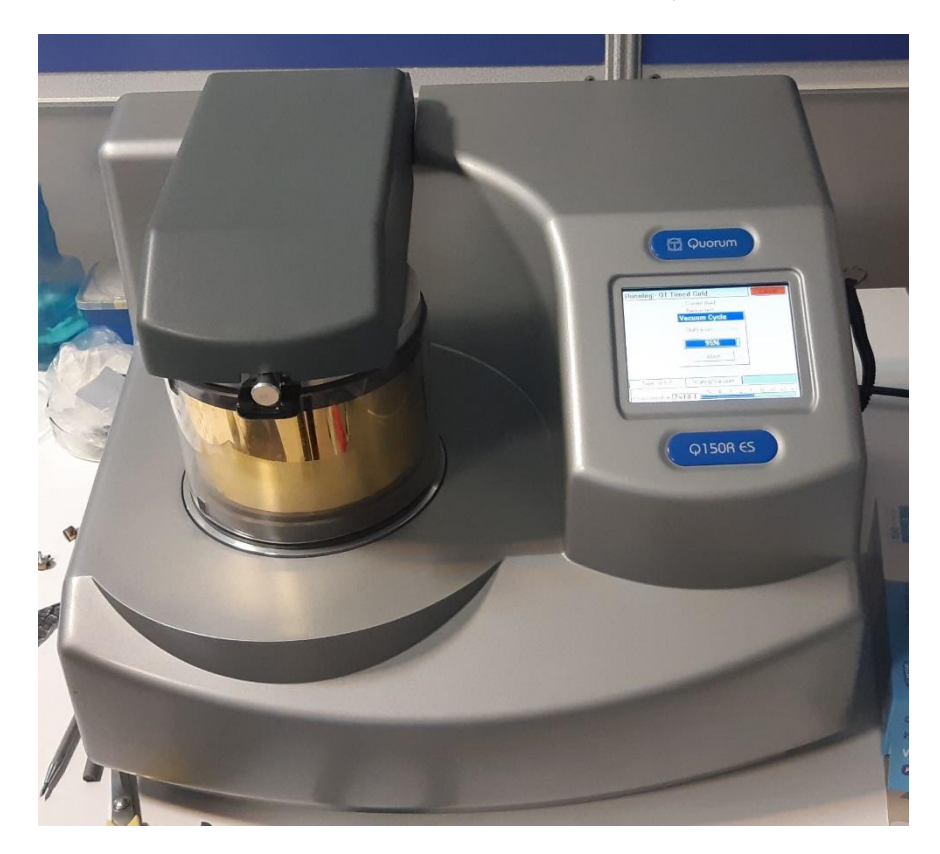

شکل :22-4 دستگاه مورد استفاده برای الیهنشانی طال بر روی نمونهها جهت آمادهسازی برای گرفتن تصاویر FESEM.

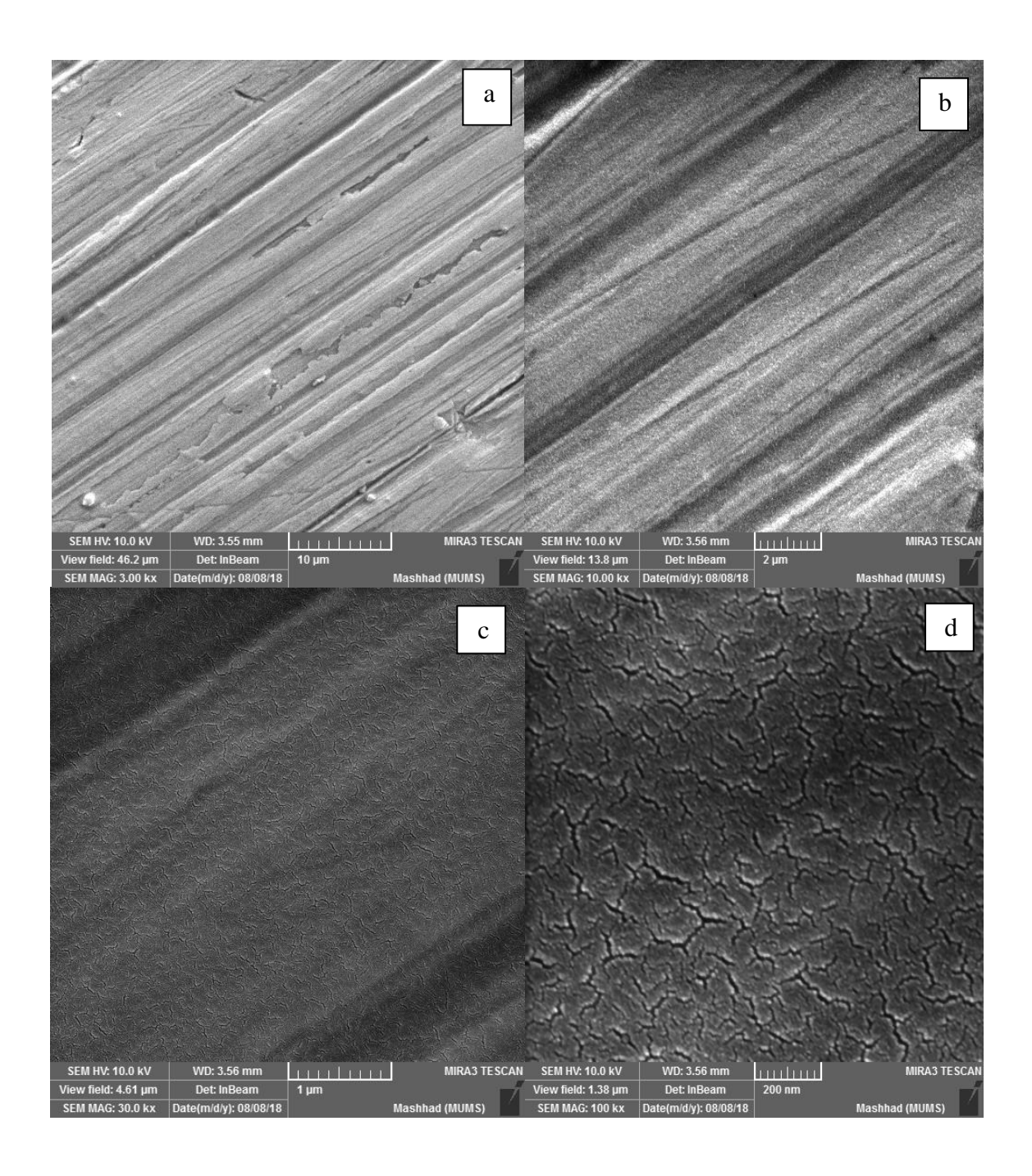

شکل ۴-۲۳: تصاویر FESEM در نماهای متفاوت ((d(200nm), c(1µm), b(2µm), a(10µm) برای نمونهی S110. این نمونه فقط پولیش خورده، تحت تابش نبوده و شرایط رشد را نداشته است.

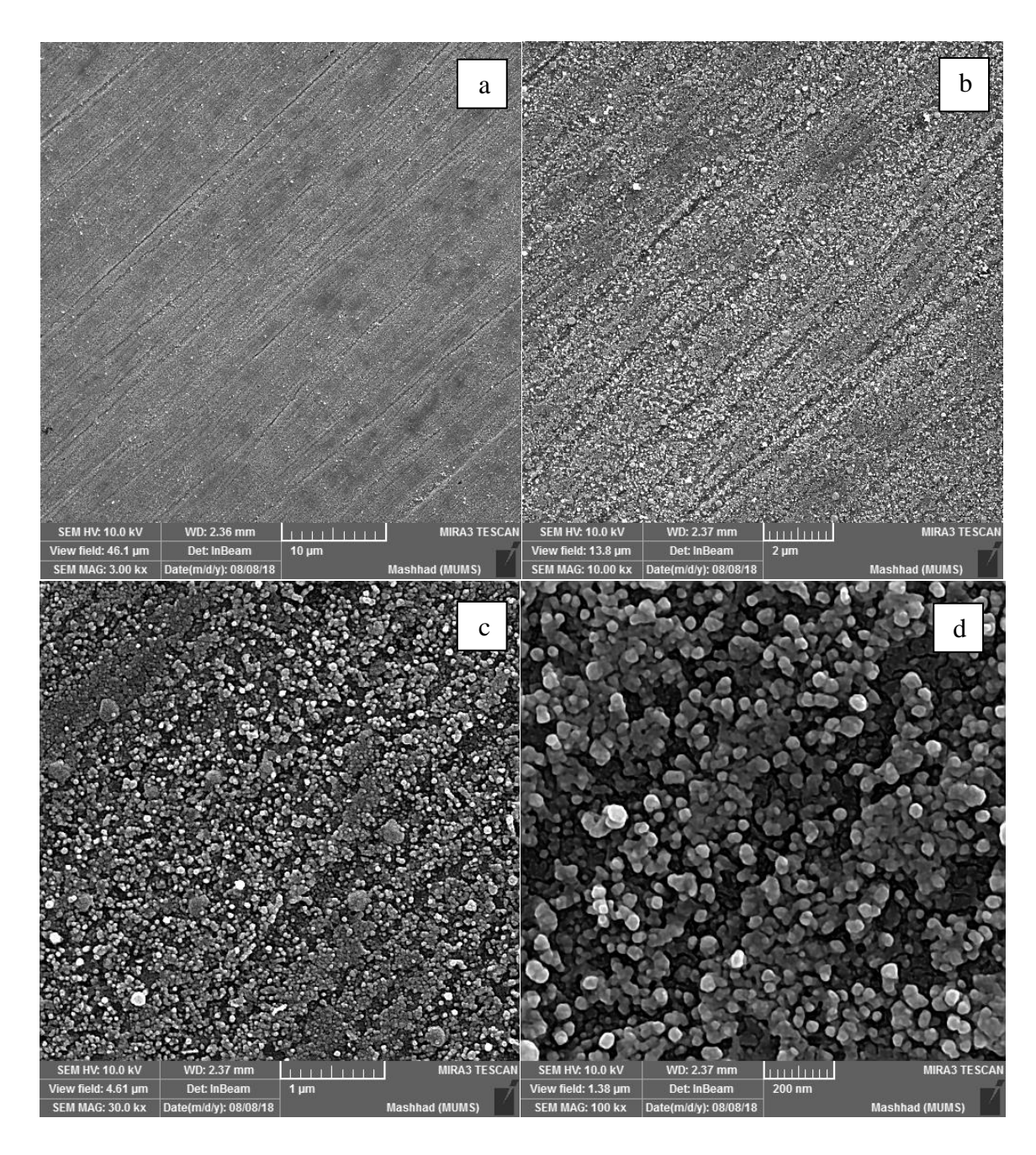

این برای نمونهی 1055 نمونهی برای برای برای برای نمونه برای برای نمونه اسبا $\zeta$  (d(200nm), c(1µm), b(2µm), a(10µm) نمونه 4 ساعت در دمای محیط با چشمهی سزیم 137 تابشدهی شده و سپس 3 ساعت در جو اکسیژن با دمای ºc30 قرار گرفته است.

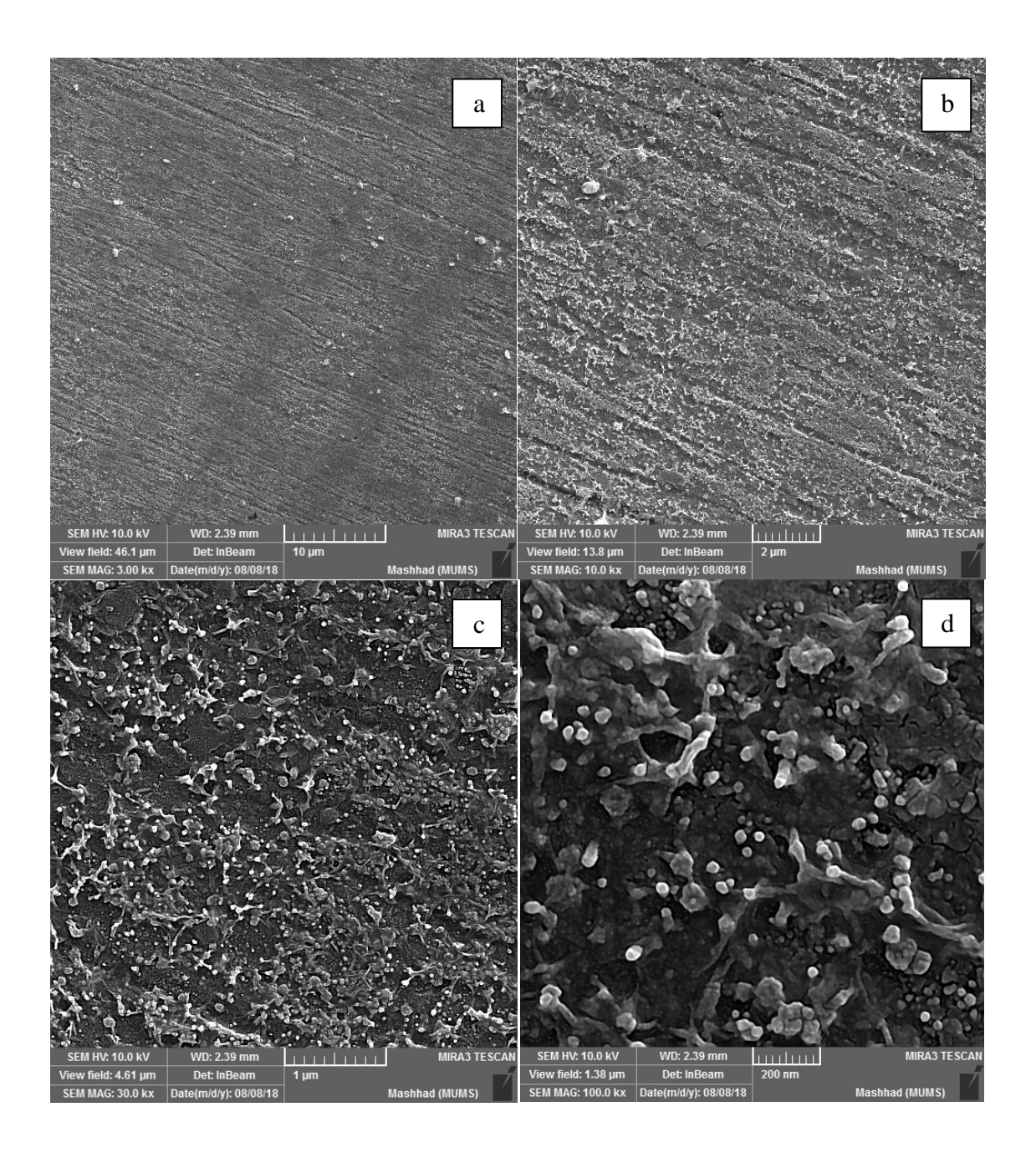

 .S115 نمونهی برای( d(200nm), c(1µm), b(2µm), a(10µm)( متفاوت نماهای در FESEM تصاویر :25-4 شکل این نمونه تابشدهی نشده است و فقط 3 ساعت در جو اکسیژن با دمای ºc30 قرار گرفته است.

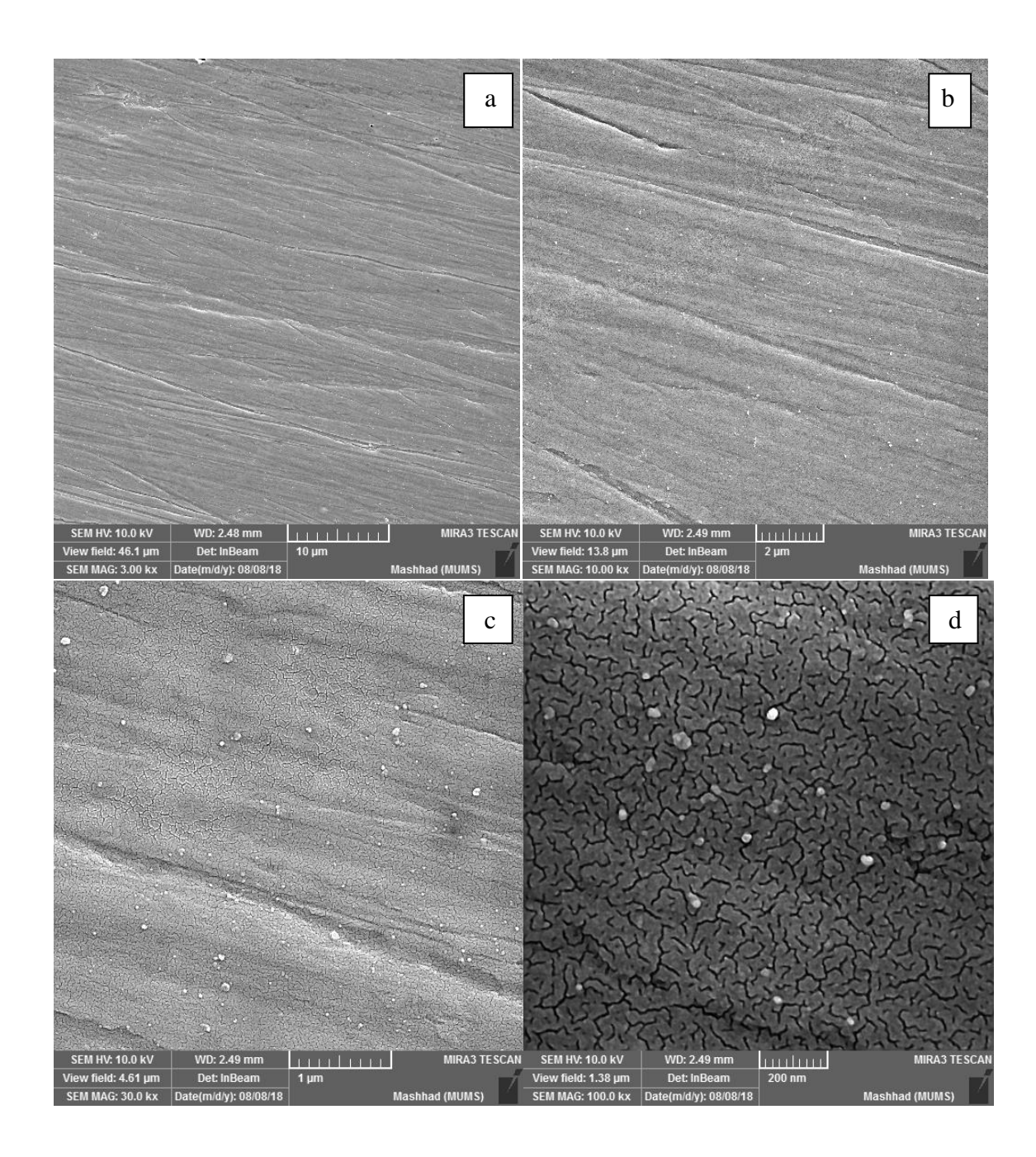

شکل ۴-۲۶: تصاویر FESEM در نماهای متفاوت ((d(200nm), c(1µm), b(2µm), a(10µm) برای نمونهی S120 این نمونه 11 ساعت در دمای محیط با چشمهی سزیم 137 تابشدهی شده و سپس 4 ساعت در جو اکسیژن با دمای ºc30 قرار گرفته است.

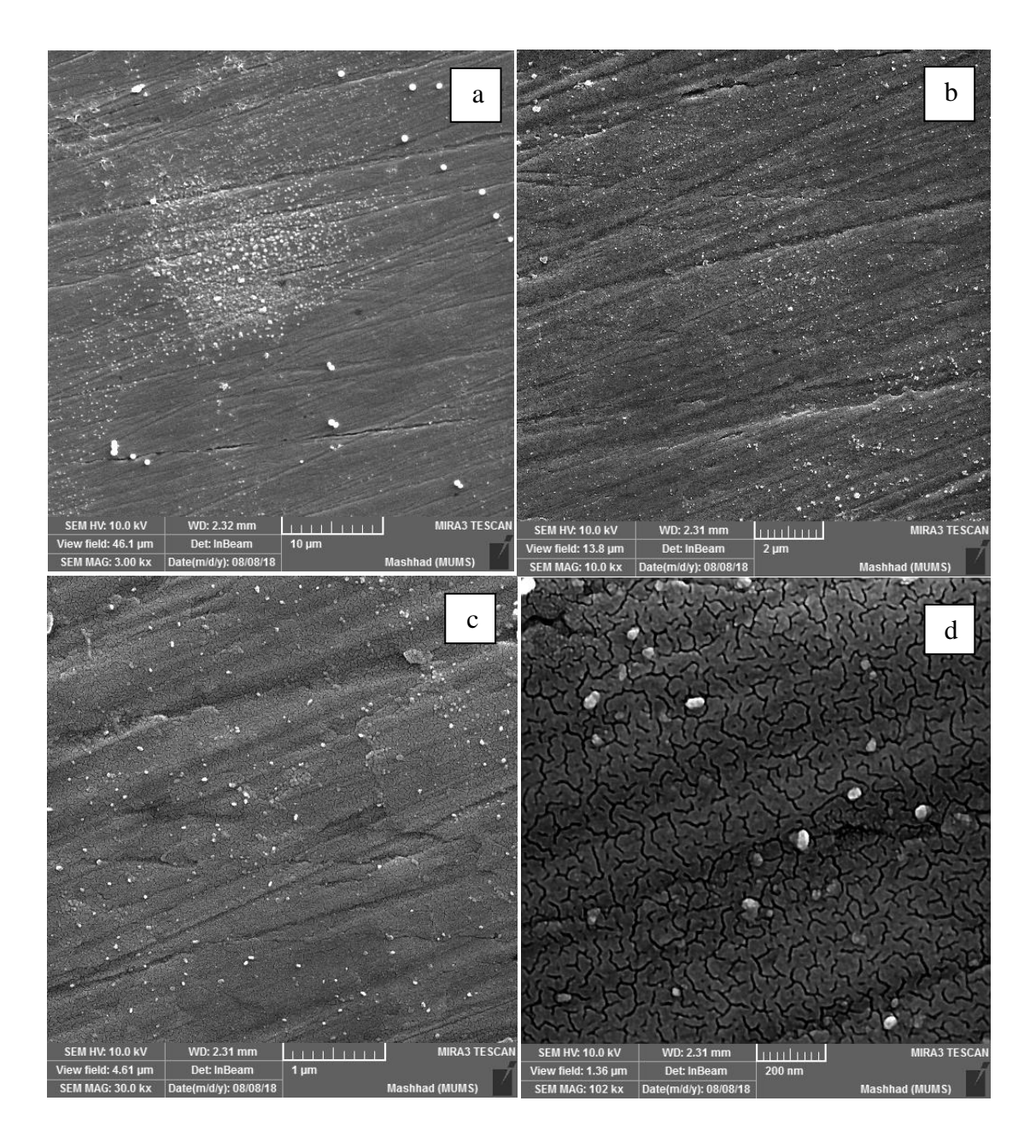

 .S140 نمونهی برای( d(200nm), c(1µm), b(2µm), a(10µm)( متفاوت نماهای در FESEM تصاویر :27-4 شکل این نمونه تابش ندیده و فقط 4 ساعت در جو اکسیژن با دمای ºc30 قرار گرفته است.

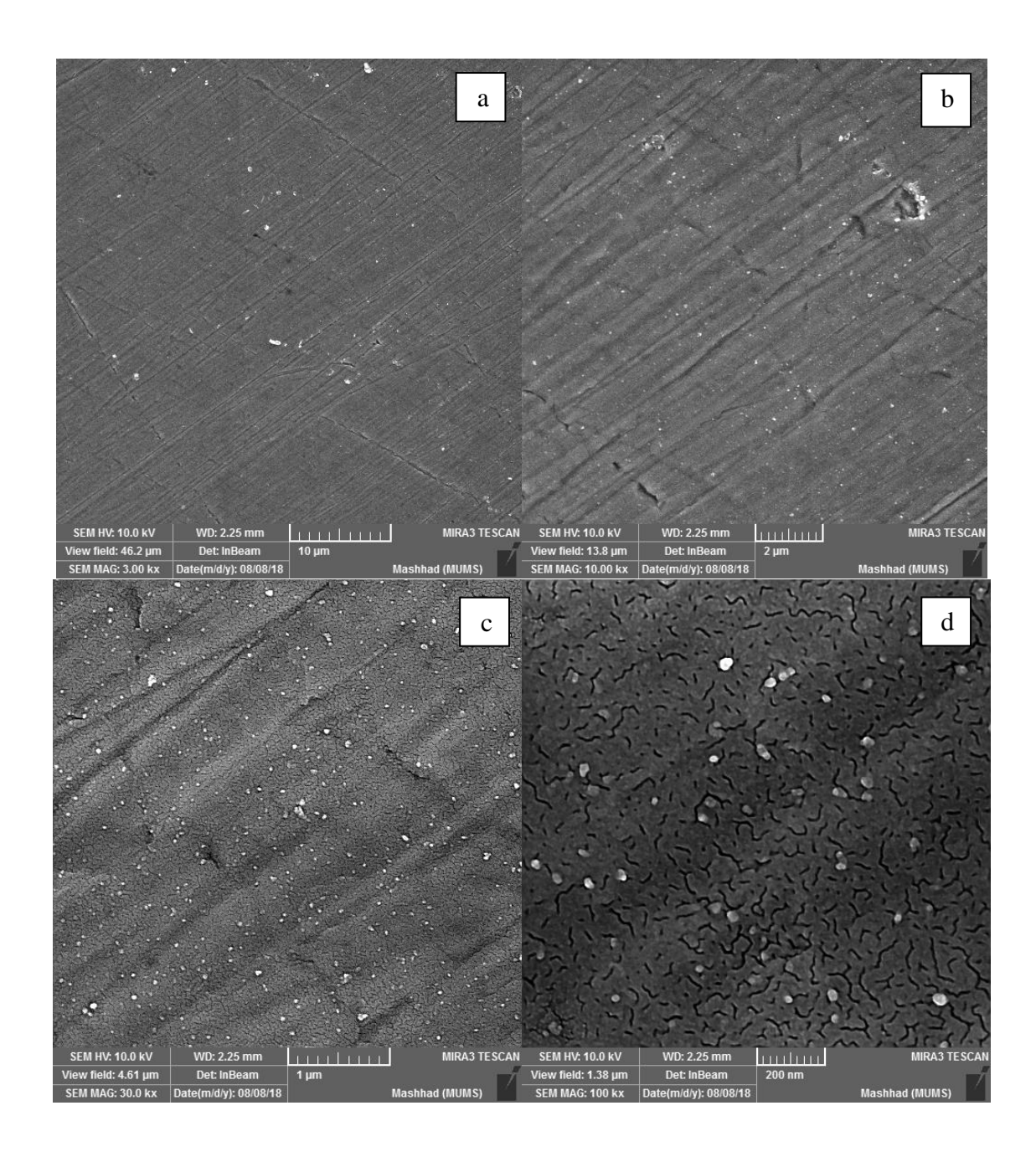

 .S130 نمونهی برای( d(200nm), c(1µm), b(2µm), a(10µm)( متفاوت نماهای در FESEM تصاویر :28-4 شکل این نمونه 11 ساعت در دمای محیط با چشمهی سزیم 137 تابشدهی شده و سپس 4 ساعت در جو اکسیژن با دمای ºc100 قرار گرفته است.

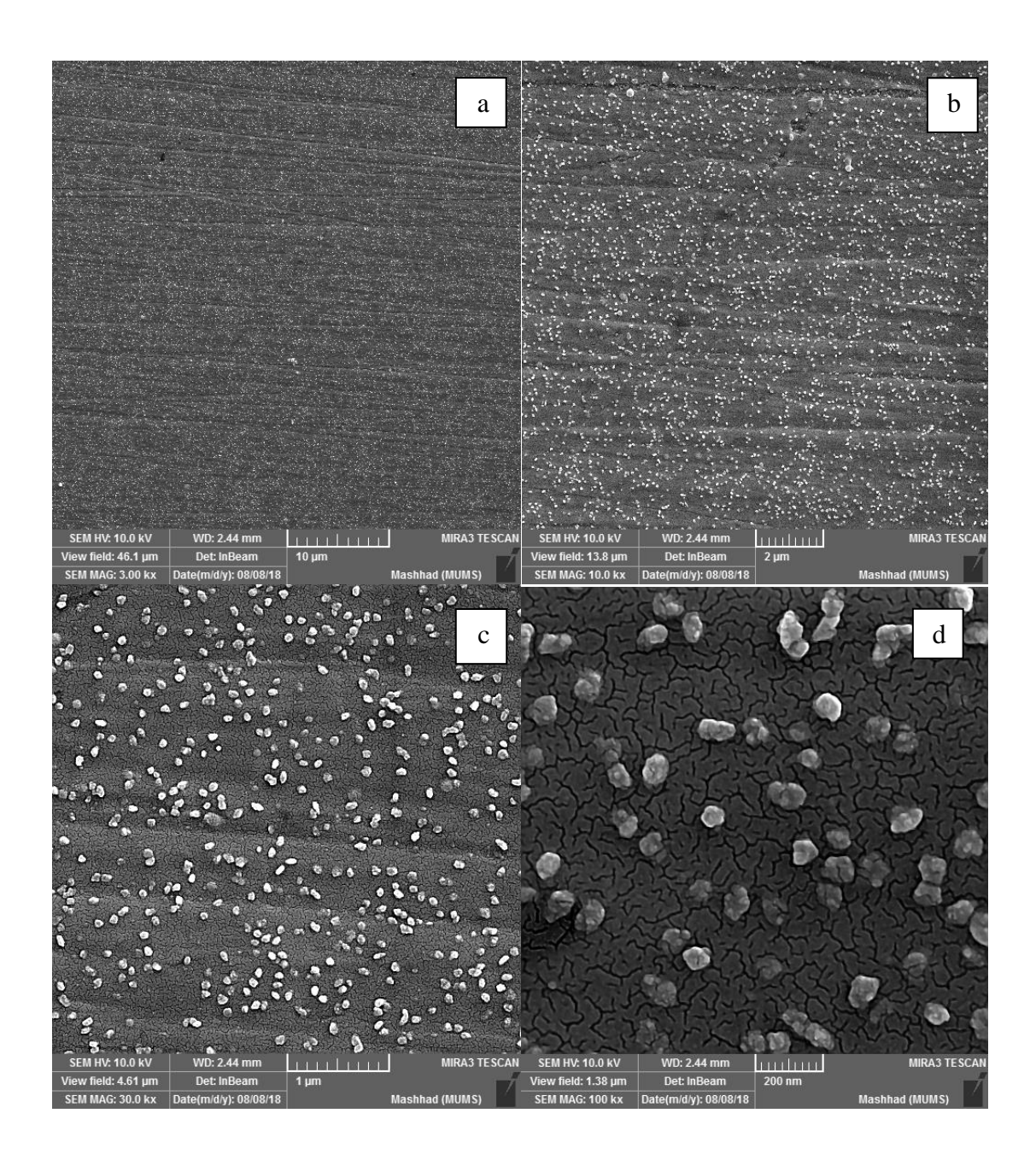

 نمونهی برای( d(200nm), c(1µm), b(2µm), a(10µm)( متفاوت نماهای در FESEM تصاویر :29-4 شکل 145S. این نمونه تابش ندهده و فقط 4 ساعت در جو اکسیژن با دمای ºc100 قرار گرفته است.

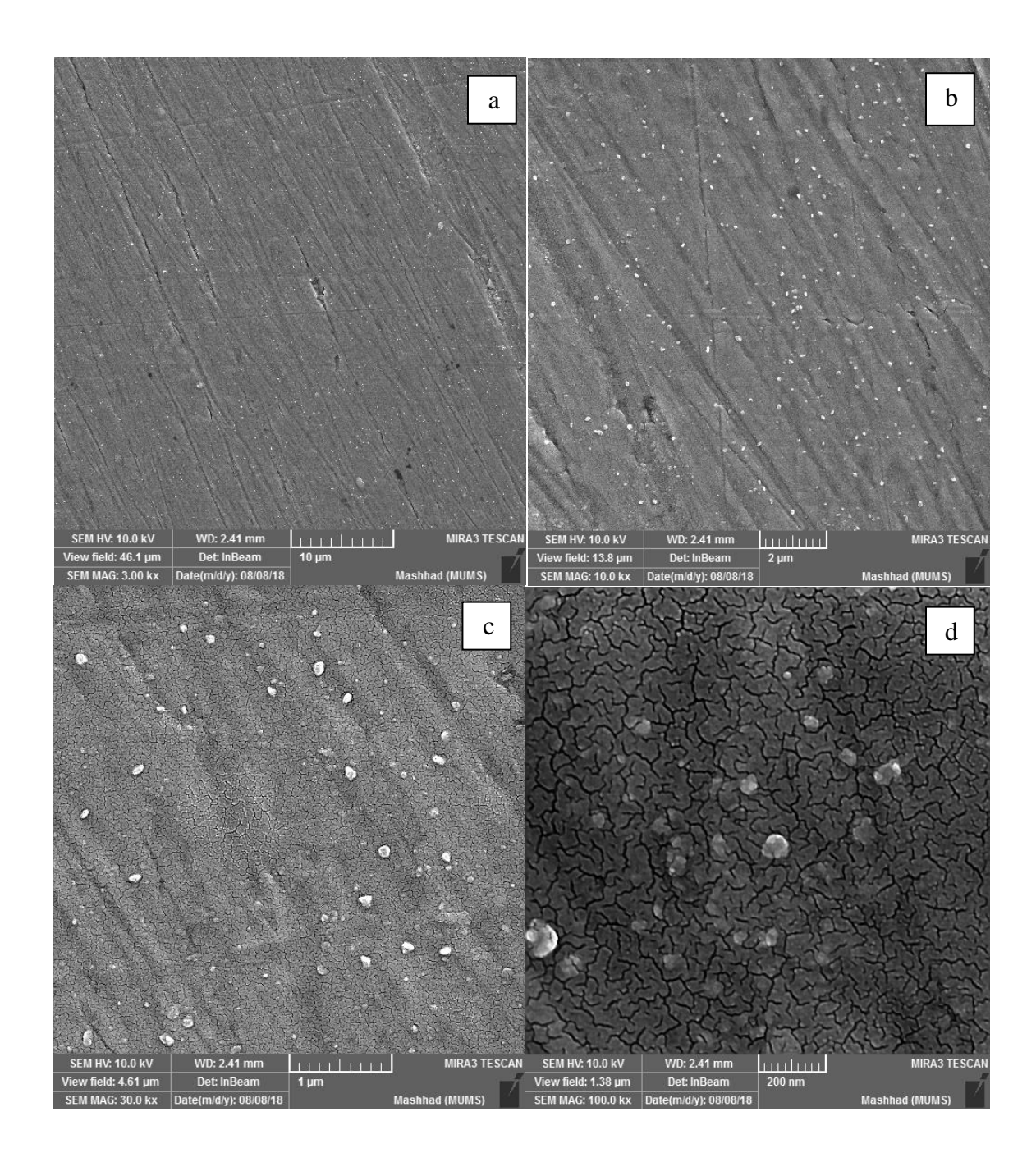

این ۲۰-۴: تصاویر FESEM در نماهای متفاوت ( d(200nm), c(1µm), b(2µm), a(10µm)( متفاوت نمونهی 125\$. این نمونه 4 ساعت در دمای محیط با چشمهی امرسیوم 241 تابشدهی شده و سپس 3 ساعت در جو اکسیژن با دمای ºc30 قرار گرفته است.

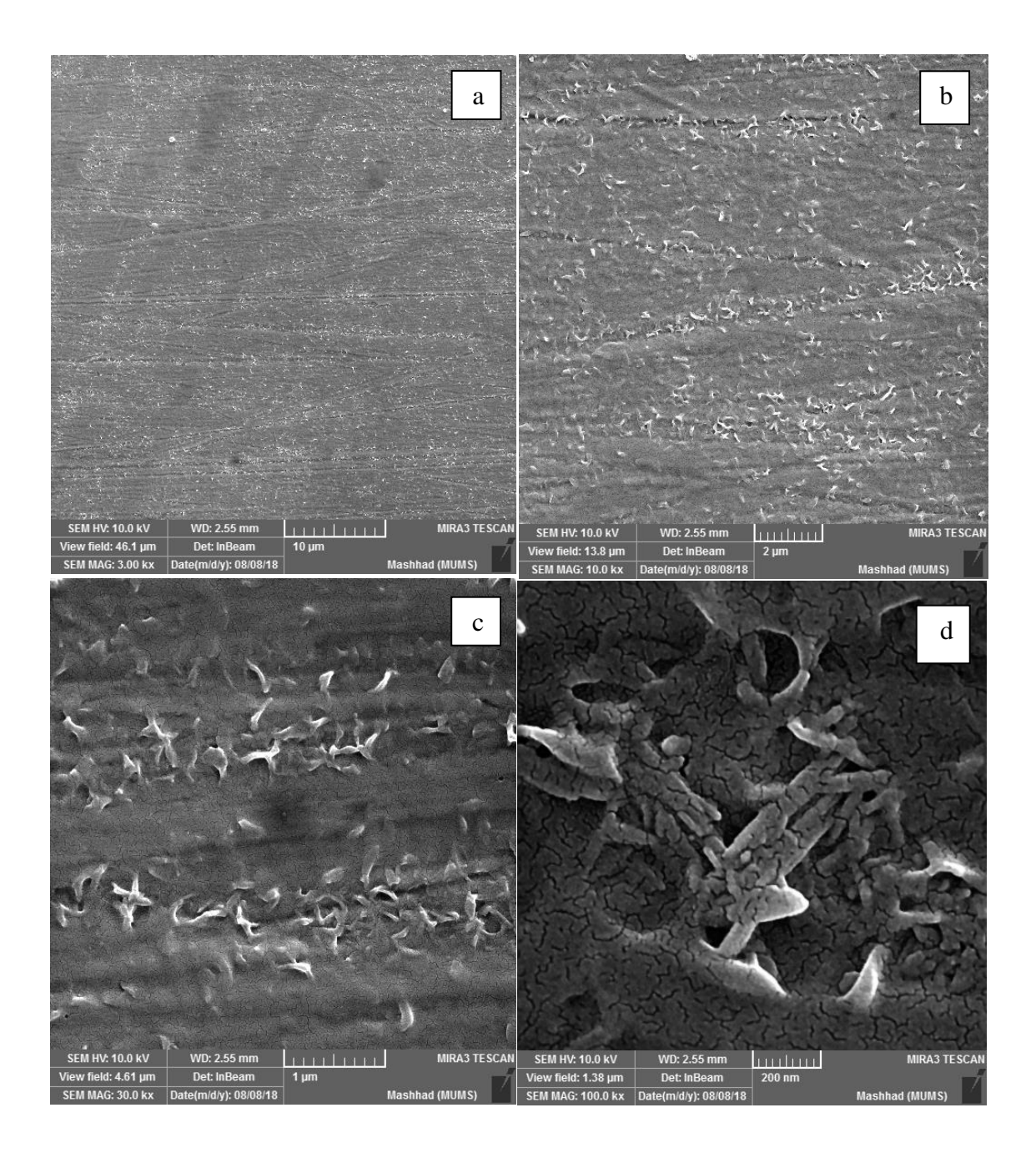

 .S135 نمونهی برای( d(200nm), c(1µm), b(2µm), a(10µm)( متفاوت نماهای در FESEM تصاویر :31-4 شکل این نمونه تابش ندیده و فقط 3 ساعت در جو اکسیژن با دمای ºc30 قرار گرفته است.

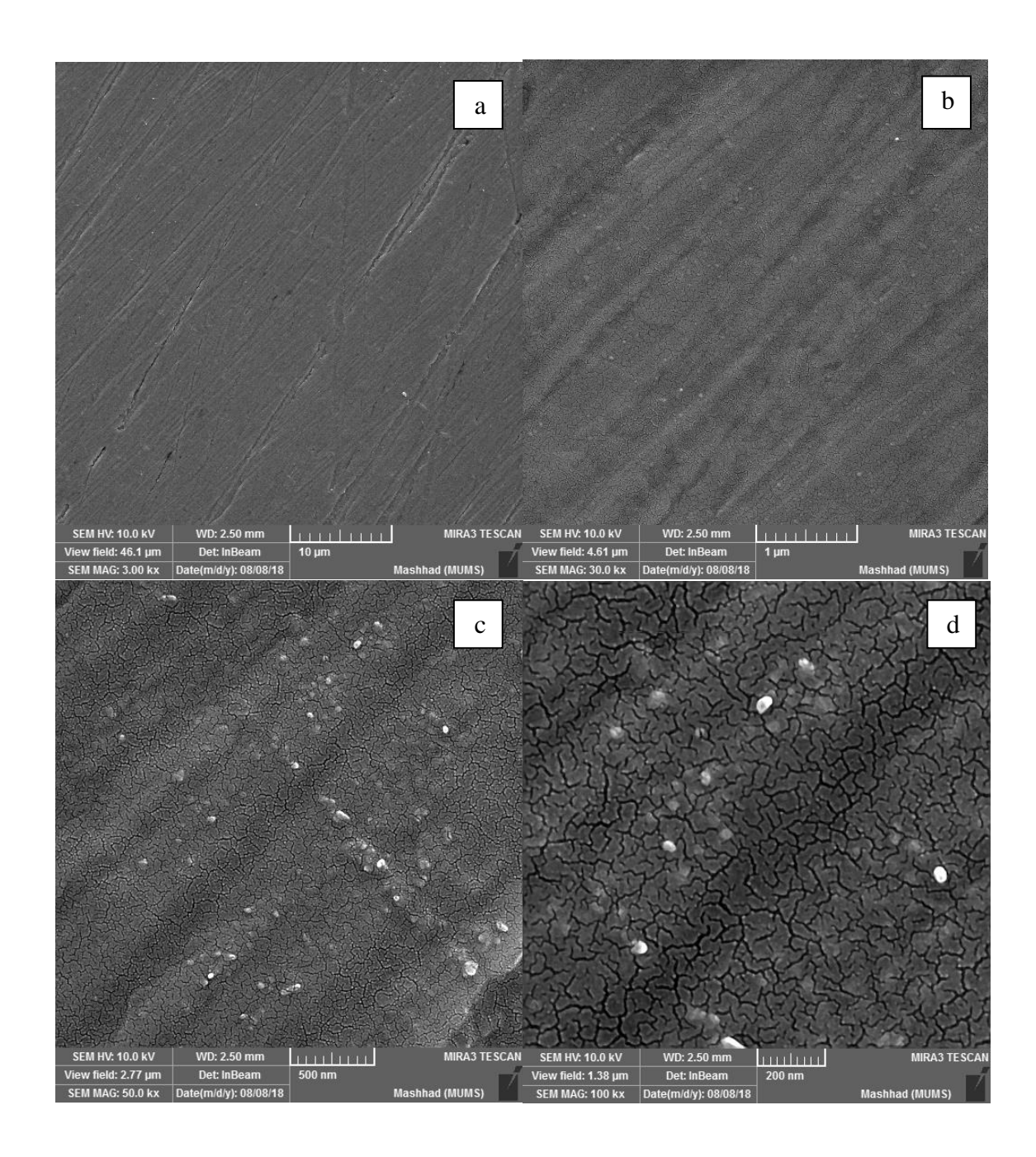

نمکل ۴-۳۲: تصاویر FESEM در نماهای متفاوت ((d(200nm), c(500nm), b(1µm), a(10µm) برای نمونهی 155S. این نمونه هیچگونه تابش رادیواکتیوی ندیده و فقط 15 ساعت در جو اکسیژن با دمای ºc70 قرار گرفته است.

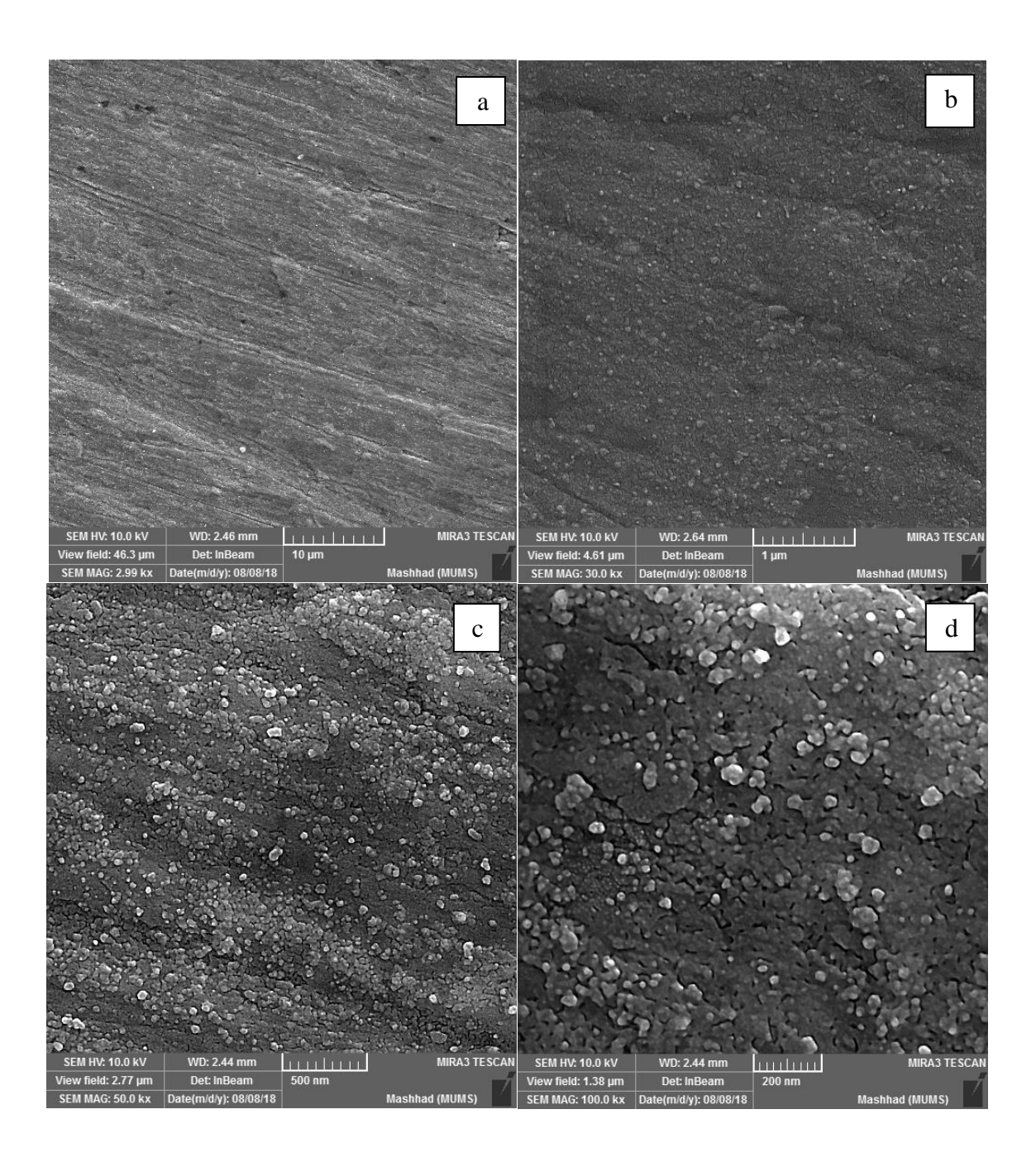

شکل ۴-۳۳: تصاویر FESEM در نماهای متفاوت ((d(200nm), c(500nm), b(1µm), a(10µm) برای نمونهی S209 این نمونه تابشدهی نشده و فقط 1 ساعت داخل تیوب کورهی تیوبی با جو اکسیژن و دمای ºc300 قرار گرفته است.

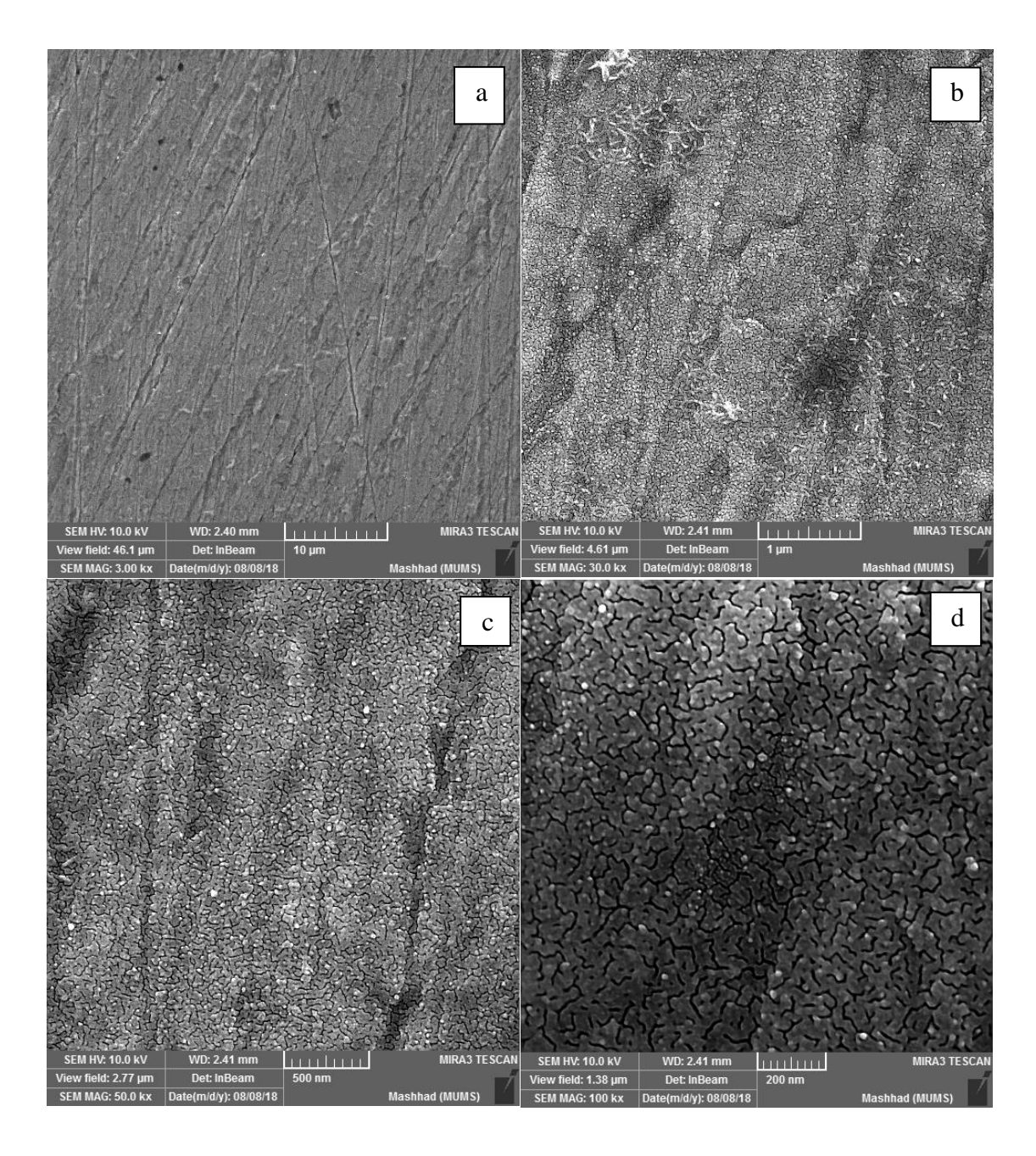

ن برای نمونهی برای برای برای برای برای نمونهای (d(200nm), c(500nm), b(1µm), a(10µm) ساویر  $\mathsf{FESEM}$  متفاوت  $\mathsf{FFSEM}$ 210S. این نمونه 16 ساعت در دمای محیط با چشمهی سزیم 137 تابشدهی شده و سپس 1 ساعت داخل تیوب کورهی تیوبی با جو اکسیژن و دمای ºc300 قرار گرفته است.

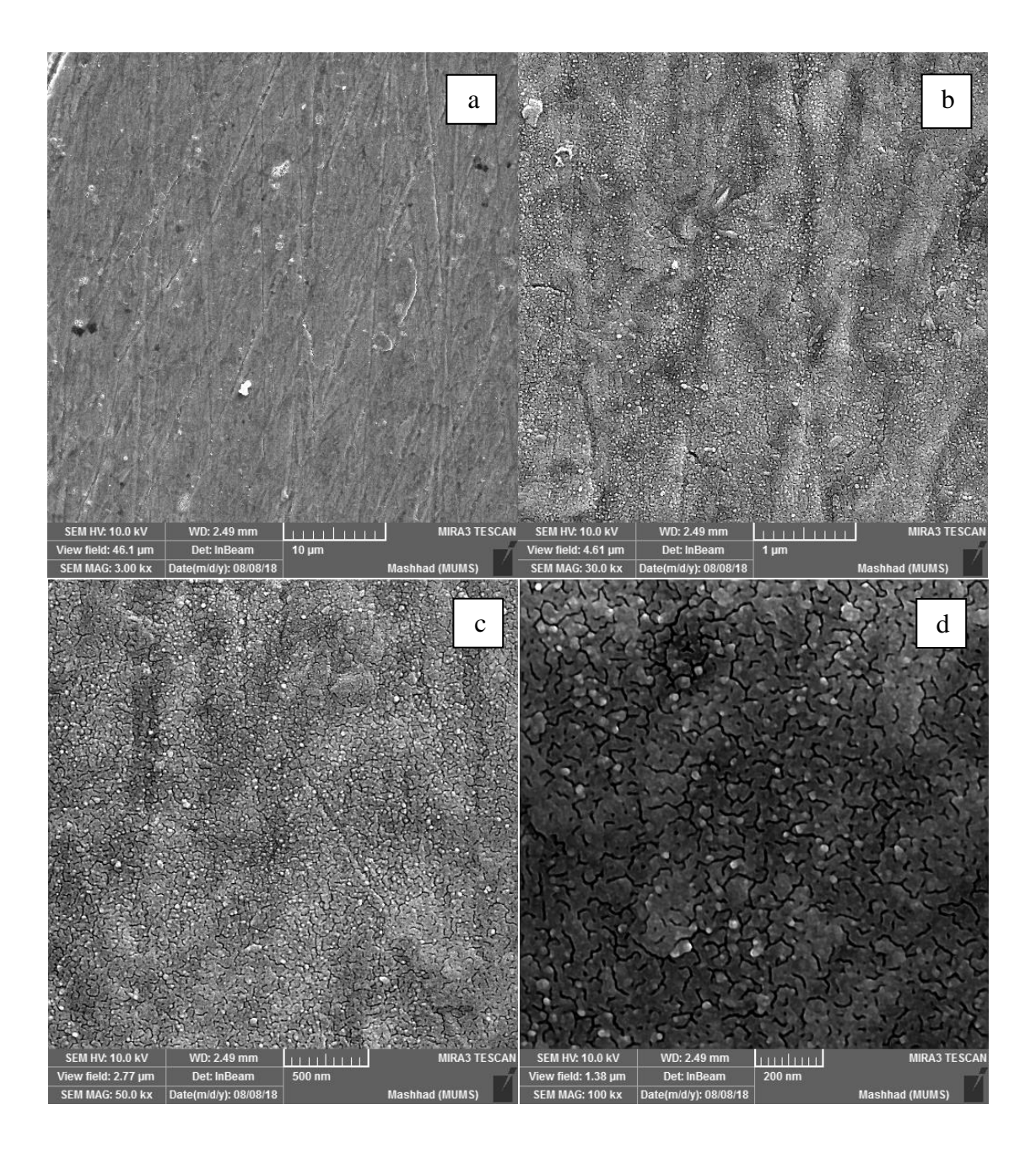

 .S211 نمونهی برای( d(200nm), c(500nm), b(1µm), a(10µm)( متفاوت نماهای در FESEM تصاویر :35-4 شکل این نمونه 16 ساعت در دمای محیط با چشمهی امرسیوم 241 تابشدهی شده و سپس 1 ساعت داخل تیوب کورهی تیوبی با جو اکسیژن و دمای ºc300 قرار گرفته است.

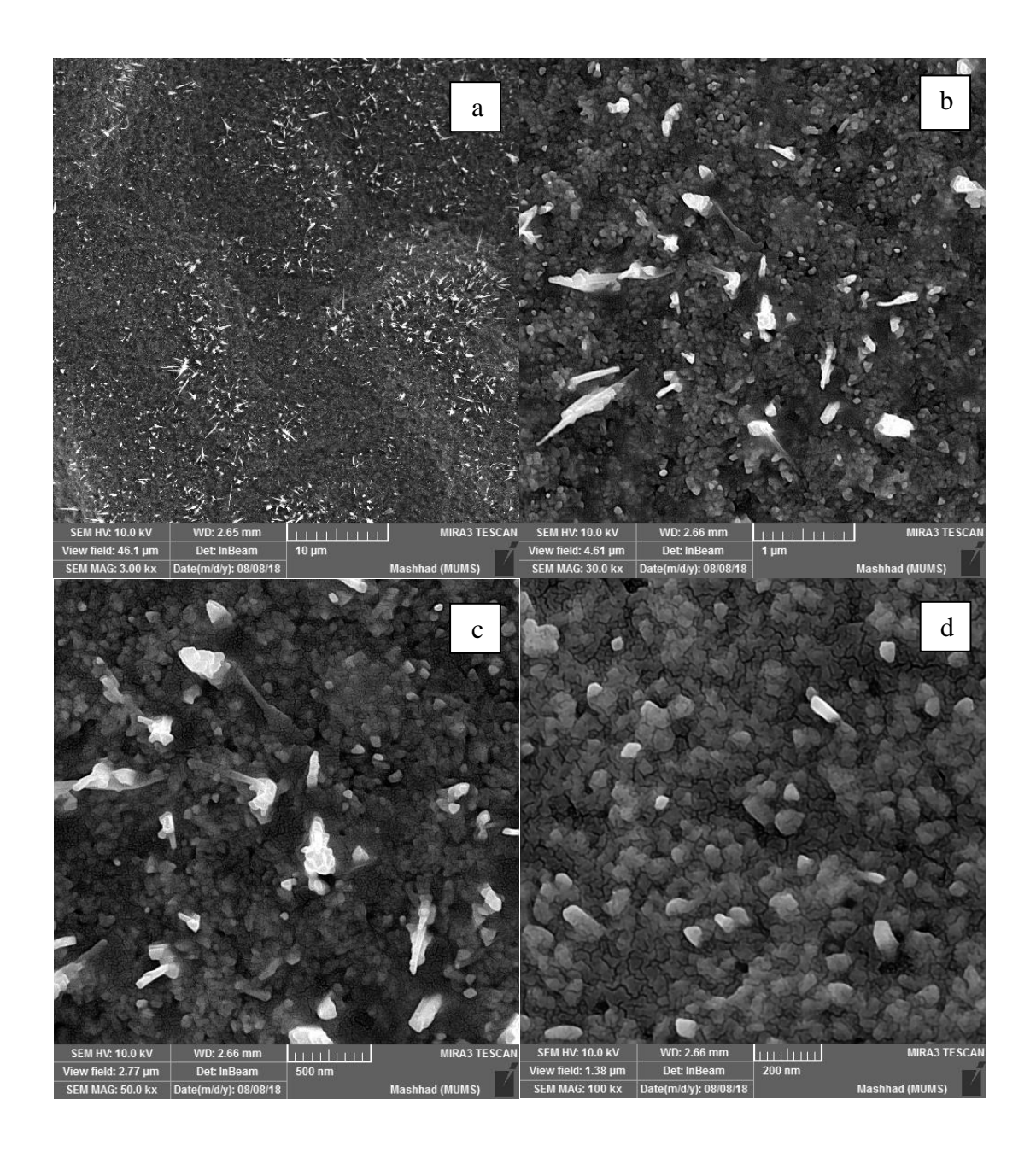

نمونهی برای( d(200nm), c(500nm), b(1µm), a(10µm)( متفاوت نماهای در FESEM تصاویر :36-4 شکل 221S. این نمونه 22 ساعت در دمای محیط با چشمهی امرسیوم 241 تابشدهی شده و سپس 1 ساعت داخل تیوب کورهی تیوبی با جو اکسیژن و دمای ºc700 قرار گرفته است.

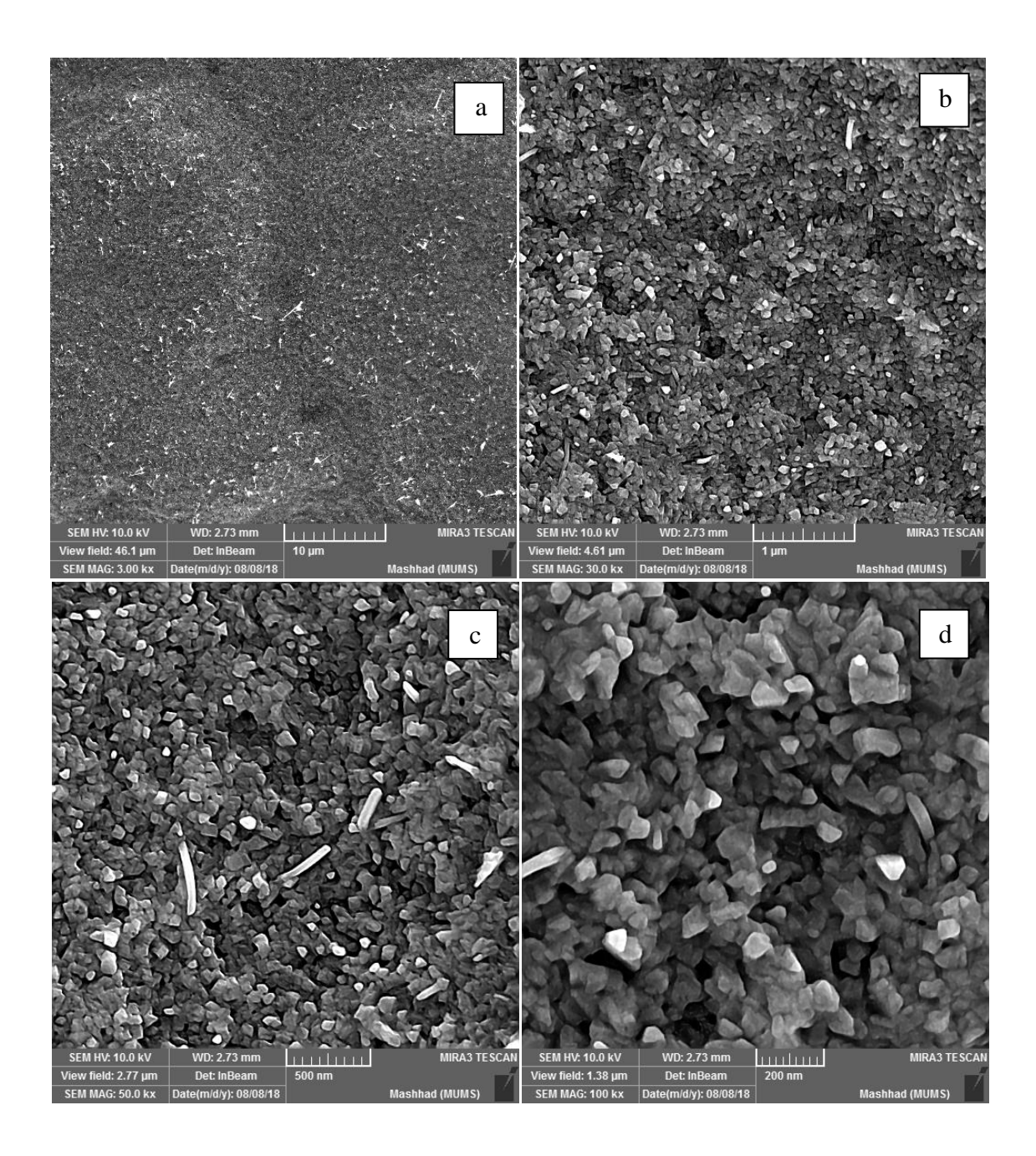

نمکل ۲-۳۲: تصاویر FESEM در نماهای متفاوت ((d(200nm), c(500nm), b(1µm), a(10µm) برای نمونهی 222S. این نمونه 22 ساعت در دمای محیط با چشمهی سزیم 137 تابشدهی شده و سپس 1 ساعت داخل تیوب کورهی تیوبی با جو اکسیژن و دمای ºc700 قرار گرفته است.

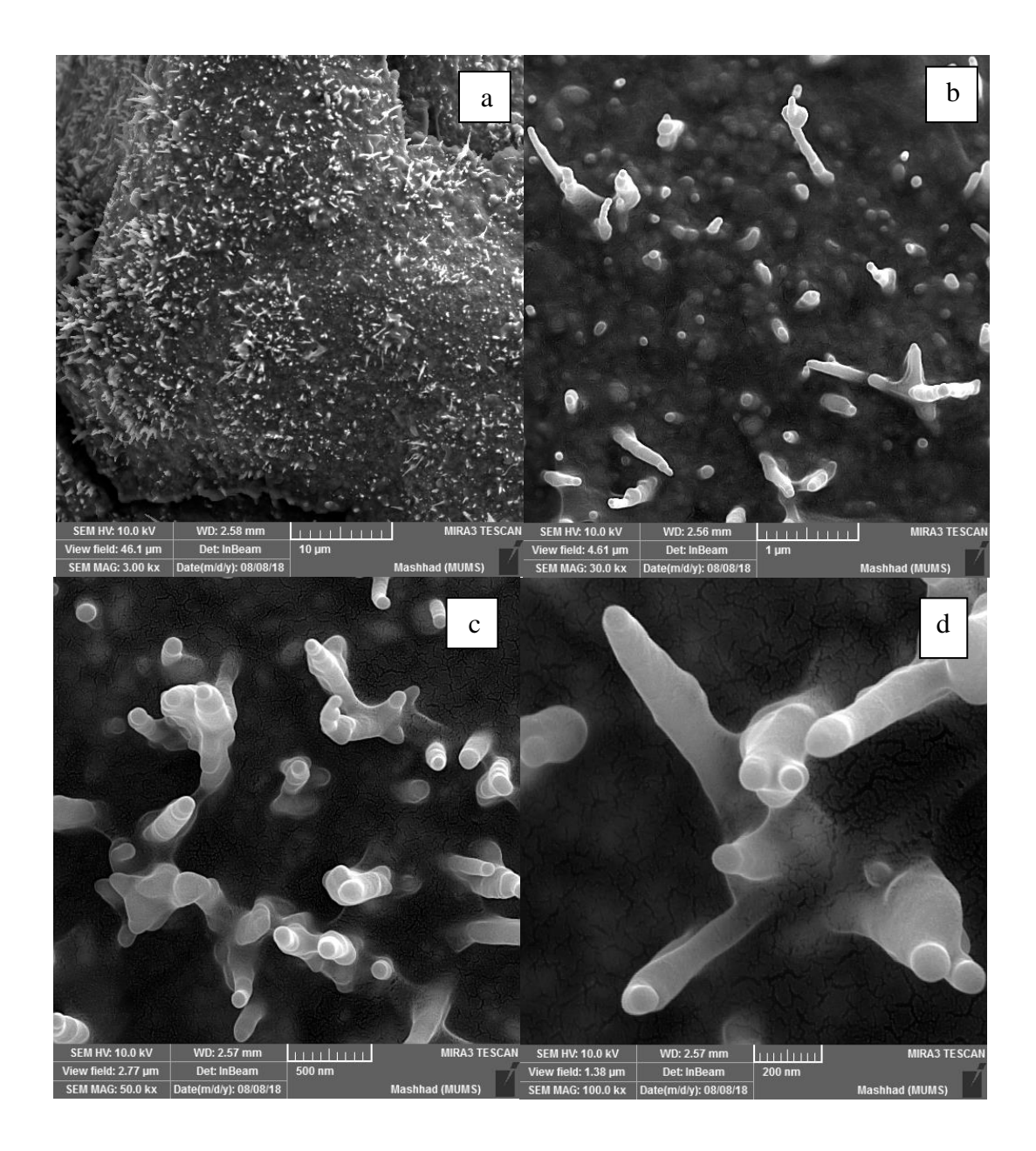

نسکل ۴-۳۸- تصاویر FESEM در نماهای متفاوت ((d(200nm), c(500nm), b(1µm), a(10µm) برای نمونهی 223S. این نمونه تابشدهی نشده و فقط 1 ساعت داخل تیوب کورهی تیوبی با جو اکسیژن و دمای ºc700 قرار گرفته است.

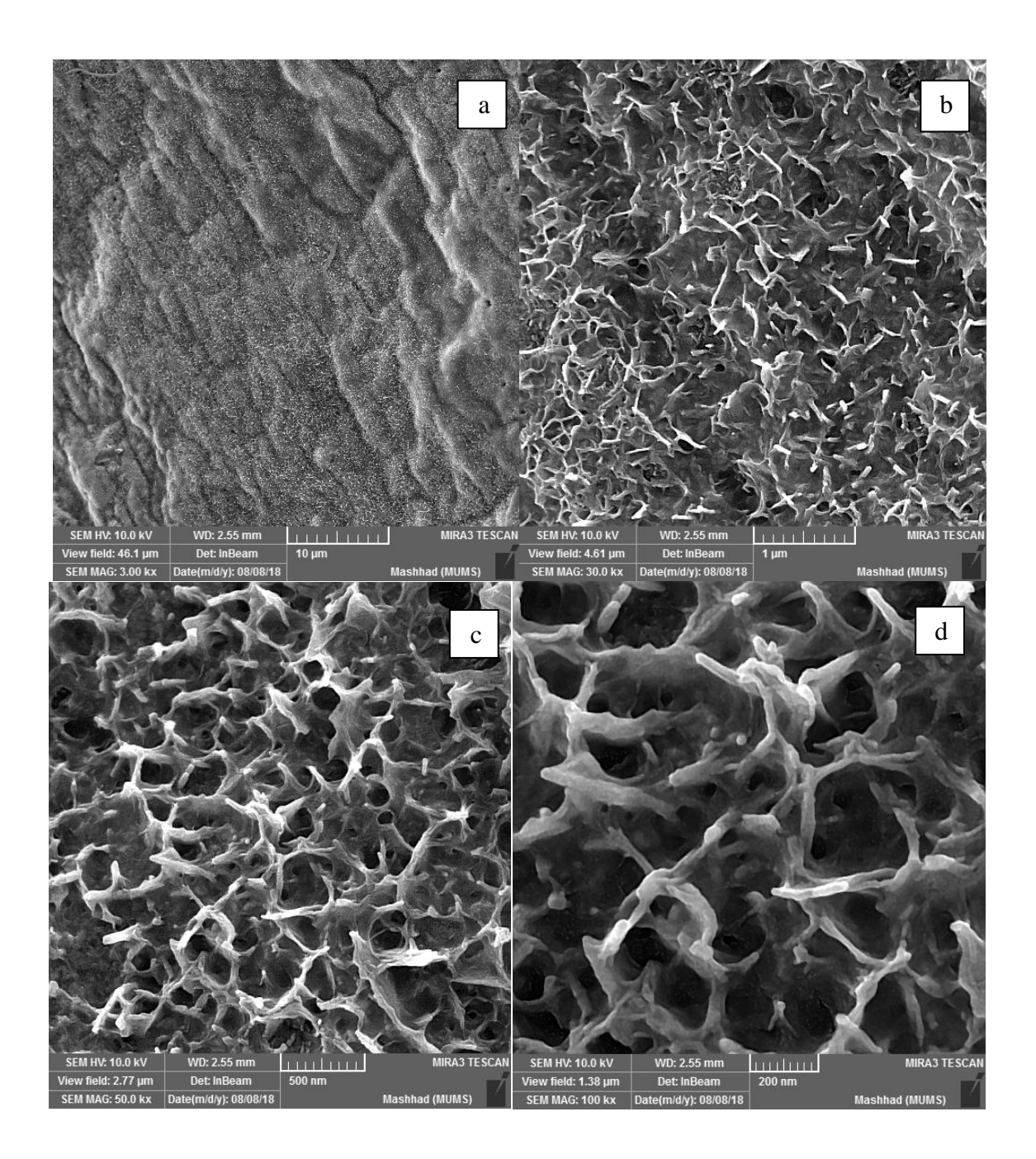

 .S235 نمونهی برای( d(200nm), c(500nm), b(1µm), a(10µm)( متفاوت نماهای در FESEM تصاویر :39-4 شکل این نمونه 89 ساعت در دمای محیط با چشمهی امرسیوم 241 تابشدهی شده و سپس 1 ساعت داخل تیوب کورهی تیوبی با جو اکسیژن و دمای ºc500 قرار گرفته است.

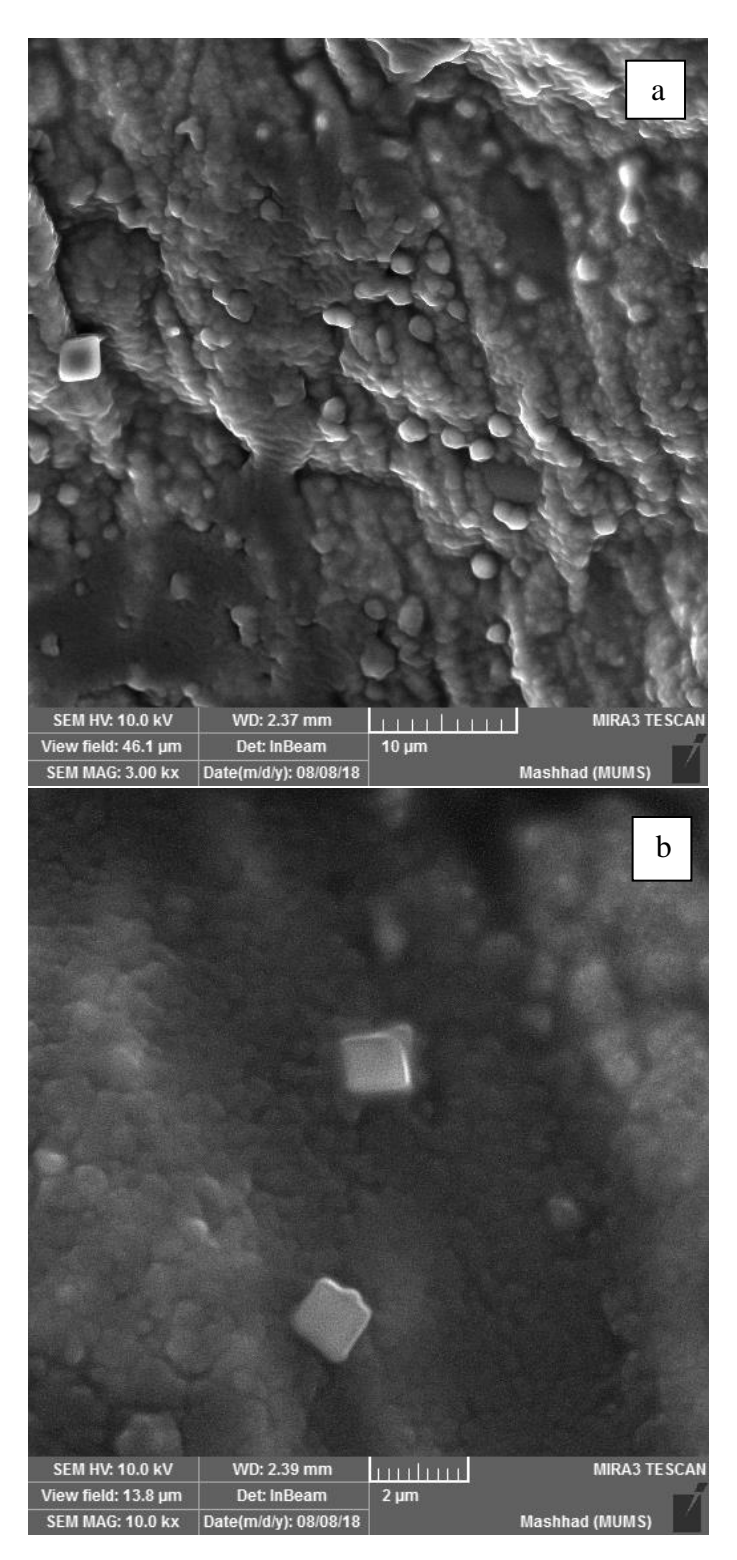

شکل :40-4 تصاویر FESEM در نماهای متفاوت )(µm10(a ,)µm1(b )برای نمونهی 236S. این نمونه 89 ساعت در دمای محیط با چشمهی سزیم 137 تابشدهی شده و سپس 1 ساعت داخل تیوب کورهی تیوبی با جو اکسیژن و دمای ºc500 قرار گرفته است. به دلیل چروک شدگی و تغییر شدید مورفولوژی سطح، میکروسکوپ قابلیت تهیهی تصاویر با مقیاس کوچکتر را نداشت.

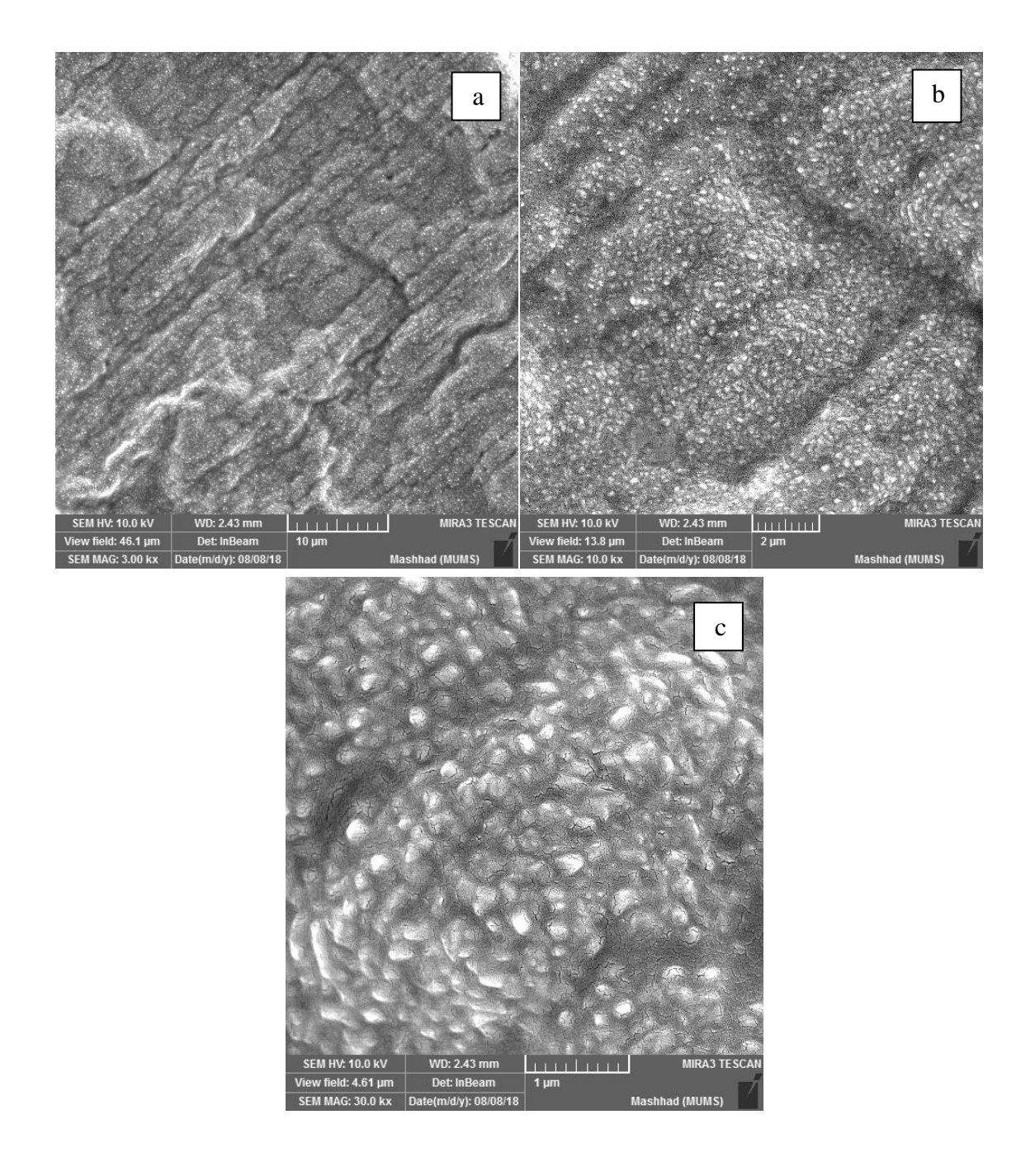

شکل ۴-۴۱: تصاویر FESEM در نماهای متفاوت ((u(1µm), b(2µm), a(10µm) برای نمونهی 237S. این نمونه تحت تابش نبوده و فقط 1 ساعت داخل تیوب کورهی تیوبی با جو اکسیژن و دمای ºc500 قرار گرفته است. به دلیل چروک شدگی و تغییر شدید مورفولوژی سطح، میکروسکوپ قابلیت تهیهی تصاویر با مقیاس کوچکتر را نداشت.

با توجه به تصاویر FESEM نمونهها، تابشدهی به این نحو و با این چشمهها مورفولوژی سطح را تغییر داده است. نمونههایی که با چشمهی سزیم 137 تابشدهی شدهاند رشد یکنواختتری داشتهاند و تابشدهی با چشمهی امرسیوم 241 باهث کاهش رشد نانوساختارهای ZnO شده است که بدلیل انرژی بیشتری است که چشمهی امرسیوم 241 بر روی سطح نمونه بر جای میگذارد. همچنین از تصاویر FESEM استنباط میگردد که رشد نانوساختارهای ZnO از دمای 300 درجهی سانتیگراد به باال چشمگیر است.

## **4ـ3ـ5 آنالیز EDAX**

همانطور که در فصل 2 بیان شد آنالیز EDAX یک تحلیل عنصری از نمونه را تهیه میکند و از آن میتوانیم برای آنالیز سطح استفاده کنیم. با مقایسهی این نتایج میتوانیم بررسی کنیم که در کدام حالت نانوساختارهای بهتر و بیشتری رشد کردهاند. در جدول 7-4 نتایج این آنالیز آورده شده است و تحلیلهای عنصری کامل گرفته شده از نمونهها در پیوست 2 آورده شدهاند.

| زمان                    | زمان                    | دمای                                       |                  | درصد اتمی   درصد اتمی | چشمه                   | کد          |
|-------------------------|-------------------------|--------------------------------------------|------------------|-----------------------|------------------------|-------------|
| تابش (h)                | $(h)$ رشد $\vert$       | $\mathbf{c}^{\mathrm{o}}(\mathbf{c})$ ر شد | $\mathbf 0$      | Zn                    |                        | نمونه       |
| $\boldsymbol{0}$        | $\boldsymbol{0}$        | $\boldsymbol{0}$                           | $\boldsymbol{0}$ | 99.998                | N.I.                   | <b>S110</b> |
| $\overline{\mathbf{4}}$ | 3                       | 30                                         | 21.34            | 78.658                | $\mathbf{C}\mathbf{s}$ | <b>S105</b> |
| $\boldsymbol{0}$        | 3                       | 30                                         | 17.03            | 82.968                | N.I.                   | <b>S115</b> |
| 11                      | $\overline{\mathbf{4}}$ | 30                                         | 1.9              | 98.098                | $\mathbf{C}\mathbf{s}$ | <b>S120</b> |
| $\boldsymbol{0}$        | $\overline{\mathbf{4}}$ | 30                                         | 4.8              | 95.198                | N.I.                   | <b>S140</b> |
| $\overline{\mathbf{4}}$ | 3                       | 30                                         | 8.28             | 91.718                | Am                     | S125        |
| $\boldsymbol{0}$        | 3                       | 30                                         | 4.41             | 95.588                | N.I.                   | <b>S135</b> |
| $\boldsymbol{0}$        | 15                      | 70                                         | 6.05             | 93.948                | N.I.                   | S155        |
| 11                      | $\overline{\mathbf{4}}$ | 100                                        | 8.76             | 91.238                | Cs                     | <b>S130</b> |
| $\boldsymbol{0}$        | $\overline{\mathbf{4}}$ | <b>100</b>                                 | 3.54             | 96.458                | N.I.                   | S145        |
| 16                      | $\mathbf{1}$            | 300                                        | 27.97            | 72.028                | Am                     | <b>S211</b> |
| 16                      | $\mathbf{1}$            | 300                                        | 26.72            | 73.278                | $\mathbf{C}\mathbf{s}$ | <b>S210</b> |

جدول :7-4 تحلیل عنصری EDAX نمونهها.
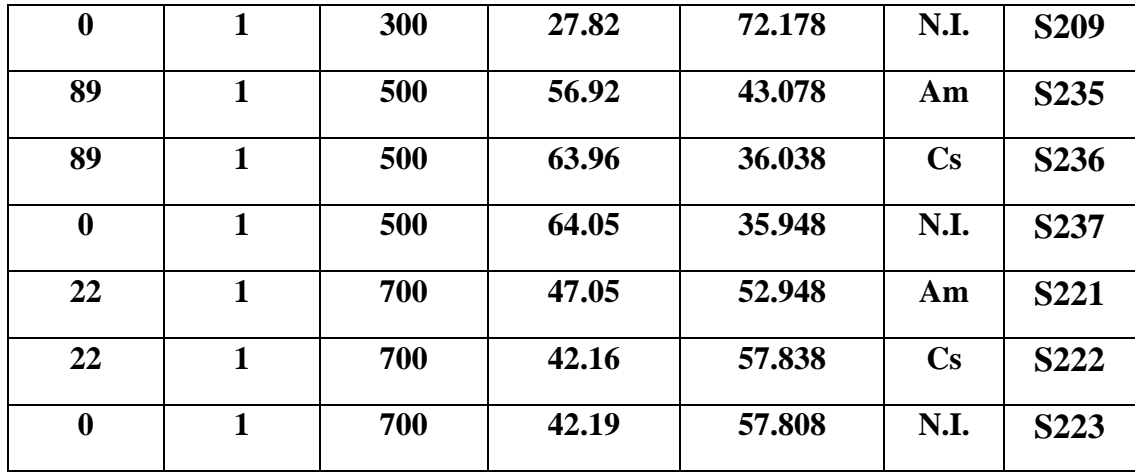

نشانهی رشد نانوساختارهای ZnO، نسبت درصد اتمی Zn و O یک به یک )1:1( است. با توجه 300 <sup>º</sup> به جدول 7-4 هر مقدار که دما باالتر میرود میزان رشد بهتری داریم و همچنین تا دمای زیر <sup>c</sup> رشد چشمگیری نداشتیم.

# **جمعبندی**

-1 با توجه به شرایط انجام آزمایش؛ رشد نانوساختارهای اکسید روی در دمای 30 الی 100 درجهی سانتیگراد طی مدت زمان 3 الی 15 ساعت چشمگیر نیست و به زمانهای طوالنیتری نیاز داریم.

-2 با توجه به آنالیز XRD، طیف رامان، تصاویر FESEM و آنالیز EDAX نمونهها؛ رشد نانوساختارهای ZnO با شرایط استفاده شده در آزمایشات انجام گرفته از حدود دمای 300 درجهی سانتیگراد به بالا عمده بوده است. تابشدهی با چشمهی رادیواکتیو <sup>137</sup> Cs، باعث بهبود رشد و افزایش میانگین اندازهی بلورکهای نانوساختارهای اکسید روی شده است. همچنین تابشدهی با چشمهی Am <sup>241</sup> تأثیر مخرب در رشد نانوساختارهای ZnO گذاشته است. این امر به این دلیل است که تابشدهی با این چشمه (چشمهی آلفازا) دُز بیشتری به سطح منتقل می کند.

# **پیوست :1 نتیجهی آنالیز XRF**

بسمه تعالى

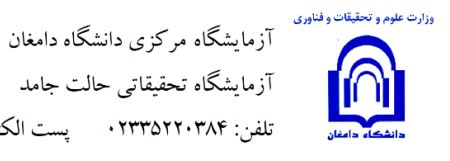

آزمایشگاه تحقیقاتی حالت جامد  $xrd@du.ac.ir$ ۰ تلفن: ۲۳۳۵۲۲۰۳۸۴

تاريخ:۹۷/۰۴/۲۷

شماره: م ت/XRF/٩٢٩

متقاضى،شركت/معدن:محمد كاظم صادقي

آنالیز درخواستی: تعیین درصد وزنی اکسید عناصر در ترکیب نمونه توسط دستگاه XRF

BRUKER axs -S4 EXPLORER: مدل دستگاه

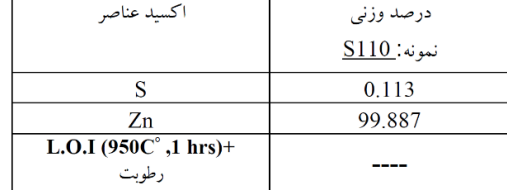

مدیر مسئول آزمایشگاه مهر و امضاء

شکل :1-5 تحلیل XRF نمونه خام پولیش خورده. گرفته شده توسط دستگاه آزمایشگاه مرکزی دانشگاه دامغان

# **پیوست:2 نتایج آنالیز EDAX**

پارامترهایی که در تمام نمونهها ثابت هستند را ابتدا آوردهایم، سپس برای هر نمونه پارامترهای مختص خود در ذیل خود بیان شده است.

# **IDFix report**

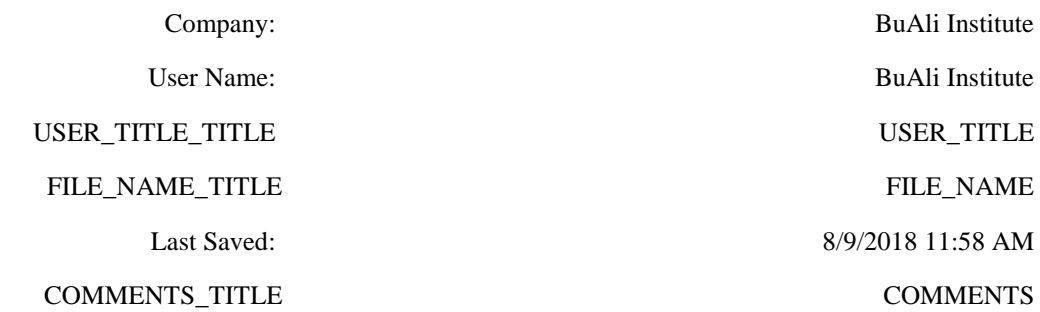

#### **Analysis Conditions**

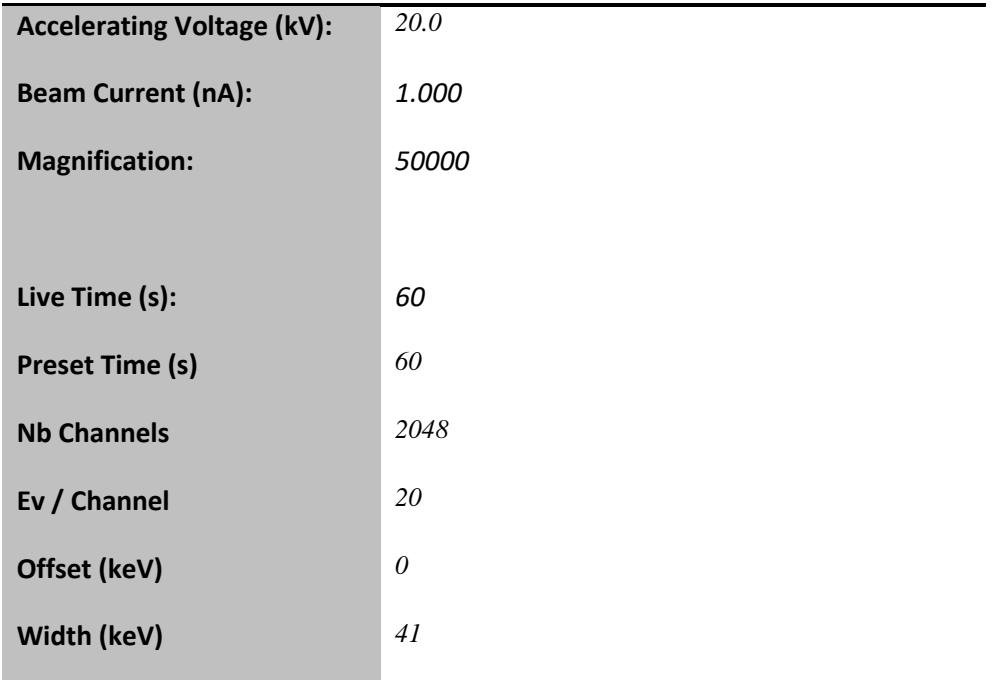

#### **Sample**

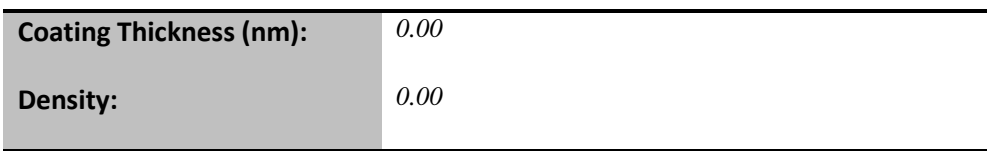

#### **Geometry**

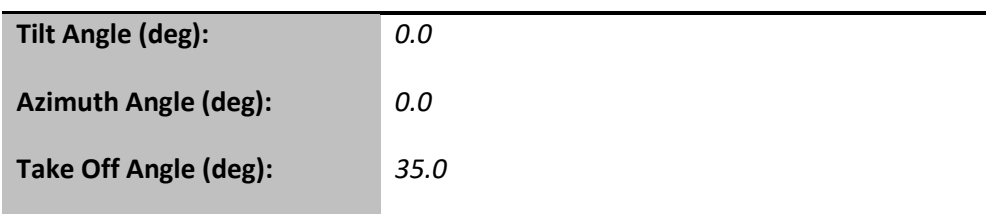

#### **Window**

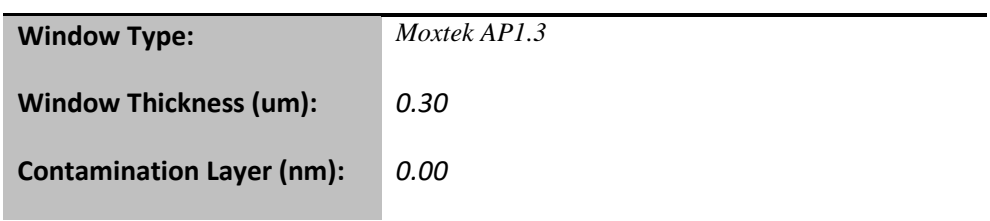

#### **Detector**

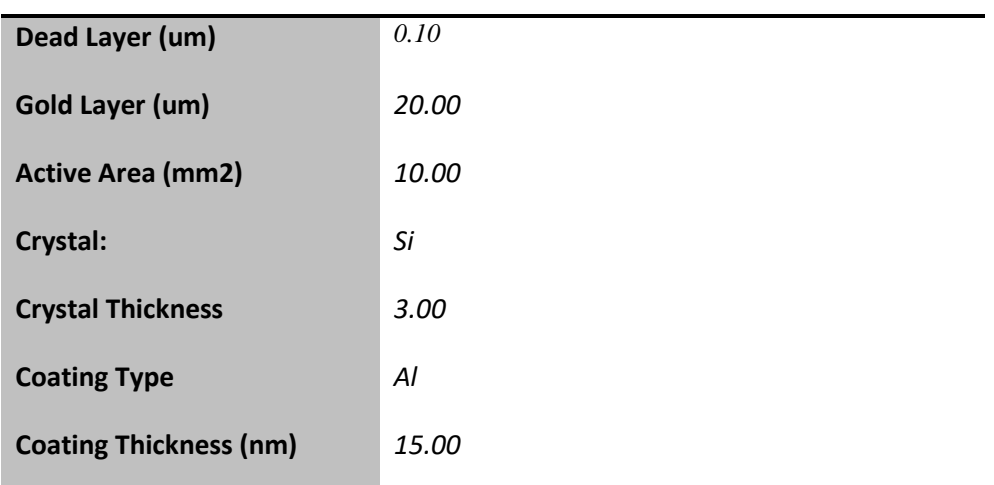

#### **XmEdsPrnFoilTitle**

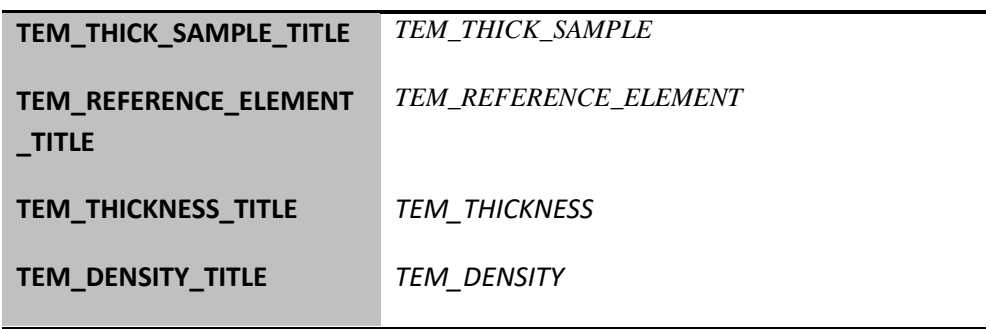

# **5ـ2ـ1 نمونهی 105S**

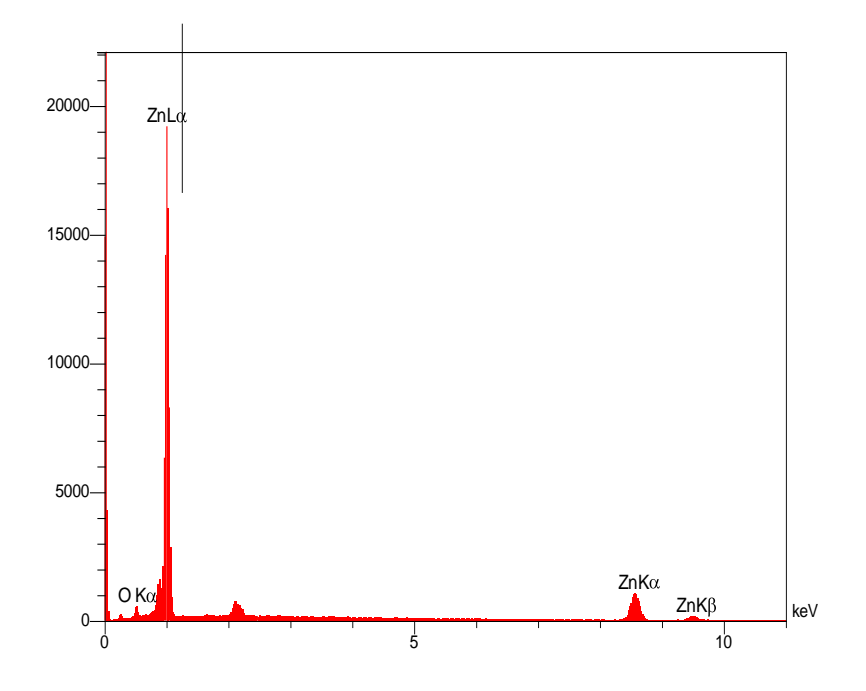

## **Analysis**

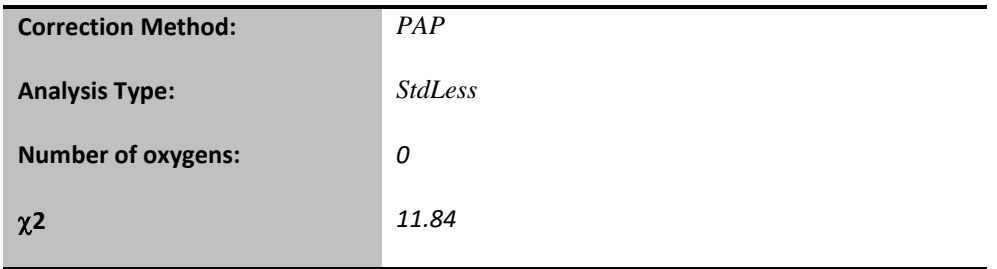

## **Quantitative Results**

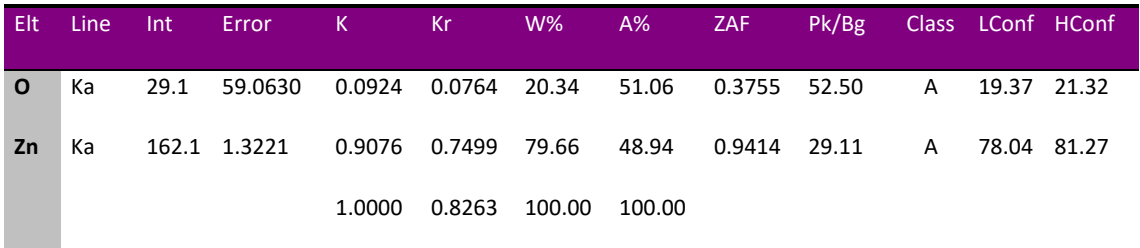

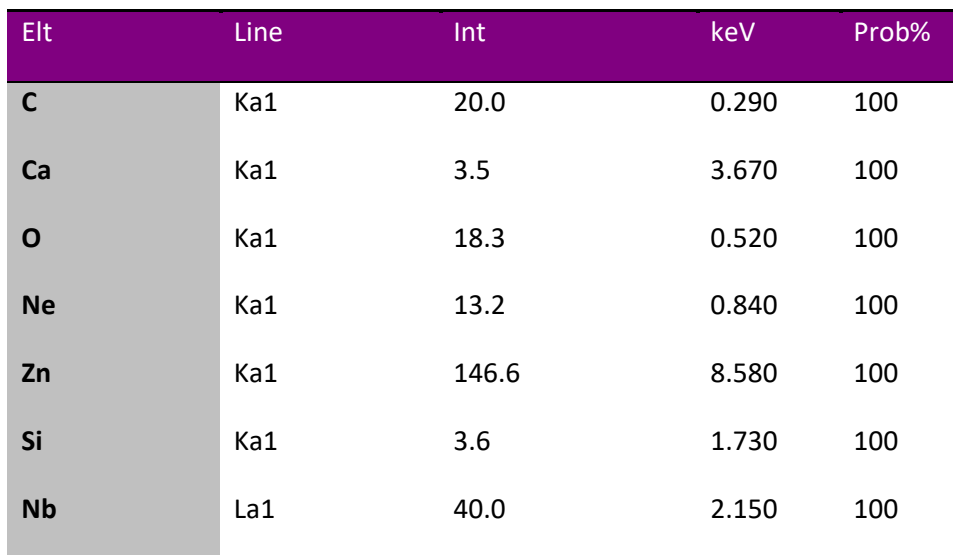

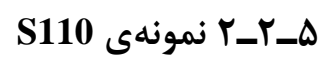

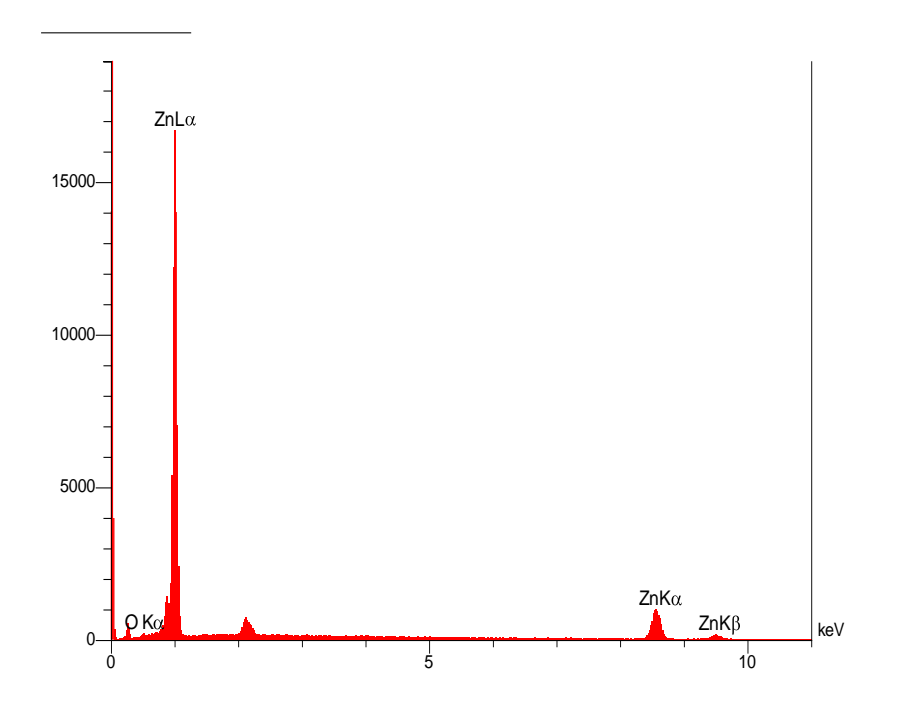

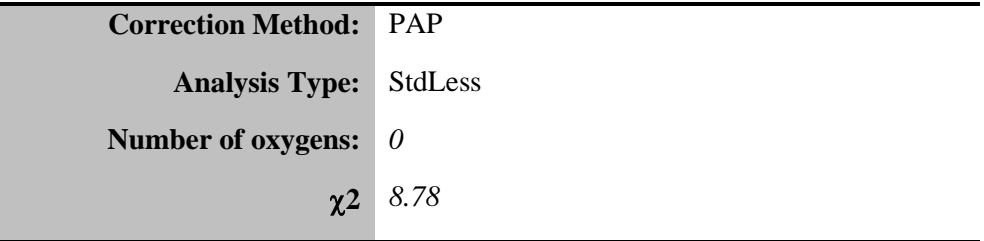

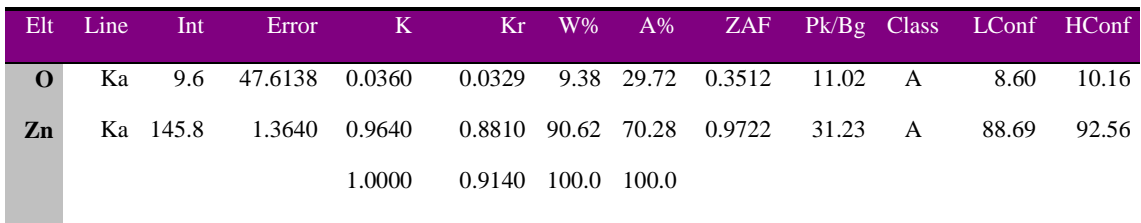

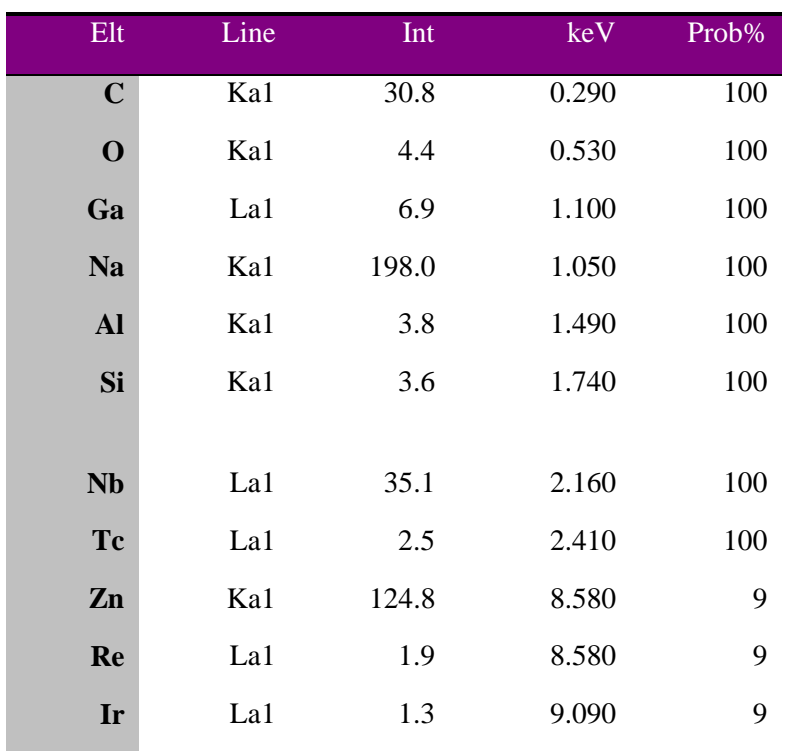

# **5ـ2ـ3 نمونهی 115S**

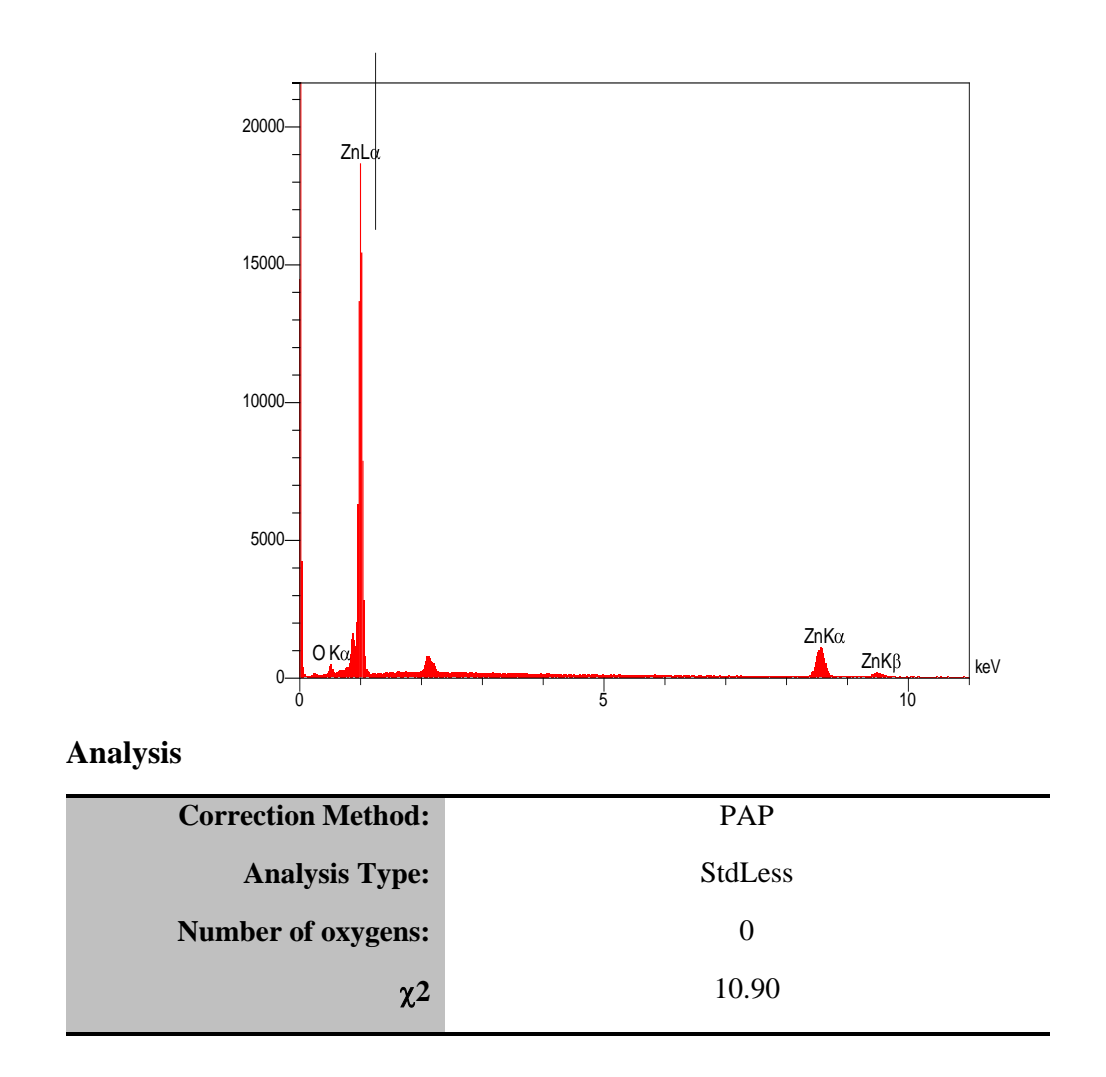

## **Quantitative Results**

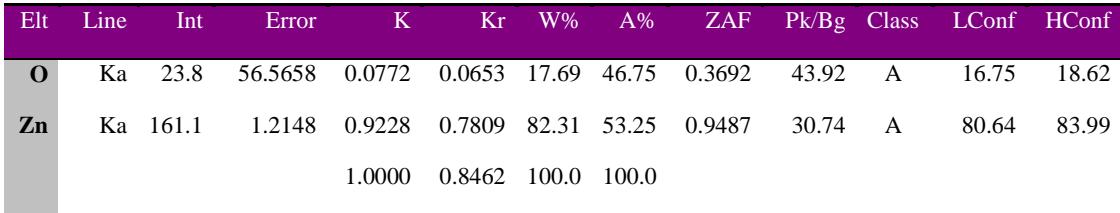

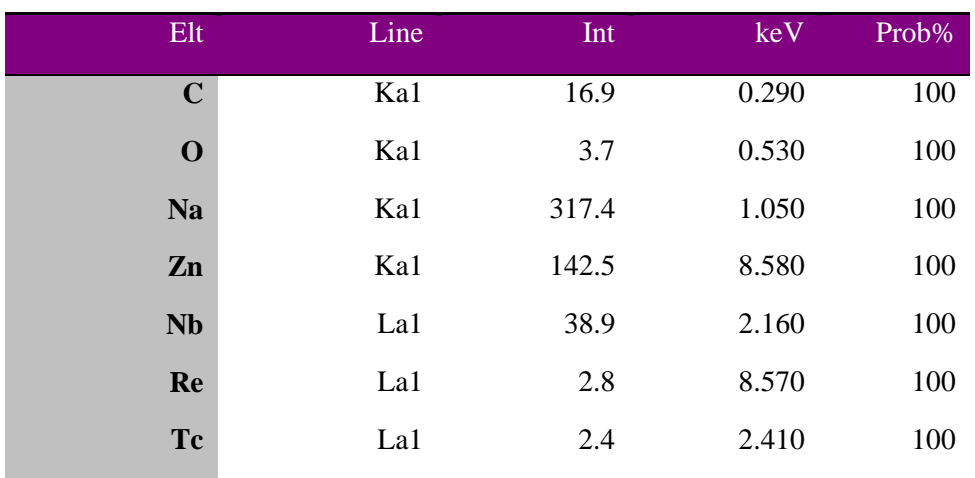

# 

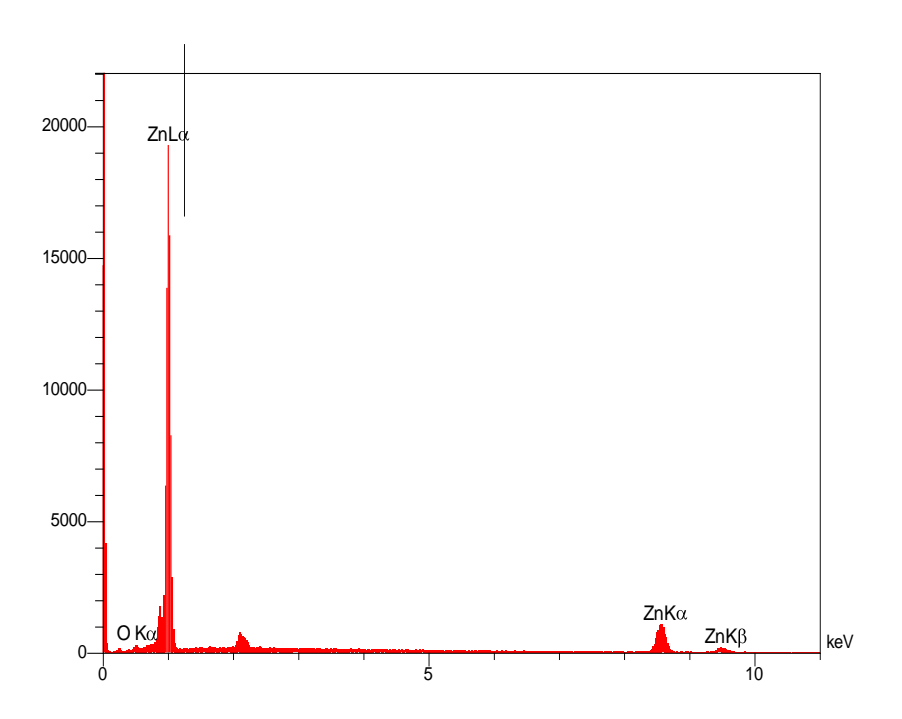

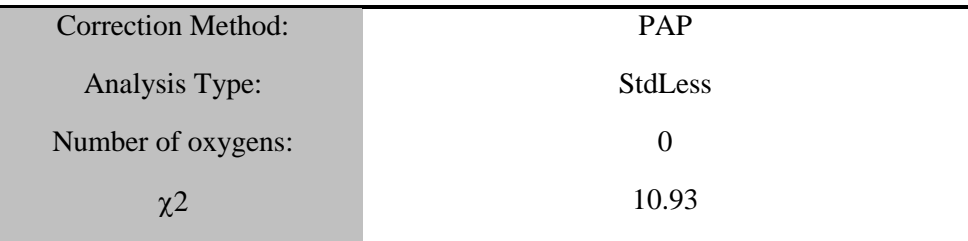

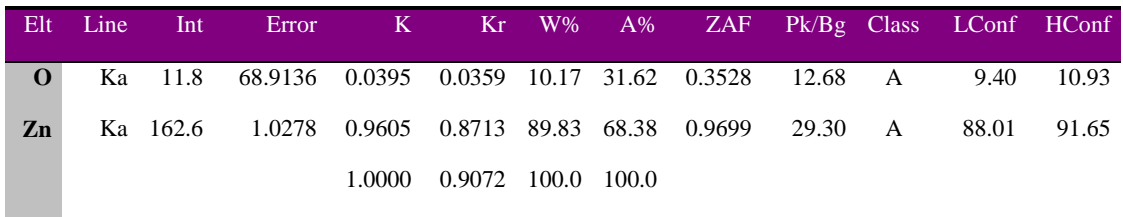

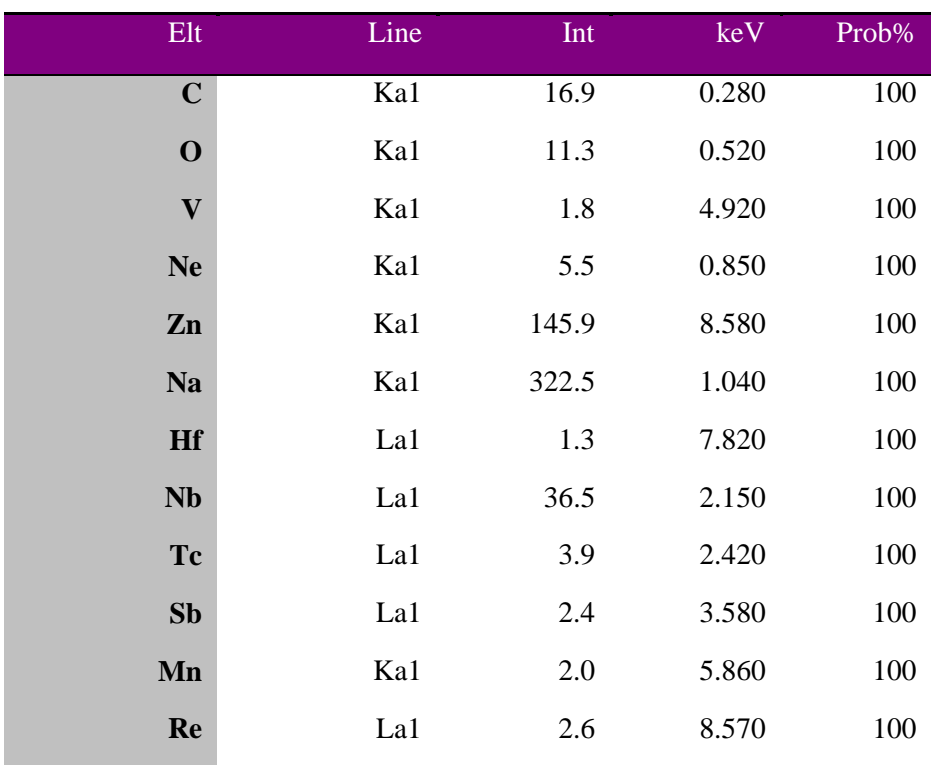

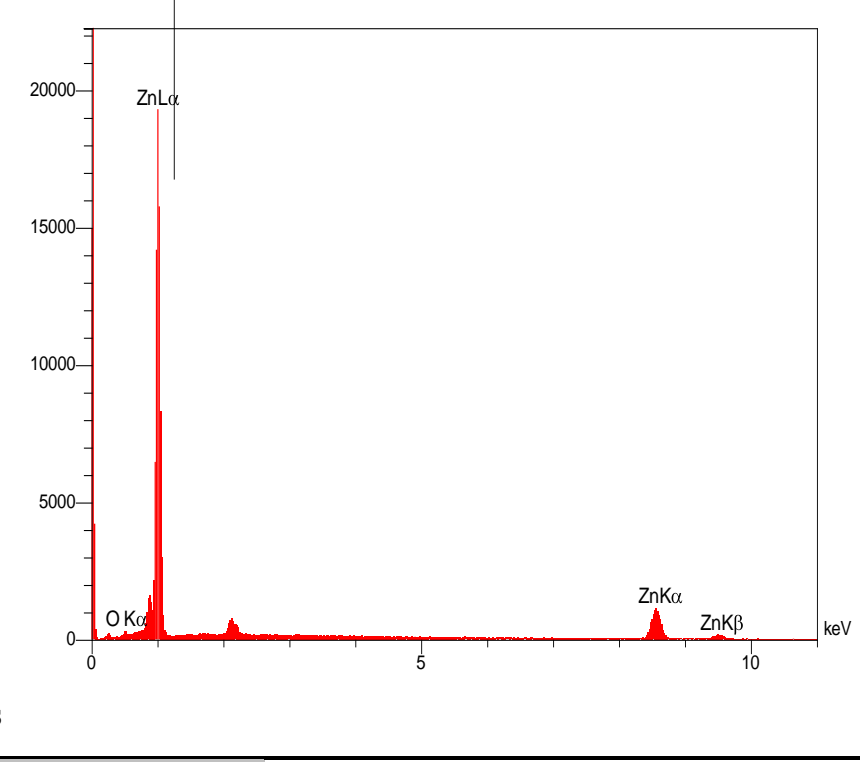

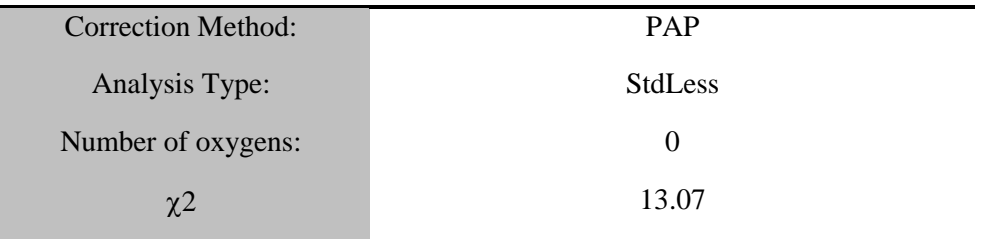

## **Quantitative Results**

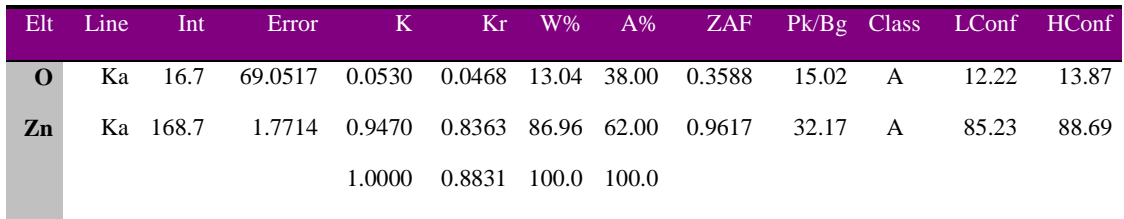

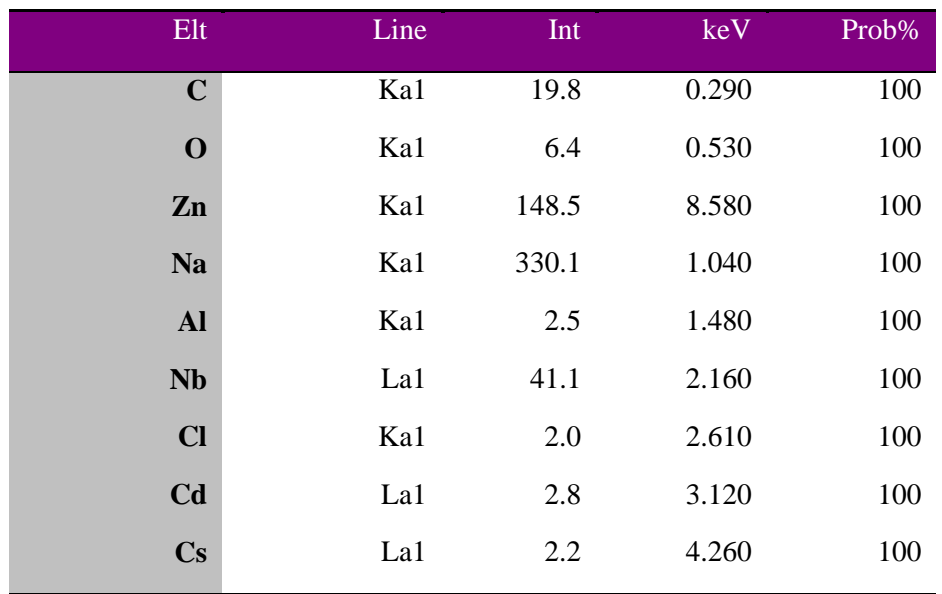

**5130 نمونهي 5130** 

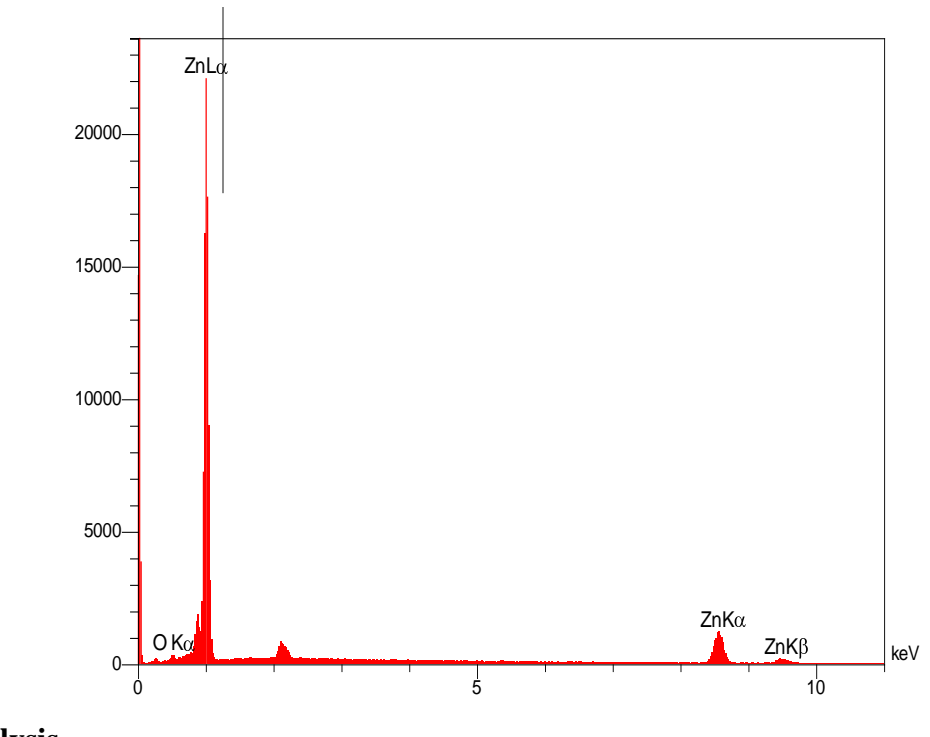

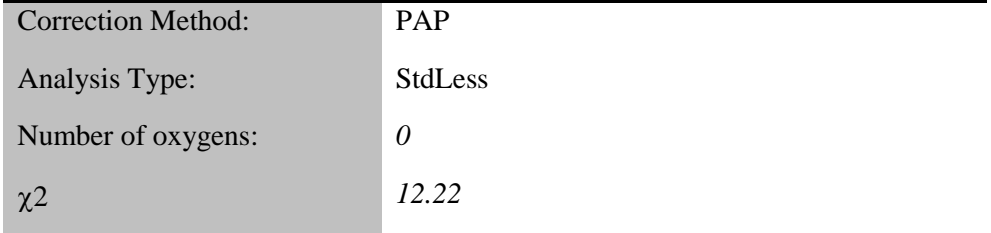

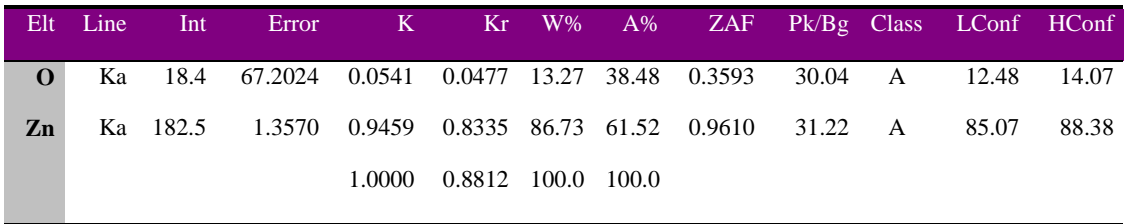

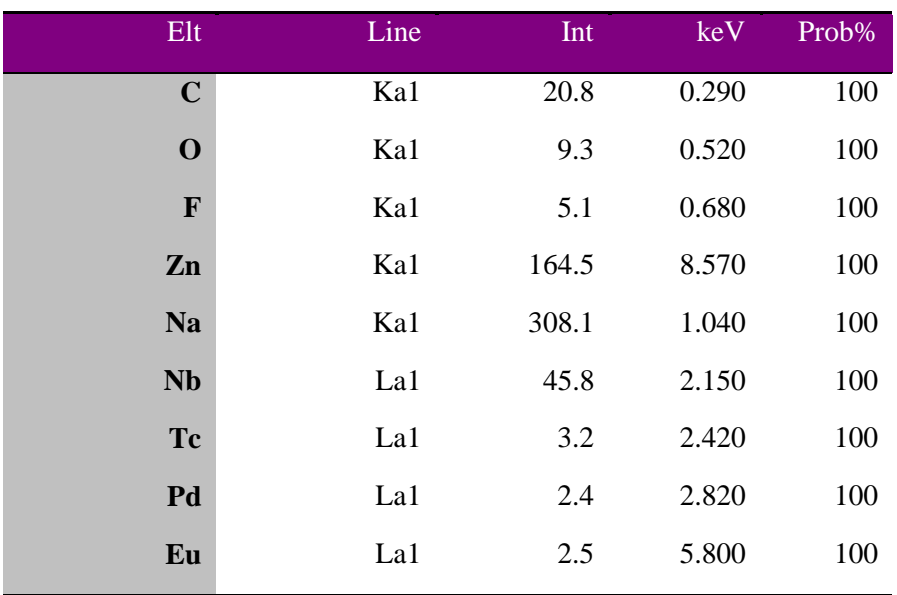

# **5ـ2ـ7 نمونهی 135S**

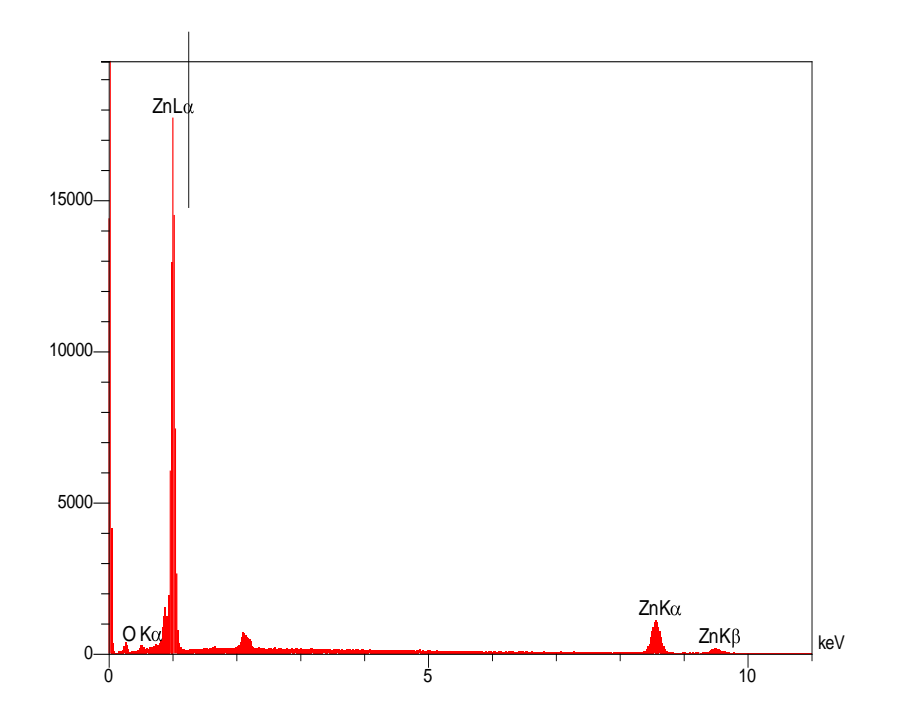

#### **Analysis**

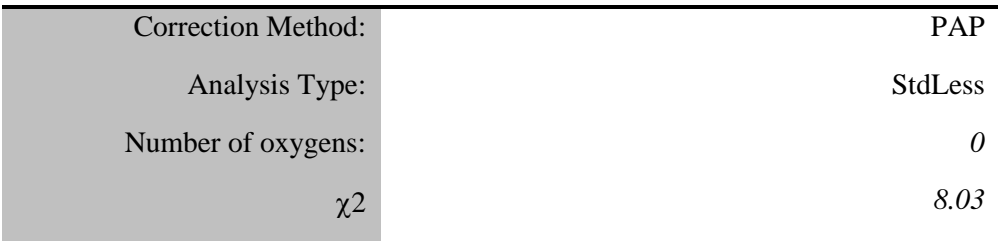

## **Quantitative Results**

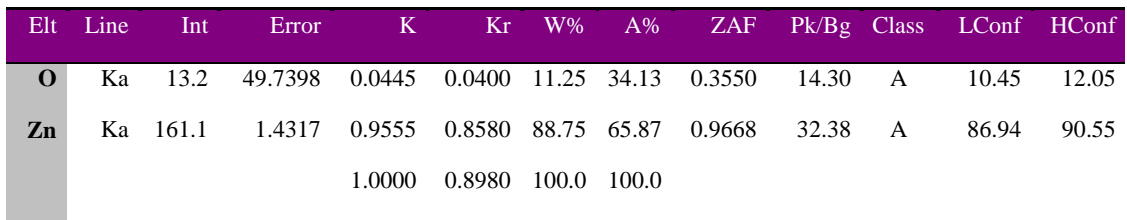

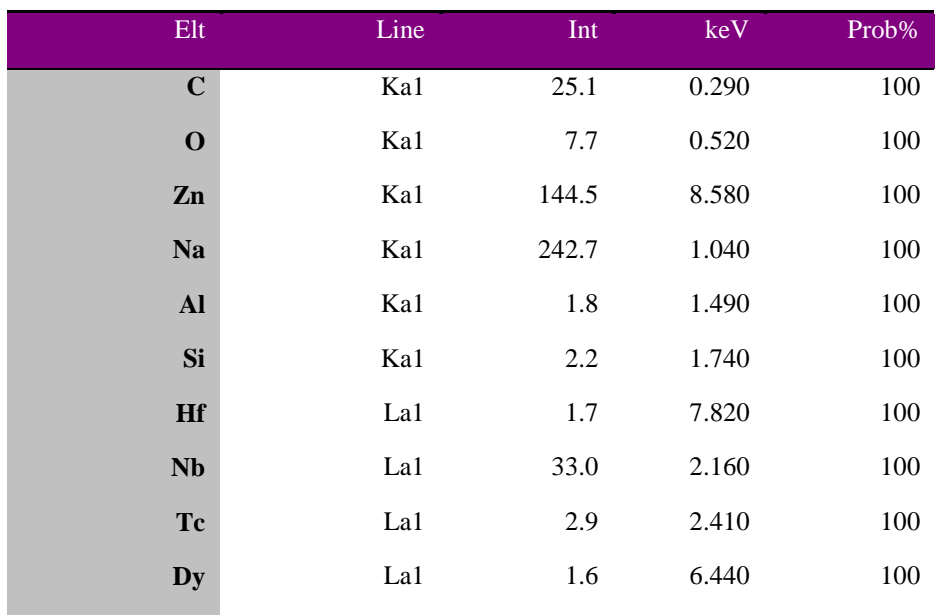

# **S140** نمونهی S140

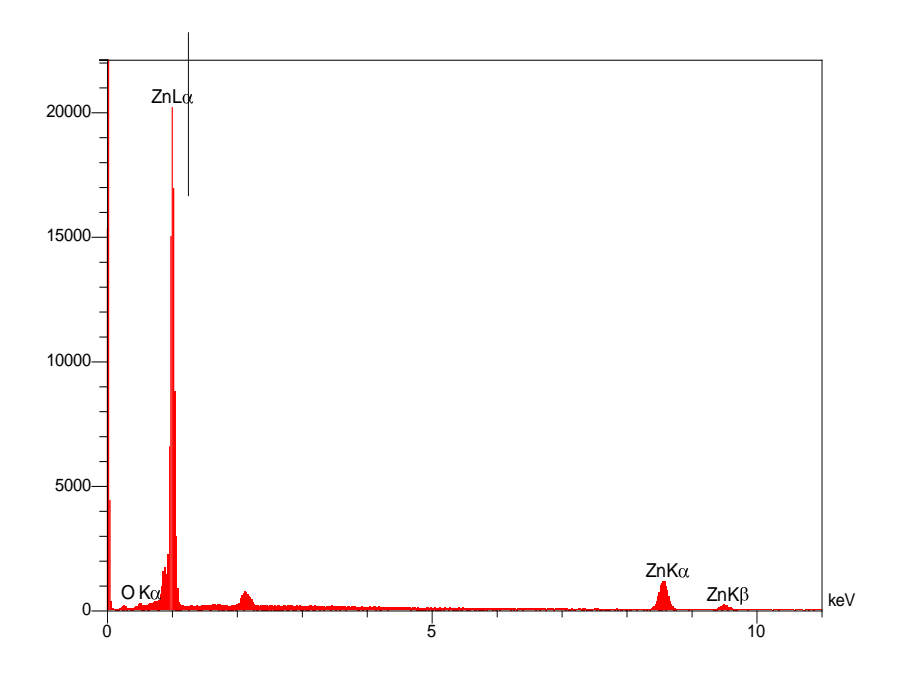

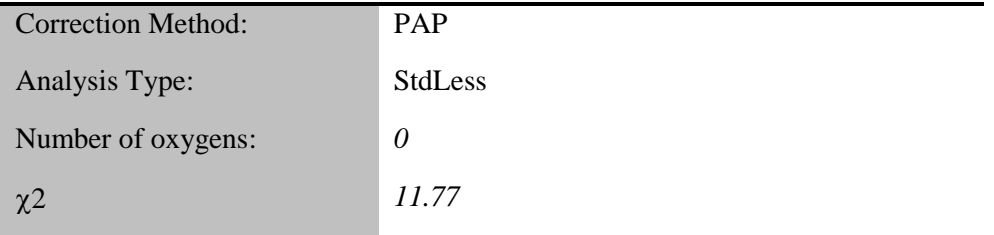

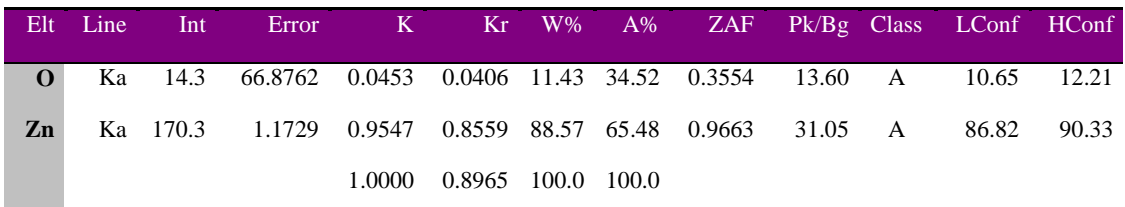

## **Automatic Identification Results**

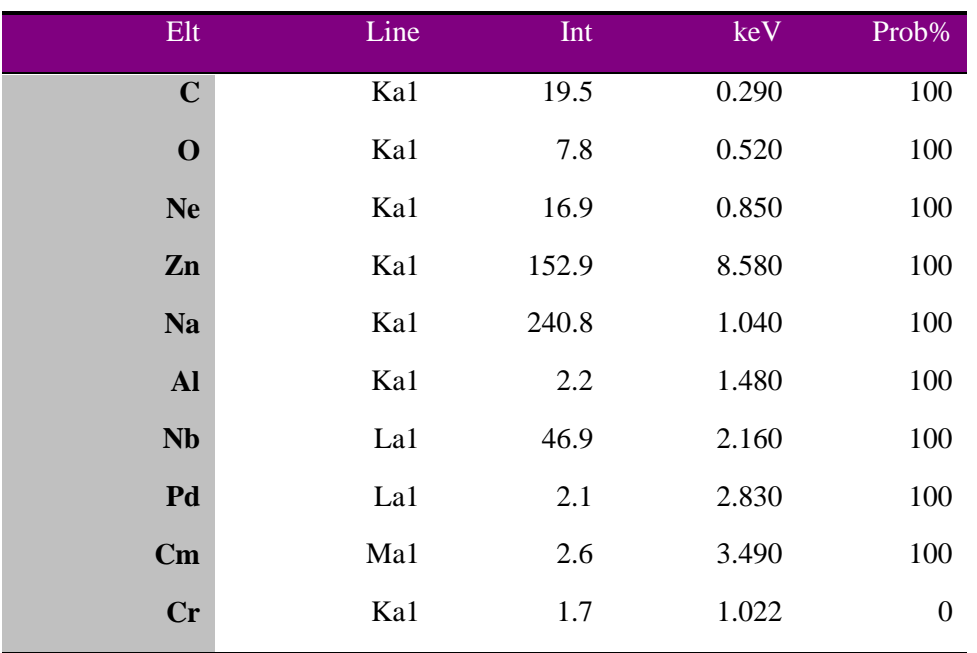

# **5ـ2ـ9 نمونهی 145S**

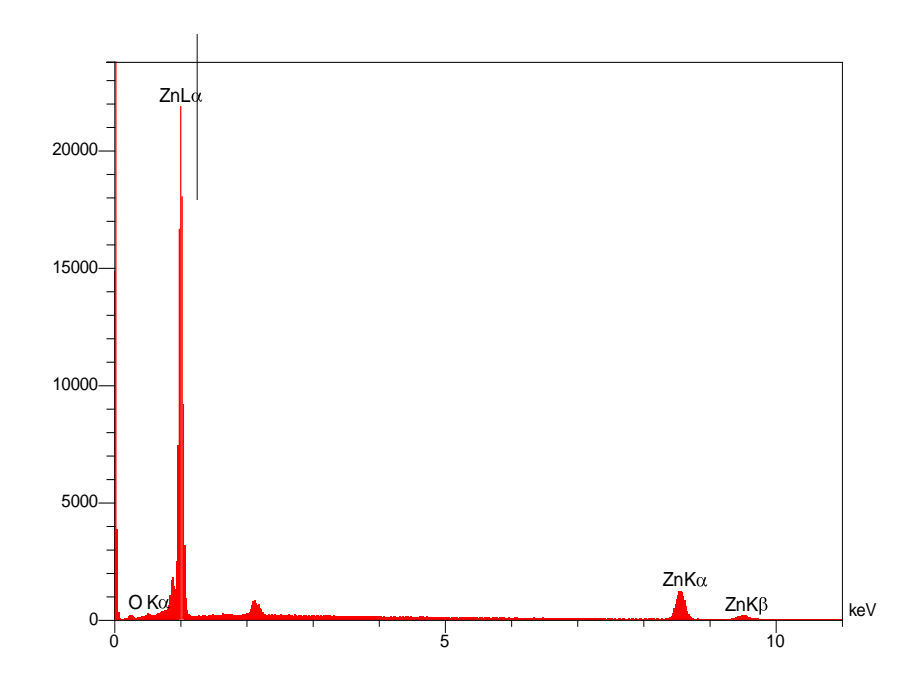

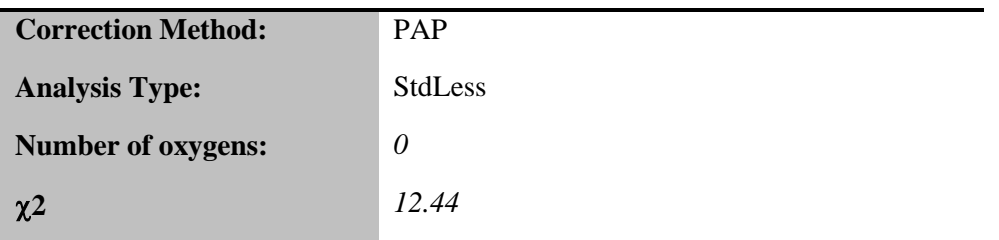

# **Quantitative Results**

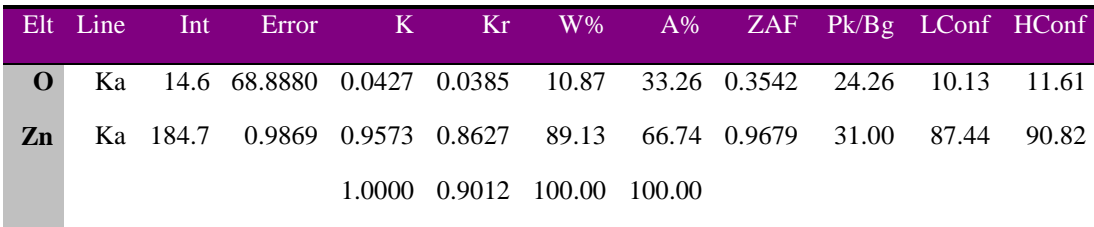

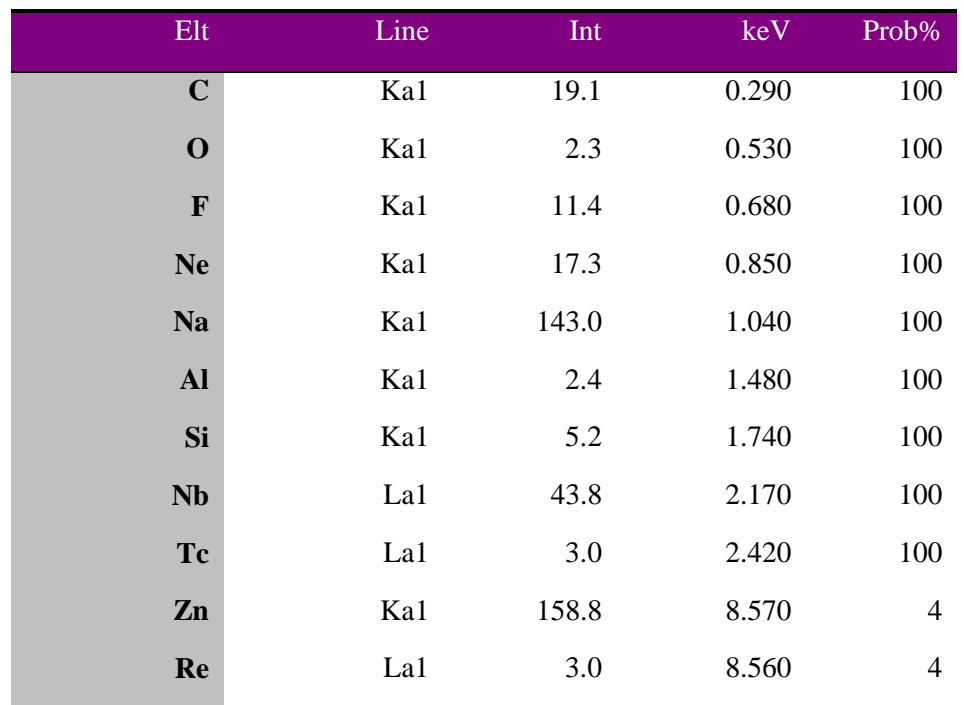

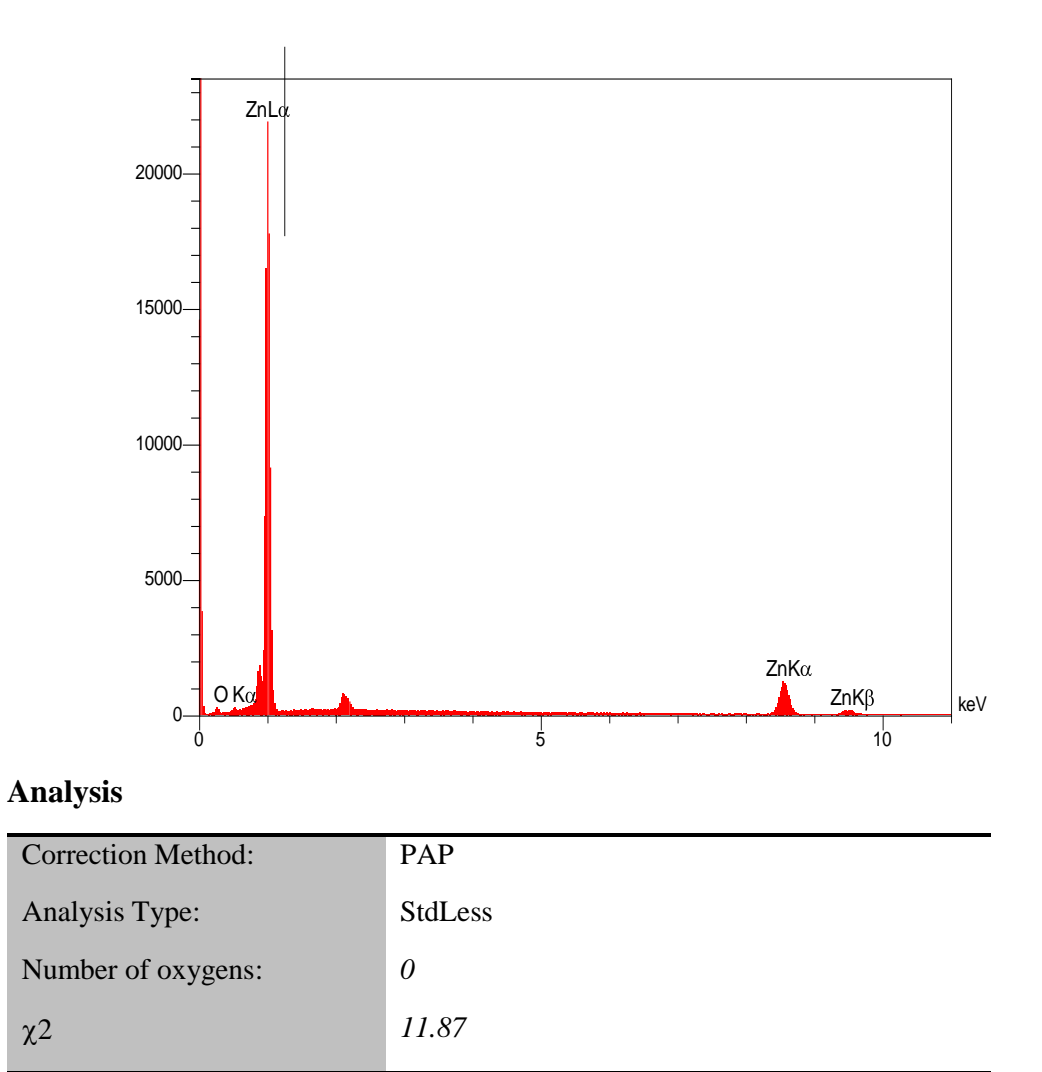

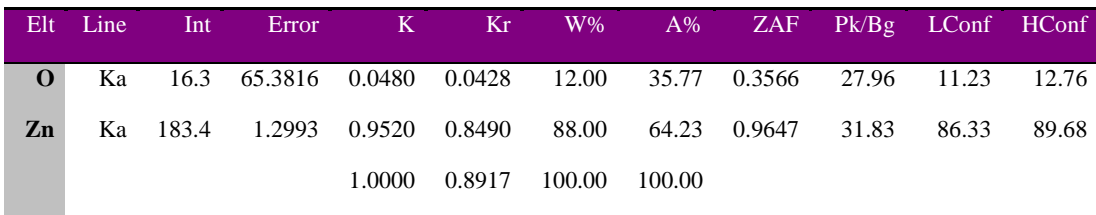

| $\mathop{\rm Elt}\nolimits$ | Line | Int     | keV   | Prob%            |
|-----------------------------|------|---------|-------|------------------|
| $\mathbf C$                 | Ka1  | 21.3    | 0.290 | 100              |
| $\mathbf{o}$                | Ka1  | $6.1\,$ | 0.520 | 100              |
| ${\bf Ne}$                  | Ka1  | 15.3    | 0.850 | 100              |
| <b>Al</b>                   | Ka1  | $2.2\,$ | 1.490 | 100              |
| Si                          | Ka1  | 4.4     | 1.740 | 100              |
| $\mathbf{Nb}$               | La1  | 44.1    | 2.160 | 100              |
| <b>Tc</b>                   | La1  | $4.5\,$ | 2.410 | $100\,$          |
| $\mathbf{Pd}$               | La1  | $3.5$   | 2.830 | 100              |
| Zn                          | Ka1  | 162.1   | 8.570 | 18               |
| Cu                          | Ka1  | $1.6\,$ | 7.970 | 18               |
| P <sub>t</sub>              | La1  | 1.4     | 9.360 | 18               |
| Cr                          | Ka1  | 2.1     | 1.021 | $\boldsymbol{0}$ |
|                             |      |         |       |                  |

5209 نمونهی S209

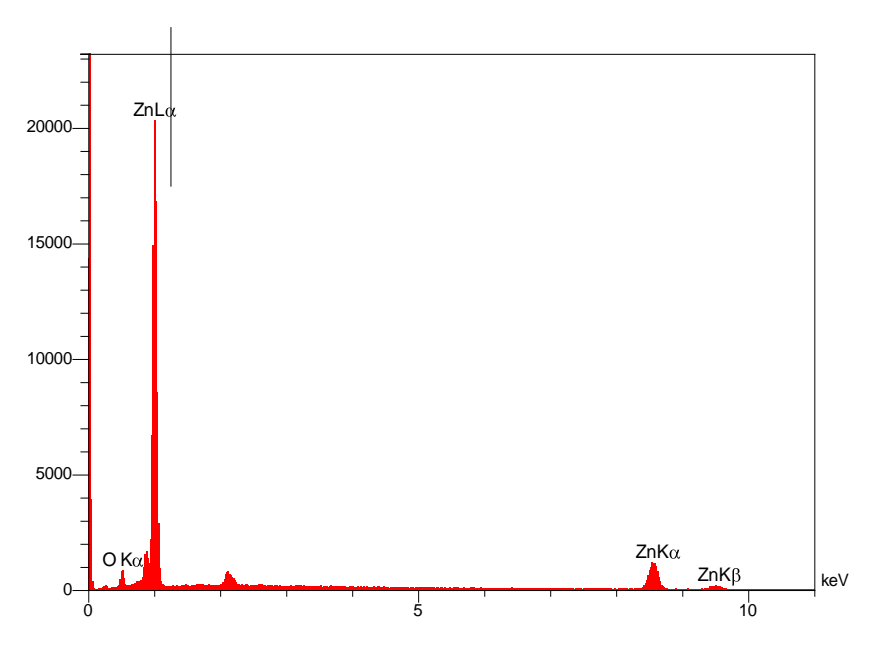

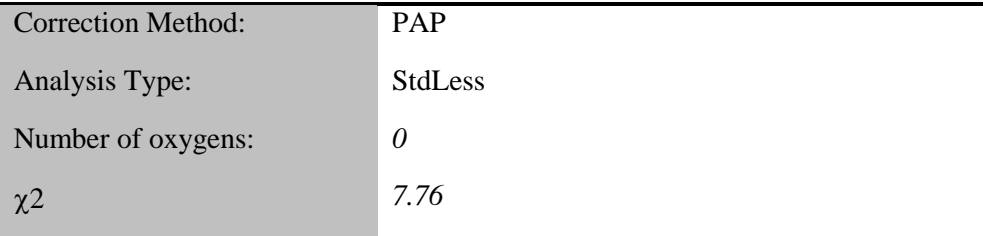

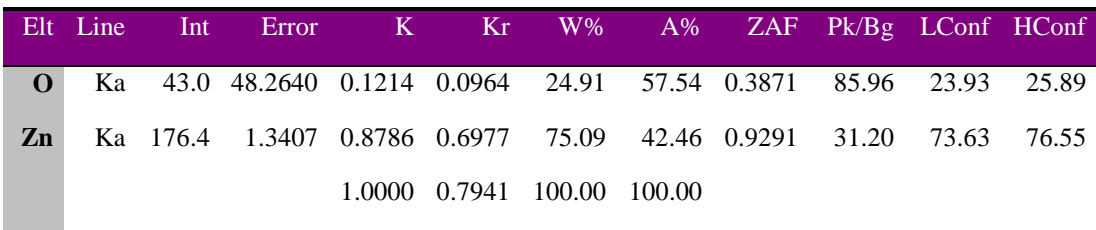

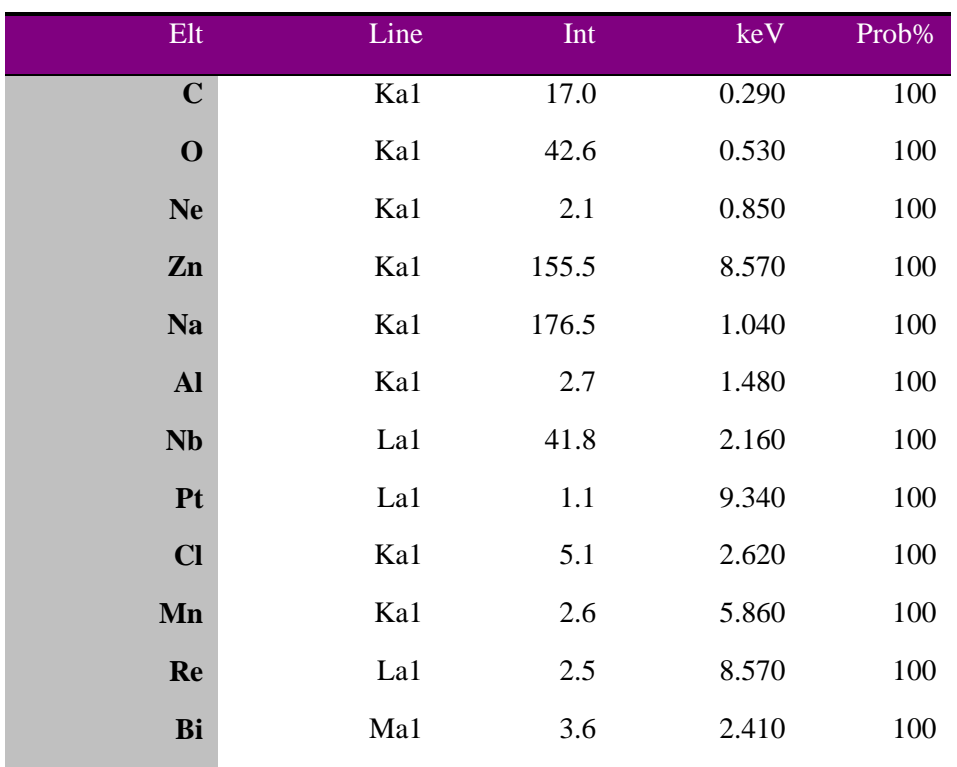

# **5ـ2ـ12 نمونهی 210S**

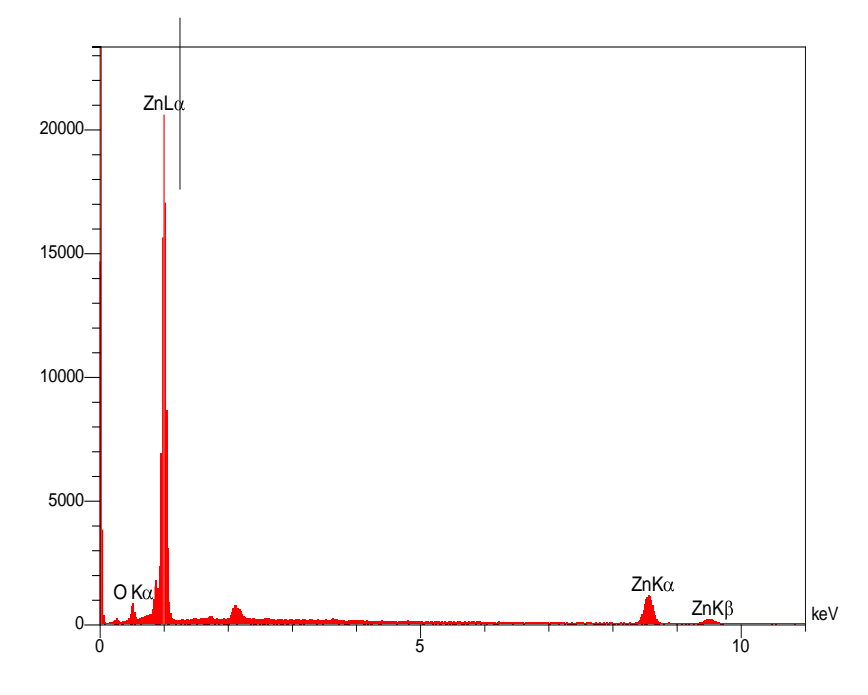

## **Analysis**

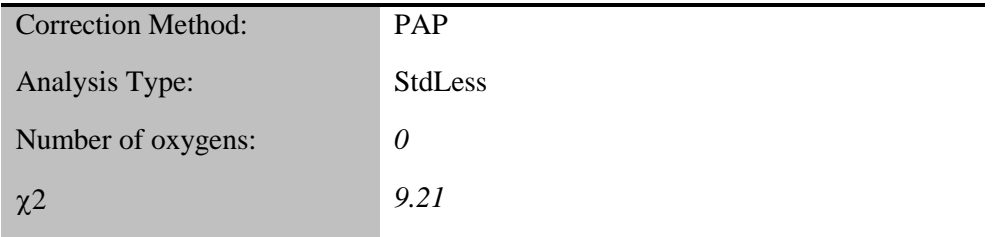

## **Quantitative Results**

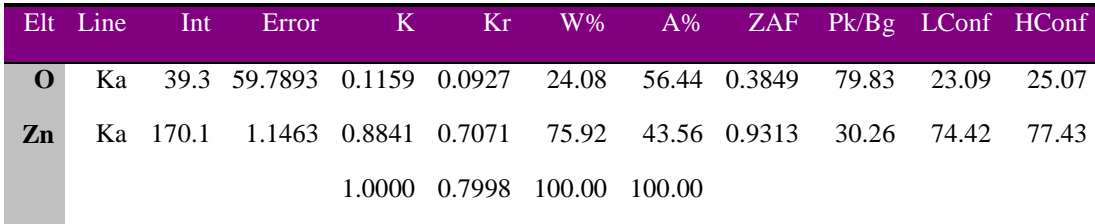

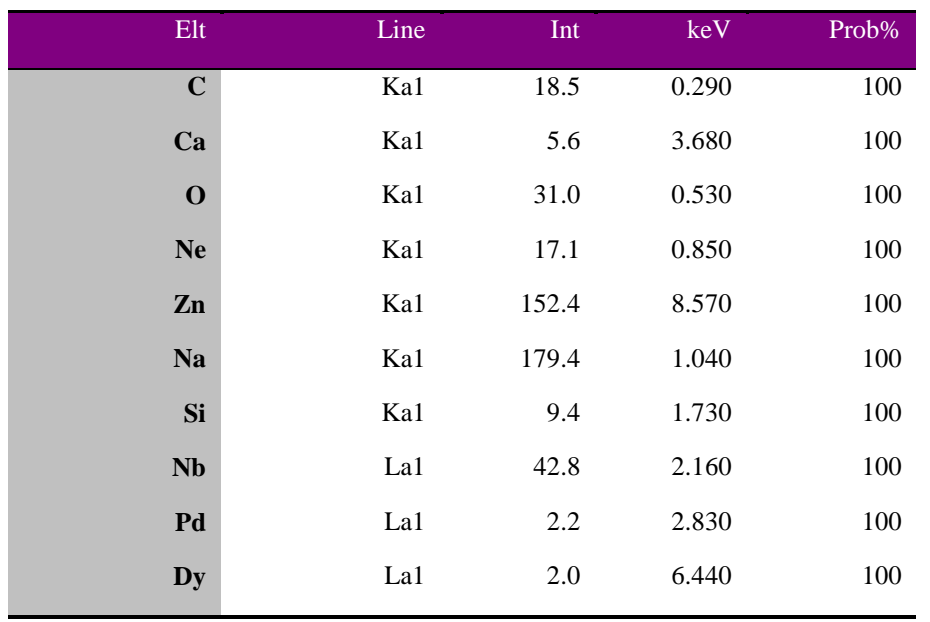

# **S211** نمونهی S211

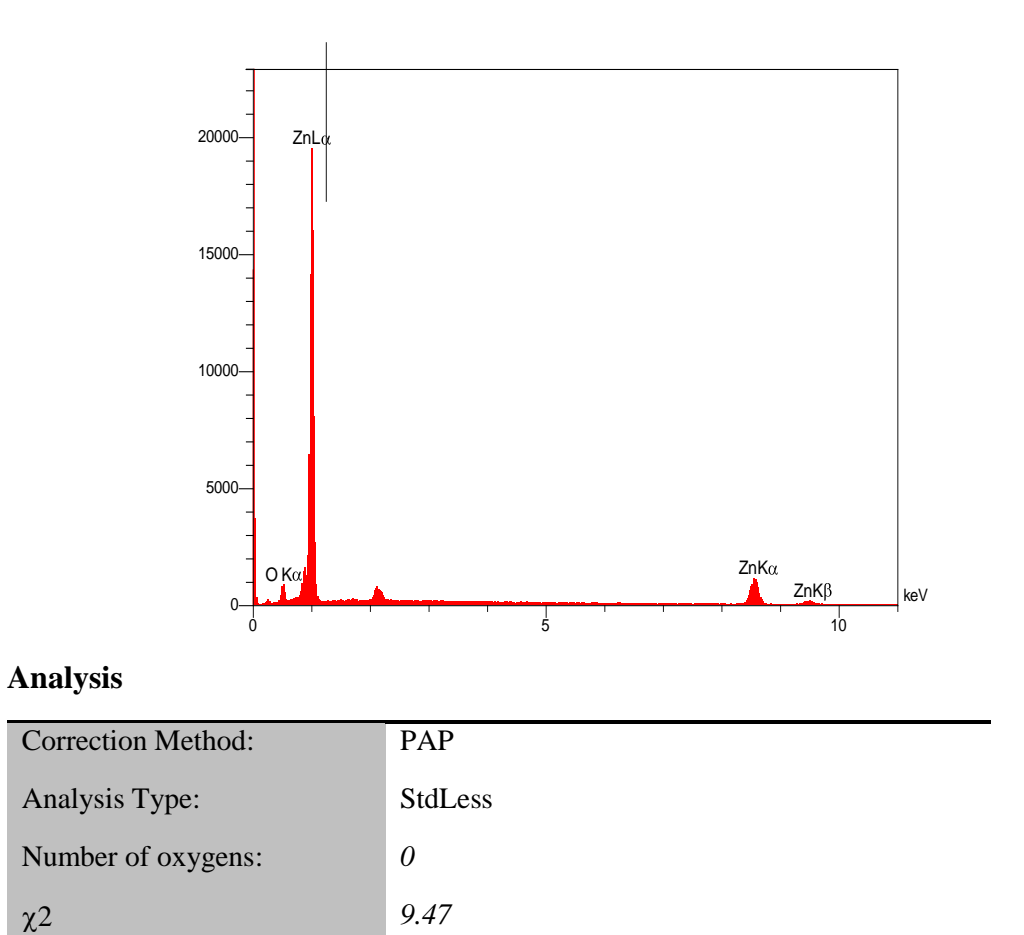

#### **Quantitative Results**

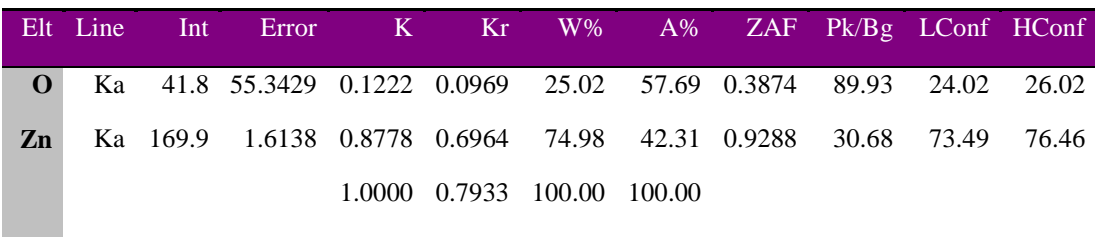

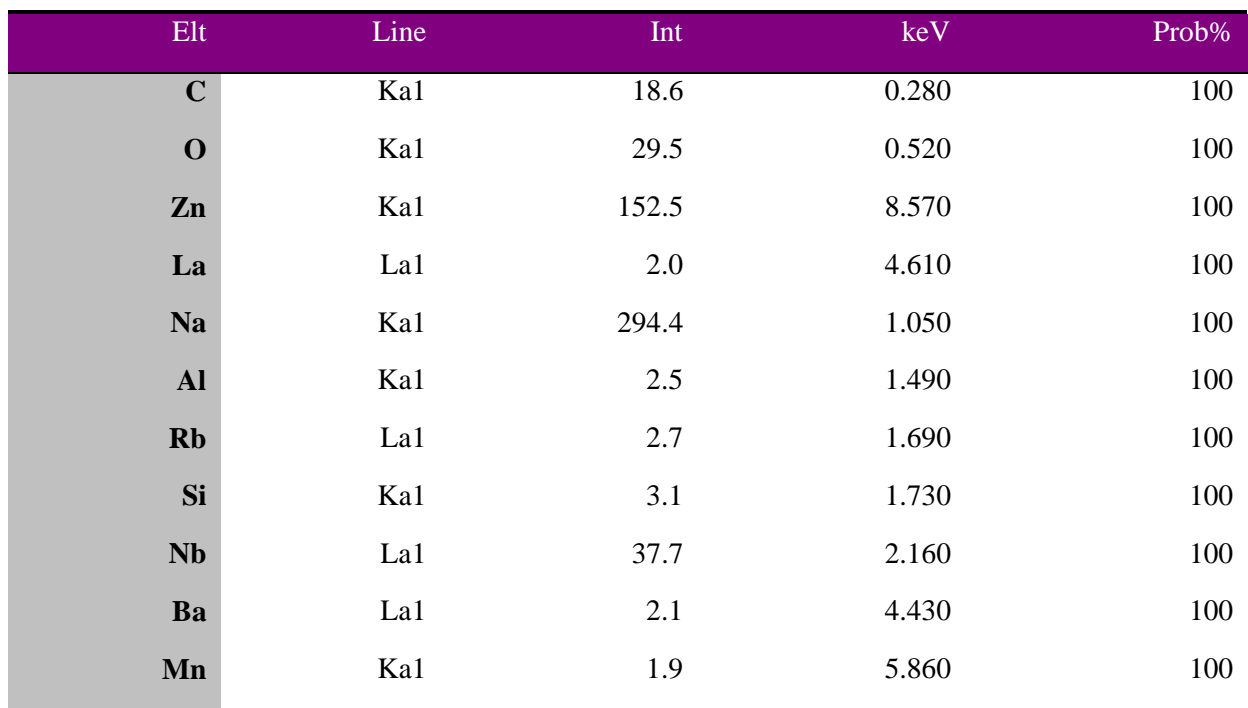

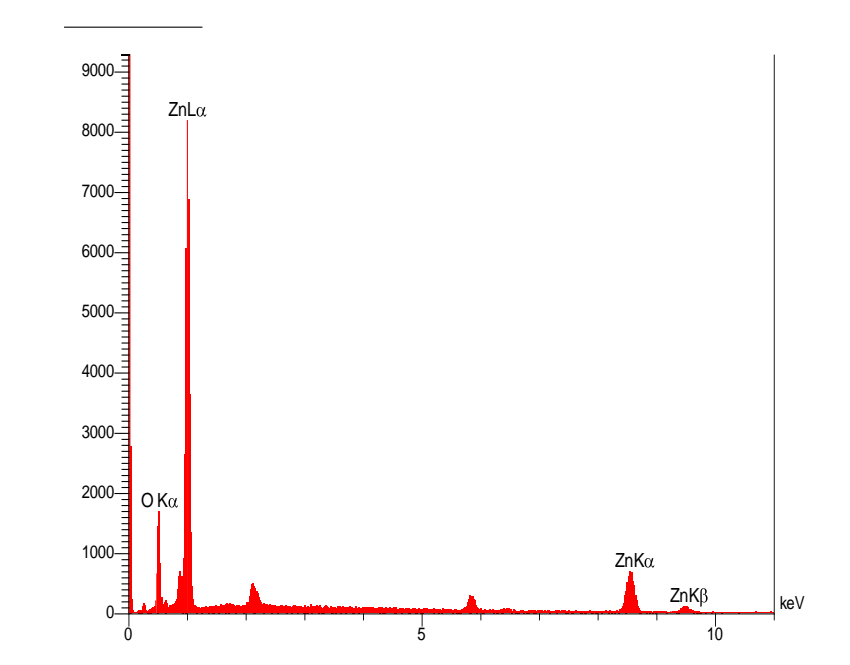

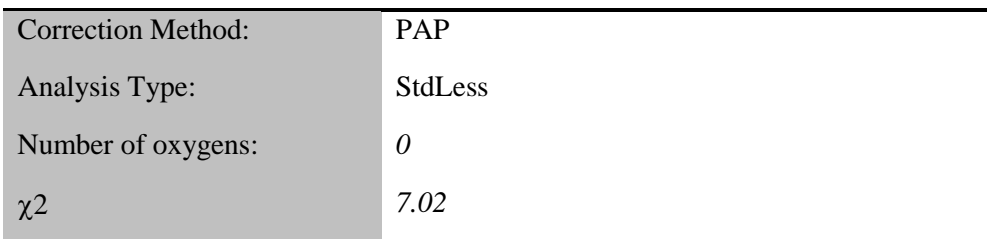

## **Quantitative Results**

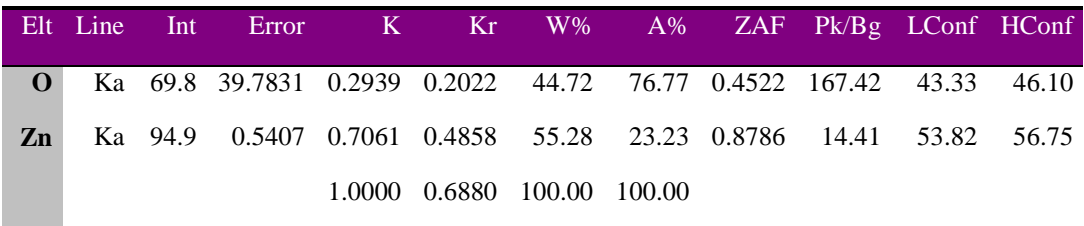

| Elt            | Line | Int  | keV   | Prob% |
|----------------|------|------|-------|-------|
| $\mathbf C$    | Ka1  | 13.4 | 0.290 | 100   |
| $\mathbf O$    | Ka1  | 72.4 | 0.530 | 100   |
| <b>Na</b>      | Ka1  | 77.6 | 1.040 | 100   |
| Nb             | La1  | 28.4 | 2.160 | 100   |
| Cd             | La1  | 1.6  | 3.110 | 100   |
| Er             | La1  | 1.2  | 6.880 | 13    |
| Mn             | Ka1  | 25.0 | 5.870 | 13    |
| Zn             | Ka1  | 91.6 | 8.570 | 13    |
| Eu             | La1  | 2.1  | 5.800 | 13    |
| P <sub>t</sub> | La1  | 0.9  | 9.340 | 13    |
| Re             | La1  | 1.5  | 8.560 | 13    |

**S222** نمونهی S222

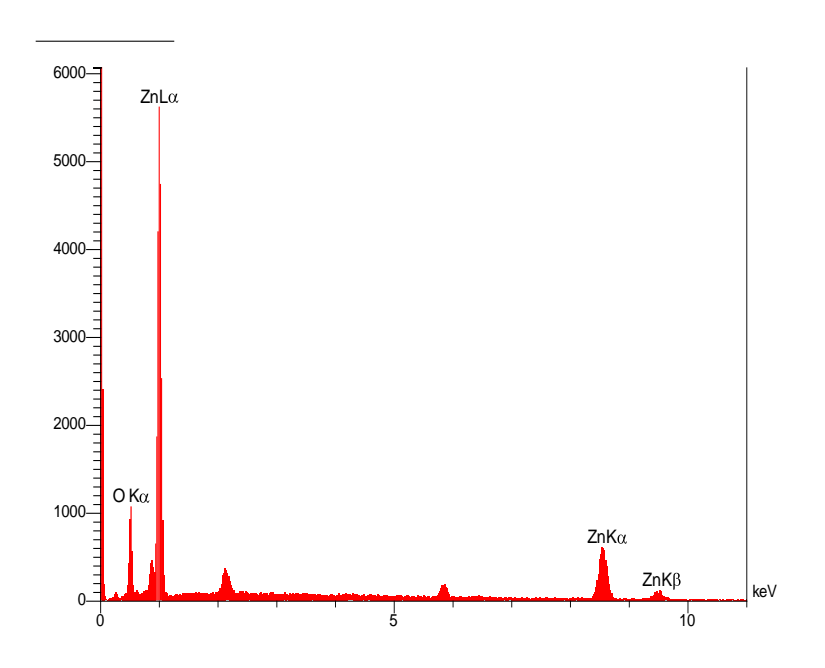

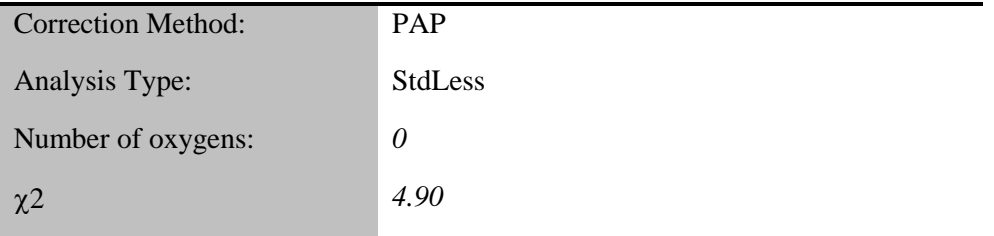

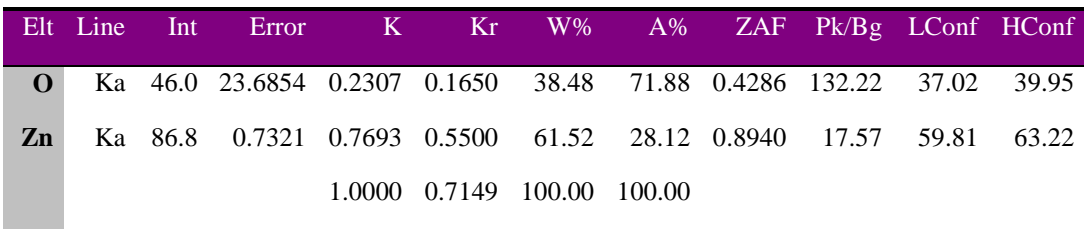

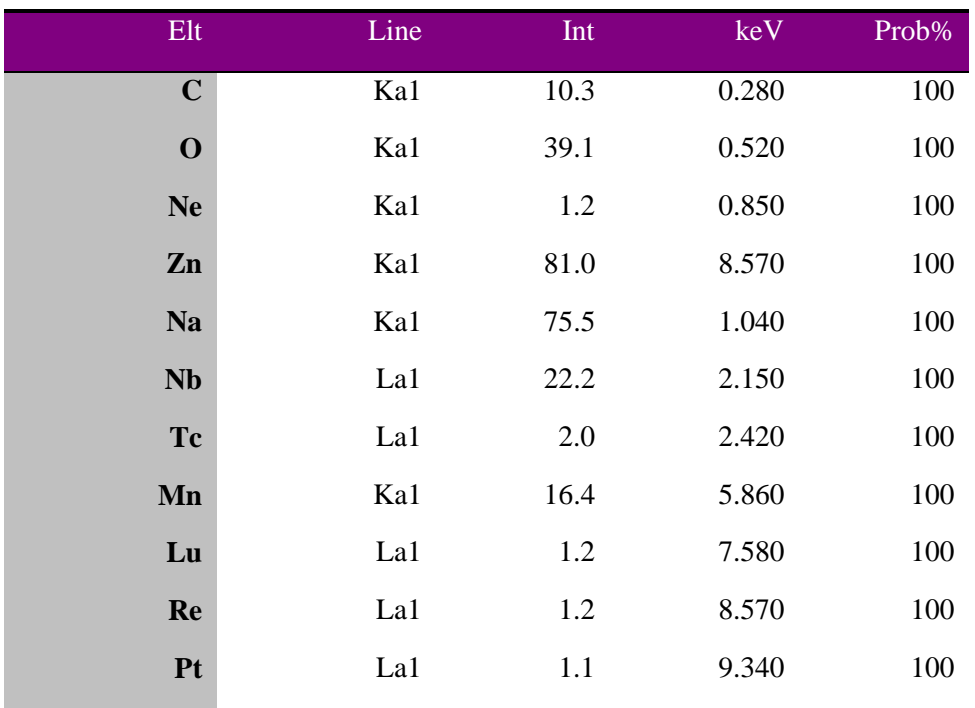

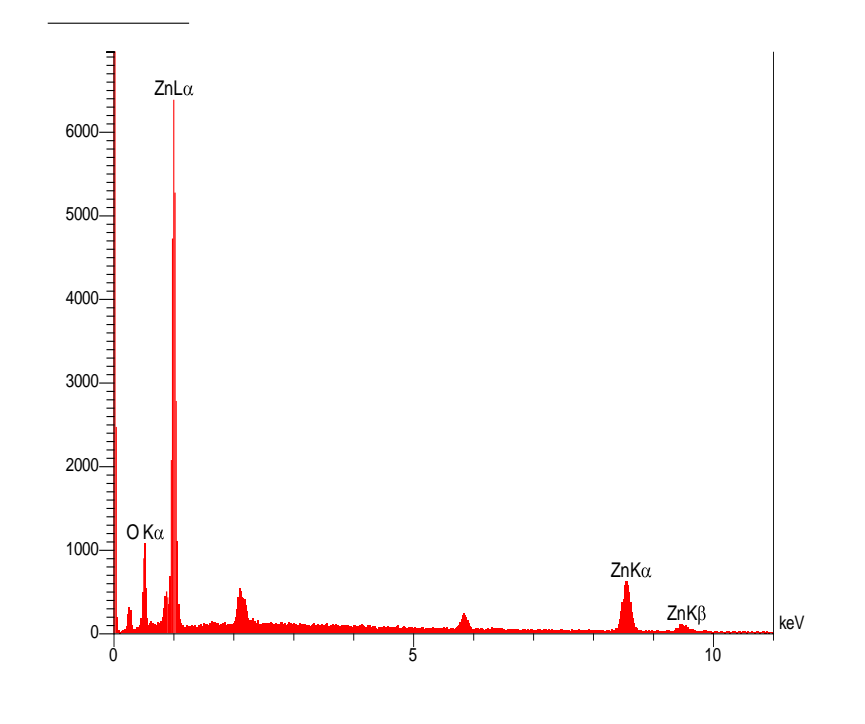

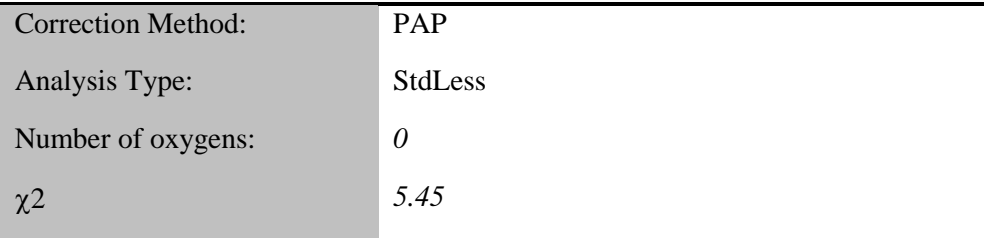

## **Quantitative Results**

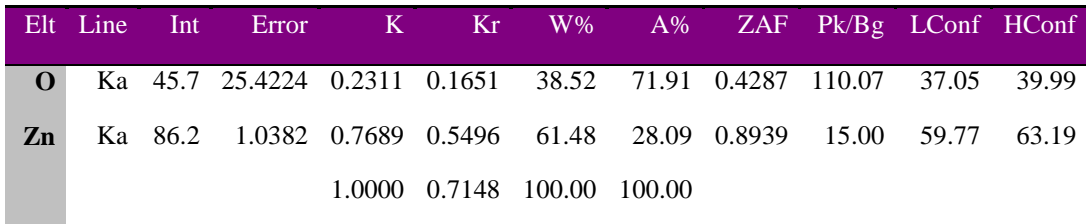

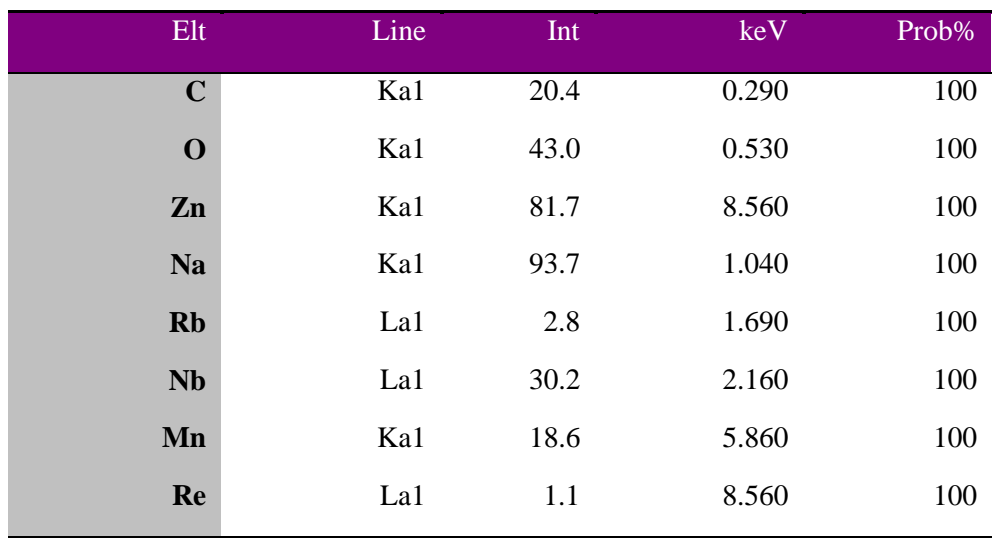

**S235 نمونهی S235** 

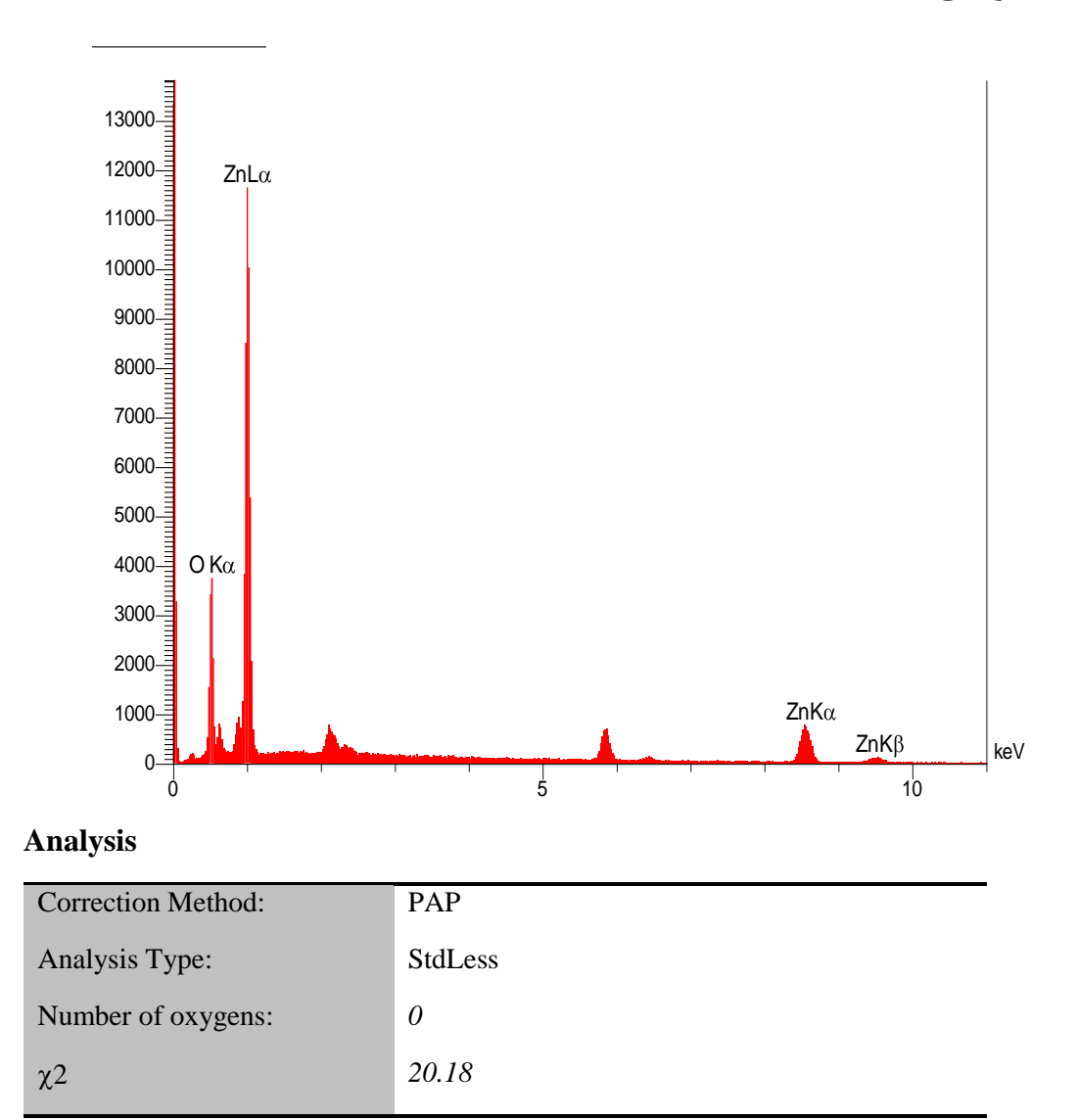

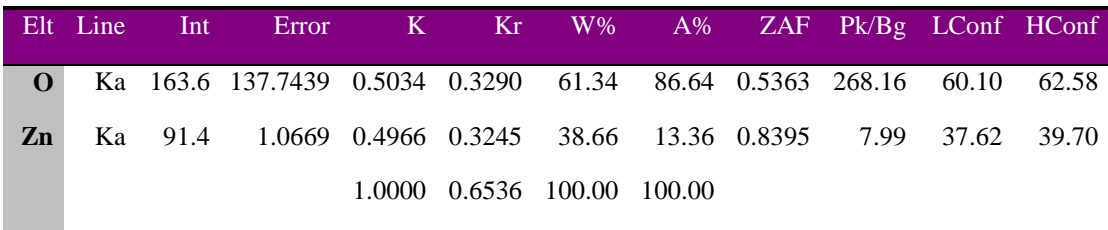

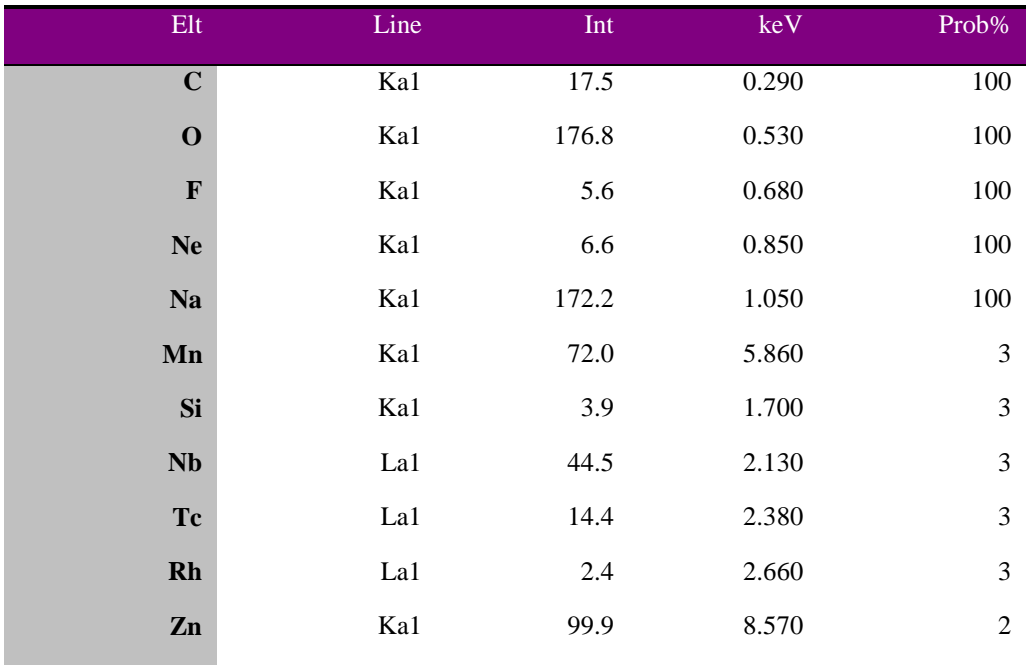

# **5ـ2ـ18 نمونهی 236S**

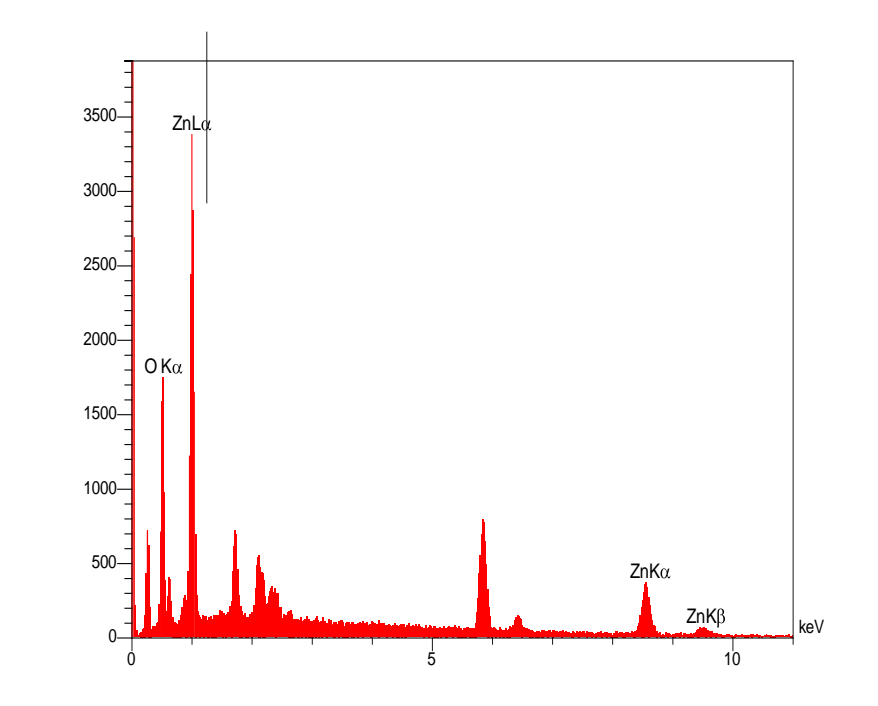

## **Analysis**

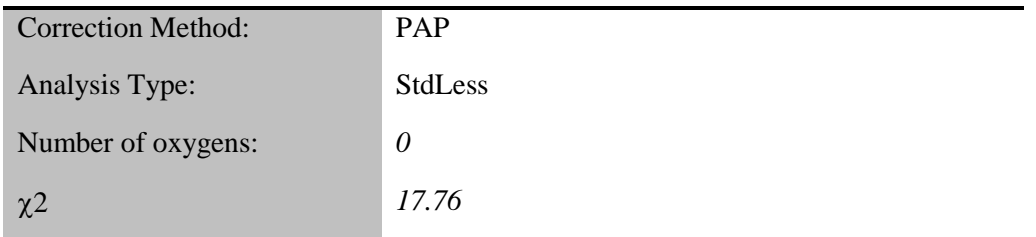

# **Quantitative Results**

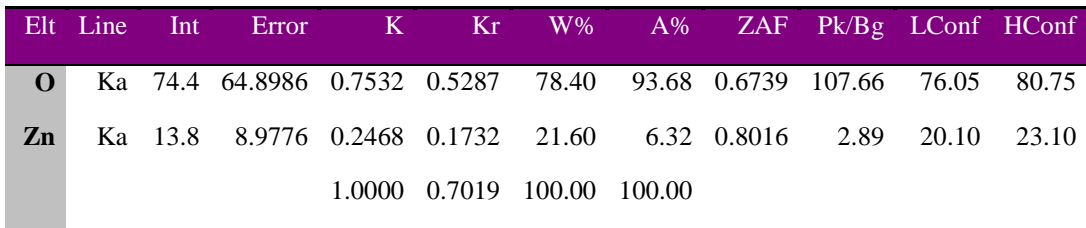

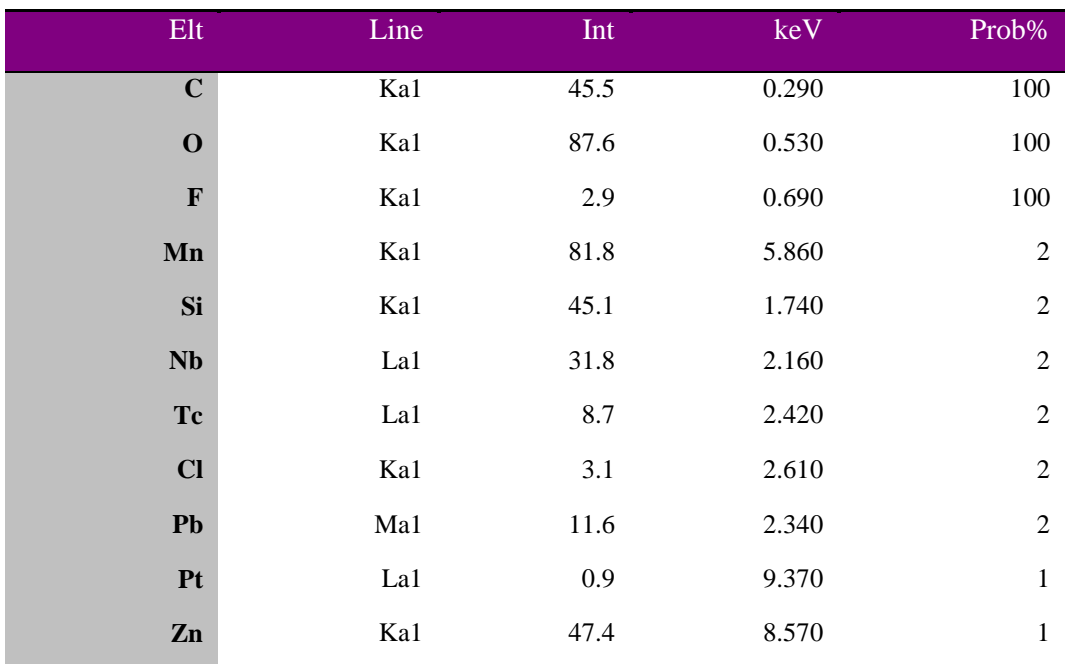

**S237 نمونەي** S237

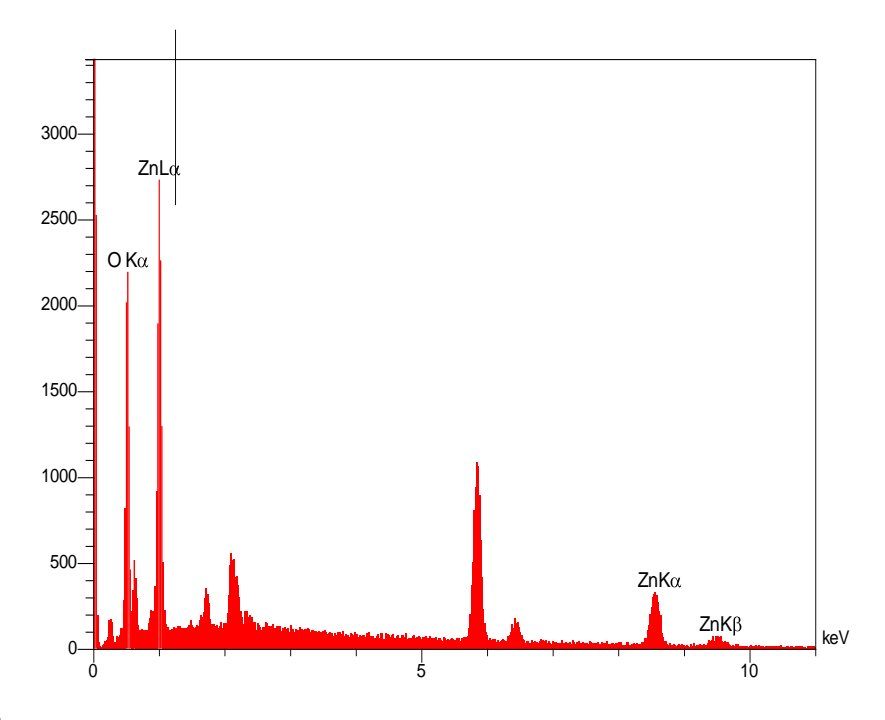

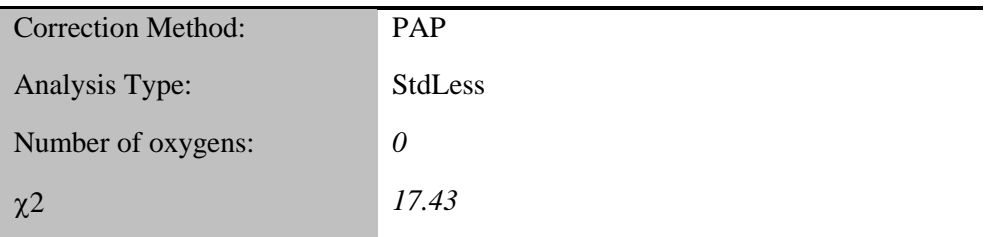

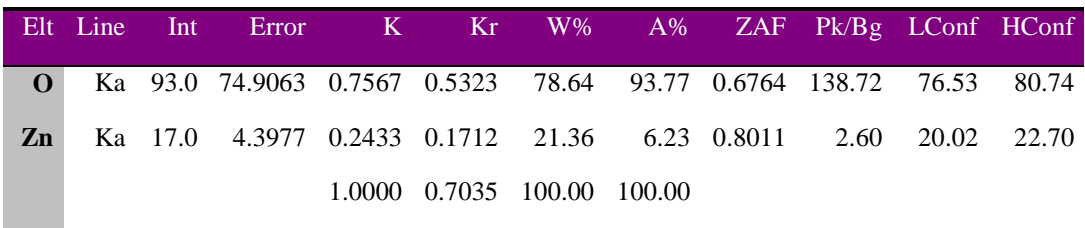

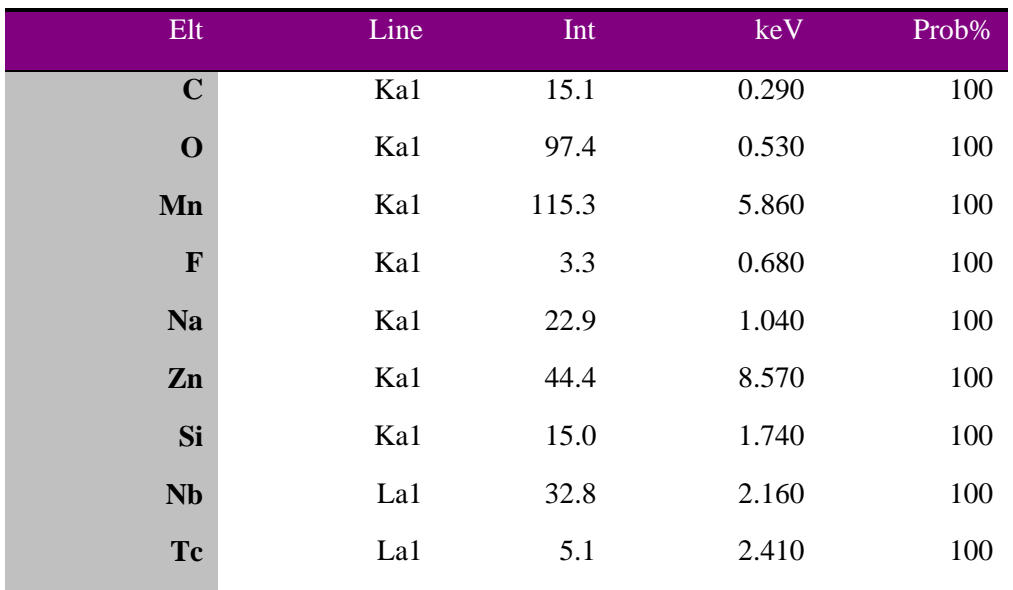

منابع

- [1] C. Baskerville, *Radium and Radio-active Substances: Their Application Especially to Medicine*. Williams, Brown & Earle, 1905.
- ]2[ M. L. F. Nascimento, "Brief history of X-ray tube patents," *World Patent Information,* vol. 37, pp. 48-53, 2014.
- ]3[ A. Assmus, "Early history of X rays," *Beam Line,* vol. 25, no. 2, pp. 10-24, 1995.
- ]4[ W. Roentgen, "Ueber Eine Neue Art von Strahlen: Erste Mitt," *Sitzungsberichte der Wuerzburger Physik. Medic. Gesellschaft,* vol. 137, 1895.
- ]5[ E. B. Frost, "Experiments on the X-rays," *Science,* vol. 3, no. 59, pp. 235-236, 1896.
- ]6[ F. Prellwitz, "Zur Geschichte der medizinischen Röntgenröhren," *Archiv der Siemens AG, Bereich Medizinische Technik, Ser,* vol. 27, 1979.
- [<sup>V</sup>] H. Geiger and E. Marsden, "On a diffuse reflection of the α-particles," *Proceedings of the Royal Society of London. Series A, Containing Papers of a Mathematical and Physical Character,* vol. 82, no. 557, pp. 495-500, 1909.
- [ $\Lambda$ ] E. Rutherford, "LXXIX. The scattering of  $\alpha$  and  $\beta$  particles by matter and the structure of the atom," *The London, Edinburgh, and Dublin Philosophical Magazine and Journal of Science,* vol. 21, no. 125, pp. 669-688, 1911.
- [<sup>9</sup>] N. Bohr, "XXXVII. On the constitution of atoms and molecules," *The London*, *Edinburgh, and Dublin Philosophical Magazine and Journal of Science,* vol. 26, no. 153, pp. 476-502, 1913.
- $[1]$  N. Bohr, "II. On the theory of the decrease of velocity of moving electrified particles on passing through matter," *The London, Edinburgh, and Dublin Philosophical Magazine and Journal of Science,* vol. 25, no. 145, pp. 10-31, 1913.
- [11] N. Bohr, *The penetration of atomic particles through matter*. I kommission hos E. Munksgaard, 1948.
- [17] F. Banhart and P. Ajayan, "Carbon onions as nanoscopic pressure cells for diamond formation," *Nature,* vol. 382, no. 6590, p. 433, 1996.
- [ $17$ ] W. Mickelson, S. Aloni, W.-Q. Han, J. Cumings, and A. Zettl, "Packing C60 in boron nitride nanotubes," *Science,* vol. 300, no. 5618, pp. 467-469, 2003.
- [<sup>14]</sup> L. Sun, F. Banhart, A. Krasheninnikov, J. Rodriguez-Manzo ,M. Terrones, and P. Ajayan, "Carbon nanotubes as high-pressure cylinders and nanoextruders," *Science,* vol. 312, no. 5777, pp. 1199-1202, 2006.
- [14] I. Childres *et al.*, "Effect of electron-beam irradiation on graphene field effect devices," *Applied Physics Letters,* vol. 97, no. 17, p. 173109, 2010.
- $[16]$  M. M. M. Farag, "Effect of Gamma Radiation on the Microbial Synthesis of Metal Nanoparticles," 2013.
- $[1\,1\,1]$  R. Silva and M. Orlandi, "Influence of synthesis route on the radiation sensing properties of ZnO nanostructures," *Journal of Nanomaterials,* vol. 2016, p. 18, 2016.
- $\begin{bmatrix} 1 & A \end{bmatrix}$  A. E.-D. M. Hosny, M. T. Kashef, H. A. Taher, and Z. E. El-Bazza, "The use of unirradiated and γ-irradiated zinc oxide nanoparticles as a preservative in cosmetic preparations," *International journal of nanomedicine,* vol. 12, p. 6799, 2017.
- [ $19$ ] R. Qindeel, "Effect of gamma radiation on morphological & optical properties of ZnO nanopowder," *Results in physics,* vol. 7, pp. 807-809, 2017.
- $[7 \cdot]$  X. Jiang, T. Herricks, and Y. Xia, "CuO nanowires can be synthesized by heating copper substrates in air," *Nano Letters,* vol. 2, no. 12, pp. 1333-1338, 2002.
- ]21[ A. Kargar, Y. Jing, S. J. Kim, C. T. Riley, X. Pan, and D. Wang, "ZnO/CuO heterojunction branched nanowires for photoelectrochemical hydrogen generation," *ACS nano,* vol. 7, no. 12, pp. 11112-11120, 2013.
- [<sup>γγ</sup>] W. Zhou *et al.*, "Epitaxial Growth of Branched α-Fe2O3/SnO2 Nano-Heterostructures with Improved Lithium‐Ion Battery Performance," *Advanced Functional Materials, vol.* 21, no. 13, pp. 7 . 11, 7479-7446.
- [ $37$ ] B. Sun, E. Marx, and N. C. Greenham, "Photovoltaic devices using blends of branched CdSe nanoparticles and conjugated polymers," *Nano Letters,* vol. 3, no. 7, pp. 961-963, 2003.
- $[149]$  F. V. Molefe, "Novel ZnO nanostructures: synthesis ,growth mechanism and application," 2014.
- [ $\lceil \sqrt[3]{2} \rceil$  Z. L. Wang, "Zinc oxide nanostructures: growth, properties and applications," *Journal of Physics: Condensed Matter,* vol. 16, no. 25, p. R829, 2004.
- ]26[ M. Burton, "Radiation chemistry," *The Journal of Physical Chemistry,* vol. 51, no. 2, pp. 611-625, 1947.
- [ $7\%$ ] F. Seitz, "On the disordering of solids by action of fast massive particles," *Discussions of the Faraday Society,* vol. 5, pp. 271-282, 1949.
- ف. غلامیان, "اثر تابس-های بتا و گاما بر تشکیل نانو ساختارهای اکسید فلزی مس و روی," [7۸] دانشکده فیزیک, دانشگاه صنعتی شاهرود.
- ]29[ R. Hellborg, H. J. Whitlow, and Y. Zhang, *Ion beams in Nanoscience and Technology*. Springer Science & Business Media, 2009.
- $\begin{bmatrix} \nabla \cdot \end{bmatrix}$  T. Kunert and R. Schmidt, "Excitation and fragmentation mechanisms in ionfullerene collisions," *Physical review letters,* vol. 86, no. 23, p. 5258, 2001.
- [ $\binom{3}{1}$  J. Stiegler and L. Mansur, "Radiation effects in structural materials," *Annual review of materials science,* vol. 9, no. 1, pp. 405-454, 1979.
- م. جوانی, "اثر پرتوهای کم انرژی بر ساختار نانو," دانشکده فیزیک, دانشگاه صنعتی شاهرود, ]32[ پایان نامه کارشناسی ارشد, ۱۳۹۴.
- ]33[ IAEA, *A Procedure for the Sequential Determination of Radionuclides in Environmental Samples*. Vienna: International Atomic Energy Agency.<sup>7</sup> · <sup>1</sup> °,
- $\begin{bmatrix} \nabla \psi \end{bmatrix}$  G. S. M. A. a. A. T. M. Farag, "Development of a compact radiation detection system based on the use of silicon photomultipliers," *Australian Journal of Basic and Applied Sciences,* pp. 159-166, February 2017 2017.
- $\lceil \mathfrak{F} \Delta \rceil$  [http://edu.nano.ir](http://edu.nano.ir/) [./](http://edu.nano.ir/)
- $\begin{bmatrix} \nabla^{\varphi} \end{bmatrix}$  L. Chow, O. Lupan, H. Heinrich, and G. Chai, "Self-assembly of densely packed and aligned bilayer ZnO nanorod arrays," *Applied Physics Letters,* vol. 94, no. 16, p. 163105, 2009.
- $\begin{bmatrix} 7V \\ S \end{bmatrix}$  S. Yun, J. Lee, J. Yang, and S. Lim, "Hydrothermal synthesis of Al-doped ZnO nanorod arrays on Si substrate," *Physica B: Condensed Matter,* vol. 405, no. 1, pp. 413-419, 2010.
- [ $\binom{18}{1}$  M. Zhao, Z.-Z. Ye, and S. Mao, "Photoinduced stiffening in ZnO nanobelts," *Physical review letters,* vol. 102, no. 4, p. 045502, 2009.
- [ $\begin{bmatrix} 8 & 1 \end{bmatrix}$  M. A .Zimmler, T. Voss, C. Ronning, and F. Capasso, "Exciton-related" electroluminescence from ZnO nanowire light-emitting diodes," *Applied Physics Letters,* vol. 94, no. 24, p. 241120, 2009.
- $[\hat{Y} \cdot]$  R. Lane, B. Craig, and W. Babcock, "Materials engineering with nature's building blocks," *AMPTIAC Newslett. Spring,* vol. 6, pp. 31-37, 2002.
- ]41[ A. K. Srivastava, *Oxide Nanostructures: Growth, Microstructures, and Properties*. CRC Press, 2014.
- [ $147$ ] G. Cao and Y. Wang, *Nanostructures and nanomaterials: synthesis, properties, and applications*. World Scientific, 2004.
- ه. لوا سانی, فیزیک سطح-فصل مشترک . لایه-های نازک. تهران: مؤ سسه انتشارات و چاپ  $[94]$ دانشگاه تهران, ،1383 ج .1
- [ $\lceil \frac{\gamma \gamma}{\gamma} \rceil$  K. Choy, "Chemical vapour deposition of coatings," *Progress in materials science*, vol. 48, no. 2, pp.<sup> $\mathbf{Y} \cdot \mathbf{Y}$ ,  $\Delta \mathbf{Y}$ - $\mathbf{Y} \cdot$ .</sup>
- $\lceil \frac{\mathcal{A}}{\mathcal{A}} \rceil$  R. Ham, "Handbook of Chemical Vapor Deposition (CVD). Principles, Technology and Applications.(Handbuch der chemischen Dampfabscheidung: Prinzipien, Techniken und Anwendungen). Von H. Pierson, Park Ridge/NJ: Noyes Publications 1992. 4 <sup>199</sup>S., 1993, US-\$68,-," *Vakuum in Forschung und Praxis,* vol. 6, no. 1, pp. 59-59, 1994.
- [ $196$ ] W. Kern, *Thin film processes II*. Academic press, 2012.
- $\lceil \frac{\varphi(y)}{y} \rceil$  P. Serp, P. Kalck, and R. Feurer, "Chemical vapor deposition methods for the controlled preparation of supported catalytic materials," *Chemical reviews,* vol. 102, no. 9, pp. 3085-3128, 2002.
- ج. م شایخی, مبانی لایه ن شانی و آنالیز نانو ساختار. تهران: مرکز ن شر دانشگاهی, ۱۳۹۳,ص  $[۴ \wedge]$  $.51$
- [ $4$ ] E. Badisch, M. Stoiber, G. Fontalvo, and C. Mitterer, "Low-friction PACVD TiN coatings: influence of Cl-content and testing conditions on the tribological properties," *Surface and Coatings Technology,* vol. 174, pp. 450-454, 2003.
- $\lceil\Delta\cdot\rceil$  K. Mogensen, N. Thomsen, S. Eskildsen, C. Mathiasen, and J. Bøttiger, "A parametric study of the microstructural, mechanical and tribological properties of PACVD TiN coatings," *Surface and Coatings Technology,* vol. 99, no. 1-2, pp. 140-146, 1998.
- [ $\Delta$ <sup>1</sup>] R. Arbain, M. Othman, and S. Palaniandy, "Preparation of iron oxide nanoparticles by mechanical milling," *Minerals Engineering,* vol. 24, no. 1, pp. 1- 9, 2011.
- [ $\delta$ <sup>Y</sup>] A. Chiappini *et al.*, "Preparation and characterization of ZnO particles embedded in organic–inorganic planar waveguide by sol–gel route," *Journal of Non-Crystalline Solids, vol.* 35,  $\delta$ no. 18-21, pp. 1132-1135, 2009.
- [ $\delta$ ] M. T. Htay, Y. Tani, Y. Hashimoto, and K. Ito, "Synthesis of optical quality ZnO nanowires utilizing ultrasonic spray pyrolysis," *Journal of Materials Science: Materials in Electronics, vol.* 20, no. 1, pp. 341-345. $Y \cdot \cdot \cdot$ 9,
- [ $\delta$ ] M. Arroyo-Hernández, R. Álvaro, S. Serrano, and J. L. Costa-Krämer, "Catalytic growth of ZnO nanostructures by rf magnetron sputtering," *Nanoscale research letters,* vol. 6, no. 1, p. 437, 2011.
- [ $\Delta\Delta$ ] B. Cao *et al.*, "Phosphorus acceptor doped ZnO nanowires prepared by pulsedlaser deposition," *Nanotechnology,* vol. 18, no. 45, p. 455707, 2007.
- $\lceil \Delta \hat{z} \rceil$  H. Jiang, J. Hu, F. Gu, and C. Li, "Self-assembly of solid or tubular ZnO rods into twinning microprisms via a hydrothermal route," *Journal of Alloys and Compounds,* vol. 478, no. 1-2, pp. 550-553, 2009.
- [ $\delta$ <sup>V</sup>] N. Zhang, R. Yi, R. Shi, G. Gao, G. Chen, and X. Liu, "Novel rose-like ZnO nanoflowers synthesized by chemical vapor deposition," *Materials Letters,* vol. 63, no. 3-4, pp. 496-499, 2009.
- [ $\Delta \lambda$ ] P. Gao , Y. Ding, and Z. Wang, "Crystallographic orientation-aligned ZnO nanorods grown by a tin catalyst," *Nano Letters,* vol. 3, no. 9, pp. 1315-1320, 2003.
- [ $\delta$ <sup>9</sup>] J.-J. Wu, S.-C. Liu, C.-T. Wu, K.-H. Chen, and L.-C. Chen, "Heterostructures of ZnO–Zn coaxial nanocables and ZnO nanotubes," *Applied Physics Letters,* vol. 81, no. 7, pp. 1312-1314, 2002.
- [ $\hat{z}$  \calc | Y. Zhang *et al.*, "A simple method to synthesize nanowires," *Chemistry of Materials,* vol. 14, no. 8, pp. 3564-3568, 2002.
- ه. لوا سانی, مبانی علم سطح در نانوفناوری. تهران: مو سسه چاپ و انتشارات دانشگاه تهران,  $[51]$  $.7717AT$
- [ $87$ ] R. D. Braun, *Introduction to instrumental analysis*. Mcgraw-Hill College, 1987.
- [ $57$ ] G. D. Ewing and J. E. O'Reilly(eds.), *Instrumental Analysis*. New Jersy: Prentice-Hall, 1986.
- [ $94$ ] G. W. Ewing, *Instrumental Methode of Chemical Analysis*. singapore: Mc Graw-Hill, 1985.
- [ $60$ ] H. Freiser and M. Freiser, *Concepts & Calculations in Analytical Chemistry*, *Featuring the Use of Excel*. Crc Press, 1992.
- پ. م. و. همکاران, اصول و کاربرد میکروسکوپ های الکترونی و روش های نوین آنالیز. تهران: ]66[ مرکز انتشارات دانشگاه علم و صنعت ایران, ۱۳۹۳.
- [ $8V$ ] T. H. Naylor, J. L. Balintfy, D. S. Burdick, and K. Chu, "Computer simulation techniques," Wiley New York1966.
- $\lceil 7\lambda \rceil$  R. E. Shannon, "Systems simulation; the art and science," 1975.
- ا. ا. م. آبادی, شبیه سازی. تهران: آذرخش, ١٣٧٧. [٢٩]
- ح. ص. ف. آبادی, شبیه سازی سیستم ها بوسیله کامپیوترهای رقمی. تهران: واحد فوق برنامه ]70[ بخش فرهنگی دفتر مرکزی جهاد دانشگاهی, .1365
- $[V^{\dagger}]$  M. Pidd, "Computer simulation in management science," 199. $\Delta$
- $[V^{\dagger}]$  G. W. Morgenthaler, "The theory and application of simulation in operations research," 1961.
- [ $V\tilde{V}$ ] R. Y. Rubinstein and D. P. Kroese, *Simulation and the Monte Carlo method*. John Wiley & Sons, 2016.
- ]74[ J. Allison *et al.*, "Geant4 developments and applications," *IEEE Transactions on nuclear science,* vol. 53, no. 1, pp. 270-278, 2006.
- $[\forall \Delta]$  [http://Geant4.cern.ch](http://geant4.cern.ch/).
- آموزش ابزار مونت کارلوی جینت؟، ف. رحمانی و م. بطیار، تهران دانشــگاه صــنعتی خواجه  $[196]$ نصیرالدین طوسی، 1394
- [ $VV$ ] G. F. Knoll, *Radiation detection and measurement*. John Wiley & Sons, 2010.
- [ $\sqrt[4]{N}$ ] N. Tsoulfanidis, *Measurement and detection of radiation*. CRC press, 2010.
- $\begin{bmatrix} \nabla^q \end{bmatrix}$  B. Pajic and R. H. Greiner, "Long term results of non-surgical, exclusive strontium-/yttrium-90 beta-irradiation of pterygia," *Radiotherapy and oncology,*  vol. 74, no. 1, pp. 25-29, 2005.
- $\lceil A \cdot \rceil$  M. Lee, K. Chung, G. Choi, and C. Lee, "Measurement of 90Sr in aqueous samples using liquid scintillation counting with full spectrum DPM method," *Applied radiation and isotopes, vol.* 57, no , 7, pp. 257-263, 2002.
- $\begin{bmatrix} \Delta \end{bmatrix}$  R. Kumar, G. Kumar, O. Al-Dossary, and A. Umar, "ZnO nanostructured thin films: Depositions, properties and applications—A review," *Materials Express,*  vol. 5, no. 1, pp. 3-23, 2015.
- $\begin{bmatrix} \Delta \Upsilon \end{bmatrix}$  J. Zhao, L. Hu, Z. Wang, Y. Zhao, X. Liang, and M. Wang, "High-quality ZnO thin films prepared by low temperature oxidation of metallic Zn," *Applied surface science,* vol. 229, no. 1-4, pp. 311-315, 2004.
- $\begin{bmatrix} \Delta \mathbf{v} \end{bmatrix}$  C. Ashok and K. V. Rao, "ZnO/TiO2 nanocomposite rods synthesized by microwave-assisted method for humidity sensor application," *Superlattices and Microstructures,* vol. 76, pp. 46-54, 2014.
- [ $\mathcal{N}^{\varphi}$ ] K. A. Alim, V. A. Fonoberov, M. Shamsa, and A. A. Balandin, "Micro-Raman investigation of optical phonons in ZnO nanocrystals," *Journal of Applied Physics,* vol. 97, no. 12, p. 124313, 2005.

## **Abstract**

ionizing radiation, especially heavy ions can cause large changes in the properties of matter. Charged particles that pass through the material, due to Coulomb interactions, bremsstrahlung radiation and nuclear interactions at very high energies lose energy by emitting Cherenkov radiation. . When a high-energy particle such as electrons or ions to hit the target atoms, different effects can happen. The effects are as follows: excitation and ionization of atoms, breaking the

links, generating phonons swinging, moving atoms in Bulk targets, sputtering atoms from the surface and photon emission, for example, X-rays. As a result of this method can be used to produce materials with new properties and the development of new structures, for example, nanostructures. Beams of radioactive sources, due to the energy and vitality of Ionizing irradiation can be used in different cases. We used of two flat source  $^{241}$ Am and  $^{137}$ Cs surface Zn in various experiments with different irradiation times. Tests were conducted in three parts. The first part was carried out at a temperature of 30 to 100 ° C. The second test just to see the growth of ZnO nanostructures were performed at 70 ° C. The third experiment in a tube furnace at temperatures of 300, 500, and 700 ° C was carried out, at any stage three on the grill with a sample source  $137Cs$ , the second one with fountains <sup>241</sup>Am irradiation and third sample without radiation was used only as a witness. The sample analysis of Raman spectroscopy , XRD, EDAX and FESEM images were used.

Keywords: absorbed dose, ZnO nanostructured growth, Geant4 simulator, <sup>90</sup>Sr Source, Dose edge Slope, Absorbent mask

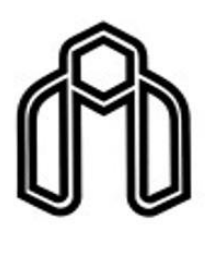

**Shahrood University of Technology**

Faculty of Physics and Nuclear Engineering M.Sc. Thesis in Nuclear Physics

## **Study of the effect of <sup>192</sup>Ir source radiations on formation of ZnO nanostractuers**

By: Mohammadkazem Sadeghi

Supervisor:

Dr. Moslem Sohani

Advisor:

Dr. Morteza Izadifard

August, 2018